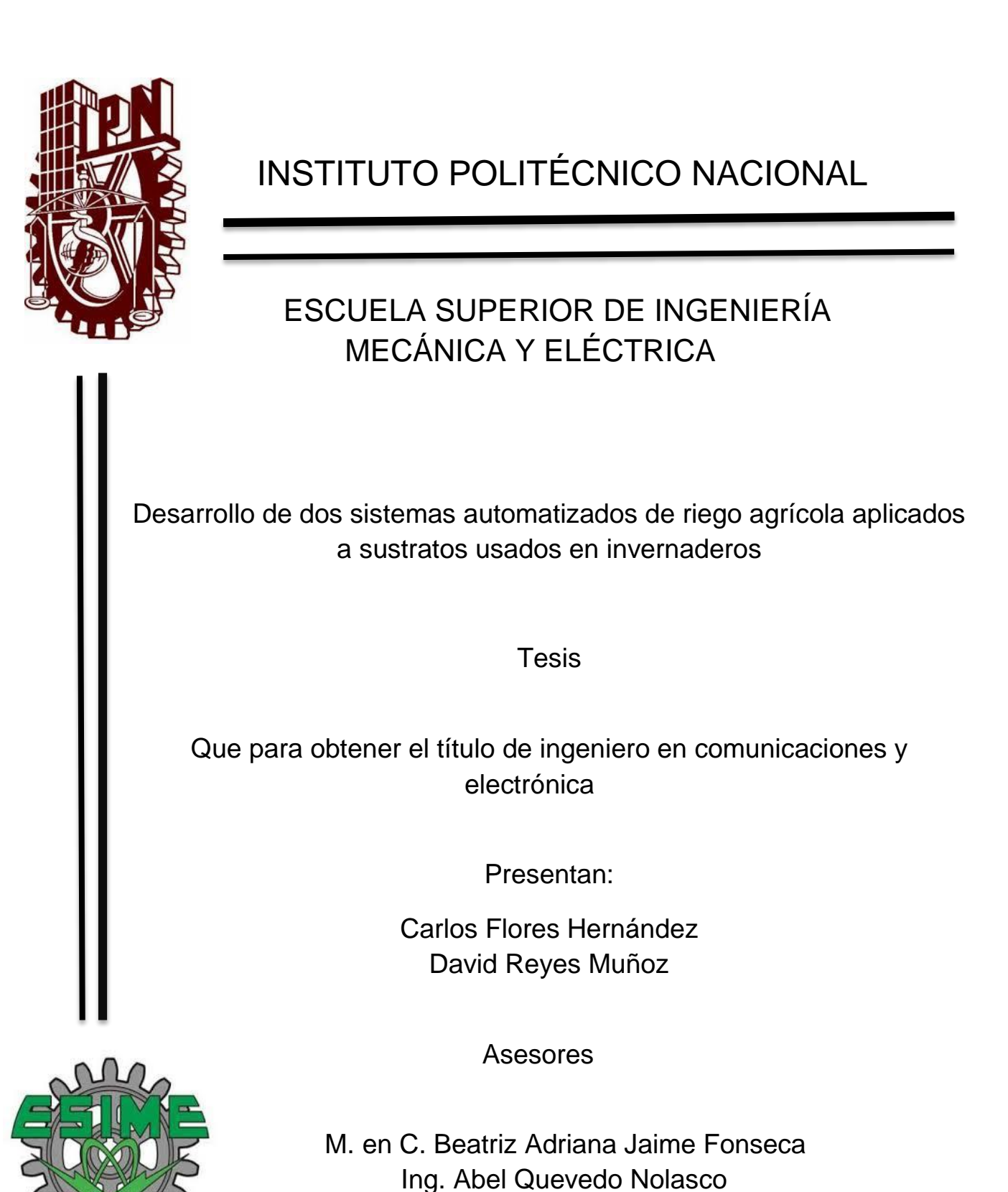

Ciudad de México junio 2016

### **INSTITUTO POLITÉCNICO NACIONAL ESCUELA SUPERIOR DE INGENIERÍA MECÁNICA Y ELÉCTRICA** UNIDAD PROFESIONAL "ADOLFO LÓPEZ MATEOS"

### TEMA DE TESIS

QUE PARA OBTENER EL TÍTULO DE POR LA OPCIÓN DE TITULACIÓN **DEBERA (N) DESARROLLAR** 

INGENIERO EN COMUNICACIONES Y ELECTRÓNICA TESIS COLECTIVA Y EXAMEN ORAL INDIVIDUAL **C. CARLOS FLORES HERNANDEZ** C. DAVID REYES MUÑOZ

#### "DESARROLLO DE DOS SISTEMAS AUTOMATIZADOS DE RIEGO AGRÍCOLA APLICADOS A **SUSTRATOS USADOS EN INVERNADEROS"**

DISEÑAR Y DESARROLLAR EL MODELO DE UN SISTEMA DE ADQUISICIÓN DE DATOS QUE SIRVA COMO BASE PARA LA AUTOMATIZACIÓN DEL RIEGO AGRÍCOLA EN DOS DISTINTOS NIVELES DE TECNIFICACIÓN (PARA BAJA Y ALTA), CON EL USO DE LAS TECNOLOGÍAS DE COMPUTACIÓN, COMUNICACIÓN Y DE ELECTRÓNICA.

- **\* INTRODUCCIÓN**
- ❖ ESTADO DE ARTE
- ❖ MARCO TEÓRICO
- **EXAMPLEMENTACIÓN**
- *A* PRUEBAS Y RESULTADOS
- ❖ CONCLUSIONES

MÉXICO D.F. A 22 DE MAYO DE 2015.

M. EN C. BEATRIZ ADRIANA JAIME FONSECA

**ASESORES** 

ING. ABEL QUEVEDO NOLASCO

ING. PATRICIA LORENA RAMIREZ RANGEL JEFA DEL DEPARTAMENTO ACADÉMICO DE INGENIERÍA EN COMUNICACIONES Y ELECTRÓNICA

**UNIDOS** 

## Agradecimientos y dedicatorias

El siguiente trabajo representa un logro propio, como de nuestros familiares y personas que nos acompañaron durante el proceso de maduración, proyección y finalización de toda nuestra carrera profesional. "Todo ser en nuestra vida es importante nos da diversas lecciones acerca de quien somos y que es lo que hacemos".

#### *AGRADECIMIENTOS CARLOS FLORES HERNANDEZ*

A mis amigo y compañero de tesis David, por el tiempo, esfuerzo y la gran entrega dedicada a este proyecto.

A nuestro asesor, por creer y confiar. Por darnos todo su apoyo en la realización del presente trabajo.

A nuestra asesora, ya que con sus sabios consejos nos ayudó a terminar un buen proyecto.

A mis padres y hermanos, ya que sin su apoyo no hubiese sido posible este sueño.

A mis grandes amores, mi hija Karely y mi esposa Nelly, gracias por su apoyo y su comprensión.

A la familia Actitud Sustentable (Pedro, Juan, Marco, Narciso, Enrique), gracias a todos por su apoyo.

#### *AGRADECIMIENTOS DAVID REYES MUÑOZ*

A mi compañero de tesis Carlos ya que con su apoyo y su decisión de creer en este proyecto nos ha llevado a cristalizar múltiples metas profesionales.

A nuestra asesora de tesis que nos enseñó el valor de confiar en lo que uno hace. Su apoyo se vio reflejado en nuestra dedicación para este trabajo.

A nuestro asesor de tesis que con su confianza y consejos nos brindó una gran amistad y seguridad de que el camino es el que uno traza.

A mi compañera de vida Marisa que con sus lecciones me acerca más al hombre que quiero ser.

A mis padres y hermanas siendo principal soporte con sus enseñanzas de todos valores que me identifican.

A la familia García Rosales y Rodríguez Mejía que con su apoyo y consejos me enseñaron el gran volar de la gratitud.

A todo el equipo Actitud Sustentable que con sus diversas aportaciones, este trabajo se vio completado. (Marco, Pedro, José, Narciso, Enrique).

# Índice general

# Índice de contenidos

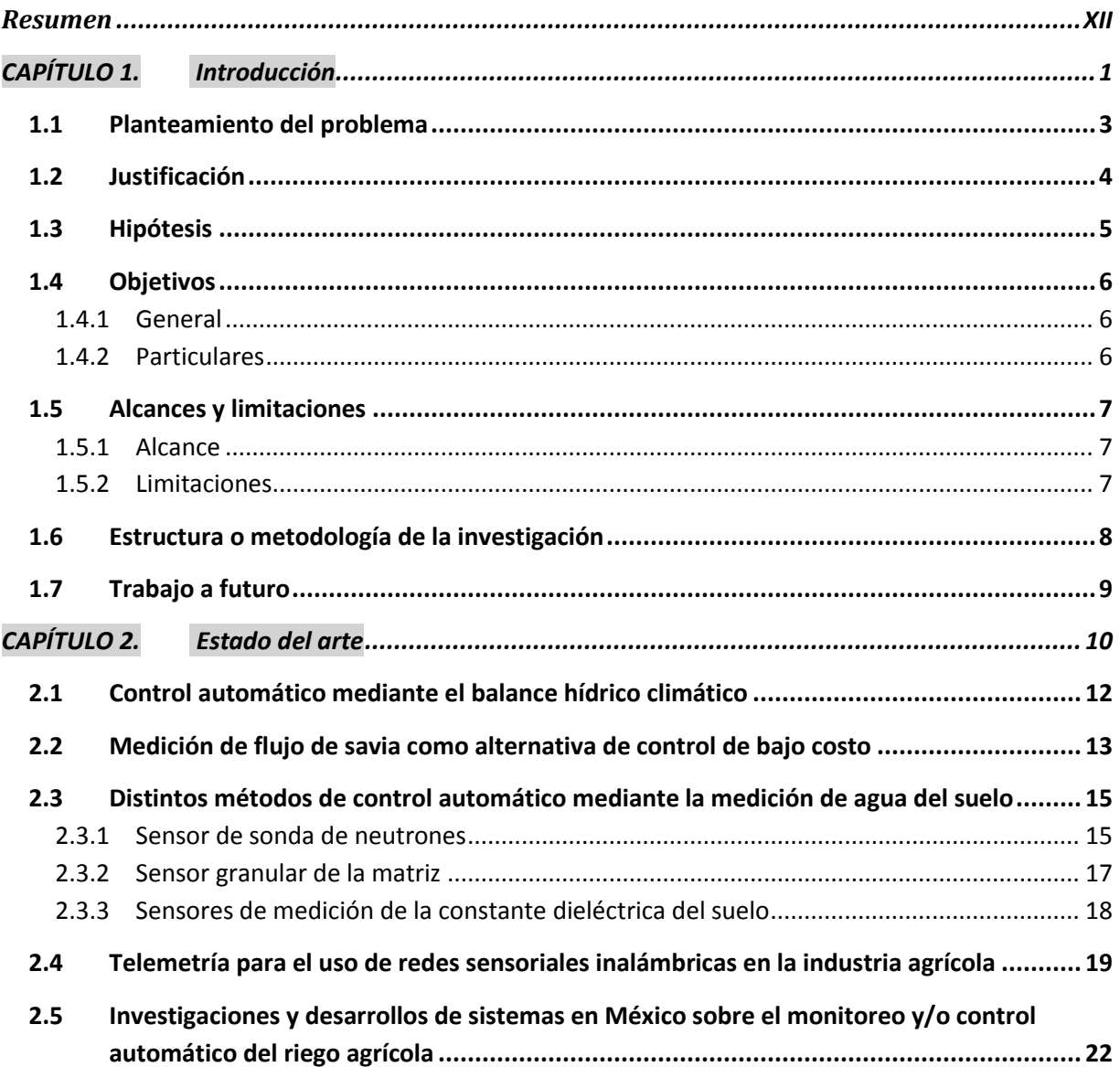

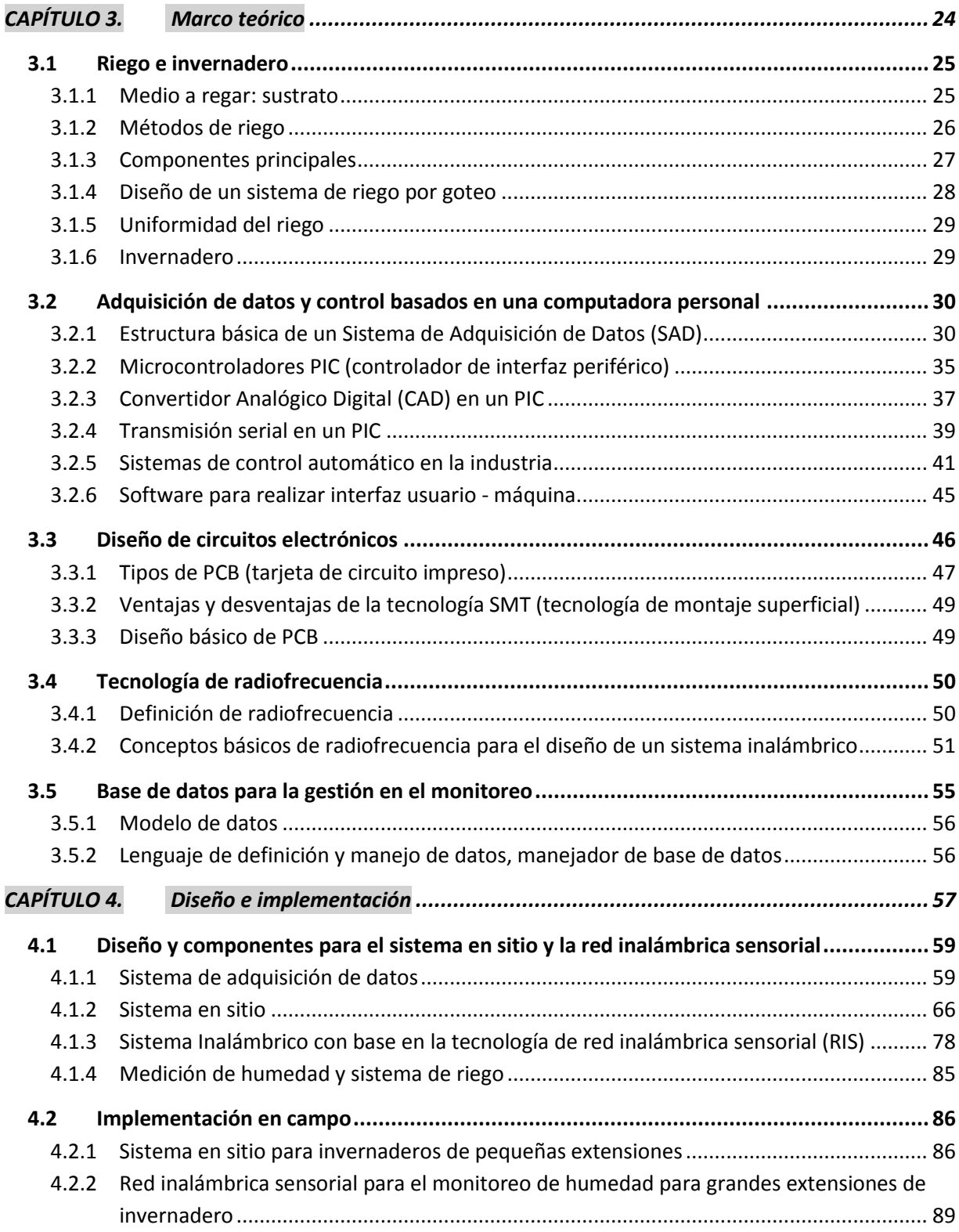

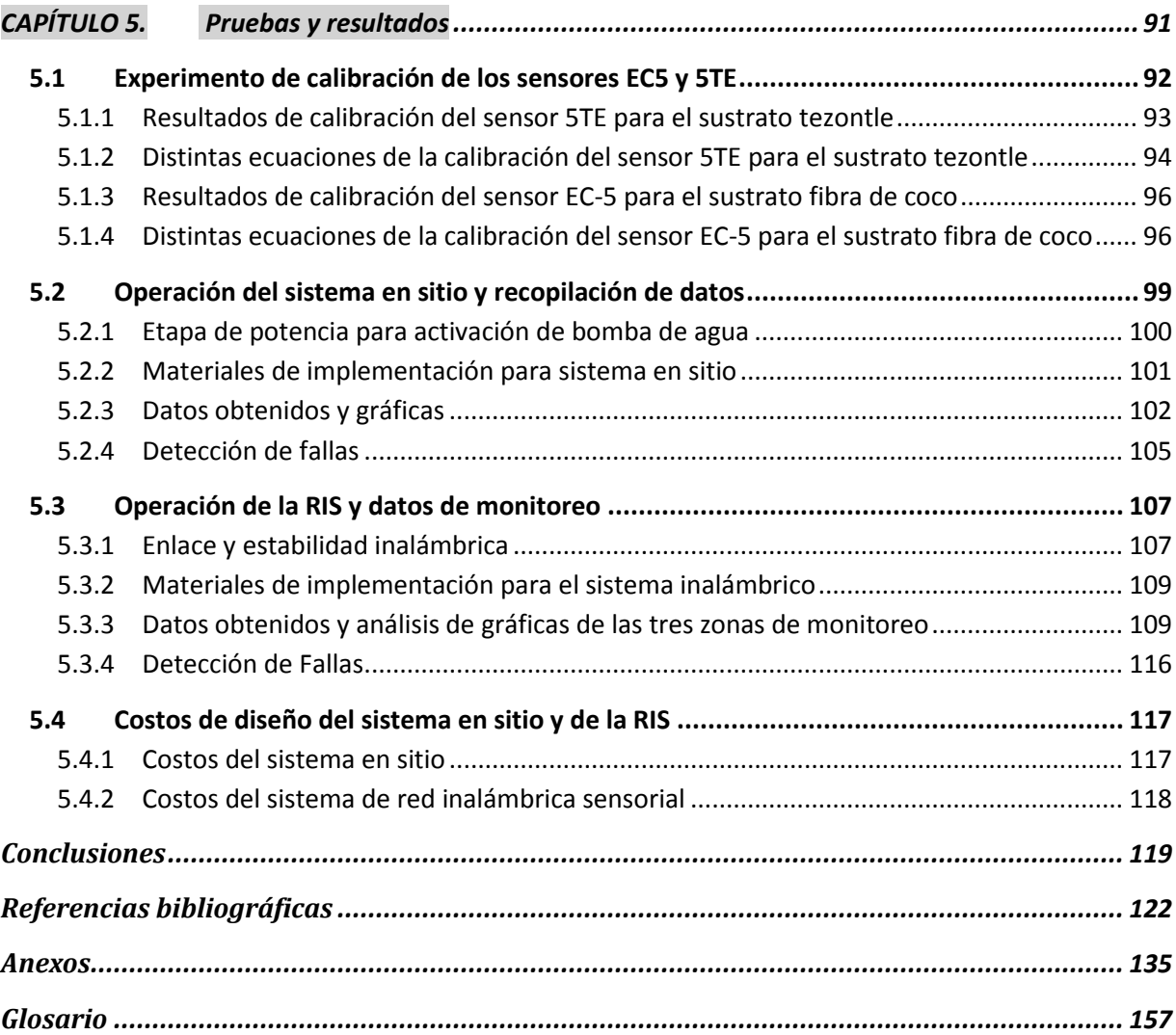

## Índice de figuras

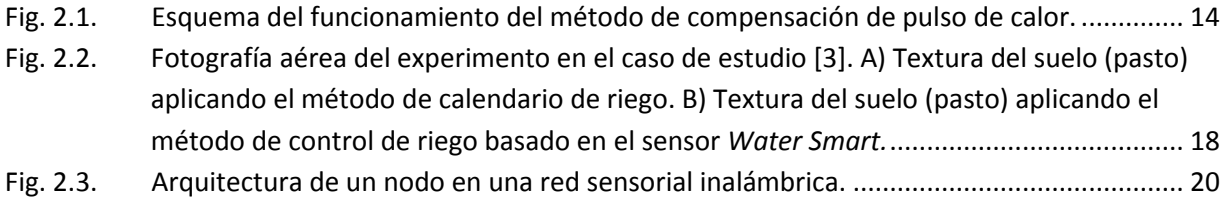

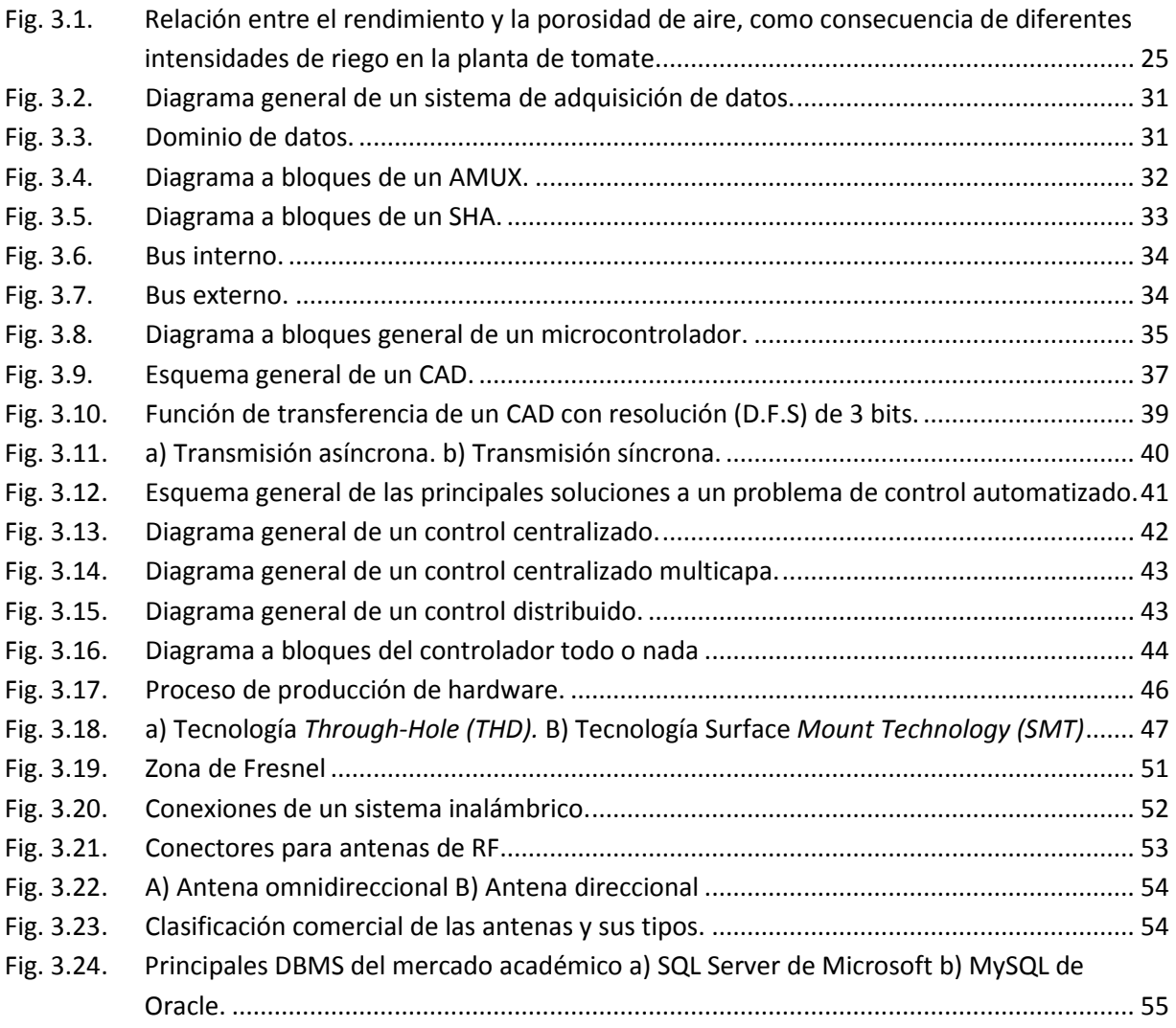

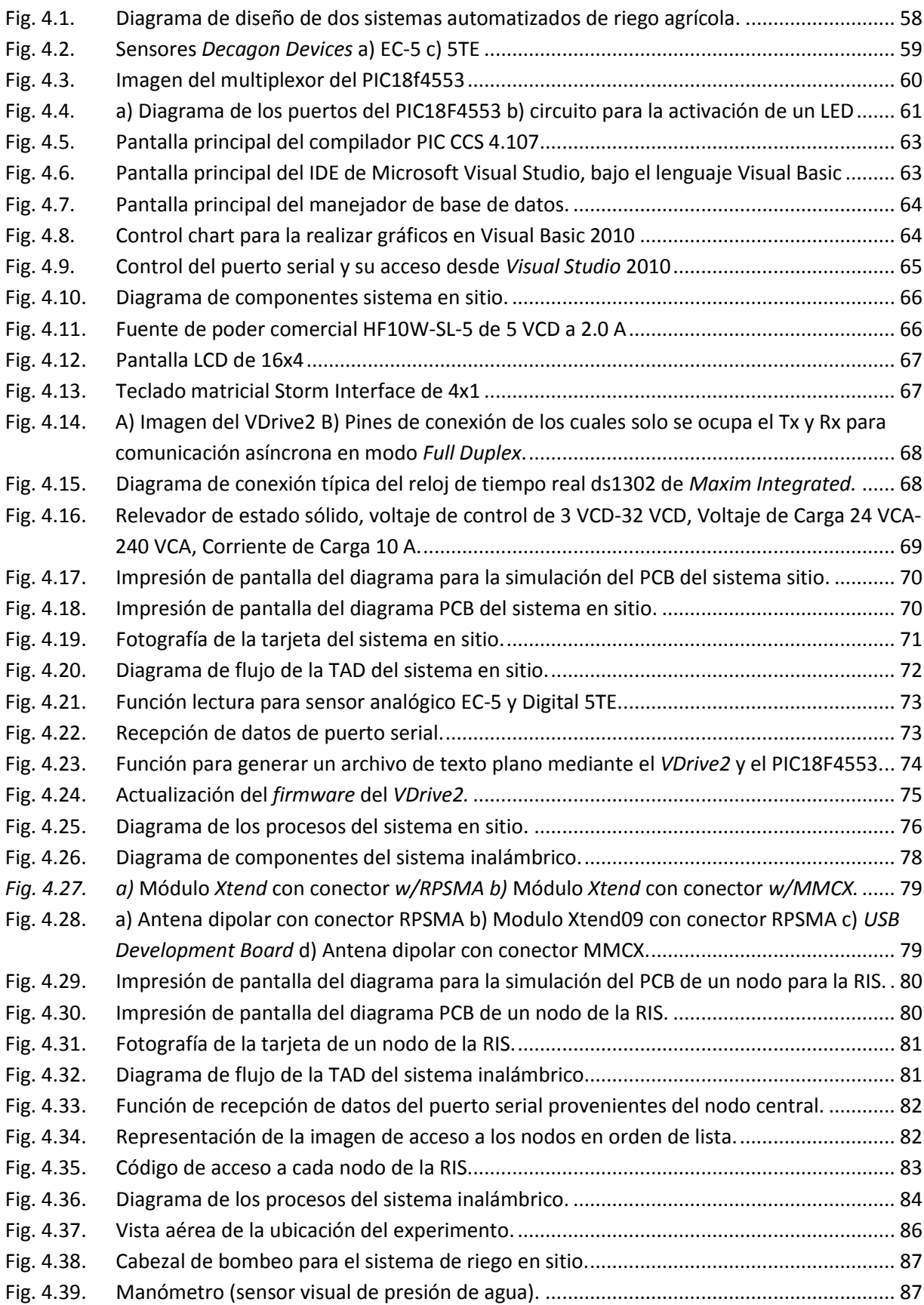

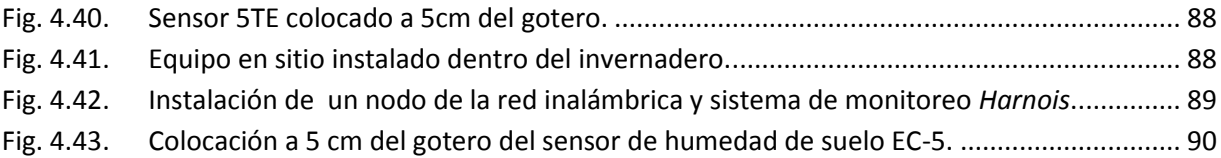

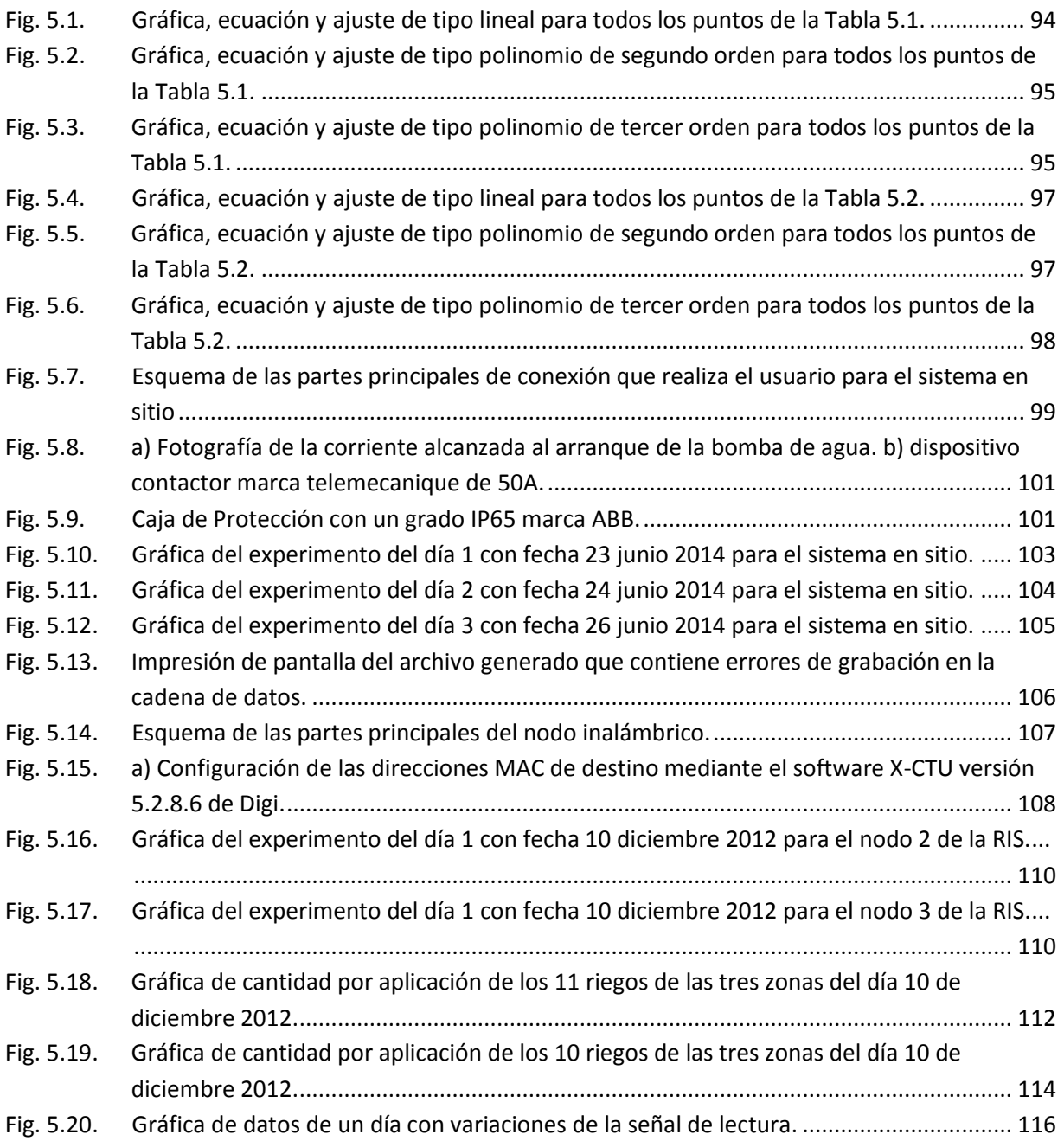

## Índice de tablas

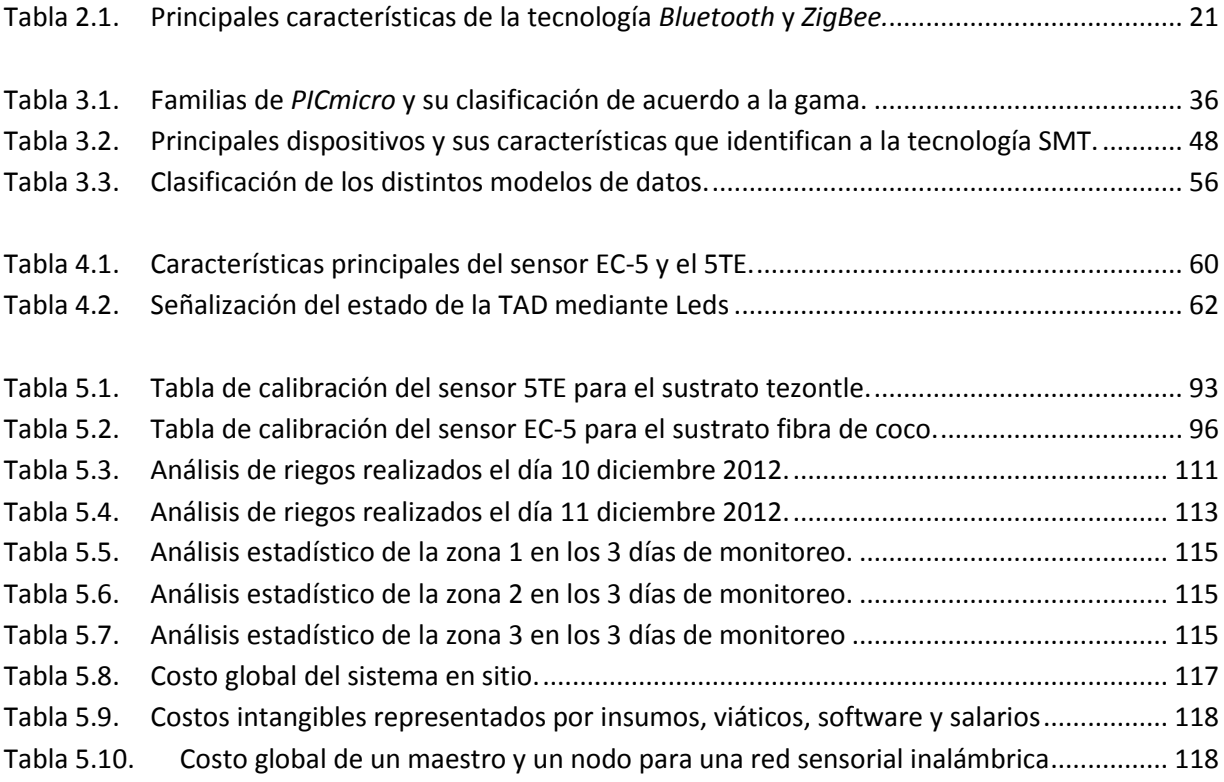

## Índice de ecuaciones

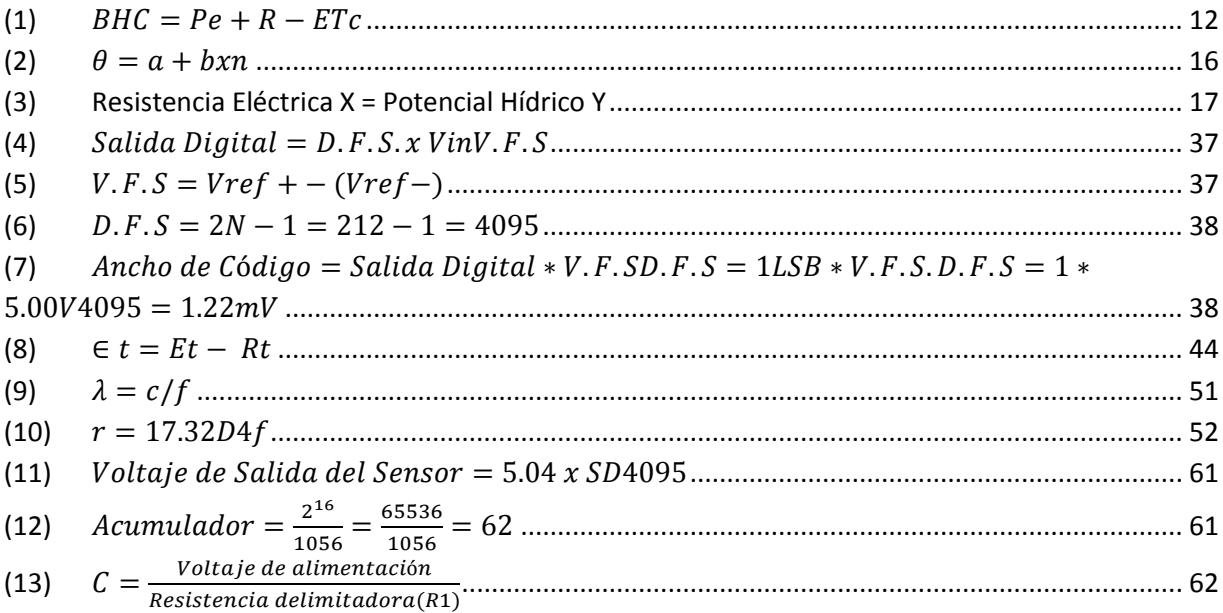

### <span id="page-11-0"></span>Resumen

El riego como parte indispensable en el sector agrícola tiene un limitado acceso a las nuevas tecnologías ya sea del extranjero o nacionales. En este documento se presentan dos sistemas integrales que brindan una solución específica en cada caso que se instala, creando un modelo para la automatización del riego agrícola.

La base de esta tecnología se destaca en el rendimiento de los sensores de la empresa *Decagon Devices* así como el desarrollo de las TAD (Tarjeta de Adquisición de Datos) mediante un Controlador de Interfaz Periférico de las siglas en inglés PIC (*Peripheral Interface Controller*) y la integración de una Computadora Personal *Windows*. En el primero encontramos una tecnología de monitoreo en sitio, con un sensor fijo para un área de monitoreo específico, un almacenamiento de datos mediante el dispositivo *VDRIVE2* y una memoria con interfaz de Bus de Serie Universal de las siglas en inglés USB (*Universal Serial Bus*), que juntos generan un archivo de texto plano. Este dispositivo integra un arrancador a plena tensión conocido como contactor, sirve para cumplir con las características AC-3 de encendido para la bomba de agua. En el segundo caso se tiene un monitoreo en red mediante un sistema inalámbrico utilizando el protocolo *VIRTUAL COM* para el enlace entre una computadora personal y el equipo de comunicación de radiofrecuencia modelo *modem XTEND09* de la empresa *Digi;* implantando una arquitectura de red punto – multipunto con un maestro y tres nodos. Para ambos casos se utiliza la transmisión serial.

La recuperación, manejo y gráfica de datos se realiza mediante un aplicación desarrollada con la *IDE* de *Microsoft Visual Studio* logrando una versatilidad en el proceso de monitoreo y control.

Antes de realizar el experimento de toma de datos y control, se realizó la calibración de dos sensores modelo 5TE y EC-5 en medios porosos, como fue el sustrato tezontle y fibra de coco respectivamente para cada sensor, con el fin de obtener la curva de respuesta de cada equipo.

Se describen 3 días de operación, entre los resultados más importantes fue la generación de gráficas con curvas características de un calendario de riego, en cada uno de los dos casos. Los dos equipos son sistemas dedicados que lograron realizar sus tareas de acuerdo a lo programado, cumplen con el tiempo de respuesta a los cambios de humedad así como una estabilidad en la ejecución, esto se debió a la calidad en la selección de los materiales que es base fundamental en un prototipo.

# <span id="page-12-0"></span>CAPÍTULO 1. Introducción

Según las estadísticas, en el Distrito Federal por cada cinco litros de agua que llegan, se desperdician dos por fugas (que representa un 40% del agua prevista para el área metropolitana) debido a la falta de infraestructura [\[10\].](#page-133-1) En el presente, el reto de un país con actividades sustentables en manejo del agua es mejorar la productividad, "hacer más con lo que se tiene".

Existen distintos sectores que se tienen que responsabilizar, desde la cultura para el aprovechamiento del agua a nivel social, como el mejoramiento en el tratamiento de aguas residuales a nivel industrial, además de un campo importante como lo es la agricultura en su tecnificación para el manejo del riego.

La Organización de las Naciones Unidas para la Agricultura y la Alimentación de las siglas en inglés FAO (*Food and Agriculture Organization*) estima que con los sistemas de riego tecnificado la eficiencia de aplicación de agua se eleva a rangos de entre 60% y 95%, con los consecuentes ahorros de agua y energía [\[11\].](#page-134-0) Además menciona que con el constante crecimiento de la población en el mundo exigen que en el futuro se desarrolle el uso inteligente del riego, ya que será eje para la disponibilidad del agua en el abastecimiento de alimentos en el planeta [\[12\].](#page-134-1)

La agricultura en México se encuentra en una competitividad media debido a muchos factores, uno de ellos es la escasa extensión tecnológica de la industria al campo y de los centros de educación especializados, creando rezagos en la implementación de nuevas herramientas y procesos especializados para la solución de las necesidades específicas del campo en México. Esto da paso a la importación de productos que sirven de apoyo para la implementación y diseño de sistemas, que sin resolver los problemas específicos se implementan como una alternativa de solución, que no siempre resulta factible.

Por esta razón se debe analizar, estudiar los procesos de producción para proponer alternativas de solución, mediante sistemas modernos que hagan eficiente y óptimo el aprovechamiento de los recursos naturales y energéticos, con base en técnicas y modelos adaptables a las condiciones particulares que se exijan, con el fin de lograr una solución integral y propia, con las ventajas que conlleva.

El riego como parte indispensable en el sector agrícola tiene un limitado acceso a las nuevas tecnologías ya sea del extranjero o nacionales. Como consecuencia de esto, los costos en el consumo de fertilizantes y agua no son controlados, además de la energía eléctrica para los equipos de bombeo no son administrados y sumando el aspecto en el que se gasta tiempo y fuerza laboral para el accionamiento de válvulas de agua por mencionar algunos, lo que provoca una baja eficiencia en los procesos de producción lo que conlleva a una línea de falta de competitividad en el campo.

Por tal situación, sería factible controlar y automatizar el proceso de riego para elevar los rendimientos, lo cual permitiría al país incursionar en mercados internacionales de manera constante, a través de tecnología de costo competitivo y de diseño en México.

#### <span id="page-14-0"></span>**1.1 Planteamiento del problema**

La cantidad (volumen) de agua que se aplica por medio del riego está con base en la capacidad de retención y liberación de la misma del medio poroso ya sea suelo o sustrato. La frecuencia de riego está en función de: el cultivo (tipo y estado **fenológico**), la disponibilidad de agua en el medio poroso, y la demanda atmosférica. El exceso de estas aplicaciones crea escurrimientos, lo que significa pérdidas en agua y fertilizantes, además del riesgo de asfixia radicular; la falta de las mismas, crea estrés hídrico en la planta y esto se ve reflejado en el nivel de producción.

En un sistema de riego con sustratos, se requiere de aplicaciones de agua con gran frecuencia para mantener el contenido de humedad a bajas tensiones, por lo que se requiere de una alta demanda de mano de obra para la operación. Esto crea la necesidad de diseñar y desarrollar un Sistema Automatizado de Riego Agrícola, siendo los factores a considerar: medio poroso a regar (tipo de sustrato), dispositivo de adquisición de datos, equipo de medición específico para sustratos, herramientas y dispositivos a controlar (bombas de agua), la conectividad (distancias en las zona de riego), y sobre todo los costos para implementar dicho sistema.

En la actualidad, existen diferentes tipos de sistemas para controlar el riego agrícola. Entre estos encontramos el *Timer o* Temporizador, que solo basa su control en una programación de tiempos de aplicación del riego, con esto solo se estima la cantidad de agua aplicada para el cultivo; por lo que se requiere alta experiencia y tiempo de trabajo por parte del operador. Otros dispositivos que se encuentran en el mercado son las estaciones de irrigación (ej. 2800 de *WatchDog*), manejan sensores de humedad sin tener soporte para sustratos, las funciones de control pueden estar limitadas o en caso contrario sobradas. A demás de ser algunas ocasiones difíciles de configurar por el operador. En otro nivel de dispositivos encontramos los *Datalogger* (ej. CR5000 de *CAMPBELL SCIENTIFIC*); que cumplen con niveles de medición para sustratos, también para las funciones de control y conectividad, aunque no cuenta con los dispositivos de control eléctrico.

Para el desarrollo de sistemas encaminados a la automatización del riego, se debe de contar con un grupo interdisciplinario, en el que participe personal con especialidad en ingeniería electrónica, computación, comunicaciones, meteorología, agronomía, irrigación y nutrición vegetal, ya que gran parte de las tareas que implica el desarrollo de este tipo de sistemas están relacionadas entre sí [\[4\].](#page-133-2)

#### <span id="page-15-0"></span>**1.2 Justificación**

Al diseñar un sistema automatizado de riego se permiten ajustar el número de dispositivos a controlar, la cantidad de muestras de humedad en el medio, el número de sensores y las distancias de conectividad en las zonas de riego, para así crear un modelo unificado de solución con base en el estudio previo del área de cultivo.

Las ventajas de la automatización en los sistemas de riego agrícola con base en el uso de sustratos, son: mayor eficacia y eficiencia del riego, flexibilidad y ahorro de mano de obra, minimiza factores negativos como la salinidad, enfermedades, malas hierbas o el agotamiento de los suelos, además de mejorar la productividad y la calidad del cultiv[o \[4\].](#page-133-2)

Dentro del área de la Computación, realizar sistemas de control automático a través de una computadora personal que permite a los programadores aprovechar las ventajas de las herramientas computacionales, como: manejo de Entornos de Desarrollo Integrado de las siglas en inglés IDE (*Integrated Development Environment*), Sistemas Operativos (*Windows)*, almacenamiento de información (Bases de Datos) e Internet [\[13\]](#page-134-2) para realizar sistemas dedicados y escalables.

De igual forma en el área de Electrónica los diseñadores hoy en día tienen la oportunidad de implementar las nuevas tecnologías, tanto software como herramientas de diseño de Tarjetas de Circuito Impreso de las siglas en inglés PCB (*Printed Circuit Board*) y de hardware dispositivos de montaje superficial y de alto encapsulamiento por mencionar algunas; para crear sistemas robustos que le permitan una óptima instalación reduciendo tiempo de diseño y costos en materiales.

Así mismo los diseñadores en comunicaciones poseen un gran catálogo de soluciones para la transferencia de información, como: una solución cableada, inalámbrica (*bluetooth, wi-fi, xbee*) o el uso de distintos tipos memorias, teniendo la posibilidad de implementar tecnologías y protocolos de carácter abierto para un control de datos optimizado.

El reto de un sistema en tiempo real para el control se basa en los tiempos de respuesta de la variable física [\[13\],](#page-134-2) la implementación de un Sistema de Automatizado con las herramientas mencionadas para el monitoreo y control de riego no representa un obstáculo, debido a que la humedad del suelo tiene una velocidad de cambio en tiempo muy ampli[a \[68\].](#page-141-0)

Por lo anterior no se necesitan equipos sofisticados como tarjetas de Procesador Digital de Señales de las siglas en inglés DSP (*digital signal processor*) o sistemas de Supervisión, Control y Adquisición de Datos de las siglas en inglés SCADA (*Supervisory Control And Data Acquisition*) de tipo comerciales para su implementación**.**

Alrededor del mundo cada vez más y más los países siguen la línea investigación para la formación de nuevas metodologías y tecnologías en los sistemas de riego, denotándose la preocupación por instalar este tipo de herramientas, países como: Israel, España, Holanda, Japón, China, Australia, Argentina, Cuba, Chile, Colombia y EUA que a través de sus publicaciones de investigaciones realizadas demuestran que la tecnificación propicia la mejora en los niveles de producción, ahorro de energéticos y sobre todo el uso sustentable del agua, [\[1\],](#page-133-3) [\[3\],](#page-133-4) [\[4\],](#page-133-2) [\[5\],](#page-133-5) [\[6\],](#page-133-6) [\[16\],](#page-134-3) [\[18\],](#page-135-0) [\[22\],](#page-135-1) [\[23\],](#page-136-0) [\[24\],](#page-136-1) [\[25\],](#page-136-2) [\[26\],](#page-136-3) [\[28\],](#page-136-4) [\[29\],](#page-137-0) [\[31\].](#page-137-1)

En México, estadísticas de la Subsecretaría de Agricultura de la SAGARPA (Secretaria de Agricultura, Ganadería, Desarrollo Rural, Pesca y Alimentación) indican que en todo el país se cultivan 21.9 millones de hectáreas, de las cuales, seis millones 400 mil hectáreas tienen acceso a los sistemas de riego a través de 85 Distritos de Riego y 39 mil 500 unidades, con esto indica que existe un terreno para la incorporación de este tipo de tecnologías [\[11\].](#page-134-0)

#### <span id="page-16-0"></span>**1.3 Hipótesis**

Un sistema de monitoreo y de control de riego agrícola aplicado a sustratos resuelve los requerimientos de operación, como: cuantificar las variaciones de humedad en tiempo real de acuerdo con las propiedades físicas del mismo y necesidades hídricas del cultivo, procesa y almacena esta información, realiza acciones de control para una respuesta óptima y ofrece un fácil manejo para el usuario a un nivel escalable de acuerdo al grado de tecnificación.

#### <span id="page-17-0"></span>**1.4 Objetivos**

#### <span id="page-17-1"></span>**1.4.1 General**

Diseñar y desarrollar el modelo de un sistema de adquisición de datos que sirva como base para la automatización del riego agrícola en dos distintos niveles de tecnificación (para baja y alta), con el uso de las tecnologías de electrónica.

#### <span id="page-17-2"></span>**1.4.2 Particulares**

- Hacer un estudio para la elección y desarrollo de dos tecnologías que se ajusten las necesidades del usuario final tomando en cuenta el parámetro técnico y económico en el que se encuentren.
- Diseñar un sistema de adquisición de datos mediante un *PICmicro* y un sensor de humedad de suelo con base en la tecnología de medición de constante dieléctrica requerido para la medición en medios porosos.
- Seleccionar la herramienta que mejor se incorpore al sistema de adquisición de datos para la recopilación y transmisión de información en cada una de las dos tecnologías
- Diseñar y elaborar la tarjeta de adquisición de datos para cada uno de los sistemas.
- Análisis de señal y función de respuesta del sensor de humedad para el uso en sustratos eligiendo o proponiendo un método de calibración.
- Desarrollar una interfaz visual en una plataforma Windows que incluya el manejo elemental de una base de datos para el almacenamiento de información y el manejo de herramientas para graficar una óptima interpretación de datos.
- **Implementar actuadores para la acción de control en un sistema de riego agrícola.**

#### <span id="page-18-0"></span>**1.5 Alcances y limitaciones**

#### <span id="page-18-1"></span>**1.5.1 Alcance**

En el recorrido de esta investigación, se provee de herramientas a los diseñadores en el campo de electrónica, ya que el diseño, la implementación de distintas tecnologías prueba y errores sirven como referencia para la integración en sus proyectos.

Al ser un equipo de generación de datos de humedad del medio, puede servir para recomendaciones de riego tanto en invernaderos como en campo abierto, con lo que podemos ampliar el punto de vista sobre las aplicaciones de automatización y monitoreo que se pueden implementar en el campo agrícola en México.

En la cuestiones de arquitectura urbana, se puede implementar como sistema de monitoreo o control en muros verdes.

#### <span id="page-18-2"></span>**1.5.2 Limitaciones**

Para los desarrolladores de hardware y software, los materiales y herramientas con los que se cuenten en la etapa de diseño son puntos clave para alcanzar el objetivo de una manera más eficiente. En algunos casos ciertos dispositivos electrónicos solo están disponibles en el país de producción a través de proveedores internacionales (ej. *Farnell, Newark, Mouser),* quienes elevan sus costos debido al proceso de importación, en algunos casos se requieren permisos especiales por tratarse de tecnología que implique contaminantes o puedan usarse en actos terroristas (ref. *FORM BIS-711, FORM APPROVED UNDER OMB, CONTROL NO. 0694-0021, 0694-0093*). Todo esto requiere una evaluación amplia de los materiales a adquirir, ya que se puede generar un retraso en los tiempos de entrega.

Cualquier hardware requiere de una excelente presentación, al no contar con la infraestructura para generar gabinetes o carcasas, se tienen que implementar diseños comerciales.

#### <span id="page-19-0"></span>**1.6 Estructura o metodología de la investigación**

Este trabajo utilizó una investigación experimental, cuantitativa, de campo y con estudio de caso.

Experimental, para proponer métodos de calibración de los sensores, planteando nuevas aportaciones a los métodos ya existentes.

Cuantitativa, para recabar todas las mediciones y sus resultados en cada uno de los experimentos de calibración y puesta en operación de los equipos, generando un aporte sustancial a la investigación.

De campo, porque se pretende realizar visitas a distintas instalaciones de invernaderos ya sea de baja y gran escala, antes y durante el proceso de construcción, para recolectar datos, modelos y técnicas existentes de dispositivos similares de la investigación.

Y estudio de caso, los equipos se quedarán instalados para pruebas intensivas que generen informes de errores y comportamientos para posibles mejoras.

Este reporte se construye en cinco capítulos. En el primero se proponen las bases de este proyecto desde el planteamiento de problema hasta el trabajo futuro, desarrollando de manera clara la justificación y objetivos, así como una hipótesis que delimiten los alcances y limitaciones.

En el segundo capítulo se realiza una revisión de las técnicas con sus tecnologías existentes, que actualmente se utilizan en el riego agrícola, así como una breve descripción de productos que se ofrecen en el mercado. También se clasificaron las tecnologías de comunicación más relevantes para la implementación de un sistema de monitoreo y control que pueda ser utilizado. Así como una descripción básica de algunas investigaciones académicas que en los últimos años hayan utilizado sensores que midan la cantidad de agua en el suelo.

En el tercer capítulo hacemos un recorrido de todos los conceptos, modelos y bases teóricas que se necesitaron para entender y desarrollar este trabajo; definiendo los conceptos preliminares como invernadero, sustrato y sistemas de riego en el campo de aplicación. Respecto al tema de comunicaciones, se hace una mención de los protocolos, componentes y cálculos para un enlace de radio frecuencia, en el área de cómputo se establece que la arquitectura de *hardware* se desarrollará para el sistema de adquisición de datos y su programación. Respecto al tema electrónica se mencionan los dispositivos a implementar.

Para el cuarto capítulo se detalla la integración de los dispositivos que dieron forma al sistema, como: los diseñosimpresos, líneas de código, carcasas, aplicaciones, cableado, entre otros. También se realizó la instalación de dos sistemas y las medidas que se tomaron en cuenta respecto a lo visto en el capítulo anterior.

Y por último, en el capítulo cinco se muestran los resultados de calibración de los sensores utilizados, los datos obtenidos en los días de prueba y los análisis de datos. Las secuencias para la operación de los equipos, los errores que se generaron en la puesta en marcha y sus correcciones.

#### <span id="page-20-0"></span>**1.7 Trabajo a futuro**

Tomando el diseño del sistema en sitio para invernaderos de baja escala y de instalación de manera sencilla, se propone un nuevo dispositivo que además de ser operable en el lugar, cuente con un sistema de alimentación por baterías que permita la implementación en uno o muchos invernaderos, así como su aplicación en campo abierto, siendo un modelo de herramienta de medición portátil. Lo que es para un eléctrico un multímetro, este equipo lo es para un agricultor.

Para los dispositivos desarrollados, se pretende mejorar la carcasa tomando los modelos que se ocupan en la industria para una óptima instalación. Buscando las actualizaciones de todos los dispositivos electrónicos para la evaluación en costo y eficiencia.

En el software de sistema en sitio e inalámbrico, se requieren aumentar las herramientas con las que pueda operar el usuario, como: número de riegos aplicados y permitidos, cantidad de agua utilizada, validación de datos en la recuperación, entre otras prestaciones de la aplicación, que puedan ser calculadas o generadas a partir de los datos del mismo sensor.

El algoritmo de recolección de datos cumple con los requerimientos de recorrido y consulta entre el radio maestro y los tres nodos, sin embargo, para un sistema con un mayor número de nodos se necesita otro método de captura de datos, usando herramientas como el *buffer* del puerto serial o algoritmos de control de acceso.

# <span id="page-21-0"></span>CAPÍTULO 2. Estado del arte

En el presente apartado del documento se expone una revisión sobre las diferentes formas de evaluar la disponibilidad de agua para las plantas, así como los avances sobre el control automático del riego en la agricultura.

Los sistemas que trabajan sobre un control automático frente a los que trabajan sobre un control manual, tienen como propósito la reducción de costo, tiempo y operación para la producción, la adaptabilidad para nuevos y diferentes productos y la recopilación de los datos del proceso que permite el análisis para la optimización de los mismos.

En México, el concepto actual de la automatización en la agricultura es utilizado por la mecanización, limitando el término *Timer,* sin embargo esto ocurre hasta que se presenta una retroalimentación, la cual haga un monitoreo del proceso en cuestión [\[4\].](#page-133-2)

Los niveles de automatización agrícola vienen de la mano con la instalación de tecnología moderna, definiendo como el nivel más bajo o nulo el uso de la herramienta *Timer* y el más alto es el "*Inteligente"*, el cual consiste en la incorporación de sensores que retroalimenten nuestro proceso de producción, y en operación se generen algoritmos de control (ej. Proporcional Integral Derivativo, Lógica difusa, entre otros), modelos matemáticos o computacionales de control básicos o avanzados (Redes Neuronales). Enlazando esta información mediante redes de comunicación que unifica cada uno de los procesos; todo esto dirigido por un unidad central llamada computadora personal para dar una solución más eficiente y económica. Cabe destacar que entre más inteligente es un sistema más complejo se vuelve [\[14\].](#page-134-4)

Un sistema de control automático con base en sensores para el riego agrícola, puede realizarse bajo distintas técnicas de medición de la variable o variables físicas, que interpreten cuando utilizar un riego de manera automática, entre estos se encuentran, el tensiómetro, la dispersión de neutrones (que trabajan bajo el método de medición de agua en el suelo), el balance hídrico climático, de la radiación, (que aplican para el método de parámetros climáticos), medición del flujo de savia, variación del diámetro del tronco (que recaen en el método de estado hídrico), entre los más importantes y eficientes con tecnologías que avanzan a la par de las necesidades hídricas de un cultivo.

La oferta de los sensores y su capacidad de respuesta en la medición para la automatización del riego, creo conceptos como *riego en tiempo real*, ya que en los años 80 no se contaban con equipos tan sofisticados, sólo existía el calendario de riego, (ver Anexo [A\)](#page-146-1).

La incorporación de las Tecnologías de la Información y Computación (TIC's) y las tecnologías de comunicaciones y de electrónica actuales a un sistema de control automático, potencializan las capacidades para la toma de decisiones en tiempos de respuesta mayores, además de tener un enlace de la información generada por nuestro monitoreo más amplia, integrando servicios como bases de datos en línea y control a distancia. Por ende, las empresas de automatización ofrecen este tipo de servicios y con ello amplían la gama de sus productos.

En el presente apartado se hace referencia a los métodos de medición que utilizan sensores para la instalación de un sistema automático de riego utilizados en el campo agrícola y que han adquirido una línea de investigación a través de los años, además de convertirse en los puntos de referencia en la automatización.

#### <span id="page-23-0"></span>**2.1 Control automático mediante el balance hídrico climático**

El método tiene como objetivo monitorear los datos generados por una red de estaciones meteorológicas, distribuidos en distintos puntos de la zona agrícola de riego, utilizando sensores de temperatura, humedad, radiación solar, velocidad del viento, que calculan la **evapotranspiración** de referencia (ETo) usando el modelo de Penman-Monteith<sup>1</sup> [\[1\].](#page-133-3)

Cuando no hay entradas de humedad a través de un manto freático elevado, ni infiltraciones o escurrimientos superficiales se simplifica el cálculo del Balance Hídrico Climático (BHC) mediante la siguiente ecuació[n \[1\]:](#page-133-3)

(1)  $BHC = Pe + R - ETC$ 

<span id="page-23-1"></span>Donde:

 $\overline{a}$ 

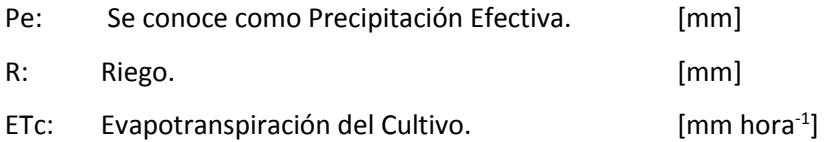

Cuando se procesan estas variables en un base de datos y con las ventajas de las tecnologías de la información, los datos se enlazan mediante Internet u otro medio de transmisión, de esta manera, los agricultores pueden integrar la cantidad de lámina de riego o ETo a su computadora personal y procesarlo de manera individual y en tiempo real para los requerimientos y pronósticos de riego de su zona de cultivo [\[1\].](#page-133-3)

El CIMIS (*California Irrigation Management Information System)* es un programa de la *Office of Water Use Efficiency (OWUE),* del *California Department of Water Resources (DWR*) que de 1982 a 2005 maneja una red que se integra por más de 125 estaciones meteorológicas [\[1\].](#page-133-3)

 $<sup>1</sup>$  La FAO aprueba el modelo FAO Penman-Monteith para el cálculo de ETo.</sup>

En México, la Secretaría de Agricultura, Ganadería, Desarrollo Rural, Pesca y Alimentación (SAGARPA) con apoyo del Instituto Nacional de Investigaciones Forestales, Agrícolas y Pecuarias (INIFAP) y de la Fundación Produce<sup>2</sup>, implementaron la Red Nacional de Estaciones Estatales Agroclimáticas que a finales de mayo de 2011, estaba constituida por 908 estaciones distribuidas en 29 estados [\[15\].](#page-134-5)

Este método es el más ocupado en sistemas de riego en producción a campo abierto y en base a suelos, ya que ofrece una gran extensión en las zonas de cultivo debido a que las condiciones climatológicas y de suelo no son tan cambiantes de un distrito a otro.

Sin embargo, e independientemente del uso generalizado, este tipo de control presenta severas incógnitas que afectan la aplicación del riego. Entre ellas encontramos las incertidumbres propias del método en el cálculo de ETo, que agrega la estimación en la precipitación efectiva (Pe) y la profundidad radicular, estos errores acumulados pueden dar lugar a resultados inexactos. [\[16\].](#page-134-3)

#### <span id="page-24-0"></span>**2.2 Medición de flujo de savia como alternativa de control de bajo costo**

La medición continua de flujo de savia permite conocer la transpiración o consumo diario de agua en la planta. Existen distintos métodos aplicados para implementar esta técnica de medición; entre estos se encuentran, el método de compensación de pulso de calor, balance de calor y temperatura máxima; donde la variable física de medición son las variaciones de temperatura que se presentan en el tallo (donde ocurre el proceso de circulación de savia). Un termopar se encarga de realizar estas mediciones.

El método utilizado con mayor frecuencia es el de compensación de pulso de calor, que consiste en seguir la velocidad de desplazamiento de un pulso de calor emitido por una fuente térmica introducida en el recorrido de la savia. El tiempo transcurrido entre la emisión del pulso de calor y la recepción permite calcular el tiempo en el que la savia recorre esa distancia.

 $\overline{a}$ 

<sup>&</sup>lt;sup>2</sup> Fundación Produce, Son asociaciones de productores sin fines de lucro, con personalidad jurídica y patrimonio propio, cuyo objetivo es asegurar una mayor y mejor generación de tecnología agropecuaria y forestal en México. La misión de una Fundación Produce se resume en apoyar a los actores de las cadenas agroindustriales en la innovación tecnológica para lograr un desarrollo sustentable.

Como su nombre lo dice, este método realiza dos mediciones de temperatura a distancias asimétricas para compensar el efecto de convección por movimiento de la savia y el transporte de calor por conducción térmica [\[16\],](#page-134-3) [\[17\].](#page-135-2) A continuación se muestra el esquema del método explicado (ver [Fig.](#page-25-0)  [2.1\)](#page-25-0).

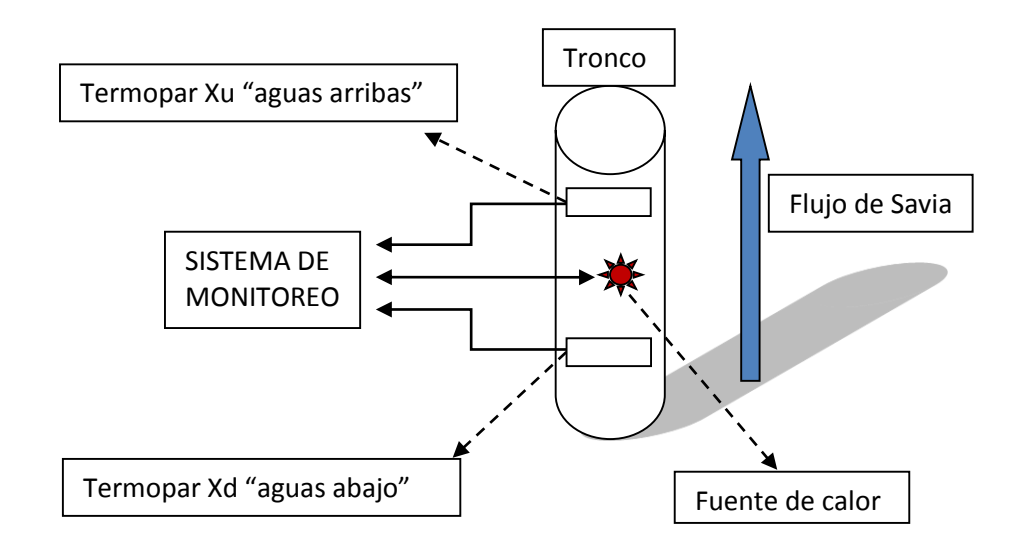

Fig. 2.1. Esquema del funcionamiento del método de compensación de pulso de calor.

<span id="page-25-0"></span>El sistema de monitoreo registra los tiempos en que los se igualan las temperaturas de los termopares situados en "aguas arriba" y "aguas abajo" de la fuente de calor. Con estos valores y la distancia instalada a la fuente de calor, se estima la velocidad del pulso. Agregando distintas propiedades como la densidad de la savia se puede obtener la velocidad total del flujo de savia, que determina la adecuada disponibilidad de agua [\[16\],](#page-134-3) [\[17\].](#page-135-2)

Los costos de este tipo de sistemas se reducen considerablemente al usar termopares como sondas. Sin embargo, la dificultad viene dada en la instrumentación de estos sensores ya que la respuesta de la temperatura tiene pequeños intervalos, lo que significa que la calibración y variaciones del sensor deben estar debidamente ajustadas.

El medidor de flujo de savia SFM1 (*Sap Flow Meter*) desarrollado por la Universidad Occidental de Australia, junto a organizaciones asociadas como el ICRAF y CSIRO, está basado en el método del cociente calórico (HRM-*Heat Ratio Method*) que posee una interfaz inalámbrica a una PC y consta de un sistema visual para el monitoreo y configuración.

### <span id="page-26-0"></span>**2.3 Distintos métodos de control automático mediante la medición de agua del suelo**

La medición de agua en el suelo se puede realizar de dos formas: en la forma directa e indirecta*.* La forma directa se refiere al método gravimétrico [\[18\],](#page-135-0) del cual resulta el Contenido Gravimétrico del Agua en el Suelo (Kgm<sup>3</sup>/Kgm<sup>3</sup>), que en el idioma inglés se denomina GSWC (*Gravimetric Soil Water Content*) [\[20\].](#page-135-3)

Este método representa el estándar con el cual se calibran los métodos indirectos, sin embargo, no es aplicado en sistemas para el control automático del riego debido a que requiere cierto grado de inversión en tiempo y recursos humanos para la ejecución del mismo [\[19\].](#page-135-4)

Cuando el valor de densidad del agua alcanza la unidad, significa que el agua pesa un gramo por cm3, se desprecia el peso en el método gravimétrico y se obtiene el método de medición de VSWC (*Volumetric Soil Water Content*) que por sus siglas en inglés significa Contenido Volumétrico del Agua en el Suelo (m<sup>3</sup>m<sup>-3</sup>) símbolo (θ), el cual corresponde a un método indirect[o \[3\],](#page-133-4) [\[18\],](#page-135-0) [\[20\].](#page-135-3)

Las mediciones volumétricas son convenientes para medir que tanta cantidad de agua tiene el suelo, pero no indica lo difícil que es obtener el agua. A medida que el suelo se vuelve más seco, se crean tensiones altas con lo cual se necesita más energía para extraer el agua. El potencial hídrico es la medida de esta tensión expresada en kilopascales (kPa). Este potencial es referido a la succión de agua en el suel[o \[3\].](#page-133-4)

Los métodos indirectos utilizan sensores que interpretan de distinta manera la humedad en el suelo; conjugado con un sistema de adquisición de datos, las mediciones realizadas son almacenadas en una computadora personal para la toma de decisión sobre la cantidad, tiempo y frecuencia de riego.

#### <span id="page-26-1"></span>**2.3.1 Sensor de sonda de neutrones**

Este tipo de sensor mide el contenido total de agua en un volumen de suelo al calcular la cantidad de hidrógeno presente. Fue el primer dispositivo para la medición de SWC *(Soil Water Content)* [\[3\].](#page-133-4) El dispositivo consiste en una sonda que es la fuente de radioactividad (neutrones rápidos y de alta energía), un detector de neutrones lentos y un preamplificador.

La instalación y funcionamiento es el siguiente: se introduce en un tubo de PVC o aluminio a la profundidad deseada emitiendo la fuente de radioactividad, donde los neutrones rápidos chocan con el hidrógeno del agua en el suelo; lo cual, al perder velocidad se convierten en neutrones lentos que rebotan al detector conectado al preamplificador, que crea un número de impulsos eléctricos relacionados linealmente con el contenido volumétrico total de agua en el suelo [\[3\],](#page-133-4) [\[18\],](#page-135-0) [\[21\].](#page-135-5)

Comúnmente se utiliza una ecuación lineal (por análisis de regresión) para calibrar nuestro sensor y determinar el contenido de agua en el suelo sobre los pulsos generados por el circuito preamplificador, mostrada a continuación:

$$
(2) \quad \theta = a + bx
$$

<span id="page-27-0"></span>Donde:

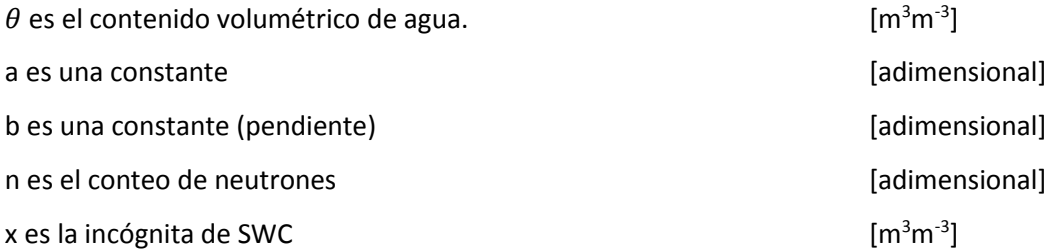

Se considera uno de los más exactos para medir la SWC, además de tener la capacidad de medición en diferentes profundidades. En contraparte es muy costoso, además de requerir un operador capacitado y manejo especial debido a su contenido radiactivo y por supuesto una licencia especial para el uso en diferentes tipos de suelo, lo que ha limitado el uso en diferentes países [\[3\],](#page-133-4) [\[18\].](#page-135-0)

El *CPN503* es un dispositivo con características de un *datalogger* que integra un sensor de dispersión de neutrones, es capaz de mostrar en una Pantalla de Cristal Líquido de las siglas en inglés LCD (*liquidcrystal display*) el conteo, pudiendo almacenarse estas lecturas para su posterior descarga. La ecuación de calibración se puede incorporar en una hoja de cálculo para facilitar la interpretación de los datos. Los paquetes comerciales de software están diseñados para manejar datos de sonda de neutrones y la programación del riego se integra por separado [\[3\].](#page-133-4)

#### <span id="page-28-0"></span>**2.3.2 Sensor granular de la matriz**

Este tipo de sensores miden el **potencial hídrico,** respondiendo a los cambios de humedad de suelo al medir la resistencia eléctrica generada entre dos electrodos abarrotados por un material poroso (relleno granular) cubiertos con una malla externa con amplias aberturas.

Esta resistencia aumenta a medida que se incrementa la succión del agua, esto significa que se reduce la humedad en el suelo; resultando una medición del orden de centibares [\[4\],](#page-133-2) [\[18\].](#page-135-0)

<span id="page-28-1"></span>Dependiendo de cada fabricante, los valores de la resistencia eléctrica generan respuestas de voltaje diferentes, sin embargo se trabaja mediante una correspondencia de la siguiente forma:

(3) Resistencia Eléctrica  $X =$  Potencial Hídrico Y

Donde:

 $\overline{a}$ 

X es la Resistividad. **Established and the set of the set of the set of the set of the set of the set of the set of the set of the set of the set of the set of the set of the set of the set of the set of the set of the set** Y es el incremento o decremento del potencial hídrico determinado en centibares.  $[cb]^3$ 

Las ventajas que encontramos en este tipo de sensores es la precisión en suelos de textura media o fina, sus costos son bajos, rango amplio de lecturas de la humedad de suelo (de 0 cb a 200 cb). Las desventajas están en los tiempos largos de respuesta del sensor después de la aplicación de riego y la falta de precisión en suelos arenosos (ciertos tipos de sustratos) [\[3\],](#page-133-4) [\[18\].](#page-135-0)

Un sistema comercial es la estación de irrigación *WatchDog* de adquisición de datos y software de control, que conjugado con el sensor *Watermark*® permiten este tipo de control.

 $3$  Debido a que las mediciones de tensión del potencial hídrico se dan en el orden de kilo pascales, por comodidad para el usuario este valor se transforma en bares, teniendo la siguiente relación 1 centibar = 1 kilopascal.

Un caso de estudio presentado en el document[o \[3\]](#page-133-4) realiza la comparación entre la estrategia conocida como calendario de riego (que se basa en la técnica de BHC), versus la medición de humedad de suelo mediante el sensor *Water SmartTM* (sensor granular de la matriz) aplicado para áreas verdes (pasto). Uno de los resultados denotó en los ahorros de 25% agua en el periodo de verano, además de presentar distintas fotografías del área de riego (ver [Fig. 2.2\)](#page-29-1), donde se observa una textura más homogénea en el área donde se utilizó el sensor.

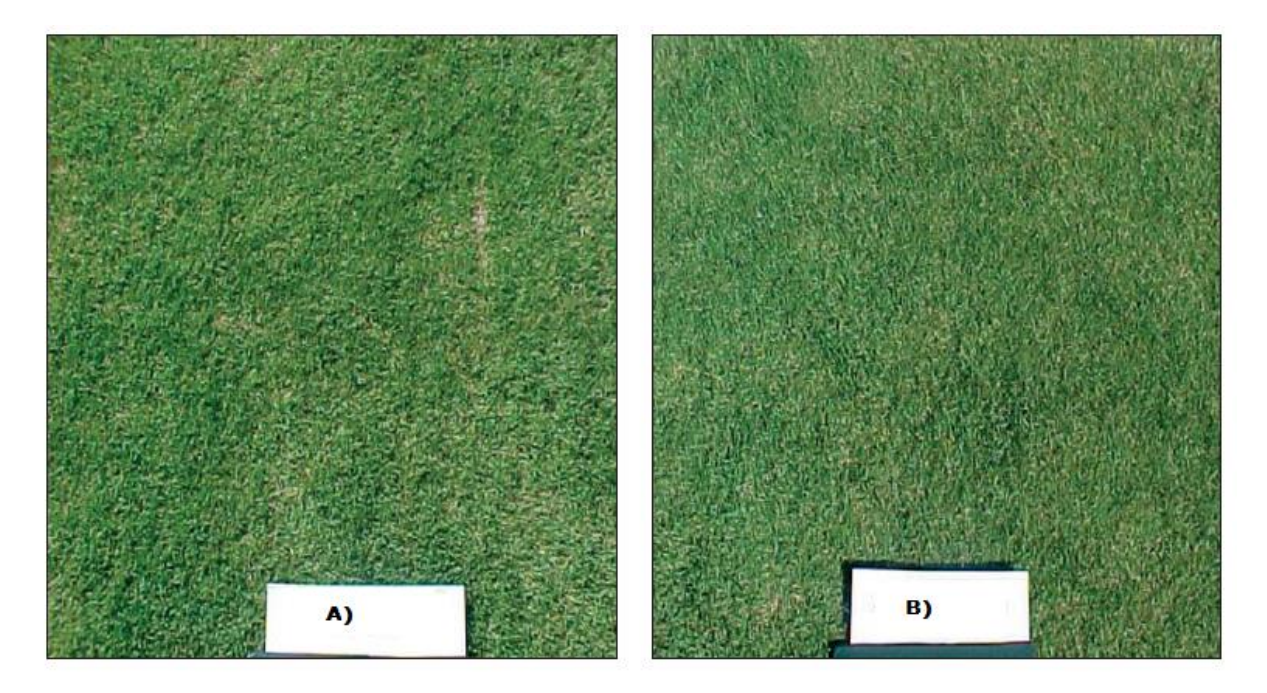

Fig. 2.2. Fotografía aérea del experimento en el caso de estudi[o \[3\].](#page-133-4) A) Textura del suelo (pasto) aplicando el método de calendario de riego. B) Textura del suelo (pasto) aplicando el método de control de riego basado en el sensor *Water Smart.*

#### <span id="page-29-1"></span><span id="page-29-0"></span>**2.3.3 Sensores de medición de la constante dieléctrica del suelo**

La constante dieléctrica (K) es una medida de la capacidad que tiene un material no conductor para transmitir pulsos u ondas electromagnética[s \[3\].](#page-133-4) La constante dieléctrica en el aire vale uno, en algunos materiales del suelo como arena, arcilla o material orgánico va de dos a cuatro [\[18\]](#page-135-0) y en el agua va de un rango de 75 a 80 [\[2\],](#page-133-7) de esta forma al introducir agua a un medio se pueden medir o calibrar los cambios en la constante dieléctrica desde un terreno seco hasta un terreno húmedo en una relación matemática, (ver Anex[o B\)](#page-148-0).

Debido a las diferentes tecnologías que aplican en este tipo de sensores, tienen excelentes tiempos de respuesta, no requieren mantenimiento y pueden proveer continuas mediciones, para instalar un sistema de control de automático [\[22\],](#page-135-1) esto ha hecho popular el uso de estos sensores en el área agrícola y no solo en la automatización sino también en la investigación dejando atrás los métodos tradicionales.

Dentro de las técnicas para medir la constante dieléctrica encontramos el principio , Reflectrometría en el Dominio del Tiempo de las siglas en inglés TDR (*Time Domain Reflectometry*), Reflectrometría en el Dominio de la Frecuencia de las siglas en inglés FDR (*Frequency Domain Reflectometry*), FD Capacitivo (*Frequency Domain)*, Transmisión en el Dominio del Tiempo de las siglas en inglés TDT (*Time Domain Transmission*) y de la Reflectrometría en el Dominio de la Amplitud de las siglas en inglés ADR (*Amplitude Domain Reflectometry*[\) \[23\],](#page-136-0) [\[25\].](#page-136-2)

De acuerdo con el autor Muñoz, Rafael [\[23\]](#page-136-0) (investigador de técnicas de medición de humedad de suelo bajo el uso sensores en EUA) muestra una evaluación comparativa entre distintos sensores para la aplicación oportuna del riego como son: el tensiómetro, el granular de la matriz, un TDR y un FD (Capacitivo), los resultados dan puntos de referencia al comportamiento de cada una de las técnicas aplicadas, donde los sensores bajo la medición constante dieléctrica tienen una mejor eficiencia respecto a los que miden la succión del suelo (de potencial hídrico), además de concluir que la técnica FD necesita una previa calibración para cada tipo de medio.

### <span id="page-30-0"></span>**2.4 Telemetría para el uso de redes sensoriales inalámbricas en la industria agrícola**

En comunicaciones, telemetría es una técnica de medición y recolección automática de datos en puntos remotos, esto beneficia la poca intervención humana para el monitoreo y control en un proceso [\[33\].](#page-137-2) En los sistemas de control automático o de monitoreo, es importante establecer un estándar de comunicación para el enlace de datos con la computadora central, usualmente en los procesos industriales (automotriz, textil, etc.), se ocupan estándares como RS-485, *ModBus,* USB.

Con el paso del tiempo, los avances en la tecnología tratan de resolver los problemas que se presentan en el campo agrícola de una manera más sofisticada, desde el uso de sistemas hidráulicos hasta el uso de herramientas de electrónica, proyectando así a la agricultura, de un sector primario a un sector industrial, es por ello que la industria agrícola integra la tecnología inalámbrica por las ventajas que ofrece, como: el ahorro de cable (a gran distancia) y mantenimiento ya que al estar en condiciones de campo abierto, es susceptible a daños.

El crecimiento en el uso de Tecnologías Inalámbricas Sensoriales (*WST Wireless Sensor Technologies*) se ha convertido en punto de referencia para crear sistemas de monitoreo a distancia remota, de difícil acceso, en campo abierto y con ello el uso de las denominadas Redes Sensoriales Inalámbricas (*WSN Wireless Sensor Network*) [\[34\],](#page-137-3) [\[36\].](#page-138-0)

Una red sensorial inalámbrica es un conjunto de *n* dispositivos electrónicos llamados nodos, conformando una red de comunicación de datos en distintas topologías (ej. maya, anillo, estrella), coordinados por una unidad central de acceso (ej. una computadora personal, un servidor). Cada nodo se alimenta por un sistema autónomo de energía (ej. baterías de larga duración, paneles solares, etc.); la esencia de este dispositivo electrónico es el sensor, el cual se encarga de interpretar la variable física (ej. temperatura, humedad relativa, humedad de suelo), que generara una señal analógica que posteriormente se convertirá en digital (CAD Convertidor Analógico Digital) para su procesamiento (*uP* micro procesador), la salida del microprocesador se conecta con un dispositivo de comunicación, que en este caso es un elemento de radiocomunicación, esta arquitectura se muestra en el siguiente diagrama (ve[r Fig. 2.3\)](#page-31-0), [\[8\],](#page-133-8) [\[9\].](#page-133-9)

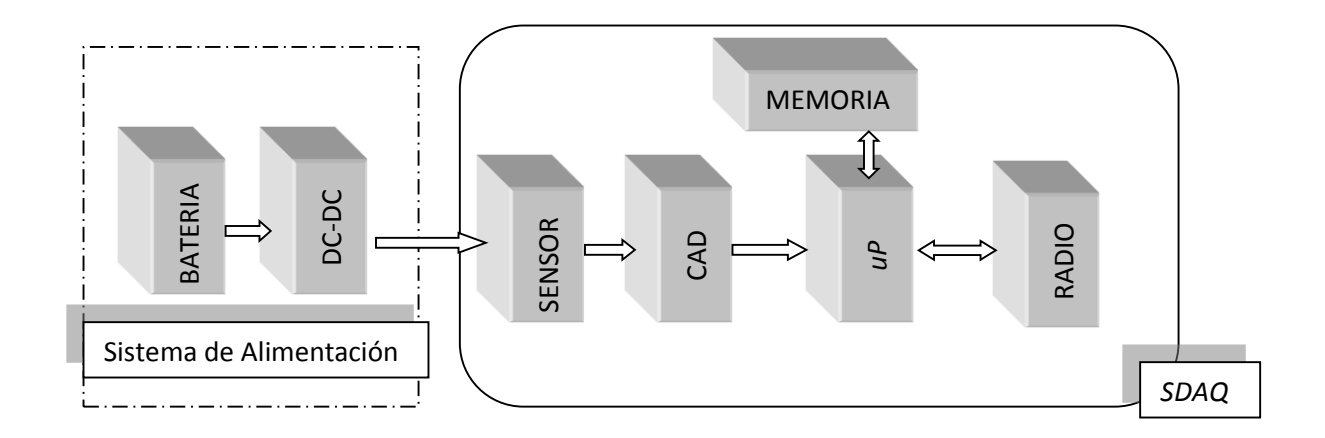

<span id="page-31-0"></span>Fig. 2.3. Arquitectura de un nodo en una red sensorial inalámbrica.

Para el diseño de una red inalámbrica sensorial, en el área de comunicaciones, se deben considerar diversos factores, como: frecuencia base, distancia alcanzada, potencia de consumo y velocidad de transmisión por mencionar los más importantes. Existen dos protocolos que se ajustan para la establecimiento de una red inalámbrica, por mencionar algunos: *Bluetooth* (802.15.1) (IEEE<sup>4</sup> Estándar. 802.15.1, 2005) y *ZigBee* (802.15.4) (IEEE Estándar. 802.15.4a, 2007) [\[35\].](#page-138-1)

*Bluetooth y ZigBee* están diseñados para las aplicaciones móviles de radio frecuencia (RF) que requieren una velocidad de datos relativamente bajo, batería de larga duración y seguridad de red, además de operar dentro la banda Industrial, Científica y Médica (*ISM Industrial Scientific and Medical*).

Sin embargo, este tipo sistemas de transmisión de datos, requieren línea de vista; por las siglas en inglés *LOS* (*line-of-sight*), lo que significa que algún obstáculo; ej. Cubiertas vegetales, árboles o cercas, pueden interferir con las transmisiones.

En la [Tabla 2.1](#page-32-0) se muestra una tabla comparativa que detalla características de diseño e implementación de una red inalámbrica sensorial [\[36\].](#page-138-0)

<span id="page-32-0"></span>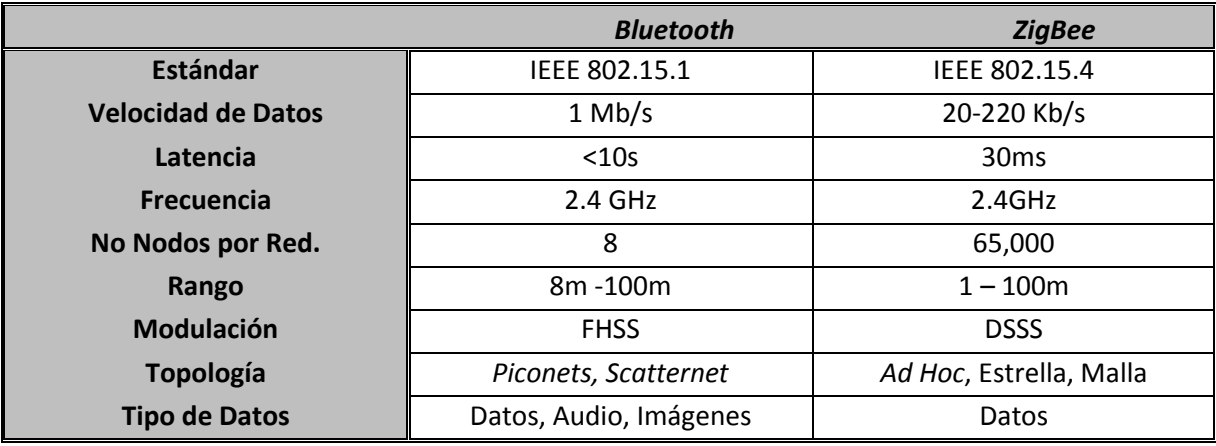

Tabla 2.1. Principales características de la tecnología *Bluetooth* y *ZigBee.*

Detección automática, prevención y recuperación de información para desastres urbanos fueron las razones que dieron origen a este tipo de redes (estaciones meteorológicas, detección de niveles de mar adentro, etc.[\) \[8\],](#page-133-8) sin embargo el uso de esta tecnología se extendió a las áreas de seguridad, monitoreo de rendimiento, logística y transporte público.

 $\overline{a}$ 

<sup>4</sup> IEEE *Institute of Electrical and Electronics Engineers* (Instituto de Ingenieros e Eléctrica y Electrónica) fomenta la innovación tecnológica y excelencia en beneficio de la humanidad y sociedad.

La industria agrícola inició con la instalación de estaciones meteorológicas agrícolas que entre sus aplicaciones está la de: determinar heladas tempranas, control de plagas, enfermedades, y riego [\[15\].](#page-134-5)

Una de las ventajas de operación de una WSN es encontrar el seccionamiento de monitoreo, ya que al ser inalámbrico (con direcciones específicas para cada nodo), el control central se puede crear zonas virtuales de monitoreo, ahorrando tiempo de acceso y energía de operación, además de que cada zona pueda permitir un monitoreo de distintas variables física[s \[8\].](#page-133-8)

La empresa *TALGÍl* (Empresa Israelita) desarrolló un sistema de red inalámbrica para el monitoreo y control de válvulas de agua a una distancia de 1 Km, con 16 nodos como máximo (ejemplo: modelo *DREAM-EC-pH*). Esto da una idea clara de que cada vez más y más empresas intentan satisfacer las necesidades que la industria agrícola requiere.

### <span id="page-33-0"></span>**2.5 Investigaciones y desarrollos de sistemas en México sobre el monitoreo y/o control automático del riego agrícola**

México tiene un amplio campo para la instalación de nuevas tecnologías en el control automático agrícola y en el área de riego, ya que cuenta con una oferta de distintos productos comerciales en el extranjero, sin dejar a un lado las crecientes investigaciones y desarrollos en instituciones de educación a nivel nacional, fomentando así nuevas mejoras que solventen estos problemas.

El proceso de automatización para riego agrícola del autor Leon, Daniel [5] se realizó mediante PLC (de las siglas en inglés Controlador Lógico Programable) de la empresa *Micrologics*serie 1000 modelo 1761- L16AWA, manipulando las acciones de apertura de electroválvulas y del encendido de una bomba de agua operando en un modo temporizado; la implementación de este tipo de tecnología, está dada según el costo de inversión del usuario final, lo cual es capaz de resolver en cierto grado la tecnificación riego.

El autor García, Ricardo [6], en colaboración con la Universidad de Chapingo, aplica la técnica de medición de radiación con un sistema de adquisición de datos vía interfaz USB, integrando un sistema visual usuario (*Microsoft Visual C++*) y una base de datos que mejorará la capacidad de monitoreo e interacción por parte del operador, creando así un sistema de computación para realizar el riego automatizado bajo condiciones de invernadero.

En similares condiciones el autor Ríos, Pedro [4] implementó una interfaz USB, en conjunto con un entorno visual para el usuario (*Microsoft Visual C#)* y bases de datos, la diferencia radica en que se utilizó un sensor FD capacitivo para la medición del contenido de humedad, además de realizar su respectiva calibración en el medio (sustrato), concluye que la integración de estas herramientas es capaz de solventar el riego de manera automática.

En otro ejemplo, el autor Gardea, Carlos [7] implementa un sistema de medición inalámbrica utilizando un tensiómetro digital, donde el diseño de la tarjeta de adquisición de datos se hace notar como un sistema robusto, sin embargo deja abierta la implementación de un sistema de cómputo, omitiendo esta herramienta. Cada uno de estos sistemas tiene sus diferencias respecto en la tecnología de software, el método de medición de humedad (distintos sensores) y la interfaz visual de usuario, pero coinciden en el diseño de la tarjeta de adquisición de datos con base en un la tecnología de microcontroladores. Los tres casos fueron desarrollados bajo la marca *Microchip*, lo que indica la reducción en los costos de diseño, sin embargo aumenta el tiempo de implementación.

La investigación del autor Martiniano, Castro [1] realiza la comparación de tres distintas técnicas para calcular la aplicación automática de riego agrícola en campo abierto, estos son: el BHC, la medición de contenido de humedad y la incorporación de un lisímetro; concluyendo que las tres presentan cantidades similares en la aplicación de agua proporcionando así una amplia perspectiva del comportamiento de cada técnica. Para el ejercicio integro el sistema comercial *Datalogger Campbell Scientific* CR10X que entre sus prestaciones esta la comunicación TCP/IP (protocolo de control de transmisión / protocolo de internet) con una PC.

La implementación entre un sistema de control sin la capacidad de retroalimentarse mediante un sensor y un equipo de control automático con sensor, se deberá analizar previamente para crear una solución eficiente para el problema en cuestión. Otro ejemplo presenta el comparativo entre un sistema *Timer* y otro automático, se concluyó en la gestión del agua; frecuencias y cantidades de riego eran distintas. En el control mediante *Timer* se realizan riegos de manera constante, pero el contenido de humedad varía significativamente, lo que crea déficit o exceso en el nivel de humedad en el suelo, que contrariamente se vuelve un sistema no controlado. Por su parte en el sistema con base en sensores de humedad de suelo TDR*,* se produce una humedad constante, manteniendo un óptimo nivel. Además de implementar un sistema de entorno visual y dedicado (*LabView*), ajustando las necesidades específicas para el problema [\[26\],](#page-136-3) [\[28\].](#page-136-4)

## <span id="page-35-0"></span>CAPÍTULO 3. Marco teórico

El proyecto consiste en la generación de dos sistemas embebidos<sup>5</sup> y dedicados para el control automático del riego agrícola con base en sustratos. En este capítulo se presenta el recorrido de los principales instrumentos con los cuales se puedan diseñar y desarrollar.

De igual forma es importante analizar los costos para la implementación de un sistema de control automático, decidir qué porción será dedicada para el diseño y que parte será un producto comercial que se integre como una unidad a nuestro sistema, es una tarea que se debe tomar en cuenta al iniciar un proyecto en cualquier trabajo de ingeniería.

La evaluación de las herramientas tanto de hardware como de software en un sistema, utiliza distintas tecnologías; donde cada área precisa de un especialista que brinde una solución eficiente. Empresas como NI (*NATIONAL INSTRUMENTS*) y *SIEMENS* desarrolladoras e integradoras de tecnologías de control y monitoreo automático [\[37\],](#page-138-2) proporcionan una galería de productos que logran ajustarse en diferentes ramas de la industria de manera general<sup>6</sup>.

 $\ddot{\phantom{a}}$ 

<sup>5</sup> Sistema embebido: es un sistema de computación diseñado para realizar una o algunas pocas funciones dedicadas frecuentemente en tiempo real.

<sup>6</sup> Para más información de estas empresas, www.ni.com, www.siemens.com, así como atender el boletín *Build Versus Buy: Understandingthe Total Cost of EmbeddedDesign*, referencia sobre costos de diseño de un sistema de control automático.
# <span id="page-36-0"></span>**3.1 Riego e invernadero**

#### **3.1.1 Medio a regar: sustrato**

El término *sustrato* se aplica en horticultura a todo material sólido, natural, de síntesis o residual, mineral u orgánico, distinto del suelo *in situ*, que colocado en un contenedor en forma pura o en mezcla, permite el anclaje del sistema radicular, desempeñando, por tanto, un papel de soporte para la planta, pudiendo intervenir o no en el proceso de nutrición mineral de la plant[a \[73\],](#page-142-0) [\[74\],](#page-142-1) [\[75\].](#page-142-2)

Ansorena [\[71\]](#page-142-3) menciona que las raíces de las plantas necesitan un cierto aporte de oxígeno y la aireación dependerá principalmente del tamaño de los poros del medio de cultivo. Para que el oxígeno se difunda hasta la película de agua de las raíces, es necesaria que haya un mínimo de porosidad ocupada por aire.

La porosidad de aire P<sub>a</sub> en general debe de estar comprendido entre el 10 y el 20 % para sustratos en maceta.

La figura [Fig. 3.1](#page-36-1) muestra la relación entre el rendimiento de plantas de tomate y la porosidad de aire, en un experimento en que esta última se modificó variando la frecuencia del riego. El rendimiento disminuye bruscamente a medida que la porosidad de aire desciende por debajo del 10 %, a causa de un riego excesivo, (ver Anexo [C\)](#page-149-0).

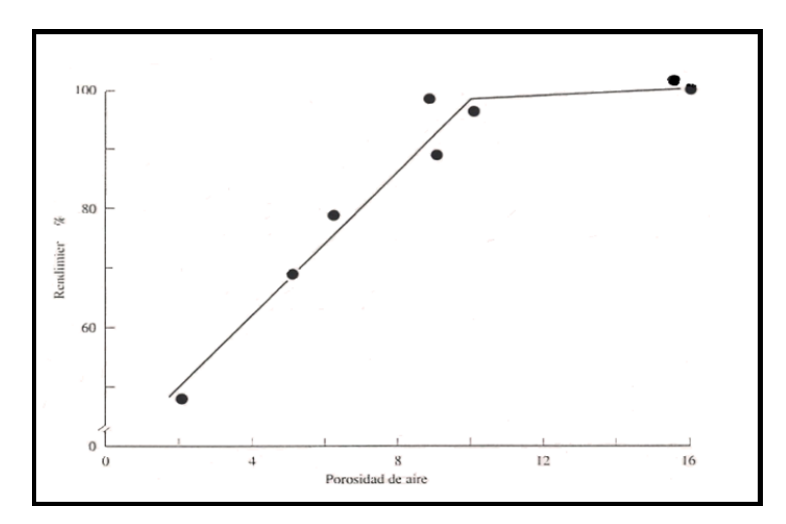

<span id="page-36-1"></span>Fig. 3.1. Relación entre el rendimiento y la porosidad de aire, como consecuencia de diferentes intensidades de riego en la planta de tomate.

### **3.1.2 Métodos de riego**

El riego es la aplicación de agua en forma artificial, a un determinado suelo o sustrato con el fin de recuperar un nivel de humedad que sea aprovechable por las plantas [\[76\],](#page-142-4) [\[77\].](#page-142-5)

Según la energía requerida para la captación y distribución del agua, los sistemas de riego pueden ser clasificados en:

**Gravedad:** El agua es captada y distribuida contando con la energía generada por el diferencial de altura entre el punto de captación y el área de riego.

**Energía motriz:** El nivel del agua está por debajo del nivel del área de riego o a una altura insuficiente para distribuirse con la presión deseable. En estos casos el agua es captada y distribuida utilizando energía producida por un sistema de bombeo, impulsado por un motor a combustible o eléctrico, ariete, bomba eólica o manual.

**Sistema mixto:** Dependiendo de la ubicación de la fuente de agua y del área de regadío, es posible combinar los dos sistemas anteriores, de tal manera captar y elevar el agua mediante energía motriz y distribuirla por gravedad o viceversa.

Según la forma de distribución del agua, los principales sistemas de riego pueden ser clasificados en:

**Inundación (Gravedad):** El agua es distribuida superficialmente sobre el terreno de regadío, inundándolo totalmente o en partes.

**Aspersión:** Se caracteriza por aplicar el agua en forma de lluvia, para obtener este resultado, se hace pasar el agua de riego por pequeños orificios, necesitando para ello presiones que van de 1 a 3 Kg/cm<sup>2</sup>, obtenidas por equipos de bombeo o por grandes desniveles. Este método permite el riego de una amplia gama de suelos que no pueden ser regados adecuada y eficientemente con métodos tradicionales, tal es el caso de suelos muy arenosos o muy arcillosos, de alta o baja velocidad de infiltración y con pendientes pronunciadas.

**Micro aspersión:** Es una modificación del sistema de aspersión tradicional que permite asperjar el agua a poca distancia de la planta y de manera localizada, mediante el uso de emisores llamados micro-aspersores y *micro-jets*.

La diferencia entre los emisores mencionados, es que el primero realiza un movimiento rotatorio con lo que el chorro de agua cubre todo el círculo de humedecimiento, en cambio en el *micro-jet* el chorro es fijo o de abanico. Su uso es muy adecuado en suelos muy ligeros (arenosos) donde el riego por goteo no satisface las necesidades del cultivo en cuanto a extensión del área humedecida, producto de la percolación.

**Goteo:** Permite aplicar agua y fertilizantes directamente sobre el sistema radical del cultivo, posibilita que el agua liberada a baja presión en el punto de emisión, moje el perfil del suelo en una forma predeterminada. El agua es transportada a través de una red de tuberías y es aplicada a las plantas a través de emisores gota a gota, los emisores son los goteros que disipan la presión del sistema por medio de una membrana interna o por un laberinto de largo recorrido, permitiendo aplicar el agua de 1 a 10 L/h [\[76\],](#page-142-4) [\[77\],](#page-142-5) (ver Anex[o D\)](#page-152-0).

#### **3.1.3 Componentes principales**

**Centro de Control:** El cabezal de riego o centro de control, corresponde al conjunto de elementos cuya función es la de captar e impulsar el caudal del sistema a la presión requerida, desde la fuente de agua hasta el inicio de la red hidráulica, previo filtrado e incorporación de los nutrientes a través de su inyección en el agua de riego [\[80\].](#page-143-0)Para lograr lo anterior se debe contar con: la fuente de agua, válvulas de admisión y expulsión de aire, fuente de energía, bomba centrífuga, sistema de filtrado primario (arena o anillas) si fuera necesario, sistema de filtrado secundario (malla o anillos), inyector de fertilizantes, sistema de control de riego, caudalímetro y manómetros para monitoreo de flujo al inicio de la red hidráulica y presión, respectivamente [\[79\].](#page-143-1)

**Red de Tuberías:** La red de tuberías se inicia en el centro de control y constituye el sistema de distribución del agua desde el centro de control hasta los puntos de emisión, ubicados en las proximidades de cada planta. La red está compuesta por una tubería principal, secundaria y terciaria, todas bajo el terreno y finalmente los laterales de riego (sobre el terreno), paralelos a las hileras de cultivo, los cuales, soportan los puntos de emisión de agua o goteros.

**Red eléctrica:** Corresponde al conjunto de elementos que permiten transportar la energía eléctrica desde la fuente, localizada en las proximidades del centro de control, hasta los tableros eléctricos, electrónicos y equipos ubicados al interior de este. Incluye además, la red de cableado desde el sistema de control de riego hasta las válvulas hidráulicas o electroválvulas<sup>7</sup>, localizadas en diferentes puntos de la red de tuberías.

**Emisores:** Son los elementos más importantes de la instalación, ya que permiten la salida del agua a la dosis requerida y a la presión necesaria [\[82\].](#page-143-2) Las características fundamentales que deben tener son: caudal uniforme y constante, baja sensibilidad a las variaciones de presión, temperatura y obturaciones, resistencia al ataque de insectos, roedores, agentes químicos y ambientales. Por último, deben tener una reducida pérdida de carga de conexión y finalmente bajo costo.

#### **3.1.4 Diseño de un sistema de riego por goteo**

La clave para un buen diseño consiste en establecer de la forma más precisa las prestaciones que posteriormente se le exigirán a la instalación [\[83\].](#page-143-3) Deben conocerse además, los parámetros que determinan las restricciones a que debe someterse el proyecto, como son: la geometría del terreno, el tipo de suelo, su localización, la cantidad y calidad de agua disponible, el tipo y ubicación de la energía, las posibles restricciones o limitaciones legales, etc. [\[84\].](#page-143-4)

**Fase Agronómica:** Es la parte del proyecto, donde se determinan elementos claves del sistema, como son: la evapotranspiración de diseño, disposición de emisores, precipitación por hora de la instalación y el tiempo de riego necesario para reponer diariamente la evapotranspiración del cultivo [\[83\].](#page-143-3)

El diseño garantiza que la instalación pueda suministrar, con una alta eficiencia, las necesidades hídricas diarias del cultivo durante el período de máximo consumo, estimado con base en las características del cultivo y parámetros climáticos, mojando además, un volumen de suelo suficiente para su adecuado desarroll[o \[84\].](#page-143-4)

 $\overline{a}$ 

<sup>&</sup>lt;sup>7</sup> Electroválvula está diseñada para controlar el flujo de un fluido a través de un conducto como puede ser una tubería. La válvula está controlada por una corriente eléctrica a través de una bobina (solenoide).

**Fase hidráulica:** A partir de los datos calculados en la fase agronómica y la superficie total a regar, se determinan los sectores de riego, para un período de operación del sistema en horas por día. De esta forma, se reducen los costos al regar toda la superficie en parcialidades. Luego, tomando en cuenta la topografía de la zona a regar, se procede al diseño de la red hidráulica, calculando la tubería principal, secundaria, terciaria y lateral.

Luego, según las características del agua, su localización, la ubicación de la fuente de energía y facilidades para el manejo del sistema, se procede a diseñar el centro de control, considerando otros parámetros opcionales que se basan en criterios técnicos económicos y preferencias del usuari[o \[84\].](#page-143-4)

Los cálculos hidráulicos, se realizan partiendo desde el final de los sectores, avanzando hacia la fuente de agua del predio, es decir, se calculan primero las presiones y caudales de entrada en las subunidades de riego y se continuará con las tuberías secundarias, hasta llegar a las primarias y terminar en el cabezal. Una vez determinados los componentes del cabezal, se procederá a establecer la altura manométrica total, la que junto a la capacidad del sistema permitirá la sección de la bomba y características de los sistemas de filtrado y fertirrigació[n \[84\].](#page-143-4)

#### **3.1.5 Uniformidad del riego**

La definición de la uniformidad del riego puede ser expresada como función de los volúmenes de agua medidos al utilizar diferentes sistemas de riego (coeficientes de uniformidad), (Ver Anexo [E\)](#page-155-0).

#### **3.1.6 Invernadero**

Un invernadero es una instalación cubierta y abrigada artificialmente con materiales transparentes para proteger a las plantas de la acción de los meteoros exteriores. Esta instalación permite el control de determinados parámetros productivos, como: temperatura ambiental y del suelo, humedad relativa, concentración de anhidro carbónico en el aire, luz, etc., en lo más cercano posible al óptimo para el desarrollo de los cultivos que se establezcan [\[85\],](#page-143-5) [\[86\].](#page-143-6) El volumen interior del recinto permite el desarrollo de los cultivos en todo su ciclo vegetativo [\[85\],](#page-143-5) por otra parte Marot[o \[86\],](#page-143-6) menciona que un invernadero es un recinto delimitado por una estructura de madera o metal, recubierta por vidrio o cualquier material plástico de naturaleza transparente, en cuyo interior suelen cultivarse hortalizas y plantas ornamentales en épocas en que las condiciones climáticas de la geografía del recinto no serían suficientes al aire libre para conseguir un desarrollo y/o una floración y fructificación adecuados.

En ocasiones los invernaderos están dotados de sistemas de calefacción que permiten una aportación adicional de calor en determinadas épocas o momentos. En algunas circunstancias, también pueden estar dotados de sistemas que permiten una iluminación artificial supletoria, así como de otros elementos para regular determinados componentes del medio climático, como elevadas temperaturas, aportación adicional de anhidro carbónico, etc.

## <span id="page-41-0"></span>**3.2 Adquisición de datos y control basados en una computadora personal**

Hoy en día, con los avances en software y hardware, cada vez más los sistemas de monitoreo y control automático se llegan a instalar en plataformas de sistemas operativos comerciales (Windows).

#### **3.2.1 Estructura básica de un Sistema de Adquisición de Datos (SAD)**

Interpretar una señal física o química (analógica) del "mundo real" al lenguaje "máquina" de ceros y unos (digital) se precisa de la instalación de una serie de dispositivos electrónicos para el procesamiento de dichas señales, que forma una unidad que comúnmente se le llama **Tarjeta de Adquisición de Datos (TAD)**. Este término suele confundirse con el concepto de adquisición de datos o sistema de adquisición de datos, donde el usuario sólo se limita a la instalación de unidades de lectura/escritura de señales y bus PC y una configuración de software propia de la tarjeta [\[38\],](#page-138-0) [\[39\].](#page-138-1)

Siendo más estrictos el concepto de **Sistema Adquisición de Datos (SAD)** va más allá del uso de una TAD, ya que existen más aspectos de diseño e integración como: instrumentación [\[44\],](#page-138-2) [\[46\],](#page-139-0) acondicionamiento y presentació[n \[41\],](#page-138-3) el proceso de conversión analógica digita[l \[40\],](#page-138-4) [\[45\],](#page-139-1) muestreo, margen o rango dinámico [\[49\],](#page-139-2) error e incertidumbre etc. [\[42\],](#page-138-5) que se tienen que aplicar para resolver un problema específico. Lo cual convierte a este tema en un universo y que para su tratamiento se necesita una gran cantidad de información [\[47\].](#page-139-3)

Básicamente consiste en una serie de dispositivos (etapas) que se encargan de la transformación de señales analógicas, para la presentación de datos en forma digital a través de herramientas que permitan la interpretación de información de las mismas, mediante memorias, pantallas LCD, sistemas *Stand Alone*, *Datalogger, SAD* o bien desde una PC; de manera que un SAD entre sus numerosas aplicaciones se encuentran el monitoreo y control (ver [Fig. 3.2\)](#page-42-0).

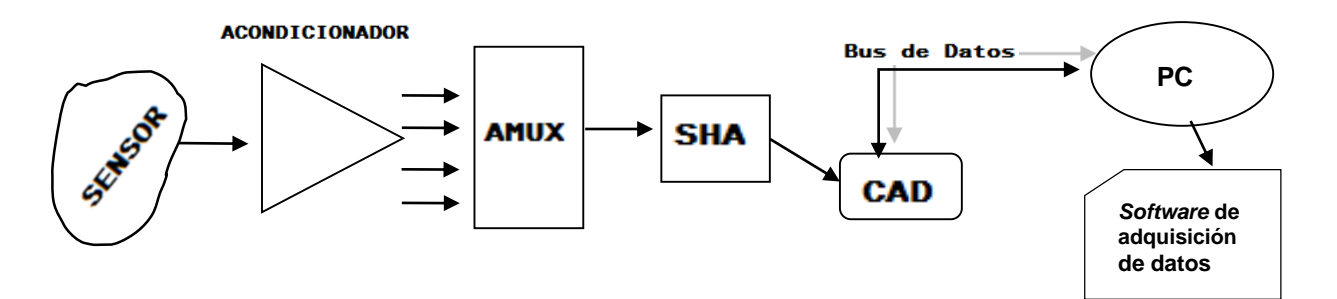

Fig. 3.2. Diagrama general de un sistema de adquisición de datos.

<span id="page-42-0"></span> **Sensor**. Es el dispositivo, que a partir de la energía del medio donde se mide, da otra señal de energía en función de la variable medida (ver [Fig. 3.3\)](#page-42-1), [\[41\].](#page-138-3) Comúnmente los sensores en el área de electrónica realizan la transferencia de energía por una señal eléctrica, sin embargo no todos los sensores efectúan esa transferencia de este tipo de energía, ya que depende de las circunstancias en que se realiza la medición (radiaciones ionizantes o atmósferas explosivas), en este sentido existe lo que se llama: dominio de datos, que se refiere a la representación o transferencia de información de una magnitu[d \[41\],](#page-138-3) [\[46\].](#page-139-0)

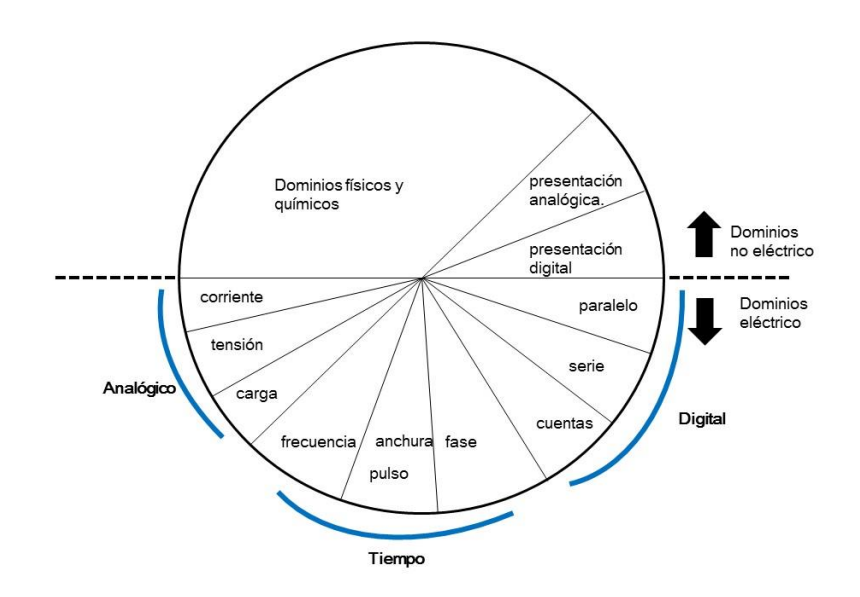

<span id="page-42-1"></span>Fig. 3.3. Dominio de datos.

- **Acondicionador**. Consiste en uno o más dispositivos electrónicos que realizan al menos alguna de las siguientes funciones: amplificación, filtrado, acoplamiento de impedancias, modulación o demodulación, normalización (0-5 volts, 0-12 volts, 4-20 mA) de la señal de sensor, la cual parte de tener fidelidad que se puede conectar al dispositivo SHA [\[41\].](#page-138-3) Comúnmente en esta etapa se ocupan amplificadores operacionales con distintas configuraciones (seguidor de voltaje, comparador, recortador, etc.) que depende de cada situación, además de que toda señal generada por el sensor se debe presentar en forma de tensión (voltaje) para su posterior tratamiento [\[46\].](#page-139-0)
- **AMUX (***Analog Multiplexor***) Multiplexor Analógico**. Dispositivo electrónico que contiene un número n de interruptores cuya salida es común y es activada de acuerdo a la configuración que se desea, permitiendo así el tratamiento de múltiples señales de entrada, cada una en instantes de tiempo diferentes (ver [Fig. 3.4\)](#page-43-0)[, \[47\].](#page-139-3)

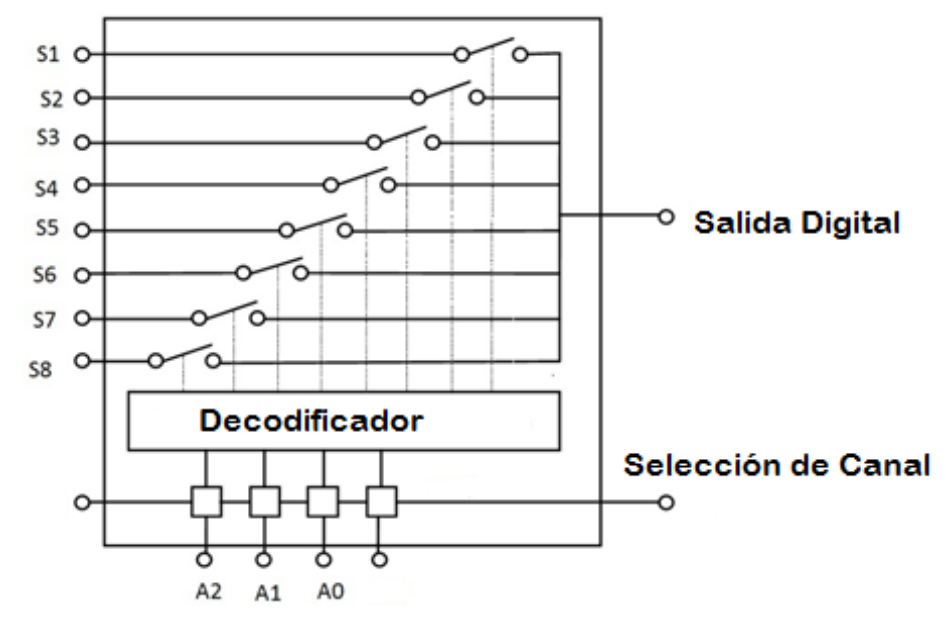

<span id="page-43-0"></span>Fig. 3.4. Diagrama a bloques de un AMUX.

 **SHA (***Sample and Hold Amplifier***) Amplificador de Muestro y Retención**. Este circuito se encarga de tomar una muestra (*sample*) de la señal proveniente del AMUX, para que inmediatamente un condensador se cargue con el valor de dicha señal, que retienen (*hold*) durante un instante de tiempo en el que permanece la conversión analógica – digital. Además poseen en la entrada y en la salida un amplificador configurado como seguidor de voltaje para evitar pérdidas o interferencias por ruido (ve[r Fig. 3.5\)](#page-44-0), [\[47\].](#page-139-3)

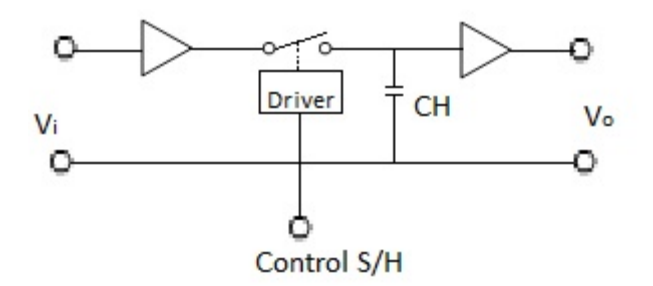

Fig. 3.5. Diagrama a bloques de un SHA.

<span id="page-44-0"></span> **CAD (Convertidor Analógico Digital).** Realiza la comparación de la señal que entrega el SHA con un número límite de referencias (resolución), definido por el mismo CAD, hasta encontrar el valor que se asemeje con dicha señal. Cada referencia está asociada a una combinación digital, de esta manera se realiza la digitalización de la señal [\[45\].](#page-139-1) Entre los tipos de convertidores se encuentra el de: aproximaciones sucesivas, flash, sigma-delta, doble rampa, entre otros; diferenciándose en la lógica, tecnología, costos y velocidad para la conversión. Sin embargo cada uno y por lo regular representan la base en cualquier SAD y sus características pueden condicionar al resto de las etapas.

 **Bus de Datos**. Sistema digital que representa la etapa de interconexión entre los dispositivos de adquisición de datos con una computadora personal. Entre los tipos se encuentran: los de bus interno y los de bus externo. Un ejemplo de bus interno, son las ya mencionadas tarjetas de adquisición de datos (ej. de interfaz PCI) conectadas directamente al ordenador (ver [Fig.](#page-45-0)  [3.6\)](#page-45-0).

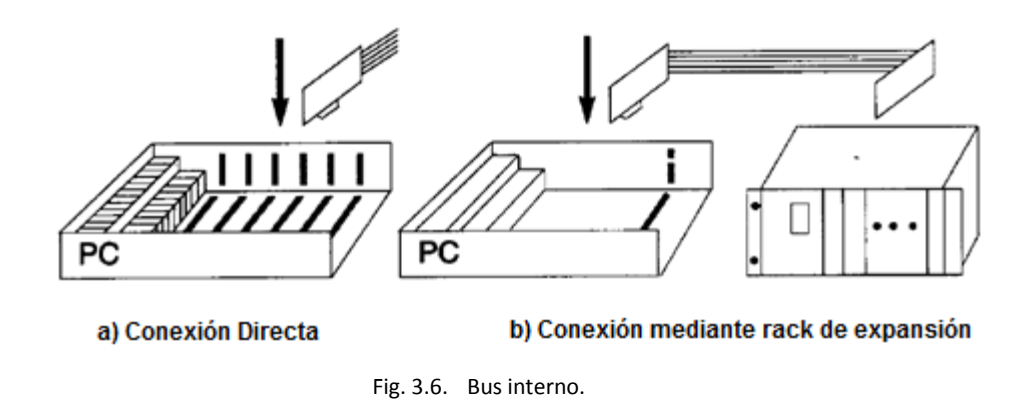

<span id="page-45-0"></span>Los de bus externo (ver [Fig. 3.7\)](#page-45-1), conocidos también como sistemas de instrumentación, se conectan mediante una interfaz externa bajo el control del ordenador, por mencionar los distintos tipos; se encuentran los: VXI (*VME eXtensions for Instrumentation*), serie (ej. Rs-232, Rs-485, USB, ModBus) y los que están con base en la norma IEEE 48[2 \[45\].](#page-139-1)

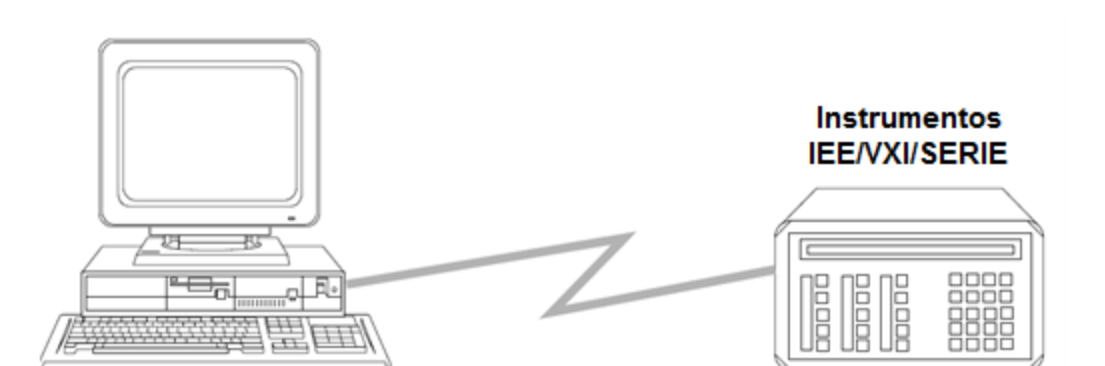

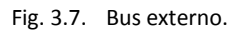

<span id="page-45-1"></span> **Software de Adquisición de Datos**. El Software es capaz de comunicarse con el bus de datos (interno o externo) mediante un controlador (*driver*), con ello se tendrá acceso a la información (digital) que se generó por las etapas anteriores, los datos serán utilizados para su respectivo análisis (algoritmos, estadística y control). Algunos ejemplos que se puede implementar para esta aplicación son: *MATLAB, LabVIEW y Visual Studio*.

Hoy en día la alta integración de circuitos electrónicos permiten encontrar dispositivos de bajo costo, con la mayoría de etapas de un SAD en único chip, tal es el caso de los microcontroladores, los cuales integran un AMUX, SHA y CAD siendo solución en aplicaciones donde no se necesite alta velocidad ni grandes resoluciones (>16 Bits).

### **3.2.2 Microcontroladores PIC (controlador de interfaz periférico)**

Un microcontrolador combina los recursos imprescindibles de un microprocesador. Mientras que el microprocesador se desarrolló para el mercado de las computadoras personales y estaciones de trabajo; donde se demanda una elevada potencia del procesamiento y manejo de gran cantidad de memoria. Los microcontroladores se han desarrollado para cubrir un campo amplio de aplicaciones específicas, donde se debe realizar un mínimo de tareas al menor costo posible.

Dentro de las prestaciones principales que se deben hallar en los microcontroladores son: puertos de entrada y salida, número de interrupciones, número de canales y resolución del CAD, comunicación serial y/o paralela, módulos de conteo, espacio optimizado, memoria RAM (*Random Access Memory*) y ROM (*Read Only Memory*), seguridad en el funcionamiento y bajo consumo por mencionar las más importantes,(ver [Fig. 3.8\)](#page-46-0)[, \[47\],](#page-139-3) [\[48\].](#page-139-4) Cabe destacar que existe una gran cantidad de fabricantes de este tipo de dispositivos [\[47\],](#page-139-3) abordando en este documento los del fabricante de *Microchip Technology* (Microcontroladores *PICmicro* o solamente PIC).

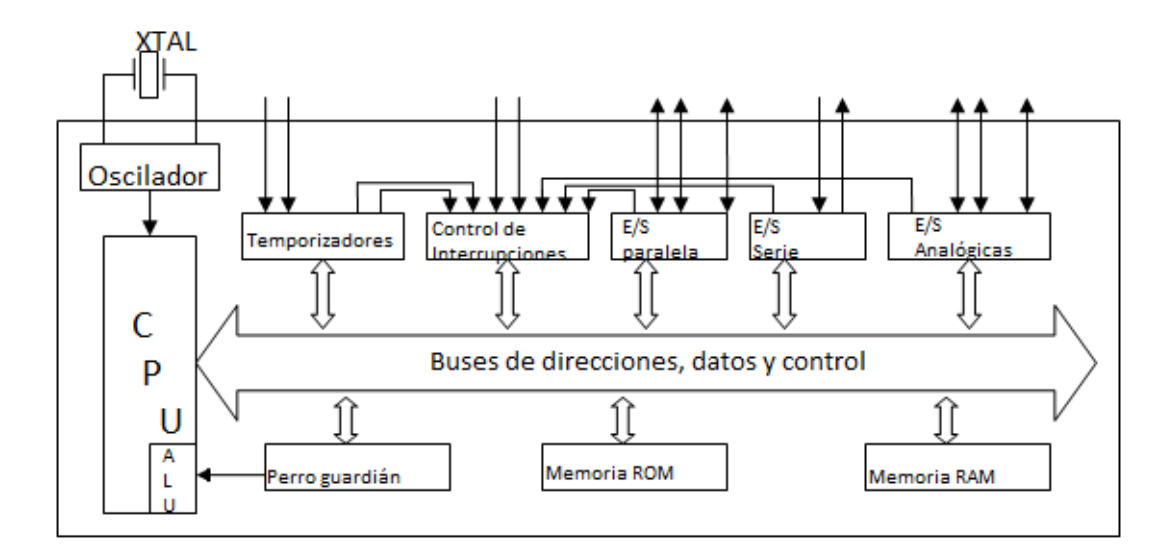

<span id="page-46-0"></span>Fig. 3.8. Diagrama a bloques general de un microcontrolador.

La arquitectura de los PIC's coinciden al diagrama a bloques de la [Fig. 3.8,](#page-46-0) que es de la arquitectura Harvard<sup>8</sup>: memorias de programa (organizada en palabras de 12, 14 y 16 bits) y de datos (registros de 8 bits) y de la arquitectura RISC<sup>9</sup> (*Reduced Instruction Set Computer*): un número de instrucciones entre 33 y 77 [\[47\],](#page-139-3) [\[48\].](#page-139-4) Una de las clasificaciones más importantes se realiza con base en el tamaño de sus instrucciones integrando así tres grupos o gamas: gama baja con instrucciones de 12 bits, gama media con instrucciones de 14 bits y los de gama alta con instrucciones de 16 bits, además de agruparse en cinco grandes familias como se muestra en la tabla 3.1.

| Familia                 |             | Gama         |      |                         |  |
|-------------------------|-------------|--------------|------|-------------------------|--|
|                         | <b>Baja</b> | <b>Media</b> | Alta | <b>Rango Distintivo</b> |  |
| <b>PIC10</b>            | χ           |              |      | 6 Terminales            |  |
| PIC12 (excepto PIC12X5) |             | х            |      | 8 Terminales            |  |
| PIC16 (excepto PIC16X5) |             | л            |      |                         |  |
| <b>PIC17</b>            |             |              | X    |                         |  |
| <b>PIC18</b>            |             |              | χ    | Gama alta mejorada      |  |

Tabla 3.1. Familias de *PICmicro* y su clasificación de acuerdo a la gama.

La evolución de las distintas familias en los microcontroladores PIC, es un indicativo del mejoramiento en las prestaciones y potencialidades para la solución en distintos proyectos; en este sentido abordar la familia PIC18 garantiza los más altos rendimiento en microcontroladores de 8 bits y bajo costo.

La mayoría de los microcontroladores PIC18 cuentan con una memoria tipo FLASH, una galería de 77 instrucciones de 16 bits, memoria de programa de hasta 2 Mb y la de datos hasta 4Kb. También cuenta con interrupciones internas que pueden ser activadas por dispositivos de entrada. Además de las prestaciones indispensables ya mencionadas, algunos de estos microcontroladores están diseñados para trabajar con tensiones bajas (2.0 V a 3.6 V) y con corrientes menores a 2m[A \[47\].](#page-139-3)

 $\overline{a}$ 

<sup>&</sup>lt;sup>8</sup>Arquitectura Harvard: Es un modelo general de hardware que presenta la solución al problema de conexión de la CPU. Básicamente lo que diferencia a la arquitectura Harvard es que separa una memoria para programa y otra memoria para datos, lo que da una mayor velocidad de ejecución de los programas.

<sup>9</sup>Arquitectura RISC: Es un modelo general en los ordenadores, desde el punto de vista del repertorio de instrucciones: un número corto, además de tener pocos modos de direccionamiento de datos disminuyendo la complejidad del CPU y con ello aumentando su velocidad de procesamiento.

# **3.2.3 Convertidor Analógico Digital (CAD) en un PIC**

La etapa de CAD en muchas ocasiones es trasparente para el diseñador o para el programador que trate de instalar un sistema de adquisición de datos, sin embargo, con el uso específico de la tecnología *PICmicro* se precisa de entender ciertos conceptos que pueden convertirse en puntos de referencia en el diseño.

Los *PICmicro* utilizan la técnica de Registro de Aproximaciones Sucesivas (R.A.S)<sup>10</sup>, que es la más utilizada en las diferentes tecnologías de microcontroladores, ya que es apta para aplicaciones que no necesitan grandes resoluciones ni velocidades de conversión, además de su bajo costo.

Diagrama Básico de un CAD.

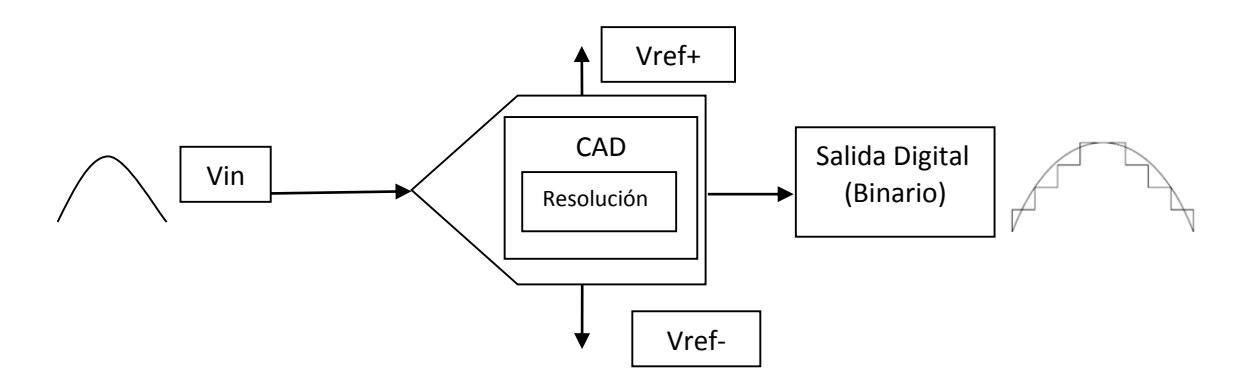

Fig. 3.9. Esquema general de un CAD.

<span id="page-48-0"></span>Como se muestra en l[a Fig. 3.9,](#page-48-0) la señal de voltaje Vin (Voltaje de Entrada) en su forma digital se representa mediante la siguiente ecuación:

(4) *Salida Digital* = *D.F.S.x* 
$$
\frac{Vin}{V.F.S}
$$

Resolviendo V.F.S.

(5) 
$$
V.F.S = (Vref +) - (Vref-)
$$

Donde:

 $\overline{a}$ 

| D.F.S. (Digital Full Scale): | Tiene que ver con la resolución del CAD y su           |  |  |
|------------------------------|--------------------------------------------------------|--|--|
|                              | configuración [adimensional].                          |  |  |
| V.F.S (Voltage Full Scale):  | Voltaje total de referencia que se inyecta al CAD [V]. |  |  |

 $10$  La técnica de (R.A.S) es un circuito que lograr llegar al valor final, sin tener que recorrer todos los anteriores. Para ello, se desea conocer en cada ciclo de reloj el valor de un bit. En primer lugar el valor del bit más significativo Dn-1, después el Dn-2 y así sucesivamente.

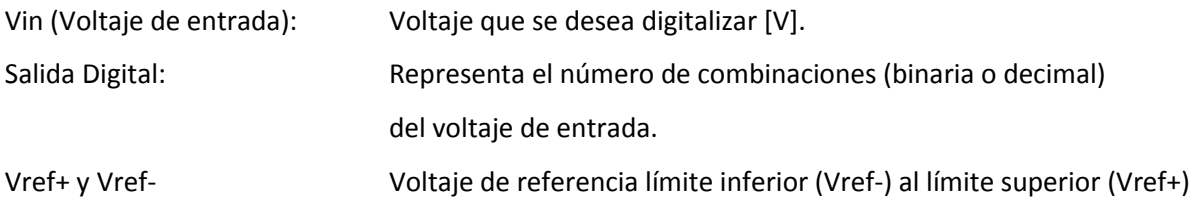

Resolución de un CAD.

La resolución de un CAD indica las posibles combinaciones digitales para aproximarse al valor de la entrada (Vin). Estas combinaciones se definen por 2<sup>N</sup>-1, siendo N el número de BITS de la resolución del CAD. En la familia PIC18 los CAD tienen una resolución que va desde los 8, 10 a 12 bits, además de que se pueden configurar a una menor resolución de la que trabajan, relacionando así D.F.S. con la resolución a la que opere el CAD. Un ejemplo seria la resolución de un CAD de 8 bits tiene 256 (incluyendo el cero) combinaciones posibles para aproximarse al valor de entrada [\[49\].](#page-139-2)

Ancho de Código de un CAD.

El ancho de código representa el rango de voltaje en cada paso (combinación) digital que se produce por la resolución del CAD. Aplicando la ecuación para un VFS de 5 volts, una DFS de 12 bits, y para la primera combinación posible (1LSB) se obtiene el siguiente valor de voltaje.

> (6)  $D.F.S = 2^N - 1 = 2^{12} - 1 = 4095$ (7) Ancho de Código  $=\frac{Salida \text{ Digital*V.F.S}}{DEG}$  $\frac{Digital*V.F.S}{D.F.S} = \frac{1LSB*V.F.S}{D.F.S}$  $\frac{SB*V.F.S.}{D.F.S} = \frac{1*5.00V}{4095}$  $\frac{^{*3.00V}}{^{4095}} = 1.22 mV$

Por tanto el ancho de código es el factor que se multiplica por cada combinación binaria o decimal, hasta llegar al valor de voltaje de entrada, que en este caso es 1.22mV.

Función Ideal de transferencia de un CAD.

Sirve para entender las posibles combinaciones (pasos) para digitaliza una señal de un CAD (ver [Fig.](#page-50-0)  [3.10\)](#page-50-0).

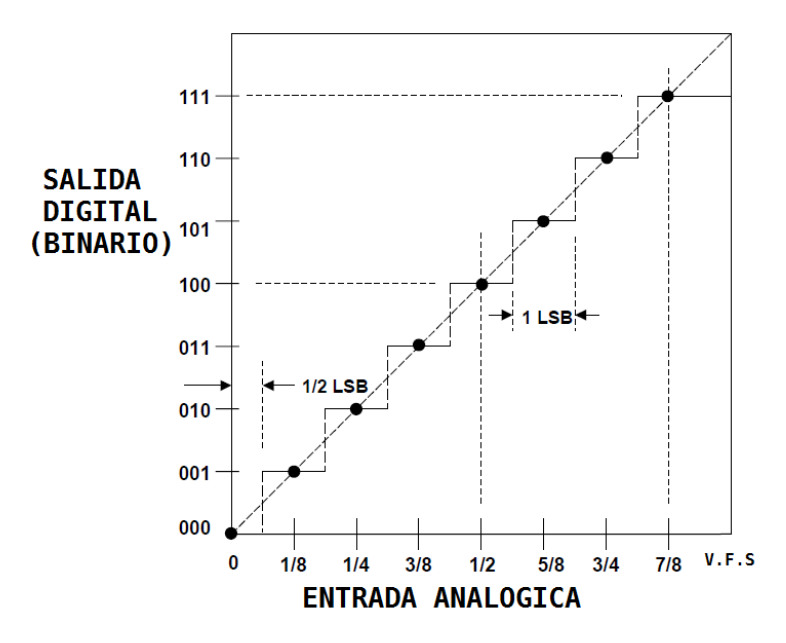

Fig. 3.10. Función de transferencia de un CAD con resolución (D.F.S) de 3 bits.

## <span id="page-50-0"></span>**3.2.4 Transmisión serial en un PIC**

En los sistemas actuales, la trasmisión se realiza mediante el formato serial y consiste en enviar uno a uno de forma sucesiva los bits de una trama a través de una misma terminal en períodos de tiempos fijos, dando lugar a la llamada velocidad de transmisión o número de bits enviados por segundo (baudios) (ver Anexo [F\)](#page-156-0).

Los *PICmicro* de gama media, alta y alta mejorada integran entre sus prestaciones uno o más de los siguientes módulos seriales: SSP (*Serial Synchronous Port*), USART (*Universal Synchronous Asynchronous Receiver Transmitter*), USB (*Universal Serial Bus*), CAN (*Controller Area Network*), entre otros; sin embargo por razones de simplicidad el módulo USART es el más empleado para la conexión con dispositivos de comunicación inalámbrica.

La principal función de la USART es la de transmitir o recibir datos en serie (modo síncrona o asíncrona) en tramas de 8 o 9 bits, detectar errores, generar interrupciones cuando se reciban datos o cuando se termine la transmisión. Dentro de las diferentes familias de PIC´s cuentan con variantes de una USART. Por ejemplo: la AUSART (*Addresable,* direccionable) se caracteriza por utilizar el noveno bit de datos para distinguir entre la recepción de datos o de dirección, otras incluyen una EUSART (*Enhanced,* mejorada) que se distingue por detección automática de baudios, el despertar automático al recibir señal de sincronismo, entre otras características especiale[s \[48\],](#page-139-4) [\[51\].](#page-139-5)

Existen dos modos en los que trabaja la USART para realizar la sincronización de datos entre el emisor y el receptor:

- Comunicación asíncrona (*full duplex*). De manera general se caracteriza por introducir un elemento de sincronización en cada dato transmitido, que consiste en un bit con lógica 0 (bit de inicio o *start*) para indicar el comienzo de cada palabra y otro bit con lógica 1 (bit de parada o *stop*) para indicar el fin de dicha palabra, (ver [Fig. 3.11\)](#page-51-0), [\[47\].](#page-139-3)
- Comunicación síncrona (*half duplex*). De manera general se caracteriza por tener una línea de reloj que realiza la función de controlar en qué momento se realizó la comunicación, cada bit transmitido es validado por los cambios de estado de reloj (ver [Fig. 3.11\)](#page-51-0), [\[50\].](#page-139-6)

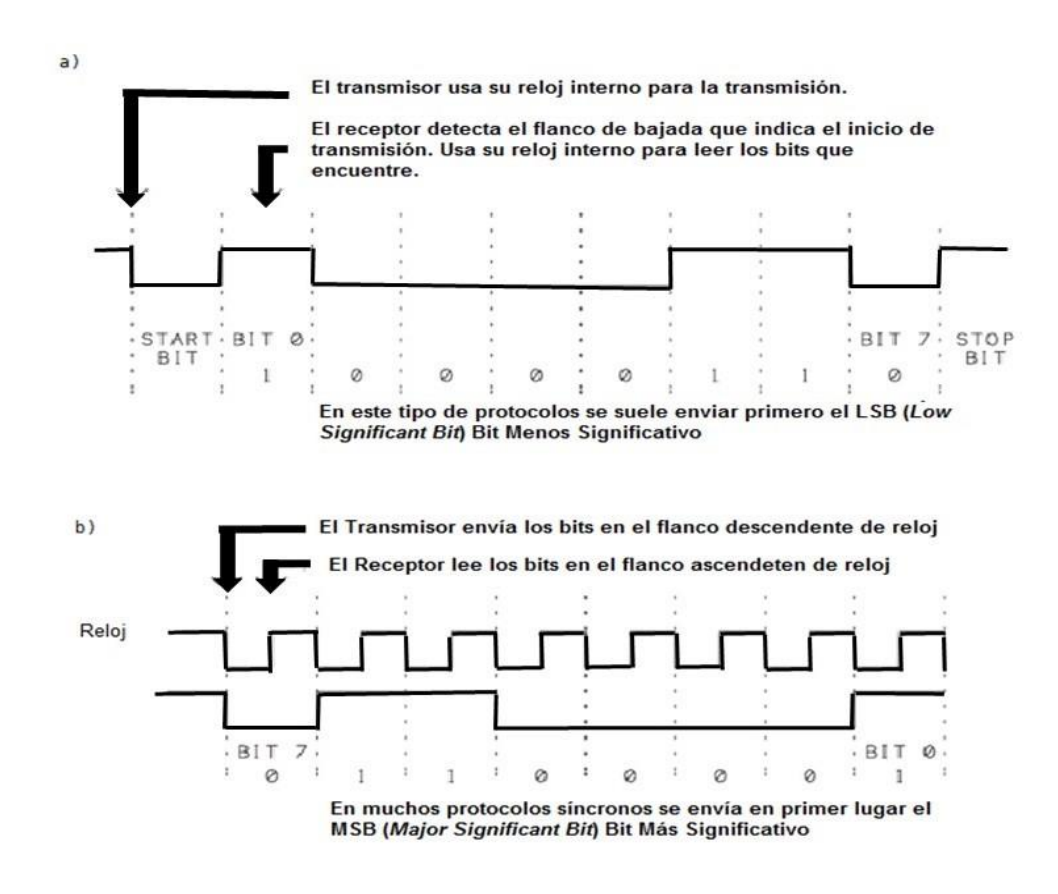

<span id="page-51-0"></span>Fig. 3.11. a) Transmisión asíncrona. b) Transmisión síncrona.

#### **3.2.5 Sistemas de control automático en la industria**

El control automático esta englobado en el término automatización, que se relaciona directamente en los procesos industriales. Así pues, se puede definir al control automático como la operación de un proceso industrial a través de distintas etapas, con el uso libre de equipos que permitan ahorrar tiempo y esfuerzo físico o mental.

Hoy en día se encuentran sistemas de control muy sofisticados en las distintas ramas de la industria. Las cuales han sido resultado de años de investigación y evolución de las tecnologías que se implementan, recorriendo de lo eléctrico a lo electrónico, creando así dispositivos programables (uC, uP, PLC, ordenadores) que permiten un solución reutilizable, escalable, robusta y dedicada. De esta forma la computación se integra para resolver la parte de programación de estos dispositivos creando términos como informática industria[l \[53\].](#page-139-7)

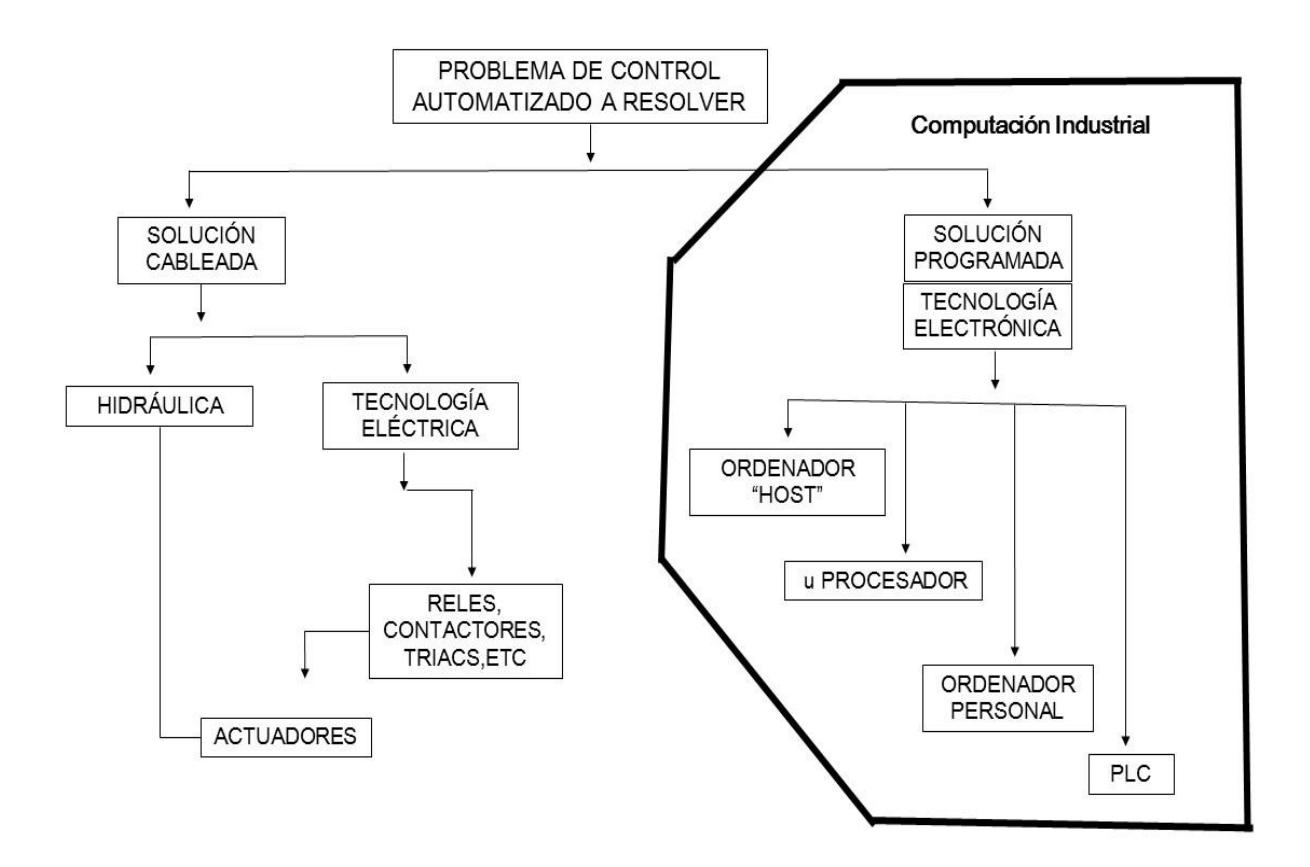

Fig. 3.12. Esquema general de las principales soluciones a un problema de control automatizado.

A continuación se presentan las arquitecturas más conocidas para el control automático industrial, sin embargo no son las únicas y en muchas ocasiones la solución que se presenta es una fusión o variante de estas.

**Control Centralizado:** Es un sistema estructurado en torno a un ordenador central que adquiere todas las señales de entrada del proceso (variables), ejecuta los algoritmos de control y originan las salidas a los actuadores o dispositivos finales, comúnmente es llamado Control Digital Directo (DDC). Además el ordenador tiene que ser capaz supervisar un elevado número de lazos (conexiones con procesos), y pueden llegar a ejecutar labores de administración para la producción, (ver [Fig. 3.13\)](#page-53-0), [\[52\].](#page-139-8)

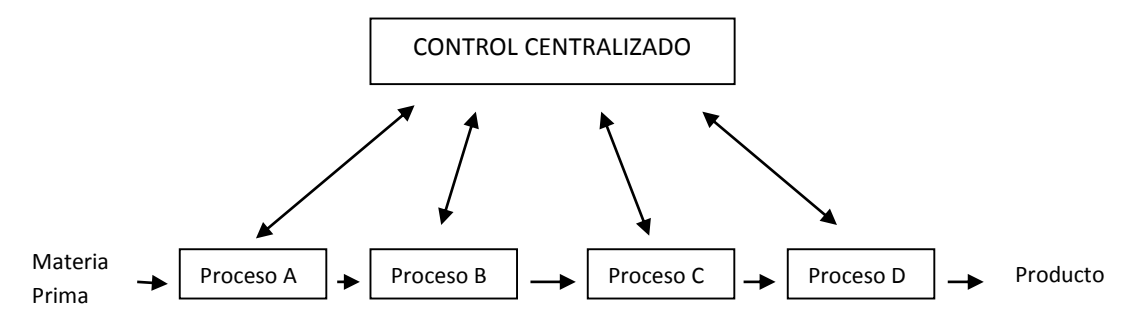

Fig. 3.13. Diagrama general de un control centralizado.

<span id="page-53-0"></span>Dentro de las ventajas que se encontraron es: que facilita en flujo de información y la cantidad de procesos que puede controlar, sin embargo su punto débil y desventaja radica en que si el ordenador central falla todo el proceso se viene abajo, lo que hace que en algunos casos se necesite un ordenador redundante. Una variante de este tipo de control es el multicapa.

**Control Centralizado Multicapa:** En esta arquitectura existe un ordenador que efectúa las tareas de supervisión y generación de alarmas, así como tratamiento de datos y los algoritmos de control de procesos. Sin embargo la adquisición de datos y control recae en un dispositivo por cada proceso, siendo el ordenador quien lo coordine. A partir de esta arquitectura surge el concepto de SCADA, (ver [Fig. 3.14\)](#page-54-0), [\[52\].](#page-139-8)

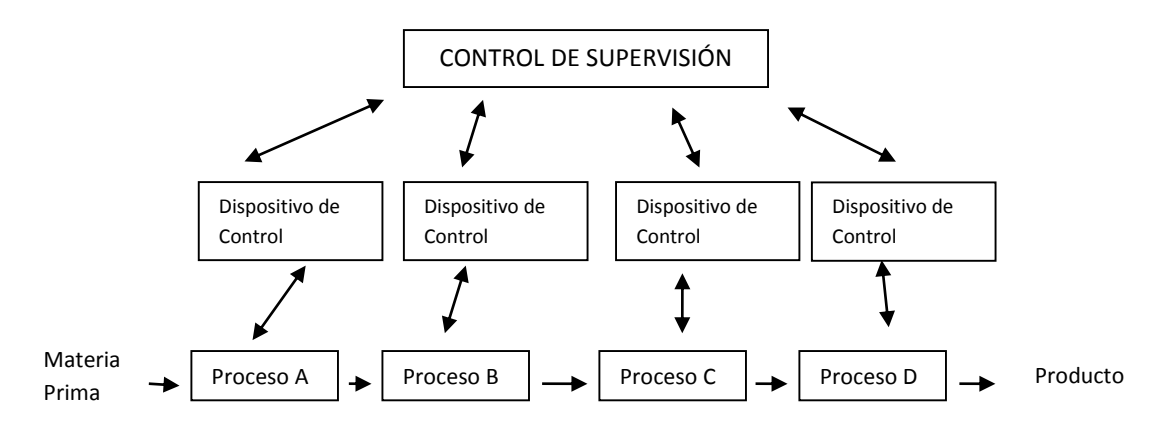

Fig. 3.14. Diagrama general de un control centralizado multicapa.

<span id="page-54-0"></span>**Control Distribuido:** En esta arquitectura de igual manera existen varios dispositivos de control, sin embargo cada uno realiza todas las tareas de control, con esto, en caso de avería o sobrecarga de trabajo será posible transferir todo o partes de las tareas a otras unidades, (ve[r Fig. 3.15\)](#page-54-1).

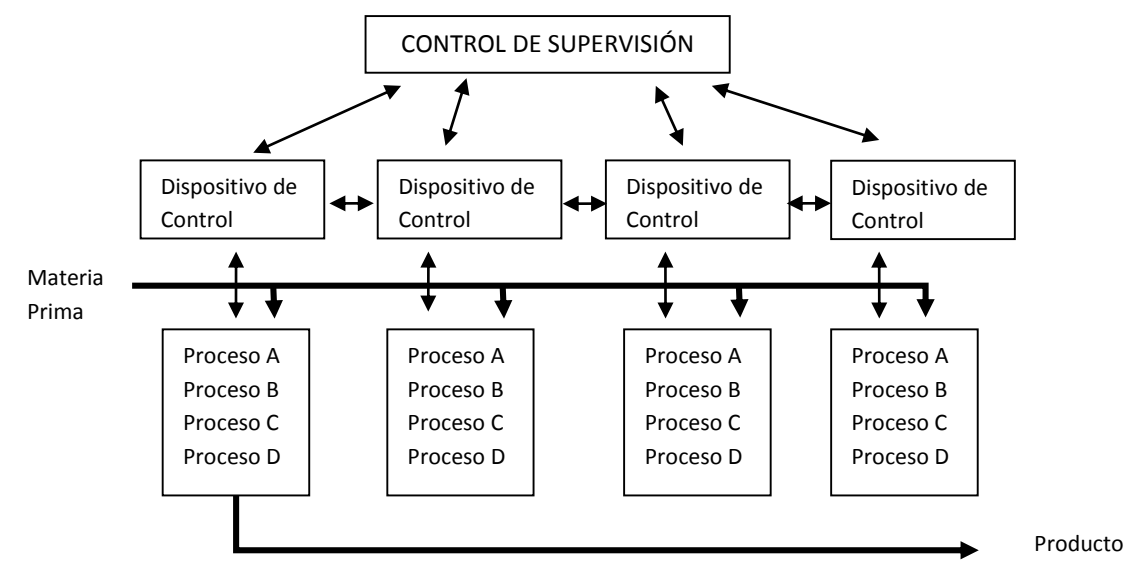

<span id="page-54-1"></span>Fig. 3.15. Diagrama general de un control distribuido.

También existen los distintos tipos de controladores, que no son más que el análisis matemático para la resolución de un problema de control. El diseño o elección del mismo dependerá tanto del mismo problema en cuestión y sus exigencias, así como su respuesta ante dicho problema; dentro de los más comunes encontramos: todo o nada, P (Proporcional), D (Derivativo), I (Integral), el PID, Lógica difusa.

Así pues, el comportamiento óptimo de un bucle de control se alcanza cuando el sistema reacciona tan rápidamente que la variable controlada resulte lo menos posible influida por las perturbaciones del sistema y pueda continuar con leves retardos u oscilaciones a los cambios de la variable de referencia, el controlador que minimice estos efectos será el más óptim[o \[90\].](#page-143-7)

Uno de los controladores más fáciles de implementar es el todo o nada, ya que cuya salida o elemento de accionamiento tiene solo dos estados, encendido o apagado, lo que indica que posee una función de transferencia de tipo lógica, 0 o 1. Además este tipo de controladores son aplicables en general cuando la planta a controlar se comporta con un retardo de primer orden con una constante de tiempo muy grande ver ecuación [\(8\),](#page-55-0) (ver [Fig. 3.16\)](#page-55-1).

<span id="page-55-0"></span>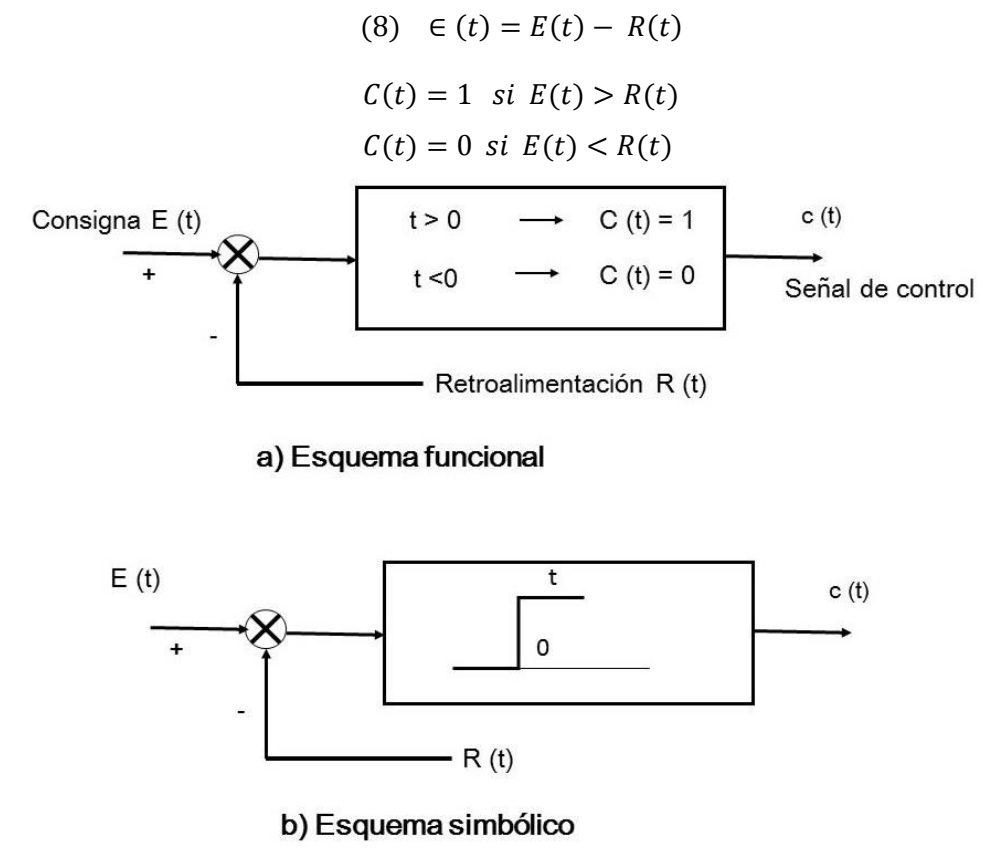

<span id="page-55-1"></span>Fig. 3.16. Diagrama a bloques del controlador todo o nada

#### **3.2.6 Software para realizar interfaz usuario - máquina**

De acuerdo con lo visto y concluyendo, la etapa final para el diseño e implementación de un sistema de adquisición de datos y control es la elección del software asociado al sistema (sensor, tarjeta, comunicación serie, etc.), con base en tres factores principales: *sistema operativo*, *software a nivel driver* y *software de aplicación*. Cada uno de ellos depende, en gran manera del área donde se instalará el sistema de adquisición de datos , control y la elección final de cada uno de ellos, puede limitar las prestaciones, fundamentalmente en capacidades de multitarea, en la conexión con otras aplicaciones y en la aceptación de una interface gráfica de usuario (GUI), que son aspectos cada vez más decisivos tanto en el campo de la automatización industrial como en el contexto de la investigación [\[45\].](#page-139-1)

La utilización de sistemas operativos de Microsoft como plataforma sobre PC es cada vez más una realidad, al ofrecer mayores prestaciones tanto en lo referente a la conectividad del software con otras aplicaciones (mediante *dll ó apis*), compatibilidad con drivers, *interfaces* más apetecibles para los usuarios, capacidad de interconectividad web, etc., [\[45\].](#page-139-1)

Sin embargo, en aplicaciones de control cuyo requerimiento de velocidad de proceso sea elevado, conjugar eficientemente la opción Windows con un software a nivel *driver* y un hardware adecuados dentro del diseño; se debe tener presente que el entorno Windows está sometido a una penalización apreciable (en tiempo) sobre las operaciones E/S (Periféricos de Entrada y Salida) vía *DMA*<sup>11</sup> y por interrupción [\[45\].](#page-139-1)

Dentro del software de aplicación, las opciones entre un "paquete integrado" (IDE, Entorno de Desarrollo Integrado) contra un "paquete de aplicación en control" para el diseño; se hace hincapié en los requerimientos de facilidad de uso, de adaptabilidad en las presentes y futuras aplicaciones, así como: en la velocidad de proceso, costos en la ampliación de licencias de las distintas herramientas para lograr una interface intuitiva, y agradable para el usuario final, asimismo rendimientos óptimos en el control y monitoreo respetando la operación en tiempo real que el ejercicio lo requiera.

 $\overline{a}$ 

<sup>11</sup> El acceso directo a memoria (*DMA*, del inglés *direct memory access*) permite a cierto tipo de componentes de una computadora acceder a la memoria del sistema para leer o escribir independientemente de la unidad central de procesamiento (CPU) principal.

Paquetes IDE como: *Visual Studio, Java NetBeans, Matlab*, entre otros, permiten generar aplicaciones de adquisición de datos y/o control de instrumentación mediante entornos de programación relativamente cómodos aprovechando de forma más eficiente la potencia de una configuración hardware concreta, a la vez permite adaptarse plenamente a las características de la aplicación, a costa de una mayor exigencia en el nivel del personal encargado de desarrollar (diseñar y programar) el sistema [\[45\].](#page-139-1)

#### <span id="page-57-0"></span>**3.3 Diseño de circuitos electrónicos**

Piezas claves en un dispositivo electrónico, son la integridad de sus componentes así como la interacción entre cada uno de ellos, además de elección correcta los mismos que minimicen efectos negativos (ruido, interferencia, caídas de voltaje), logrando así un diseño eficiente.

Para realizar el diseño del circuito electrónico, comúnmente llamado tarjeta de circuito impreso o PCB se utiliza un Diseño Asistido por Computadora de las siglas en inglés CAD (*Computer Aided Design*).

En el mercado existen diferentes compañías dedicadas al desarrollo de software para esta aplicación, como son: *Orcad, Altium Designer o Prótel, Multisim, ISIS Proteus, Eagle, Pcb Wizard*, sólo por mencionar algunos de ellos. Cada una con propiedades y aplicaciones diferentes

Las empresas desarrolladoras de las herramientas CAD incluyeron un simulador que ayudaría al diseñador a corroborar sus prototipos y así no tener alguna falla a la hora de concretar el armado de su circuito electrónico, esto es de gran ayuda ya que permite no actuar imprudentemente en el momento de la compra de los componentes.

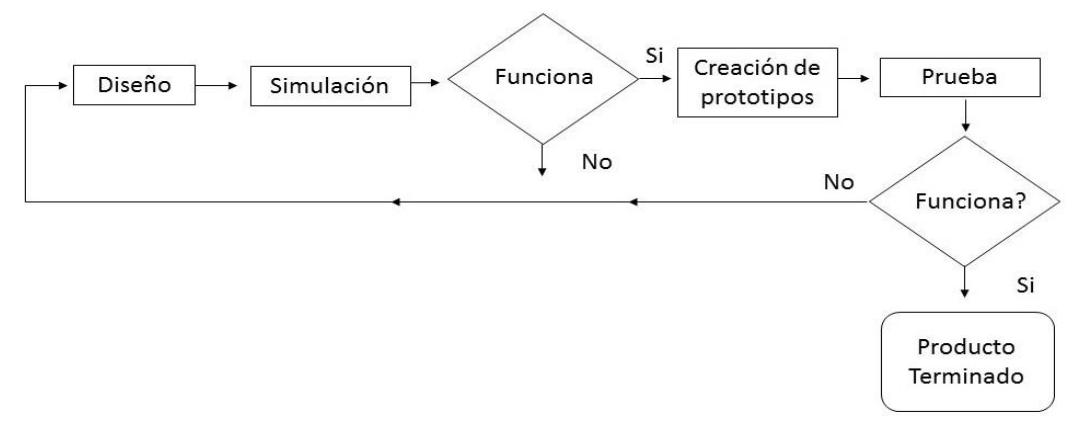

En la [Fig. 3.17](#page-57-1) se muestra el procedimiento a seguir para tener un buen diseño electrónico.

<span id="page-57-1"></span>Fig. 3.17. Proceso de producción de hardware.

En primer lugar se debe de capturar el esquemático, para después simularlo y observar los resultados tomando una decisión, una vez que se haya realizado correctamente se procede a crear el prototipo y hacer sus respectivas pruebas, cuando éstas hayan sido satisfactorias nuestro producto estará totalmente listo para efectuar el trabajo que le sea asignado.

## **3.3.1 Tipos de PCB (tarjeta de circuito impreso)**

Una PCB es una tarjeta delgada que contiene una o más capas de pistas mediante el cual se interconectan los dispositivos electrónicos.

Las tarjetas PCB se pueden clasificar con respecto a sus criterios [\[58\]:](#page-140-0)

-Por su material de confección. Las más comunes están hechas de fibra de vidrio o de resina fenólica.

-Por el número de capas. Las PCB´s más sencillas son las de una sola capa, los componentes se montan en el lado contrario a las pistas. También existen placas para doble cara, son utilizadas para el diseño de mediana complejidad, en este tipo de placas se pueden colocar los componentes en ambas caras de la tarjeta. Además existen tarjetas multicapas para un diseño electrónico complejo, nosotros solo podemos aspirar a realizar diseños de tarjetas de doble capa, debido a la falta de equipo especializado, no es posible realizar diseños de PCBs multicapa.

-Por su tipo de montaje o Tecnología. En la actualidad existen placas por el método convencional o de inserción de las siglas en inglés THD (*Through-Hole Devices*), donde los dispositivos electrónicos son pasados a través de la placa mediante perforaciones realizadas, ver [\(Fig. 3.18\)](#page-58-0). Otro tipo de montaje es el llamado Tecnología de Montaje Superficial de las siglas en inglés SMT (*Surface Mount Technology*), este tipo de tecnología nos permite tener un mayor número de componentes en un reducido espacio, (ver [Fig. 3.18\)](#page-58-0). Existen los mixtos que son la combinación de estas dos tecnologías.

<span id="page-58-0"></span>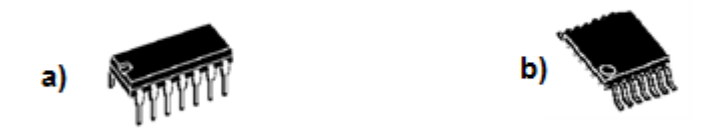

Fig. 3.18. a) Tecnología *Through-Hole (THD).* B) Tecnología Surface *Mount Technology (SMT)*

En la [Tabla 3.2](#page-59-0) podemos observar una lista de los principales tipos de encapsulados.

<span id="page-59-0"></span>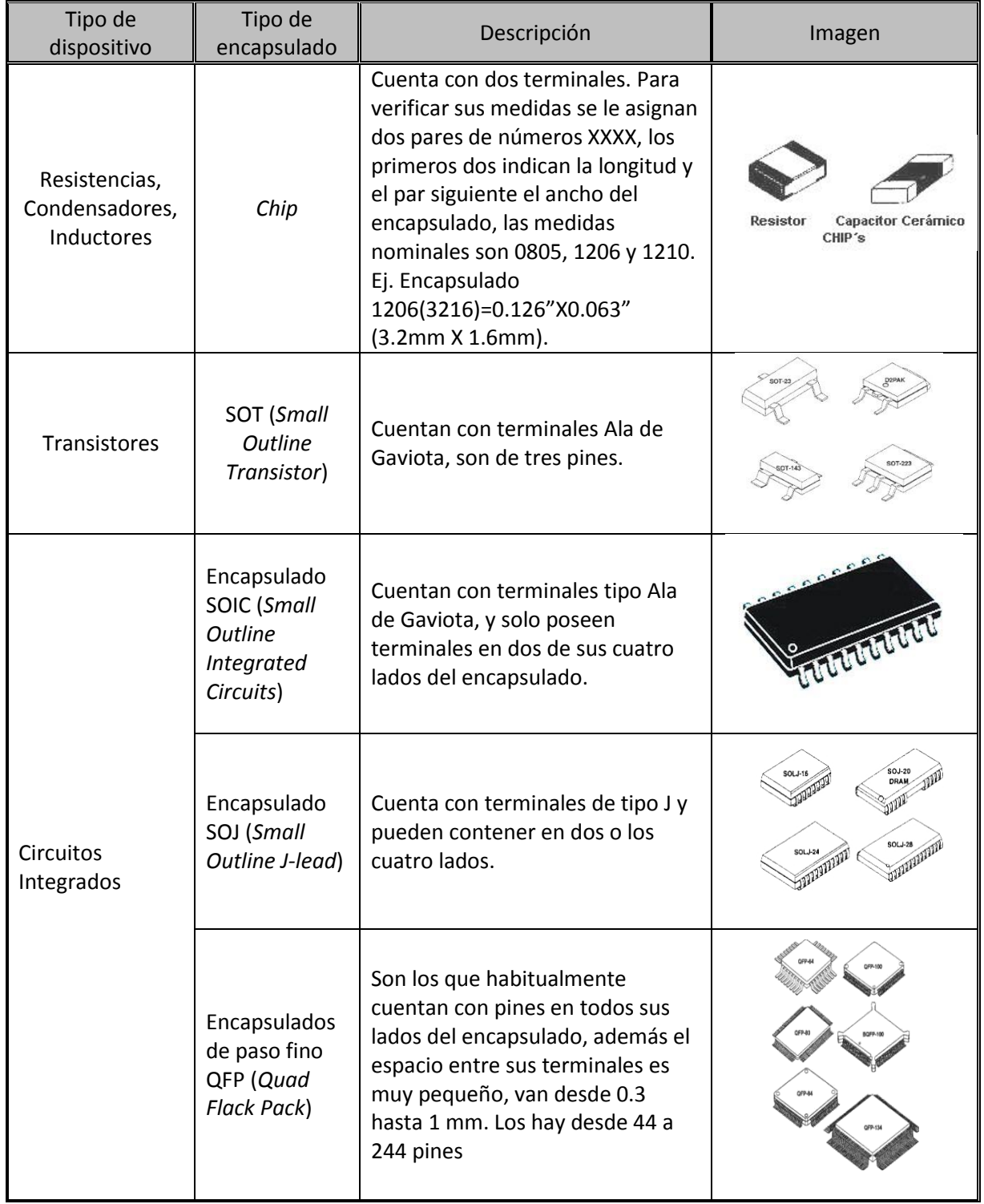

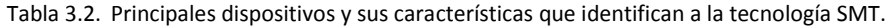

# **3.3.2 Ventajas y desventajas de la tecnología SMT (tecnología de montaje superficial)**

Como ya se mencionó la principal ventaja de los dispositivos SMT es el tamaño y el peso reducido. También ahorra el trabajo de hacer perforaciones en la placa para hacer pasar nuestro componente. Otra ventaja es que debido al implemento de las nuevas tecnologías son resistentes a los diferentes tipos de ácidos y de limpiadores para remover restos de soldadura [\[59\].](#page-140-1)

Su desventaja es que debido a su tamaño, pequeño, tiene poco espacio de disipación de calor, pero esto se puede omitir teniendo un buen diseño del PCB. La otra desventaja, es que los dispositivos no son muy comerciales en nuestro país y se tienen que comprar en el extranjero [\[59\].](#page-140-1)

# **3.3.3 Diseño básico de PCB**

Para diseñar una tarjeta de PCB se deben de tomar en cuenta varios detalles que podrían llegar a alterar nuestro circuito impreso y provocar algún tipo de error en la operación de nuestro sistema, de allí la necesidad de incluir normas técnicas en el diseño y fabricación de PCB; estas son emitidas y difundidas por entidades internacionales como la IEC (*Internacional Electrotechnical Commission*) y la IPC (*Association Connecting Electronic Industries*); esta última es la asociación de industrias relacionadas con interconexión electrónica y la máxima autoridad en lo que tiene que ver con el diseño de circuitos impresos en el mundo.

Dentro del diseño de PCB se generan interferencia electromagnética (en inglés EMI *Electro Magnetic Interference*). La EMI, es una perturbación que ocurre en cualquier circuito electrónico causada por alguna fuente de radiación electromagnética [\[61\].](#page-141-0)

Para tratar de disminuir la EMI se suele trazar un plano de masa en la tarjeta de circuito impreso, esta actúa como una pantalla para las EMI irradiadas por otras fuentes, también tiene una capacidad distribuida la cual ayuda a reducir la EMI radiado por la misma tarjet[a \[61\].](#page-141-0)

Para tratar de reducir la interferencia electromagnética no basta solo con trazar el plano de masa, sino que además se debe de colocar un capacitor entre las terminales de alimentación de nuestro circuito integrado, comúnmente llamado capacitor de desacoplo [\[61\].](#page-141-0)

El capacitor de desacoplo funciona como atenuador de transitorios, provocados al demandar un exceso corriente a la fuente de alimentación. Además este tipo de condensador almacena carga eléctrica, esto quiere decir que actúa como una fuente de alimentación cercana a la carga [\[61\].](#page-141-0)

# <span id="page-61-0"></span>**3.4 Tecnología de radiofrecuencia**

En el [CAPÍTULO 2](#page-21-0) se comentó que una de las opciones viables para la comunicación de datos dentro del campo agrícola es la tecnología inalámbrica, ya que evita un costo excesivo y poco viable en cableado y estructurado conforme a las medianas/grandes distancias de enlace de datos, el bajo y fácil mantenimiento, cumple con la tasa de transferencias debido a que en cuestiones de control agrícola no se generan grandes cantidades de información.

#### **3.4.1 Definición de radiofrecuencia**

Dentro de las telecomunicaciones, podemos definir dos grupos en función del canal o del medio de transmisión; en el primer bloque encontramos las comunicaciones guiadas que utilizan bus de datos, fibra óptica y líneas de transmisión y el segundo son las comunicaciones no guiadas como radiofrecuencia, ondas de luz y sonoras.

Radiofrecuencia o simplemente RF es un tipo de onda electromagnética muy semejante a la energía luminosa, posee la misma velocidad que la luz (300, 000, 000 m/s[\) \[96\].](#page-144-0)

La Unión Internacional de Telecomunicaciones (UIT) es el organismo especializado de Telecomunicaciones de la Organización de las Naciones Unidas encargado de regular las telecomunicaciones a nivel internacional entre las distintas administraciones y empresas operadoras.

Las comunicaciones se realizan en la banda de 3 KHz hasta los 300 GHz, ver Anexo [F,](#page-156-0) [\[94\].](#page-144-1) Por su parte ZigBee se deposita en el rango de Frecuencias Ultra Altas de las siglas en inglés UHF (*Ultra High Frequency*) y la zona de 300 – 3000 MHz, con una longitud de onda que va de 100–10 mm.

# **3.4.2 Conceptos básicos de radiofrecuencia para el diseño de un sistema inalámbrico**

Longitud de Onda, es la distancia que se ocupa en el espacio un ciclo de onda electromagnética, es decir la distancia entre los puntos que corresponden en una onda repetitiva. La longitud de onda es inversamente proporcional a la frecuencia de onda y directamente proporcional a su velocidad de propagación:

$$
(9) \quad \lambda = c/f
$$

Donde:

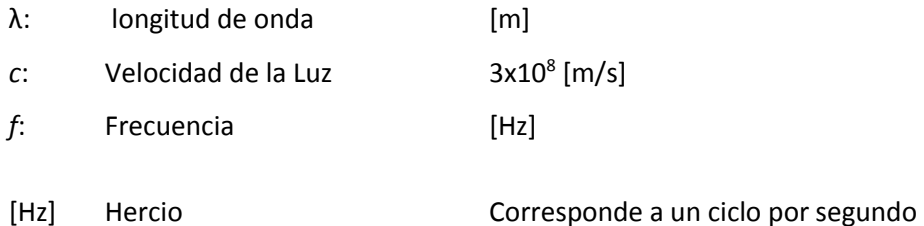

- - A. Zona de Fresnel.

Cualquier situación que involucre radiación de ondas implica al fenómeno de difracción provocando interferencia [\[7\],](#page-133-0) debido a que la onda radiada por el transmisor se convierte en superposición de ondas secundarias. Este efecto se puede traducir en una familia de elipsoides que determinan la Zona Fresnel [\[95\],](#page-144-2) (ver [Fig. 3.19\)](#page-62-0).

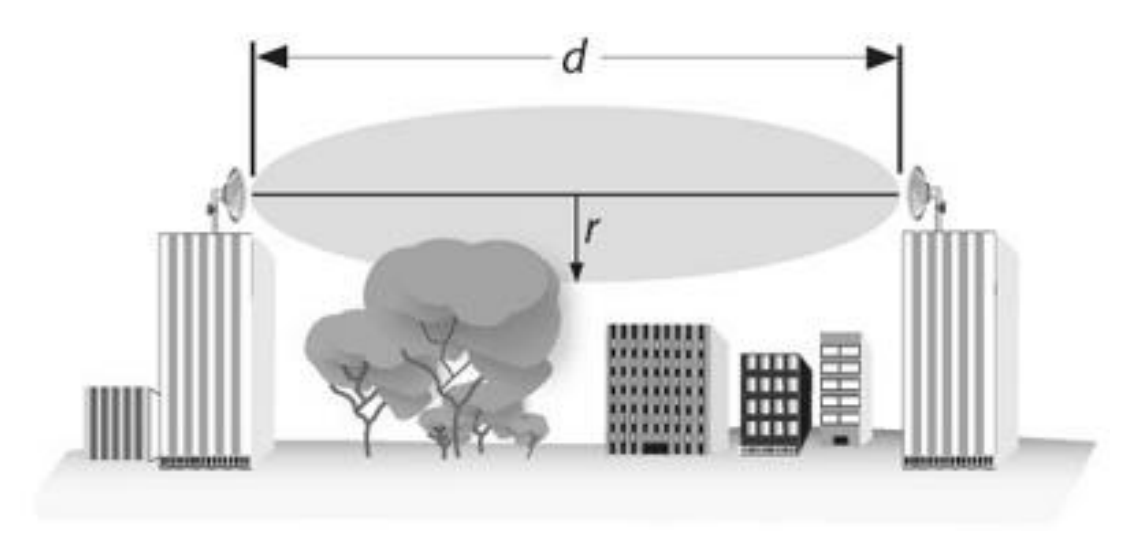

<span id="page-62-0"></span>Fig. 3.19. Zona de Fresnel

Cualquier obstrucción en la zona de Fresnel reduce el alcance de las comunicaciones, incluyendo edificios, vegetación, el suelo, etc. Por ello existen diferentes sistemas de comunicaciones que funcionan con los siguientes parámetros:

- *Line of Sight (LOS):* Cuando hay línea de vista directa entre el transmisor y el receptor, y la zona de Fresnel está despejada.
- *Near Line of Sight (nLOS):* Hay visibilidad directa pero la zona de Fresnel está parcialmente obstruida.
- *Non Line of Sight (NLOS):* No hay visibilidad directa, y por consiguiente la zona de Fresnel está totalmente obstruida.

Las señales más fuertes están en la línea directa entre el transmisor y el receptor, siempre se encuentran en la zona 1 de Fresnel, definida por la siguiente fórmula [\[7\]:](#page-133-0)

(10) 
$$
r = 17.32 \sqrt{\frac{D}{4f}}
$$

Donde:

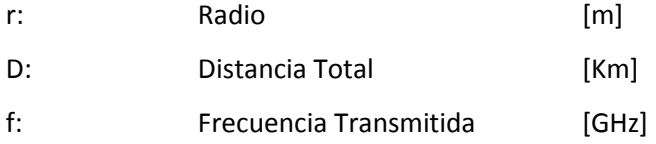

#### B. Antenas

Una antena es la estructura asociada con la región de transición entre una onda guiada a una onda que se desplaza en el espacio libre, por la irradiación de energía de RF. Las antenas son dispositivos pasivos. No pueden añadirle potencia a la señal, solamente enfocarla en un área en particular, (ver [Fig. 3.20\)](#page-63-0).

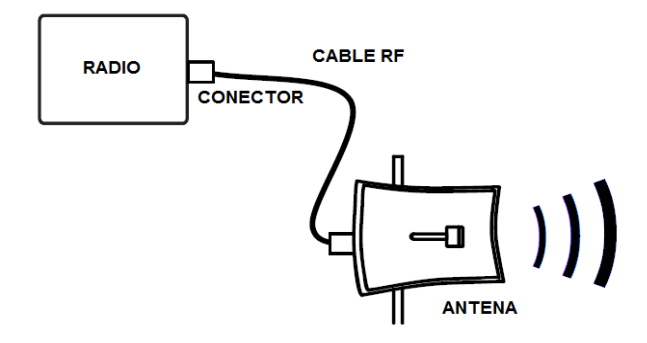

<span id="page-63-0"></span>Fig. 3.20. Conexiones de un sistema inalámbrico.

Los diferentes tipos de conectores que se pueden encontrar para la instalación de una red inalámbrica se muestran en la [Fig. 3.21.](#page-64-0)

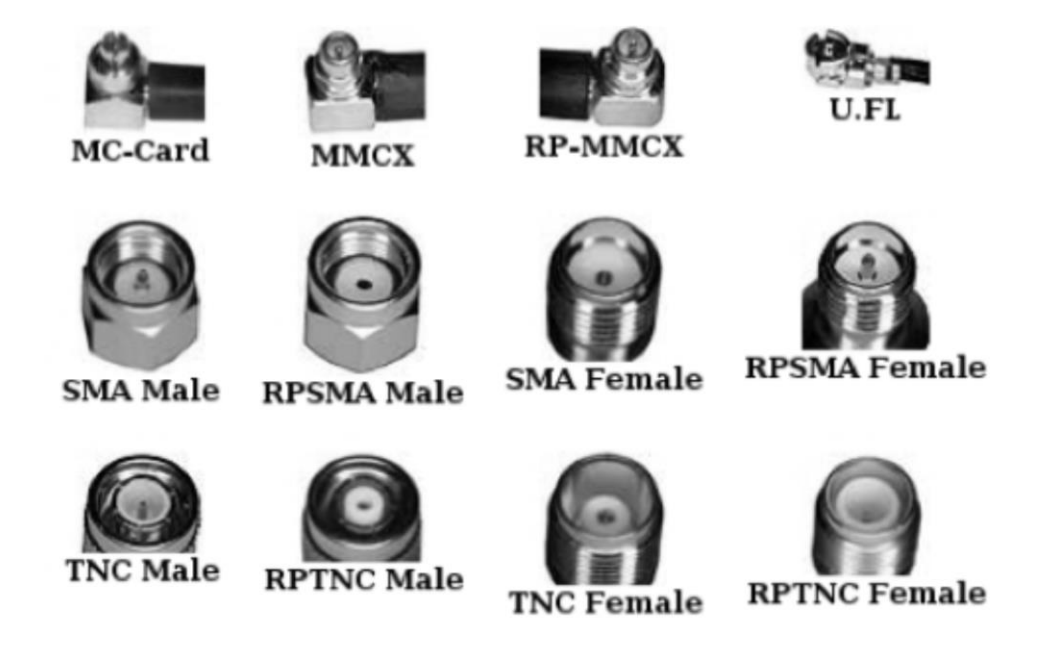

Fig. 3.21. Conectores para antenas de RF

<span id="page-64-0"></span>Una antena isotrópica irradia la energía que se le suministra de manera pareja en todas las regiones del espacio. Es sólo un modelo ideal y no puede ser fabricada.

Las antenas reales se caracterizan por irradiar más fuertemente en ciertas direcciones que en otras; esto es lo que se denomina la directividad de la antena. Al tomar en cuenta la eficiencia de la antena, esta preferencia por la radiación en una determinada dirección se denomina la ganancia de la antena.

Las características más importantes son:

- $\checkmark$  Gama de frecuencias en la que se puede usar (ancho de banda).
- $\checkmark$  Patrón o Diagrama de Radiación (ancho del haz, lóbulos laterales, lóbulo trasero, relación delante-atrás).
- $\checkmark$  Polarización.
- $\checkmark$  Ganancia máxima.
- $\checkmark$  Tamaño físico y resistencia al viento.
- $\checkmark$  Costo.

Las antenas comerciales se clasifican generalmente en dos grupos, antenas *omnidireccionales y*  antenas *direccionales* (ver Fig. [3.23\)](#page-65-0). Las antenas omnidireccionales (o simplemente *omni*) transmiten con la misma potencia en todas las direcciones del plano horizontal, a expensas de una radiación menor en el plano vertical (ver [Fig. 3.22\)](#page-65-1).

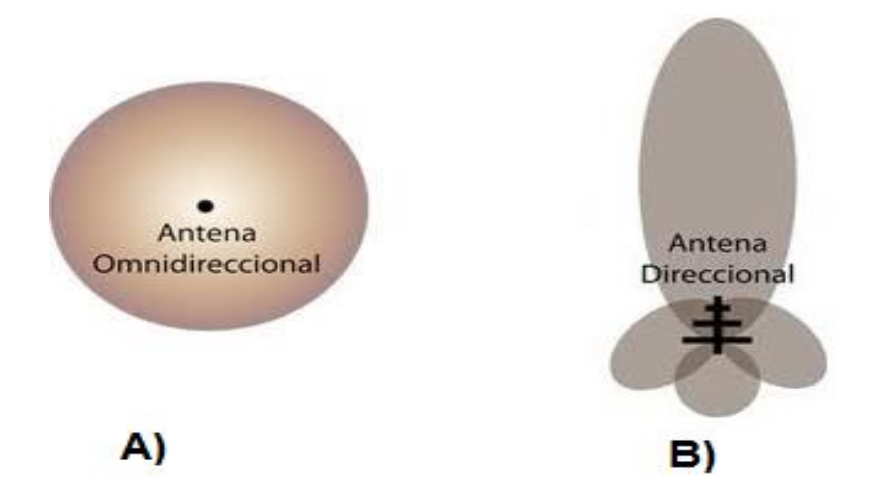

Fig. 3.22. A) Antena omnidireccional B) Antena direccional

<span id="page-65-1"></span>Las antenas directivas enfocan la mayor parte de la radiación en una dirección específica llamada la dirección de máxima ganancia, lo que reducen la cantidad de irradiación en otras direcciones (ver [Fig.](#page-65-1)  [3.22\)](#page-65-1).

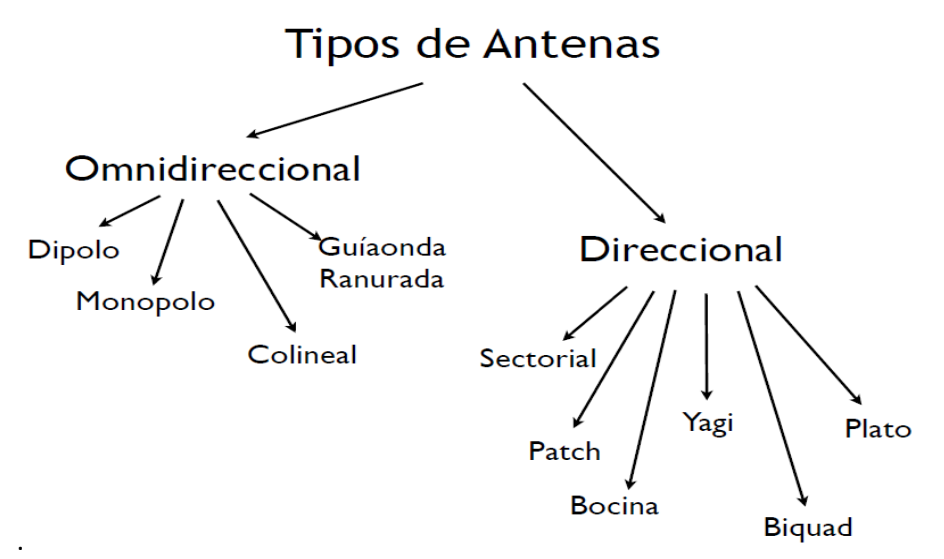

<span id="page-65-0"></span>Fig. 3.23. Clasificación comercial de las antenas y sus tipos.

# <span id="page-66-0"></span>**3.5 Base de datos para la gestión en el monitoreo**

En la actualidad el tratamiento de gran cantidad de datos que se generan en el ámbito industrial, comercial o de servicios recae en el uso de una base de datos, la cual representa una herramienta para almacenar, estructurar, organizar y satisfacer los requerimientos para el procesamiento de la información, siendo un, un pilar en cualquier sistema de cómputo, y de esta forma conocer las diferentes herramientas, tipos y/o arquitecturas para la construcción de una base de datos para su implementación, esto da partida al uso de esta tecnología en el ámbito de control industrial.

Un Sistema de Gestión Base de Datos SGBD (en inglés, DBMS, *database management system*) consiste en una colección de datos interrelacionados (sistema de archivos), además de un conjunto de programas para almacenar y recuperar la información de la base de datos de manera práctica como eficiente. Así pues, estos sistemas resuelven problemáticas como de redundancia e inconsistencia, dificultad en el acceso, aislamiento, problemas de integridad y de seguridad en el tratamiento de los dato[s \[54\]](#page-140-2) [\[55\].](#page-140-3)

Otro objetivo de estos sistemas es proporcionar a los usuarios una visión abstracta de los datos., esto significa que, el sistema esconde ciertos detalles de cómo los datos se almacenan y mantienen. Esto se hace mediante la definición de tres niveles de abstracción: nivel físico, nivel lógico y el nivel de vistas [\[54\].](#page-140-2)

Algunos de los SGBD más conocidos son: SQL Server, DB2, ORACLE, INFORMIX, SYBASE, DBASE, ACCES, FOXPRO, MySQL.

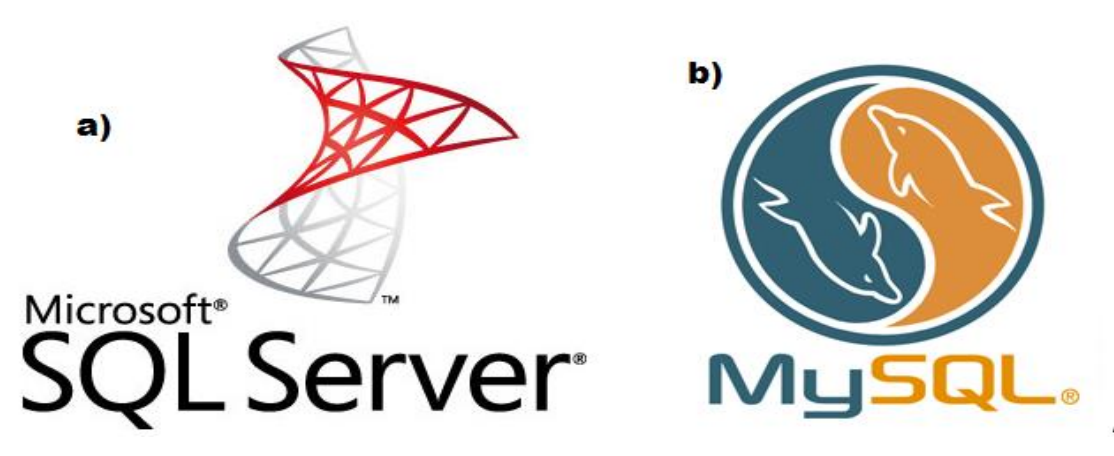

Fig. 3.24. Principales DBMS del mercado académico a) SQL Server de Microsoft b) MySQL de Oracle.

## **3.5.1 Modelo de datos**

El modelado de datos es un conjunto de herramientas conceptuales para describir los datos, sus relaciones, su semántica y sus limitantes. Se clasifican en tres grupos (ver [Tabla 3.3\)](#page-67-0).

<span id="page-67-0"></span>

| Lógico Basado en Objetos | Lógico Basado en Registros | <b>Físico de Datos</b> |  |
|--------------------------|----------------------------|------------------------|--|
| Entidad - Relación       | Relacional                 | Unificador             |  |
| Orientado a Objetos      | Red                        | Memoria a Cuadros      |  |
| Semántico                | Jerárquico                 |                        |  |
| Funcional                | Transaccional              |                        |  |
|                          | Documental                 |                        |  |

Tabla 3.3. Clasificación de los distintos modelos de datos.

#### **3.5.2 Lenguaje de definición y manejo de datos, manejador de base de datos**

El lenguaje de definición de datos (en inglés: DDL *data definition language*) es un conjunto de tablas que se almacena en un archivo especial llamado diccionario de datos. Donde un diccionario de datos es un archivo que contiene metadatos, es decir, "datos acerca de datos".

El lenguaje de manejo de datos (en inglés: DML *data manipulation language*) permite a los usuarios manejar o tener acceso a la manipulación de datos (recuperación, inserción o eliminación) un ejemplo de un DML es SQL (*structured query language)* Lenguaje de Consulta Estructurado.

El manejador de datos es un módulo de programa que constituye la interfaz entre los datos de bajo nivel almacenados en la base de datos, los programas de aplicaciones y las consultas hechas al sistema; el cual es responsable de las siguientes tareas: interacción con el manejador de archivos, implantación de integridad, puesta en práctica de la seguridad, respaldo y recuperación así también del control de concurrenci[a \[54\].](#page-140-2)

# <span id="page-68-0"></span>CAPÍTULO 4. Diseño e implementación

Este capítulo se enfoca en dos tecnologías diferentes: de manera general el primer equipo es un dispositivo *Stand-Alone* o en sitio que puede ser aplicado para invernaderos de baja de tecnología donde el monitoreo se realiza en forma local y los datos son generados en archivos, el segundo equipo implementa la tecnología WSN o RIS para invernaderos con una alta tecnificación, donde el monitoreo se realiza en forma remota y se tiene acceso a la información en cualquier momento. Los dos equipos cuentan con un control en "tiempo real".

El sistema de riego que fue tomado del documento [\[4\],](#page-133-1) con el objetivo de lograr la mejor eficiencia y aplicación de agua para la realización del experimento.

El diseño de estas dos tecnologías tuvo como base un mismo sistema de adquisición de datos, integrando cada uno ciertos dispositivos que los diferenciaron entre sí (ver [Fig. 4.1\)](#page-69-0).

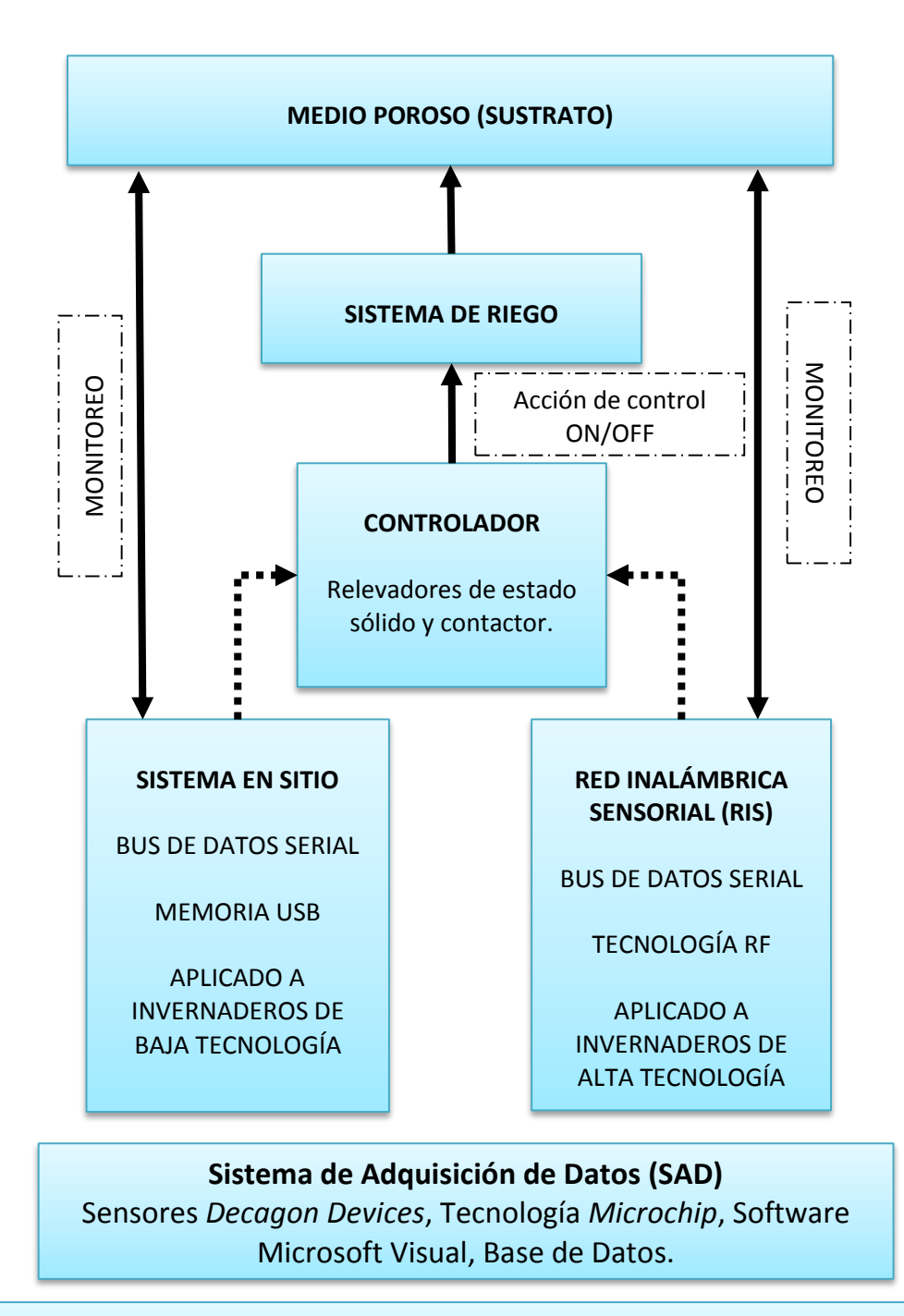

# **Sistemas Automatizados de Riego Agrícola (SARA)**

<span id="page-69-0"></span>Fig. 4.1. Diagrama de diseño de dos sistemas automatizados de riego agrícola.

# <span id="page-70-0"></span>**4.1 Diseño y componentes para el sistema en sitio y la red inalámbrica sensorial**

### **4.1.1 Sistema de adquisición de datos**

A continuación se describen los componentes utilizados en el sistema de adquisición de datos de acuerdo con la [Fig. 3.2.](#page-42-0)

#### **A) Sensores FD capacitivos de la empresa** *Decagon devices* **para la medición de humedad de suelo**

Por sus ventajas se optó trabajar con los sensores que utilizan la técnica de medición de constante dieléctrica para determinar la humedad de suelo. Entre las distintas empresas del mercado, *DECAGON DEVICES* cumple con las características técnicas necesarias para la medición en sustrato así como el nivel de instrumentación adecuado para la conexión con el microcontrolador, de acuerdo a su catálogo de sensores<sup>12</sup>.

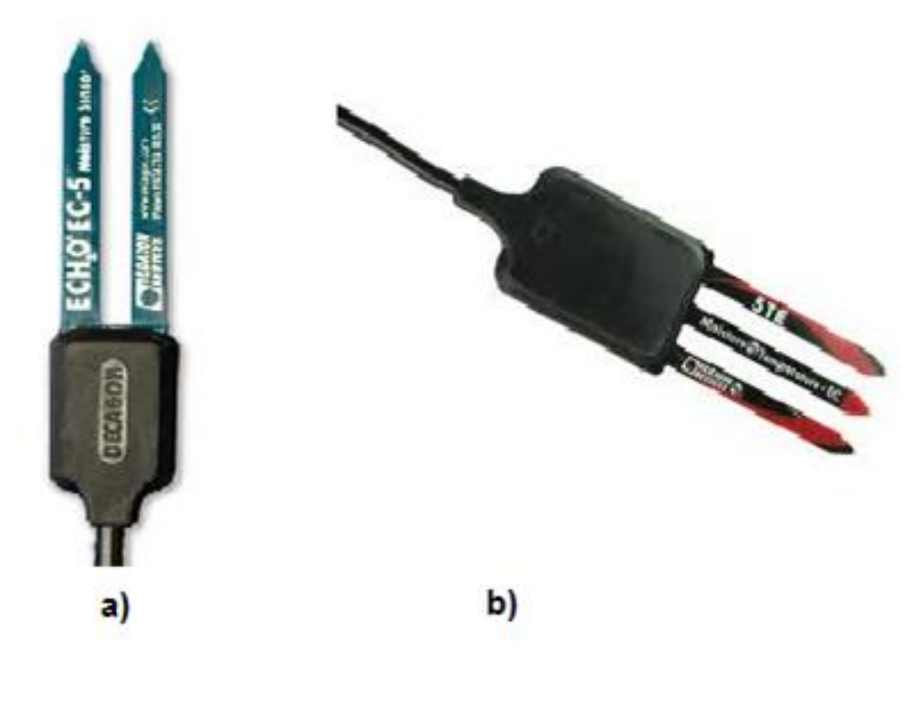

Fig. 4.2. Sensores *Decagon Devices* a) EC-5 c) 5TE

<span id="page-70-1"></span> $\overline{a}$ 

<sup>12</sup>Dentro de la página http://www.decagon.com/products/sensors/soil-moisture-sensors/, podemos observar una tabla comparativa de sensores de medición de suelo, así como sus ventajas y desventajas para una rápida elección del sensor que cumpla con las necesidades.

Los sensores seleccionados fueron el EC-5 y 5TE por tener un volumen de influencia de 0.3 L, un cristal de 70 MHz y un rango de medición de 0%– 100% VWC, (ver [Tabla 4.1\)](#page-71-0), [\[67\],](#page-141-1) [\[68\],](#page-141-2) [\[69\].](#page-142-6) Además cuentan con una característica física de tener una sonda de medición de 5 cm (ver [Fig. 4.2\)](#page-70-1).

<span id="page-71-0"></span>

| Modelo | Error( $m^3/m^3$ ) | <b>CEO</b><br>(ds/m) | <b>TA</b><br>(ms) | Salida                                                | Alimentación<br>(V) | Consumo<br>(mA) |
|--------|--------------------|----------------------|-------------------|-------------------------------------------------------|---------------------|-----------------|
| $EC-5$ | 0.003              | 8                    | 10                | Analógica 12<br><b>Bits</b>                           | $2.5 - 5$           | 10              |
| 5TE    | 0.003              | 10                   | 150               | Digital RS232,<br>1200 bps, 8 bits,<br>1 bit parada.* | $3.6 - 15$          | 10              |

Tabla 4.1.Características principales del sensor EC-5 y el 5TE.

CEO = Conductividad eléctrica de operación.

TA = Tiempo de Alimentación.

 Una cadena ASCII que contiene tres números separados por espacios, la cadena termina con un retorno de carro. El primer número es Permitividad Dieléctrica (PD), el segundo la Conductividad Eléctrica (CE) y el tercero la Temperatura del suelo (T): PD*raw* CE*raw* T*raw* (CR); PD = PD*raw* / 50.

#### **B) Tarjeta de adquisición de datos basado en el PIC18F4553.**

Siguiendo el panorama de un SAD, actualmente los microcontroladores son capaces de integrar las etapas de AMUX, SHA, CAD y Bus de datos. Para dicha integración que digitalice y/o transfiera la señal proveniente del sensor a una computadora, se seleccionó el integrado PIC18F4553. Cuenta con 5 Puertos de entrada y/o salida (I/O) A, B, C, D, E (ver [Fig. 4.4\)](#page-72-0), [\[48\].](#page-139-4) Cada uno cuenta con alguna característica específica, por ejemplo en los pines C6 y C7 se deposita la comunicación serial.

Cumple con un multiplexor de señales logrando 13 canales analógicos, y una resolución por canal configurables hasta 12 Bits (ve[r Fig. 4.3\)](#page-71-1)[, \[48\].](#page-139-4) Debido a que sólo realizaremos la conexión de un sensor por tarjeta, se configuró únicamente el canal analógico A0, depositado en puerto A.

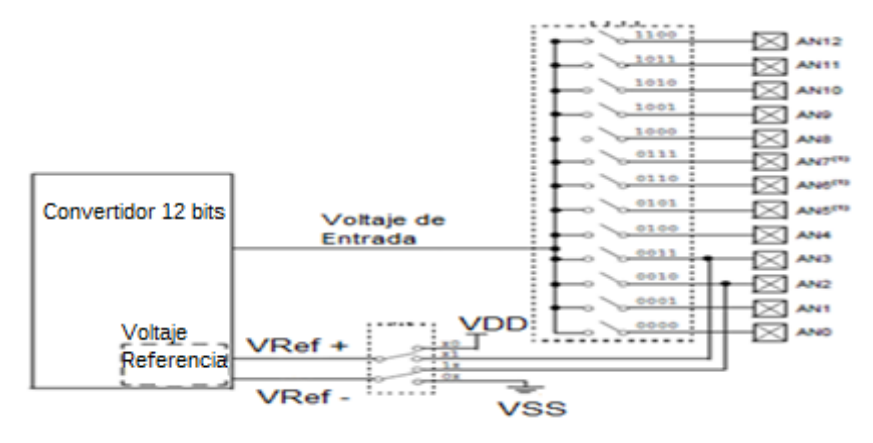

<span id="page-71-1"></span>Fig. 4.3. Imagen del multiplexor del PIC18f4553
Se aprovechó la resolución del CAD para la conexión del Sensor EC-5, y ésta se realiza directamente al primer canal analógico ubicado en el pin AN0 del puerto A [\[48\].](#page-139-0) Para la digitalización de la señal analógica, el integrado PIC18F4553 internamente aplica la ecuación [\(4\),](#page-48-0) con un V.F.S de 5.04 V y un D.F.S. de 4095 (ver ecuación [\(6\)\)](#page-49-0), obteniéndose la salida digital (SD). Con este dato y despejando la misma ecuación podremos obtener el voltaje de salida del sensor que representaría las variaciones de humedad (ver ecuació[n \(11\)\)](#page-72-0).

(11) *Voltaje de Salida del Sensor* = 
$$
\frac{(5.04 \times SD)}{4095}
$$

<span id="page-72-0"></span>Obteniendo el anterior resultado podemos realizar una calibración específica para el sensor, "contenido de humedad vs voltaje" que se mostrará en uno de los siguientes apartados.

Se digitaliza una variable de 12 bits de precisión (siendo 4095 los valores posibles); el menor y mayor valor de voltaje que se puede obtener del sensor Ec-5 son: 0.4 V en aire y 1.3 V en agua respectivamente, lo que significa que sólo se pueden obtener lecturas entre 325 y 1056 aproximadamente. Si la lectura mayor, 1056, se almacena en una variable de 16 bits sólo podrán registrarse 62 lecturas:

(12) *Acumulador* = 
$$
\frac{2^{16}}{1056} = \frac{65536}{1056} = 62
$$

Para efectos de procesamiento, con 32 mediciones será más que suficiente. El puerto C sirvió para la señalización del estado de operación de la tarjeta; [\[48\],](#page-139-0) (ver [Fig. 4.4\)](#page-72-1), además de contener el módulo de comunicación serial que se ocupa como bus de datos.

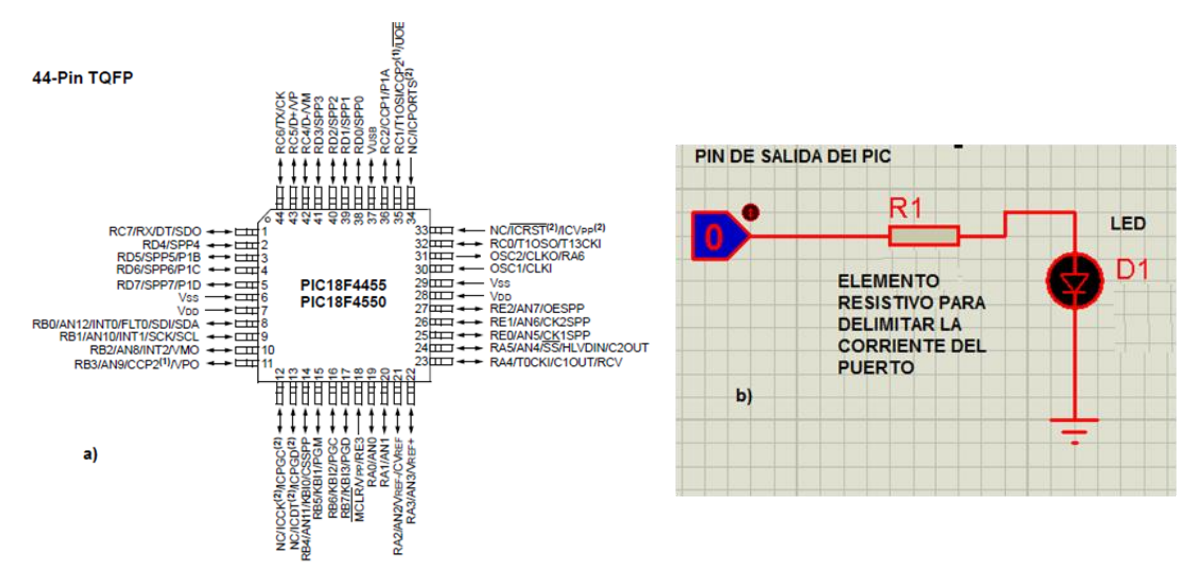

<span id="page-72-1"></span>Fig. 4.4. a) Diagrama de los puertos del PIC18F4553 b) circuito para la activación de un LED

<span id="page-73-0"></span>A continuación se muestra el cálculo para la corriente de activación del Led (ver ecuación [\(13\)\)](#page-73-0) y en la [Tabla 4.2](#page-73-1) los significados de estado de cada LED.

(13) 
$$
C = \frac{Voltaje de Alimentacion}{Resistencia delimitadora(R1)}
$$

$$
C = \frac{5 \text{ Volts}}{330 \text{ ohms}} = 15 \text{ mA}
$$

La ecuación [\(13\)](#page-73-0) puede ser utilizada en sentido inverso (para pulsaciones de entrada o conmutadores de entrada), solo basta cambiar de la imagen [Fig. 4.4](#page-72-1) b) la referencia a tierra por el voltaje de alimentación.

<span id="page-73-1"></span>

| Pin | Acción   | Color Led | Señal             |
|-----|----------|-----------|-------------------|
|     | Parpadea | Rojo      | sistema ocupado   |
|     | Fiio     | Verde     | sistema encendido |
|     | Fijo     | Rojo      | sistema error     |

Tabla 4.2.Señalización del estado de la TAD mediante Leds

El puerto "E" se ocupó para la activación del sensor ya que posee una salida de voltaje de 5 Volts y 25 mA en los pines E0, E1 configurados como salid[a \[48\],](#page-139-0) lo cual es necesario para activar un pulso cuando se requiera realizar una medición. Para la entrada de pulsaciones se ocupó la mitad del puerto "B" siendo los pines B4, B5, B6, B7 configurados desde el compilador como entada.

#### **C) Programación del PIC MICRO 18F4550/53.**

 $\overline{a}$ 

La utilización de un lenguaje de programación de medio/alto nivel, como es el "Lenguaje C*",* provee de funciones predefinidas, estructuras lógicas, operadores aritméticos entre otras herramientas que para las aplicaciones facilitó el desarrollo del código fuente.

En el caso específico de la programación del PIC18F4553 se utilizó el compilador *CCS C COMPILER, PCWHD* (aunque no es el que proporciona el fabricante, la misma empresa *Microchip* le da el reconocimiento *Third-Party Tool Provider <sup>13</sup>*). Este compilador incorpora un catálogo funciones predefinidas para el manejo de un LCD (4x16), teclado (4x3), manejo de cadenas y operaciones matemáticas, comunicación serial, reloj de tiempo real, así como las básicas para la implementación de los puertos ya sea de entrada como de salida, y activación y lectura del convertidor analógico/digital.

<sup>13</sup> *Third-Party Tool Provider* es una aplicación o software de desarrollo para ser libremente distribuido o vendido por una entidad cumpliendo con ciertas condiciones que proponga el desarrollador original.

En la [Fig. 4.5](#page-74-0) podemos observar el entorno de desarrollo, contando con un área de programación "amigable" (con colores de identificación de funciones y corrector de sintaxis), opciones de compilación y un *Wizard* que brinda al iniciar un proyecto un esquema de las principales prestaciones que tenga el microcontrolador.

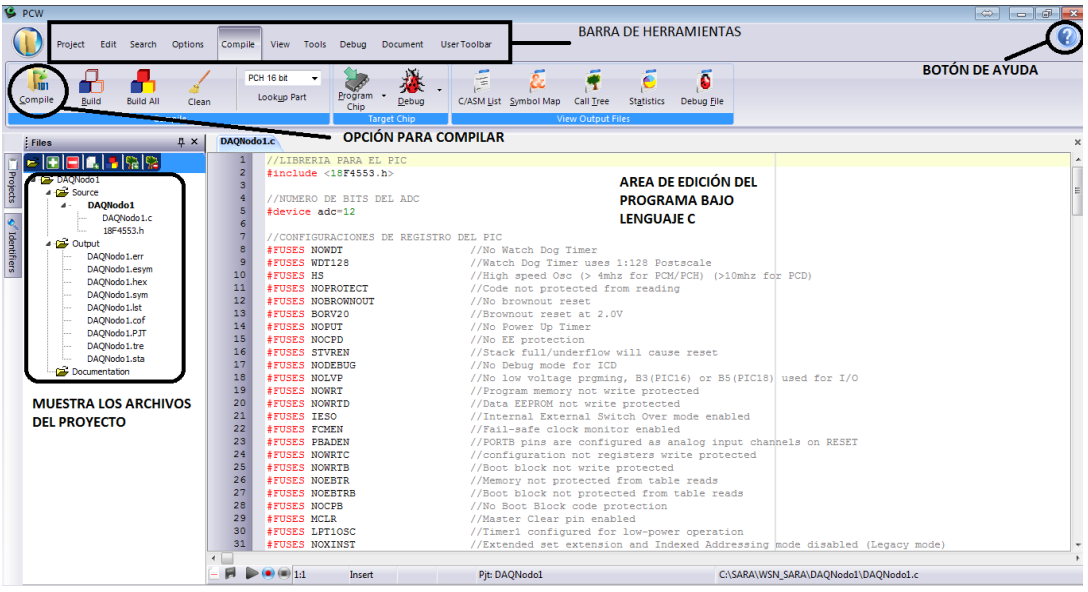

Fig. 4.5. Pantalla principal del compilador PIC CCS 4.107

#### <span id="page-74-0"></span>**D) Software para la interfaz de usuario.**

Con respecto al software instalado en la PC, se seleccionó el lenguaje de programación *Visual Basic* 2010, manejando formularios y múltiples controles (botones, cajas de texto, etc.) para crear una interfaz donde se visualiza la adquisición de datos de los distintos sensores (ve[r Fig. 4.6\)](#page-74-1).

| so monitorCO2 - Microsoft Visual Studio                                                                        |                                                                                                    |                                                                                                    |           |                                                                                                    | $\overline{1}$ $\overline{1}$ $\overline{2}$ $\overline{3}$ $\overline{4}$ $\overline{4}$ |
|----------------------------------------------------------------------------------------------------|----------------------------------------------------------------------------------------------------|----------------------------------------------------------------------------------------------------|-----------|----------------------------------------------------------------------------------------------------|-------------------------------------------------------------------------------------------|
|                                                                                                    | File Edit View Project Build Debug Team Data Tools Test Window Help                                                                                                    |                                                                                                    |           |                                                                                                    |                                                                                           |
| $-7x$                                                                                                    |                                                                                                    |                                                                                                    |           | <b>Solution Explorer</b>                                                                                                    | $-9x$                                                                                     |
| Toolbox<br>a General                                                                                           | About Microsoft Visual Studio                                                                                                    |                                                                                                    | $2 - 3 -$ | SPEER                                                                                                    |                                                                                           |
| There are no usable.<br>controls in this group.<br>Drag an item onto this<br>text to add it to the<br>toolbox. | Visual Studio 2010 Professional                                                                                                    | Licensed to:<br>Microsoft                                                                                    |           | Solution 'monitorCO2' (2 projects)<br>$\triangle$ ( $\approx$ monitorCO2<br>My Project<br>app.config<br>* clsConnectToMvSOL.vb<br>dataloger.vb<br>frmConfiguracion.vb<br>frmContacto.vb<br>frmEnergia.vb<br>frmEnergiaCtrl.vb<br>frmEventos.vb |                                                                                           |
|                                                                                                    | Microsoft Visual Studio 2010<br>Version 10.0.30319.1 RTMRel<br>C 2010 Microsoft Corporation.<br>All rights reserved.<br>Installed products:                                                                                                    | Microsoft NFT Framework<br>Version 4.0.30319 RTMRel<br>C 2010 Microsoft Corporation.<br>All rights reserved. |           |                                                                                                    |                                                                                           |
|                                                                                                    | Microsoft Office Developer Tools 01018-532-2002181-70869<br>Microsoft Visual Basic 2010 COME SECTION IN LANSA                                                                                                    |                                                                                                    | Copy Info |                                                                                                    |                                                                                           |
|                                                                                                    | Microsoft Visual C# 2010 01018-532-2002181-70869<br>Microsoft Visual C++ 2010 01018-532-2002181-70869<br>Microsoft Visual F# 2010 01018-532-2002181-70869<br>Microsoft Visual Studio 2010 Team Explorer 01018-532-2002181-70869<br>Microsoft Visual Web Developer 2010 01018-532-2002181-70869<br>Crystal Reports Templates for Microsoft Visual Studio 2010<br>Hotfix for Microsoft Visual Studio 2010 Professional - ENU (KB2542054) KB2542054 | System Info<br>$\overline{m}$<br>$\epsilon$<br><b>DxDiag</b><br><b>Properties</b>                            |           | frmGraficoDetalle.vb<br>Solution Explorer The Team Explorer<br>■ 21 □                                                                                                    | ٠<br>$-1 \times$                                                                          |
|                                                                                                    | Microsoft Visual Studio 2010 SharePoint Developer Tools 10.0.30319<br>Product details:                                                                                                    |                                                                                                    |           |                                                                                                    |                                                                                           |
|                                                                                                    | Microsoft Visual Basic 2010<br>$\mathbf{e}^{\mathbf{v}_\mathbf{e}}$<br>Warning: This computer program is protected by copyright law and international treaties. Unauthorized reproduction or<br>distribution of this program, or any portion of it, may result in severe civil and criminal penalties, and will be prosecuted to<br>the maximum extent possible under the law.                                                                   |                                                                                                    | OK        |                                                                                                    |                                                                                           |
| Ready                                                                                                    |                                                                                                    |                                                                                                    |           |                                                                                                    |                                                                                           |

<span id="page-74-1"></span>Fig. 4.6. Pantalla principal del IDE de Microsoft Visual Studio, bajo el lenguaje Visual Basic

También se integró la librería MySQL.dll<sup>14</sup> para conexión de base de datos mediante el SGBD MySQL versión 1.2.17, con una versión del motor de base de datos 5.1.45. La librería es de carácter GNU *General Public License* (libre y gratuita), además de fácil configuración y uso, optimiza el acceso y recuperación de datos, siendo una herramienta orientada a Internet (ve[r Fig. 4.7\)](#page-75-0).

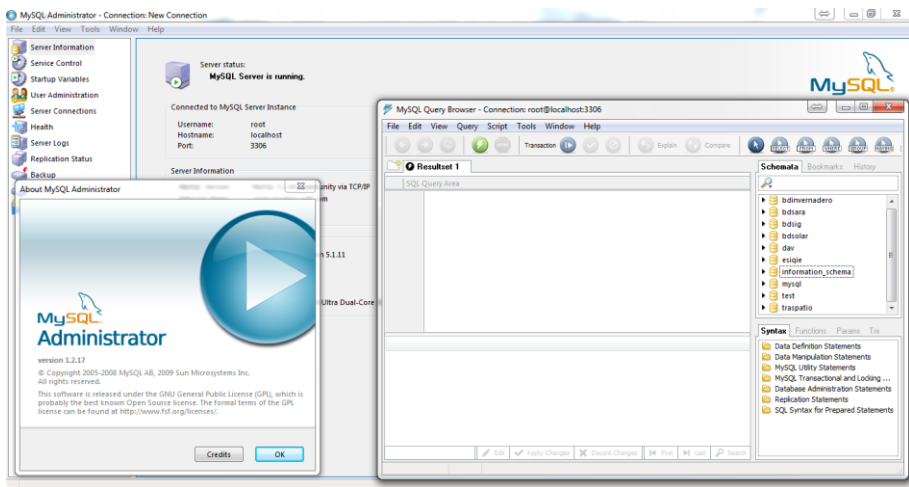

Fig. 4.7. Pantalla principal del manejador de base de datos.

<span id="page-75-0"></span>Los datos leídos (desde el sensor) y almacenados (en la base de datos) fueron presentados de manera gráfica por medio del control "*Chart*" <sup>15</sup> o "Gráficos" el cual ya está integrado al *Visual Studio* 2010 de tal forma que no depende de librerías externas. Este control sólo está disponible en la versión *Framework<sup>16</sup>* 4.0 para .NET (ve[r Fig. 4.8\)](#page-75-1).

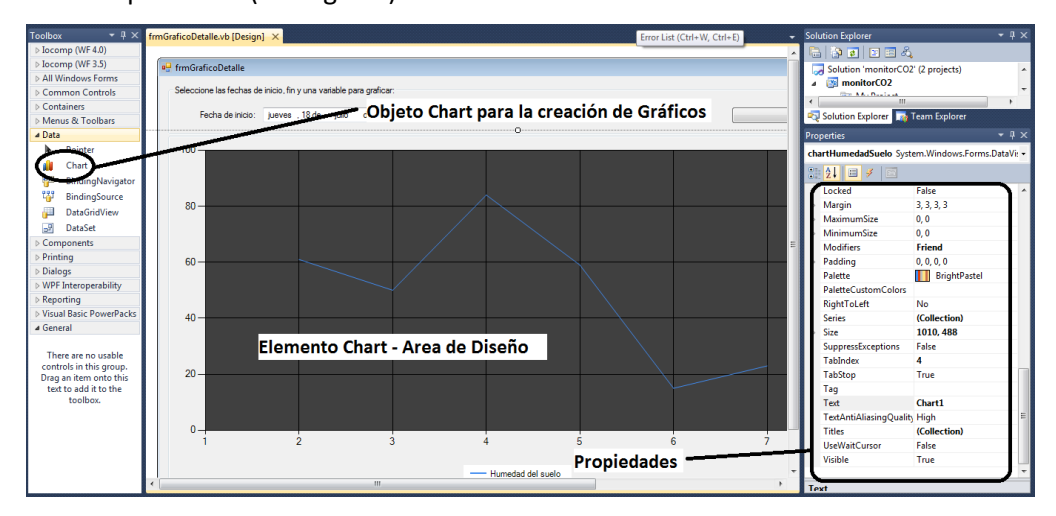

Fig. 4.8. Control chart para la realizar gráficos en Visual Basic 2010

<span id="page-75-1"></span> $\overline{a}$ 

<sup>&</sup>lt;sup>14</sup> La librería MySQL.dll es parte del Paquete de Conexión de base de datos que proporciona la misma empresa MySQL, para más información visitar: http://dev.mysql.com/downloads/connector/net/

<sup>15</sup> Para más información sobre Chart Control: http://archive.msdn.microsoft.com/mschart.

<sup>16</sup> Es una estructura conceptual y tecnológica de soporte definido, normalmente con artefactos o módulos de *software* concretos, con base a la cual otro proyecto de *software* puede ser más fácilmente organizado y desarrollado.

La recuperación de información de archivos planos (Ej. .txt, .dat) mediante el Software de *Visual Studio*, se estable mediante la clase *OpenFileDialog<sup>17</sup>* y las funciones precargadas de lectura (ej*. ReadAllText*) de archivos que son compatibles desde el *Framework* 2.0 en adelante.

La conexión serial entre la interfaz de usuario, la capa a nivel *driver*, así como la parte física de conexión en la PC, se simplificó usando el denominado *VIRTUAL COM* [\[50\],](#page-139-1) el cual emula una comunicación serial a través del protocolo USB, de esta forma y con el **Control del Puerto Serial**<sup>18</sup> que maneja *Visual Basic* se tendrá acceso a los datos creando así el puente de comunicación (ve[r Fig. 4.9\)](#page-76-0).

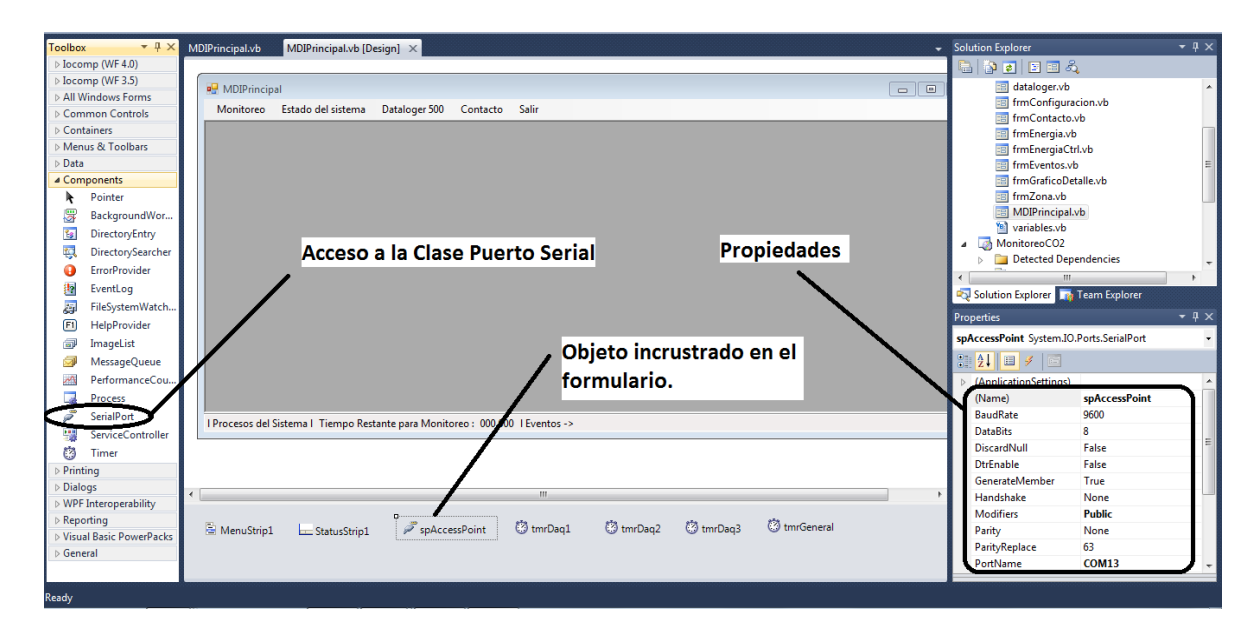

Fig. 4.9. Control del puerto serial y su acceso desde *Visual Studio* 2010

#### <span id="page-76-0"></span>**E) Base de datos.**

 $\overline{a}$ 

La implementación de una base de datos mediante un modelo d[e Tabla 3.3](#page-67-0) para el experimento sirvió como punta de lanza para el manejo más eficiente de datos. El tipo de base de datos que se implemento fue transaccional.

<sup>17</sup> Para más información sobre *OpenFileDialog*: http://msdn.microsoft.com/es-

es/library/System.Windows.Forms.OpenFileDialog(v=vs.80).aspx

<sup>18</sup> Para más información sobre el Control Puerto Serial http://msdn.microsoft.com/es-es/library/system.io.ports.serialport.aspx

## <span id="page-77-2"></span>**4.1.2 Sistema en sitio**

#### **A) Componentes**

En la [Fig. 4.10](#page-77-0) se muestra un diagrama a bloques de los principales componentes:

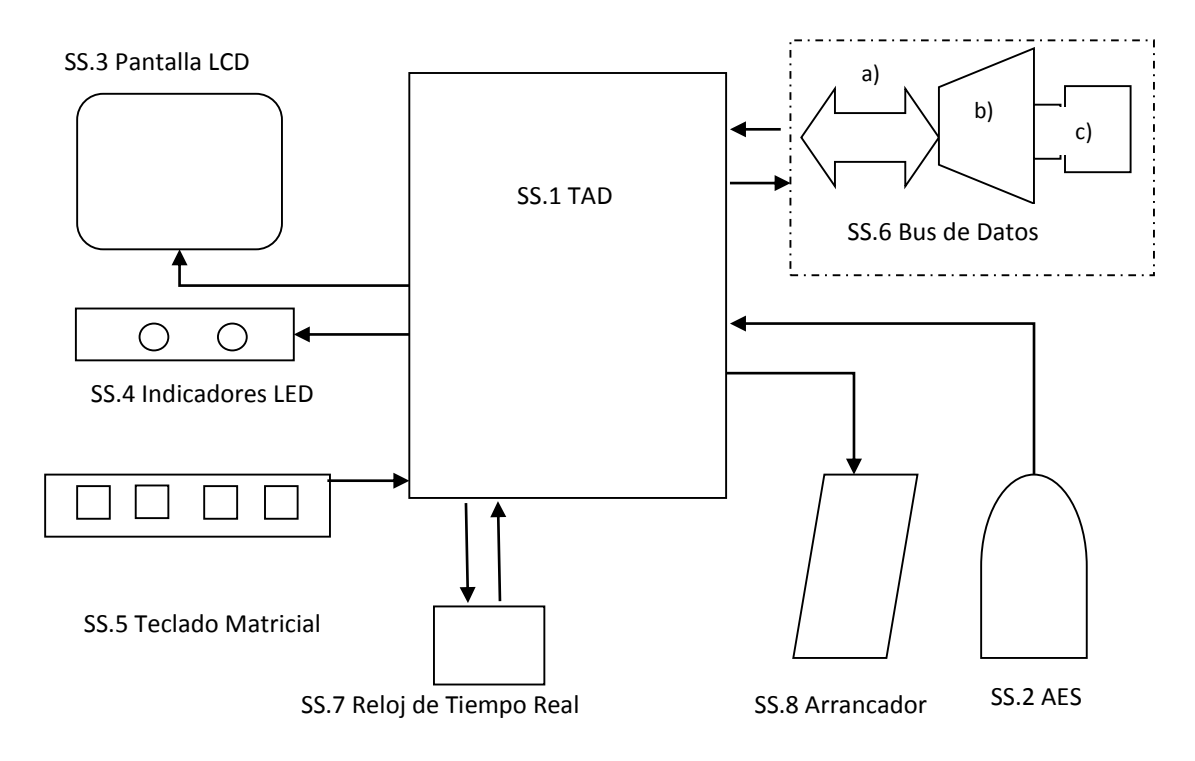

Fig. 4.10. Diagrama de componentes sistema en sitio.

<span id="page-77-0"></span>SS.1 Tarjeta de Adquisición de datos (TAD): Tiene como base el PIC18F4553.

SS.2 Alimentación Eléctrica del Sistema (AES): Se integró una fuente de alimentación comercial. Las características básicas son: Entrada de 85 VCA (Voltaje de Corriente Alterna) – 264 VCA, Salida de 5 VCD (Voltaje de Corriente Directa) y Corriente de 2.0 A [\[98\],](#page-144-0) (ve[r Fig. 4.11\)](#page-77-1).

<span id="page-77-1"></span>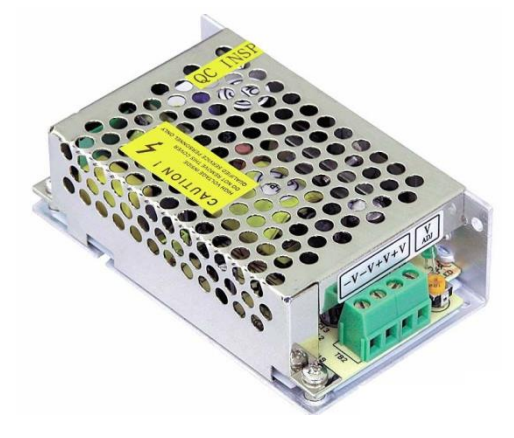

Fig. 4.11. Fuente de poder comercial HF10W-SL-5 de 5 VCD a 2.0 A

SS.3 Pantalla LCD. Se instaló un LCD Alfanumérico de 16x4 segmentos que cuenta con un chip compatible al controlador *Hitachi HD44780,* (ver [Fig. 4.12\)](#page-78-0). EL compilador CCS cuenta con la librería para el manejo de este dispositivo.

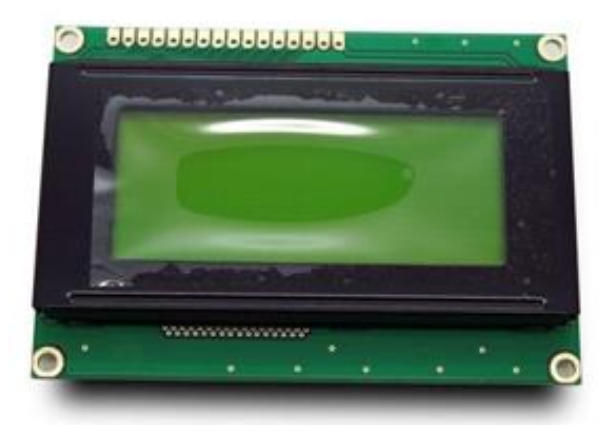

Fig. 4.12. Pantalla LCD de 16x4

<span id="page-78-0"></span>SS.4 Indicadores LED. Componente que trabaja de acuerdo a la [Tabla 4.2.](#page-73-1)

SS.5 Teclado Matricial: Se integró un teclado matricial de 1x4 de la Marca *Storm Interface* (ve[r Fig. 4.13\)](#page-78-1), su principal función es la captura de datos por parte del usuario, y su conexión se realizó colocando cada pin de salida a una resistencia delimitadora de corriente (330 ohm) a la entrada de un pin del PIC18F4553 como puede ser el pin B1, B2, B3, B4 ver [Fig. 4.13,](#page-78-1) [\[100\].](#page-144-1) Para la integración con el PIC sólo basta con leer el estado de pin que se desea tener acceso.

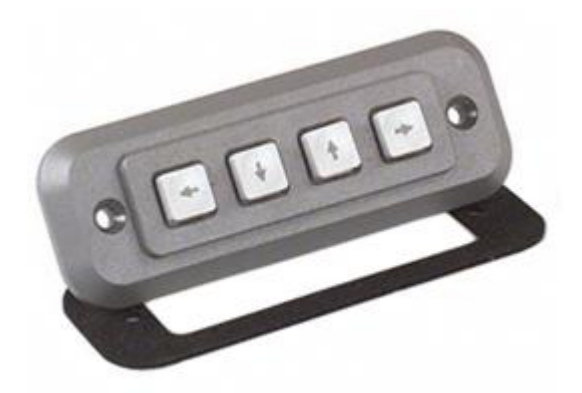

Fig. 4.13. Teclado matricial Storm Interface de 4x1

<span id="page-78-1"></span>SS.6 Bus de Datos

a) Se ocupó una transmisión serial asíncrona TTL para comunicarse con el módulo VDrive2 de la empresa FTDI. El compilador CCS cuenta con la librería para el manejo de la comunicación serial.

b) VDrive2: Dispositivo electrónico que es capaz de grabar información en memoria USB proveniente de un procesador o microcontrolador mediante el uso de comandos específicos en formato ASCII, esta información es almacenada en formato de texto plano con una estructura FAT (ver [Fig. 4.14\)](#page-79-0), [\[99\].](#page-144-2)

Utiliza el circuito integrado VNC1L (*Vinculum USB Host Controller Device*) [\[103\]](#page-145-0) y el *firmware* VDAP (*disk and peripherals*).

c) Memoria USB. Puede ser cualquier memoria de datos con interfaz USB 2.0 que tenga formato FAT32.

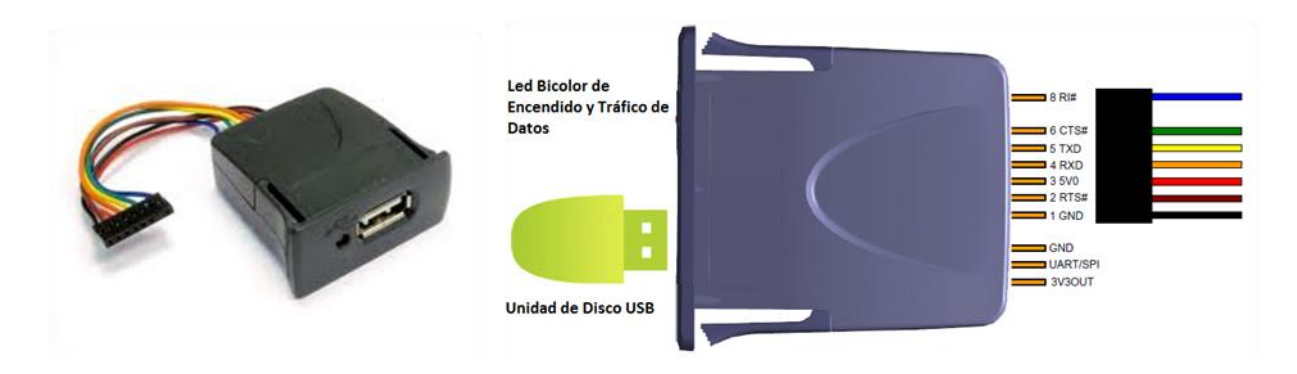

<span id="page-79-0"></span>Fig. 4.14. A) Imagen del VDrive2 B) Pines de conexión de los cuales solo se ocupa el Tx y Rx para comunicación asíncrona en modo *Full Duplex*.

SS.7 Para generar los cambios automáticos en la hora y la fecha se utilizó el circuito integrado DS1302, funcionando así como un calendario (ver [Fig. 4.15\)](#page-79-1)[, \[104\].](#page-145-1) El compilador CCS cuenta con librería para el manejo de este dispositivo.

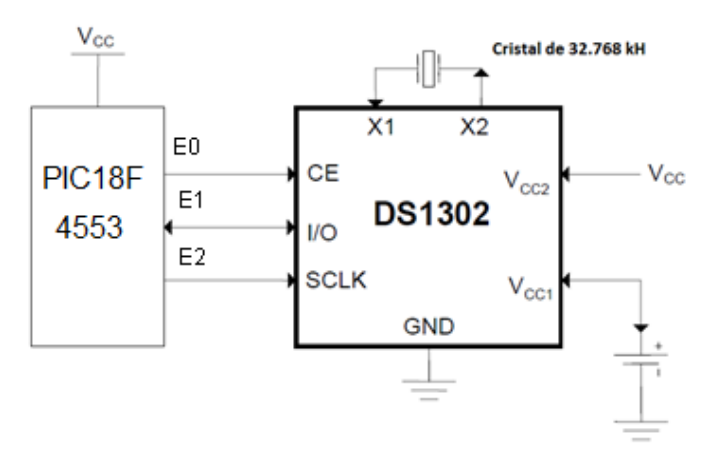

<span id="page-79-1"></span>Fig. 4.15. Diagrama de conexión típica del reloj de tiempo real ds1302 de *Maxim Integrated.*

SS.8 Arrancador: Está integrado por un relevador de estado sólido [\[105\]](#page-145-2) marca *Schneide*r modelo SSRPCDS10A1 (ver [Fig. 4.16\)](#page-80-0), y su conexión se realizó uniendo el pin RC2 al positivo del relevador y uniendo el negativo de la TAD [\[105\].](#page-145-2)

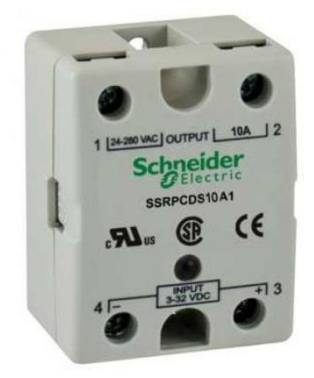

Fig. 4.16. Relevador de estado sólido, voltaje de control de 3 VCD-32 VCD, Voltaje de Carga 24 VCA-240 VCA, Corriente de Carga 10 A.

#### <span id="page-80-0"></span>**B) Diseño PCB**

Para la realización de las tarjetas electrónicas se optó por utilizar la IDE *Proteus* de *LabCenter Electronics* ya que es un software que cuenta las plantillas indispensables (circuitos integrados, terminales, entre otros) que son requeridas para el desarrollo de la TAD, además que se cuenta con una amplia experiencia en el manejo y desarrollo.

Cuenta con dos aplicaciones, una para la simulación y otra para el diseño, (antes de pasar a la realización del PCB se puede hacer una simulación para corregir si existiera algún error). Dentro de este software existe la posibilidad de migrar de la simulación al diseño de forma directa, sin necesidad de realizar dos diseños independientes.

#### -Simulación

Dentro de las plantillas disponibles del software de simulación se ocupó la del PIC18F4553, el LCD, teclado matricial, LED, oscilador y reloj de tiempo real, que prácticamente son todos los componentes para el sistema en sitio. Una vez integrados en la aplicación se carga el código fuente compilado y se ejecuta la simulación. Este proceso fue de vital importancia ya que se identificaron errores de programación y de interfaz visual.

En la Fig. 4.17 se muestra la pantalla principal del ISIS (del inglés *Intelligent Schematic Input System*) Sistemas de Enrutado de Esquemas Inteligente, el cual nos sirve para realizar el esquemático y la simulación electrónica.

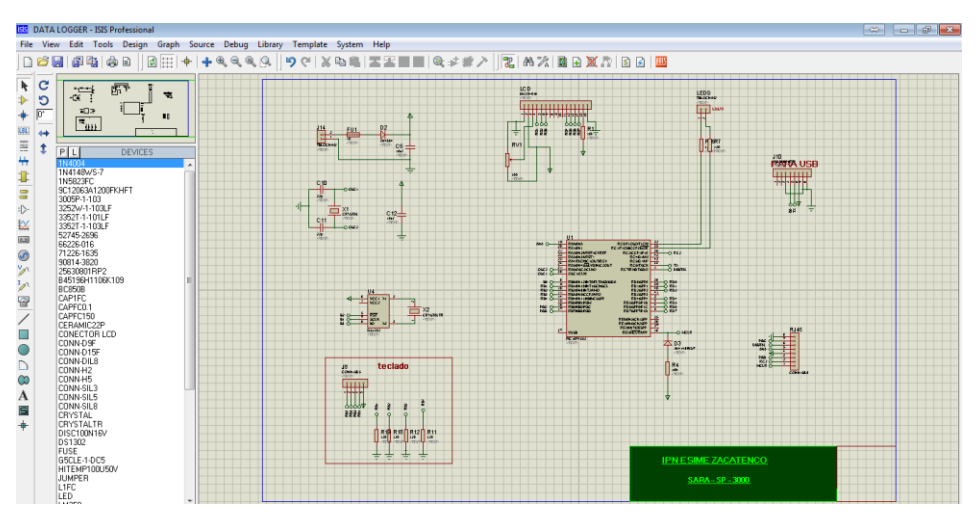

Fig. 4.17. Impresión de pantalla del diagrama para la simulación del PCB del sistema sitio.

-Diagrama PCB

El segundo programa es el *ARES* (del inglés *Advanced Routing and Editing software*) Software de Edición y Ruteo Avanzado. Este programa nos sirve para elaborar el *layout*, para la realización de la tarjeta de Circuito Impreso o PCB. Las medidas de la tarjeta se ajustan al gabinete utilizado para el sistema en sitio (ve[r Fig. 4.18\)](#page-81-0).

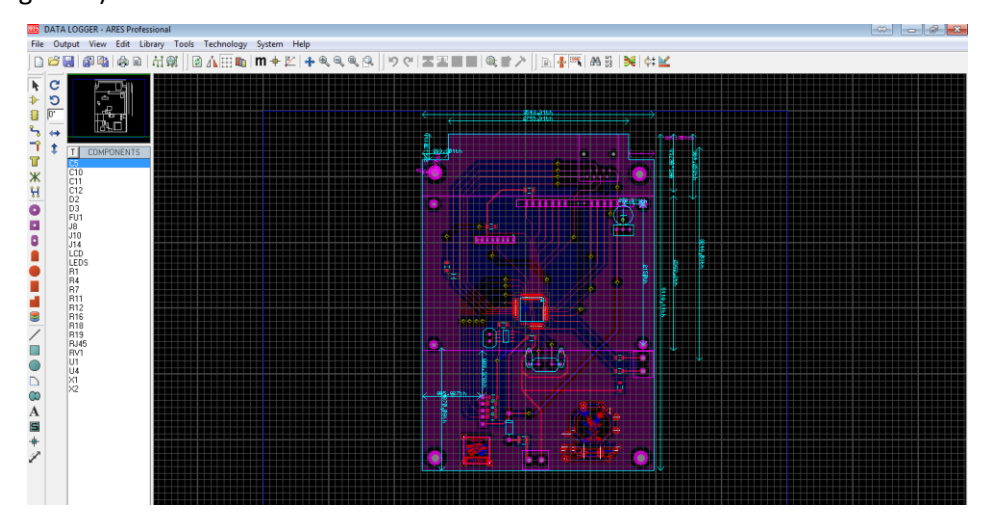

<span id="page-81-0"></span>Fig. 4.18. Impresión de pantalla del diagrama PCB del sistema en sitio.

-Armado.

Una vez hecho el *layout* en ARES se prosiguió a elaborar la tarjeta de PCB. Para realizar el grabado de pistas en la tarjeta de cobre se utilizó el método de transferencia térmica. De manera resumida se menciona paso a paso el método:

-Se imprime el diseño realizado en ARES mediante una impresora láser en hojas de papel recubierto.

-Se realiza un planchando del impreso sobre un placa de cobre.

-Se sumerge en cloruro férrico para eliminar las partes innecesarias de la placa.

-Se lava mediante tiner quitando las impurezas.

-Se prosigue a perforar la tarjeta PCB con una broca y taladro. (Solo para los componentes THD)

-Se colocan los componentes electrónicos haciendo coincidir las terminales y pistas (cuidando que la polaridad sea la correcta), se sueldan.

Como se ve en l[a Fig. 4.19](#page-82-0) esta una tarjeta de adquisición de datos con todos los componentes soldados. Para ver la lista completa de los materiales dirigirse al Anexo [G.](#page-157-0)

<span id="page-82-0"></span>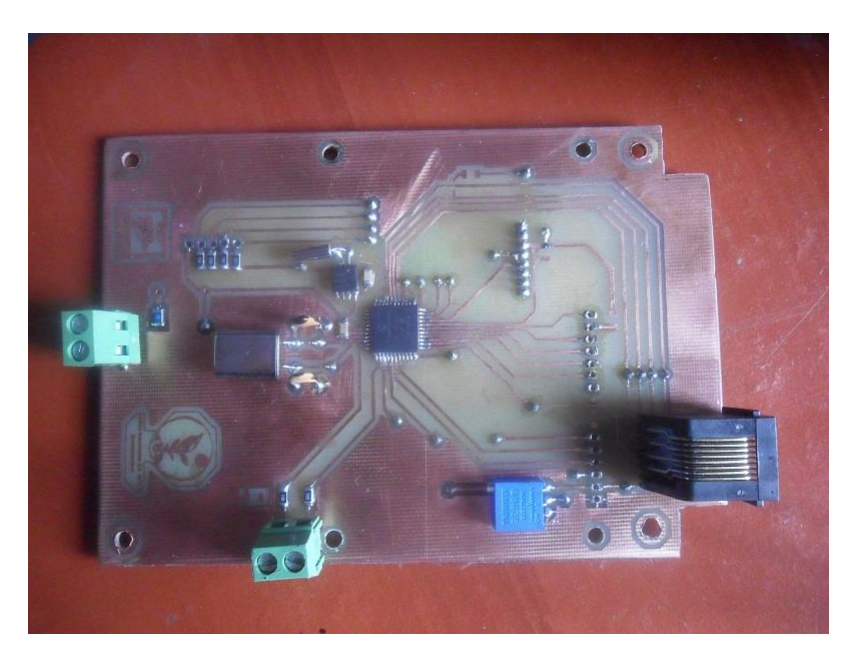

Fig. 4.19. Fotografía de la tarjeta del sistema en sitio.

#### **C) Diagrama de flujo de la TAD del sistema en sitio.**

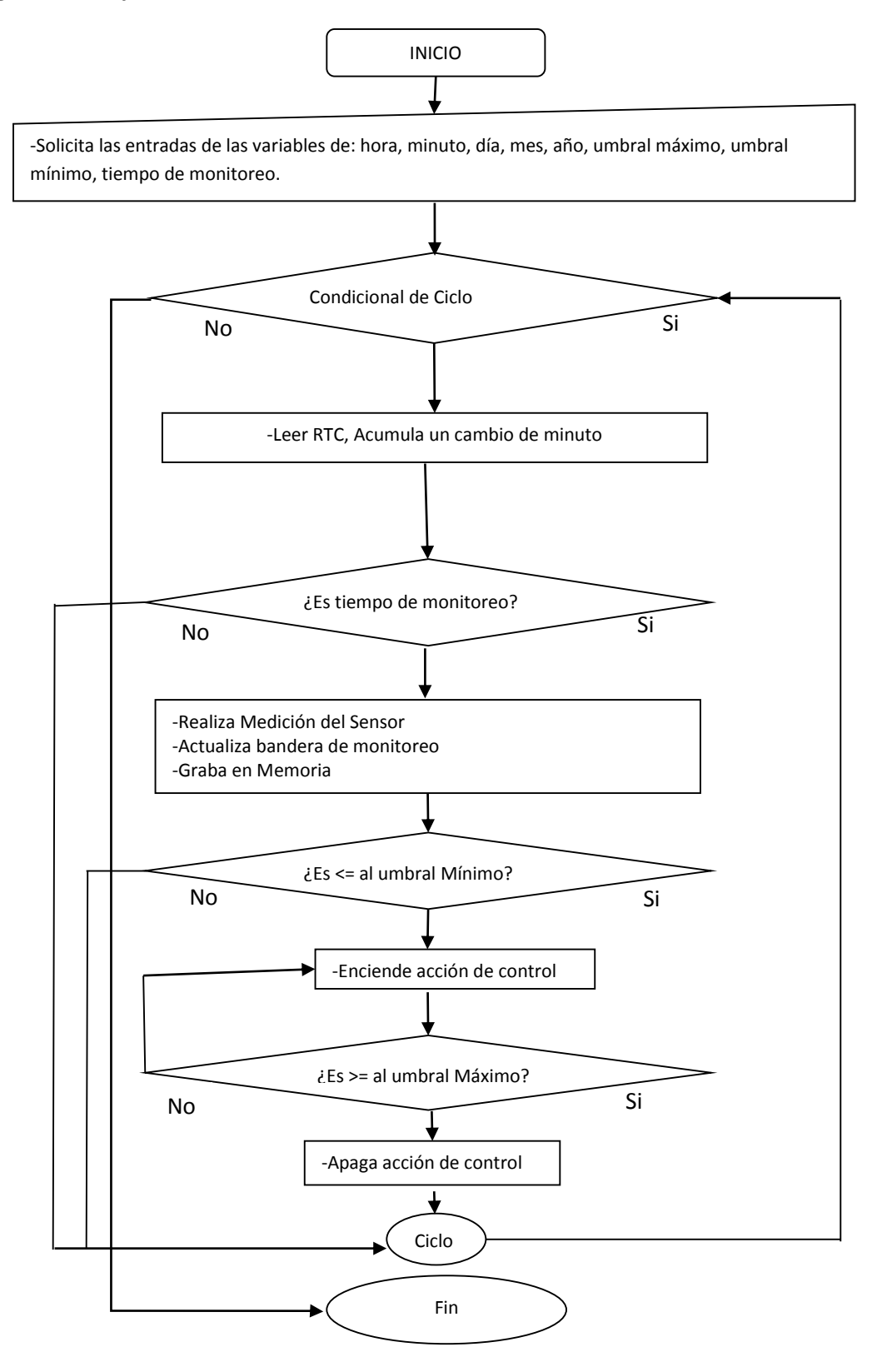

Fig. 4.20. Diagrama de flujo de la TAD del sistema en sitio.

#### **D) Funciones esenciales del sistema en sitio.**

Para la adquisición de datos se programó la función Lectura. En la primera estructura, se activa el sensor 3 milisegundos. Después se inicia la lectura del canal analógico en un ciclo de 32 repeticiones, realizando un promedio para después obtener el voltaje de respuesta del sensor. En la segunda estructura, para el sensor digital sólo basta con activar el sensor 155 ms (ver [Fig. 4.21\)](#page-84-0).

```
void Lectura (int tipo)
   €
       if (tipo==0)-6
              ON (HS) \, ;
              delay_ms(3);for (i=0; i<32; i++){\tt setup\_adc} (ADC_CLOCK_INTERNAL) ;
                     set adc channel (0);
                     delay us (20) ;
                     ADC[i] = read\_adc();
                     q = q + (ADC[i]/32);OFF (HS) :
             p = 5.0 * q / 4095.0;VSI=p;
           -1
       else if (tipo==1)ka=0;ON \rm(HS) :
              delay_m s(155);OFF \overline{\rm (HS)} :
```
Fig. 4.21. Función lectura para sensor analógico EC-5 y Digital 5TE.

<span id="page-84-0"></span>Cuando se activa el sensor digital se reciben los datos de manera serial, y se leen desde la interrupción del puerto serial, por lo cual la cadena de datos se almacena en un arreglo de dimensión variable (ver [Fig. 4.22\)](#page-84-1).

<span id="page-84-1"></span>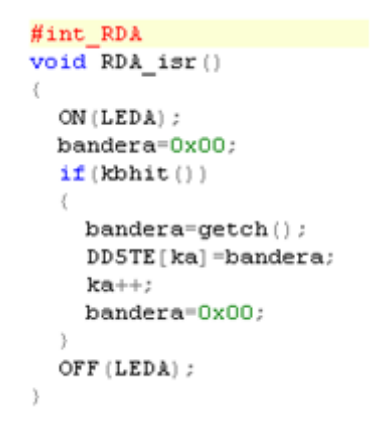

Fig. 4.22. Recepción de datos de puerto serial.

Otra estructura principal es la escritura en el dispositivo *VDrive2.* Esto se logró mediante dos funciones, la primera básicamente es activar el módulo de comunicación serial y configurándolo a 1200 bps, ya que el sensor 5TE funciona a esa velocidad.

#use rs232 (baud=1200, bits=8, parity=N, stop=1, xmit=pin\_c6, rcv=pin\_c7)

Otra función principal del código de programación contenido en el PIC18F4553 es la que genera el archivo en texto plano en conjunto con la unidad *VDRIVE2*.

En l[a Fig. 4.23,](#page-85-0) se puede observar una serie de comandos con el que trabaja el dispositivo *VDRIVE2* [\[99\].](#page-144-2) El comando IPA sirve para trabajar en modo texto, el Comando OPW para abrir o crear un archivo en modo escritura, el Comando WRF para determinar el tamaño de la cadena a escribir y por último el comando CLF para cerrar el archivo. Como nota importante se tiene que definir de manera exacta el tamaño de la cadena (variable o arreglo) que se va escribir ya que si no corresponde con la variable WRF, el archivo no guardara ninguna información, como ejemplo nuevamente en la [Fig. 4.23](#page-85-0) se realiza implementación la estructura lógica IF para determinar si la hora está en un rango de las 0-9 o si está en el rango de las 10-23, esta con la finalidad de determinar correctamente el tamaño de la cadena a escribir, otro ejemplo variable min, la cual tiene contiene el mismo tipo de formato.

```
void GRABA2()
   \left\{ -\right.print("IPA \r");
      printf("OPW %Lu.asu", Fecha);
      print(f('\\ r'');delay ms(1000);
      if (hora<10)...
      else \ldotsif (min<10) ...
      else \overline{\ldots}WRF=WRF+6;
      print("WRF * u", WRF);
       print(f('\\ r'');delay ms(1000);
       printf("%u:", hora);
      delay ms(500);
       print(f("u,"min);delay ms(500);
       print("1.3f,", VS1);
       delay ms(500);
       printf("CLF \\Lu.asu", Fecha);
      print(f(\mathbf{r}^n)):
```
<span id="page-85-0"></span>Fig. 4.23. Función para generar un archivo de texto plano mediante el *VDrive2* y el PIC18F4553.

#### **E) Configuración del** *VDrive2* **y generación del archivo plano**

Para lograr la correcta transmisión de datos entre el *PICmicro* y la unidad *VDrive2* se configuró el *firmware* con los siguientes parámetros:

a) Se cambió la velocidad de transmisión a 1200bps(ya que el módulo serial del 18F4553 anteriormente se configuró a esa velocidad).

b) Se modificó el *flow control*: ninguno ya que el microcontrolador trabaja en modo *full duplex* con lo que no se necesitan las señales de control.

c) Se identifica que la paridad sea ninguna, los 8 bits de trasmisión y 1 bit de parada que son los valores predeterminados para la transmisión de datos con formato serial.

La configuración de estos parámetros se realiza mediante el software *Vinculum Firmware Customiser V1.1b* (ver [Fig. 4.24\)](#page-86-0) el cual al finalizar la ejecución genera un archivo con extensión .ftd, este archivo se debe grabar en un *pen drive* para después ejecutarse en el dispositivo *VDRIVE2* con el soporte de un microcontrolador para completar la actualización del firmware.

<span id="page-86-0"></span>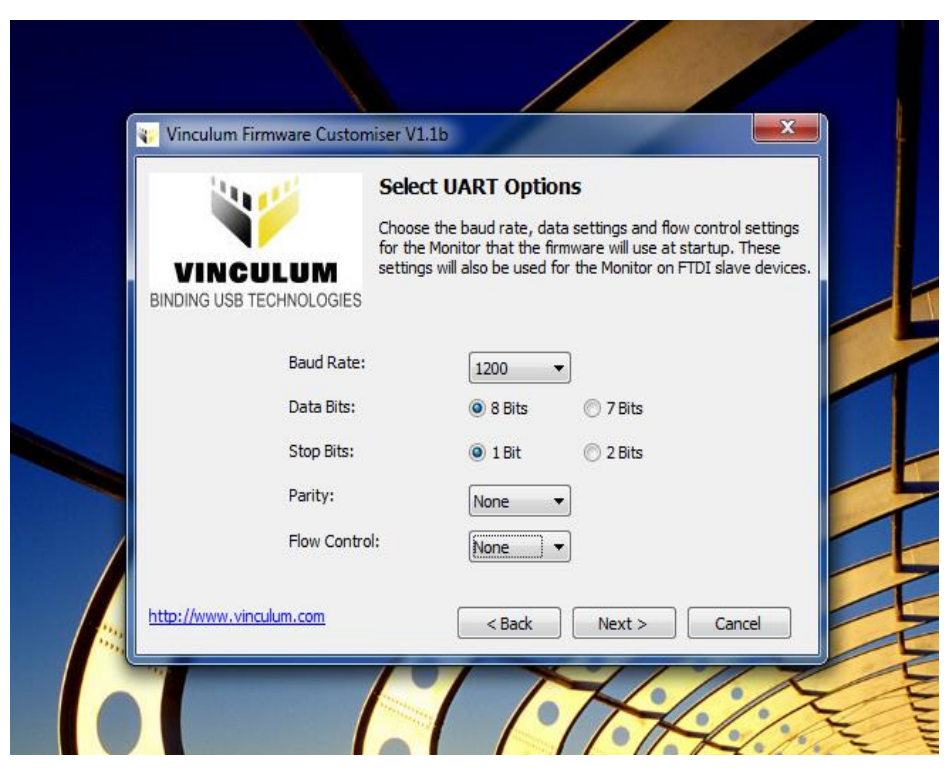

Fig. 4.24. Actualización del *firmware* del *VDrive2.*

La información que se almacena en el archivo de texto plano presenta una estructura de datos para poder realizar una recuperación mediante la computadora de una forma más óptima, el formato base en el que se generan todos los archivos es el siguiente:

a) El nombre del archivo corresponde a la fecha en formato corto (*ddmmyy*) de acuerdo al día en que fueron tomados los datos.

b) La información contenida está separada en columnas mediante el signo "," sin espacios. El primer dato es la hora en formato corto sin segundos (hh:mm) que corresponde al momento en que se realiza la medición, el segundo dato es el valor de medición correspondiente al sensor, los cuales por lo comentado están separados por una coma y así sucesivamente.

c) Las filas son delimitadas por el signo **";"** al final de la trama de datos.

Como ejemplo, el archivo con nombre 101014.dat corresponde al día 10 de Octubre del 14. Este archivo contiene dos datos: "10:10,4.5, 0.1, 25.3; 10:11,4.8, 0.1,25.3;", la primera fila de datos se guardó a las 10:10, el primer dato es 4.5, el segundo dato es 0.1 y el tercer dato es 25.3. Para la segunda fila se evalúa de la misma forma, siendo la hora de muestreo a las 10:11, el primer dato 4.8, el segundo dato 0.1 y el tercer dato 25.3.

#### **F) Diagrama de procesos**

En la [Fig. 4.25](#page-87-0) se muestra el diagrama de procesos que se realizan en el sistema en sitio.

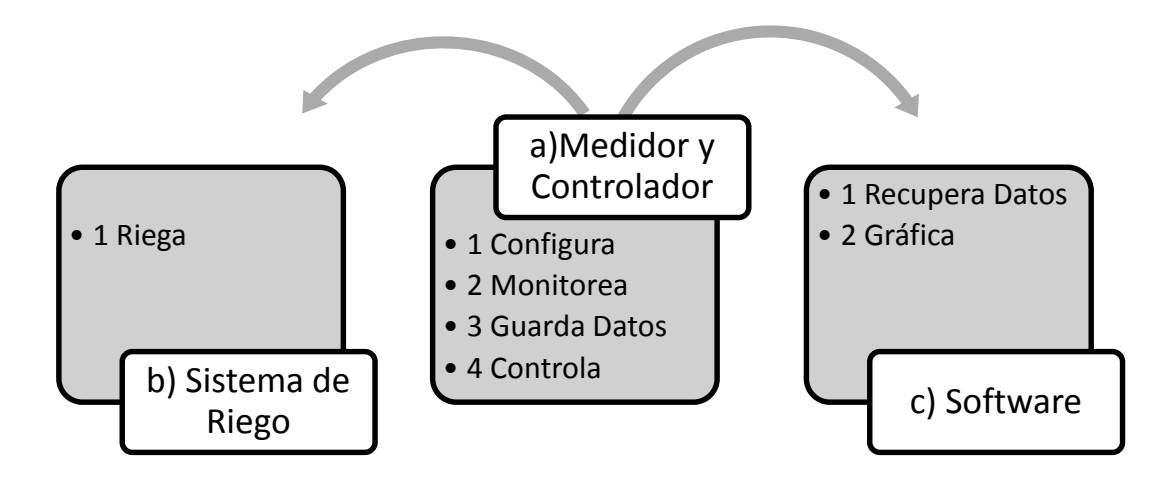

<span id="page-87-0"></span>Fig. 4.25. Diagrama de los procesos del sistema en sitio.

- a) Medidor y Controlador.
- a.1 Configura:
	- Los Parámetros del PIC18F4553 (Velocidad de Transmisión Serial, Puertos de Salida, Puertos de Entrada, LCD)
	- $\checkmark$  Las entradas del sistema por parte del usuario (Fecha, Hora, Limites de Riego: Tiempo de Medición, Umbral Mínimo de Riego, Umbral Máximo de Riego)

#### a.2 Monitoreo:

 $\checkmark$  Activa el sensor 5TE y se codifica el valor medido en el tiempo de medición.

#### a.3 Guarda Datos:

 $\checkmark$  Toma los valores codificados y los transmite al módulo VDrive2, los valores de día y hora se utilizan para crear el nombre del texto plano donde todos los datos se almacenen consecutivamente.

#### a.4 Controla:

 $\checkmark$  Compara el valor medido con el umbral mínimo de riego; si es menor, aplica el riego (controlador todo o nada); si llega al umbral máximo de riego, apaga el sistema.

#### b) Sistema de Riego.

#### b.1 Riega:

 $\checkmark$  La bomba al ser encendida impulsa el agua en la red hidráulica hacía los goteros, de esta forma inunda el medio donde se localiza el sensor elevando el valor hasta el umbral máximo.

#### c) Software.

- c.1 Recupera datos:
	- $\checkmark$  Se extrae la unidad USB del Medidor y Controlador y se conecta a la PC.
	- $\checkmark$  EL software tiene la opción de abrir una ventana para la búsqueda del archivo con nombre correspondiente al día de monitoreo.
	- $\checkmark$  Se cargan los datos temporalmente en el sistema.

#### c.2 Gráfica:

 $\checkmark$  Contiene un menú para elegir la variable a graficar, así como para aplicar ecuaciones de ajuste, todo esto con la librería Chart.

# **4.1.3 Sistema Inalámbrico con base en la tecnología de red inalámbrica sensorial (RIS)**

#### **A) Componentes**

En la [Fig. 4.26](#page-89-0) se muestra un diagrama a bloques de los principales componentes del sistema inalámbrico:

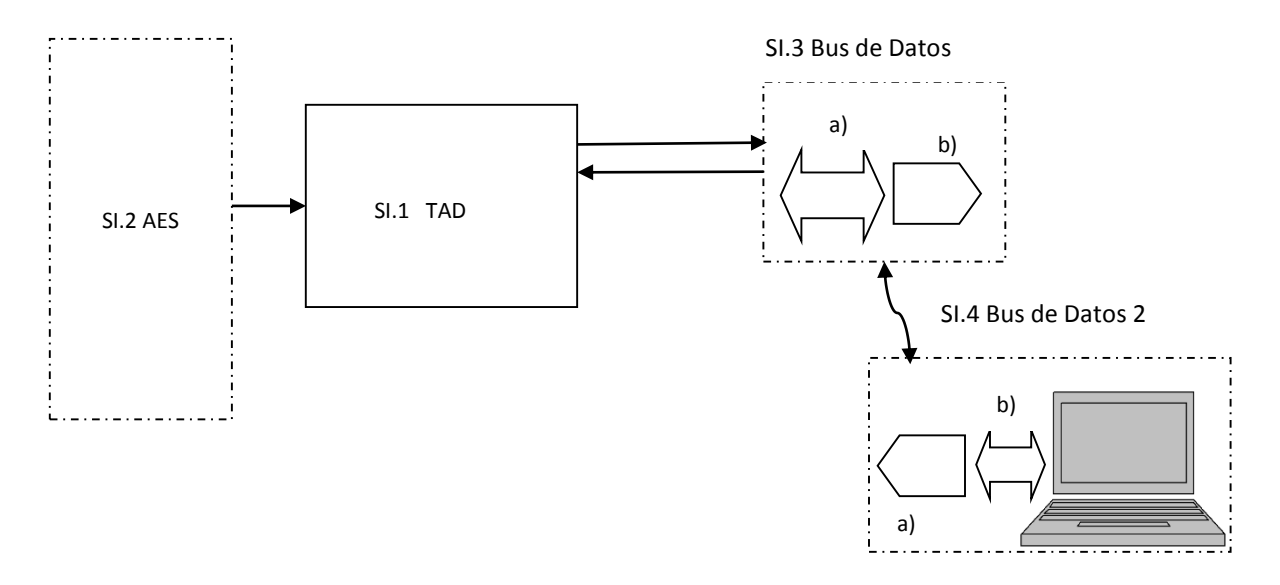

Fig. 4.26. Diagrama de componentes del sistema inalámbrico.

<span id="page-89-0"></span>SI.1 Tarjeta de Adquisición de datos (TAD): Tiene como base el PIC18F4553.

SI.2 Alimentación Eléctrica del Sistema (AES): Se utilizó una fuente de alimentación comercial. Las características básicas son: Entrada de 85 VCA– 264 VCA, Salida de 5 VCD y corriente de 2.0 A (ver [Fig.](#page-77-1)  [4.11\)](#page-77-1), [\[98\].](#page-144-0)

#### SI.3 Bus de Datos

a) Se ocupó una transmisión serial asíncrona TTL para comunicarse con el módulo *XTend* 09 de la empresa *Digi*.

b) Este dispositivo realiza una modulación (*FSK Frequency Hopping Keying*) de datos provenientes de un host (*PICmicro*) a través de formato serial (UART) (ver [Fig. 4.27,](#page-90-0) [Fig. 4.28\)](#page-90-1), trabaja en la banda de frecuencias de radio ISM (*Industrial Scientific and Medical*) de 902 MHz – 928 MHz, 915 MHz – 928 MHz [\[101\].](#page-144-3)

Con una velocidad de transferencia 9600 bps, conectado a una antena dipolar y con una línea de vista se logra una distancia de 22 Km, según datos del fabricante. Para lograr la distancia antes mencionada, el módulo se tiene que alimentar a 5 Volts, con un consumo de 1 Watt para la transmisión de datos, y 80 mA para la recepción (consumo nominal en operación) [\[101\].](#page-144-3)

Se configura en una red *Peer – to – Multipoint* (Punto a Multipunto) utilizando las direcciones MAC<sup>19</sup> de cada dispositivo destino, de esta forma un nodo central se encargó de configurar las direcciones MAC de cada nodo al cual quiere tener acceso, esta configuración se realiza mediante comandos  $AT^{20}$ [\[101\].](#page-144-3) Para la recolección de datos se acopla la arquitectura de comunicación tipo estrella, con solicitud y tiempos de espera en cada nodo para el envió de información.

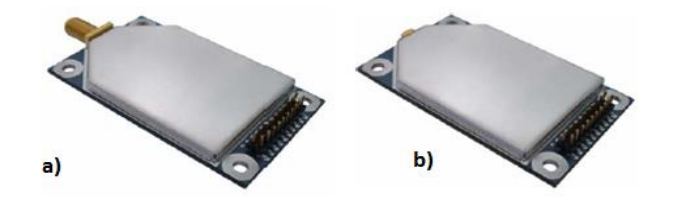

*Fig. 4.27. a)* Módulo *Xtend* con conector *w/RPSMA b)* Módulo *Xtend* con conector *w/MMCX.*

#### <span id="page-90-0"></span>SI.4 Bus de Datos 2

 $\ddot{\phantom{a}}$ 

a) Se integra un dispositivo *Xtend09* (ve[r Fig. 4.28\)](#page-90-1).

b) Se utiliza la tarjeta: *USB Development Board*. Básicamente consiste en la integración de una fuente conmutada dc/dc de 12 a 5 Volts y el chip FT232H [\[102\],](#page-145-3) de la Empresa FTDI, que se configura como VCP (por sus siglas en inglés *Virtual Com Port* en español puerto de virtual de comunicación) y utiliza el *firmware* VCDC (*communication class device*), para crear un puerto de comunicaciones en una PC y el módulo de RF Xtend09 [\[50\].](#page-139-1)

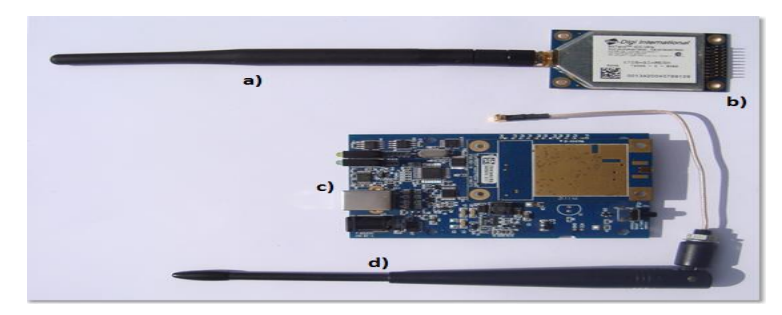

<span id="page-90-1"></span>Fig. 4.28. a) Antena dipolar con conector RPSMA b) Modulo Xtend09 con conector RPSMA c) *USB Development Board* d) Antena dipolar con conector MMCX.

<sup>19</sup> *Media Access Control* Es una dirección física (también llamada dirección de hardware).

<sup>&</sup>lt;sup>20</sup> Los comandos AT son instrucciones codificadas que conforman un lenguaje de comunicación entre el hombre y un Terminal MODEM, se denominan así por la abreviatura de *attention*.

#### **B) Diseño PCB**

#### -Simulación

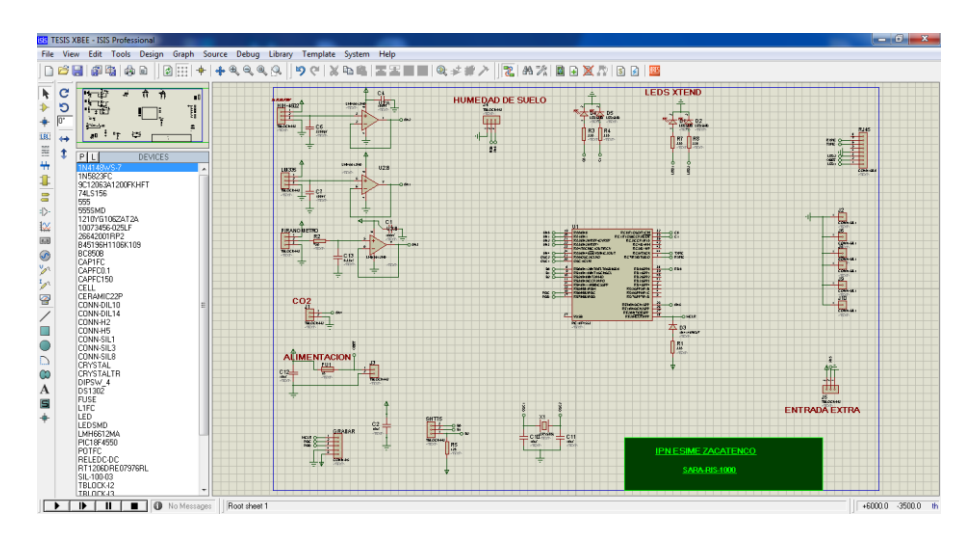

En este caso se vuelve a utilizar el mismo software *PROTEUS* (ver [Fig. 4.29\)](#page-91-0).

Fig. 4.29. Impresión de pantalla del diagrama para la simulación del PCB de un nodo para la RIS.

#### <span id="page-91-0"></span>-Diagrama PCB

Para el diseño de PCB de igual forma se utilizó ARES, siguiendo los pasos de la tarjeta del sistema en sitio, las medidas de la tarjeta se reducen debido a que se utiliza otro tipo de gabinete y condiciones diferentes tales como no contar con pantalla LCD y reloj de tiempo real (ve[r Fig. 4.30\)](#page-91-1).

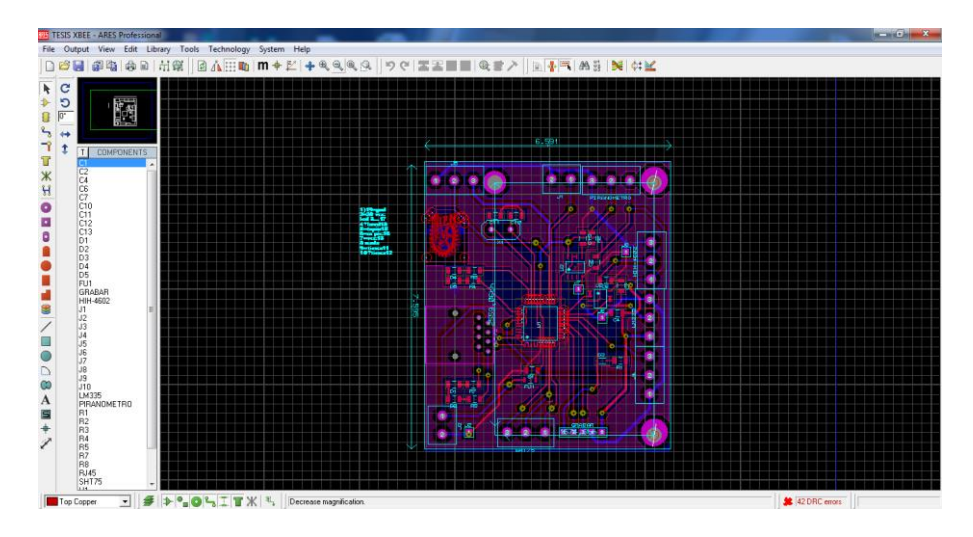

<span id="page-91-1"></span>Fig. 4.30. Impresión de pantalla del diagrama PCB de un nodo de la RIS.

#### -Armado.

Una vez obtenido el diseño se procede a utilizar el método de transferencia térmica (ver apartad[o 4.1.2\)](#page-77-2) obteniendo las siguientes tarjetas (ver [Fig. 4.31\)](#page-92-0). En el apartado Anexo [G](#page-157-0) se observa lista completa de materiales.

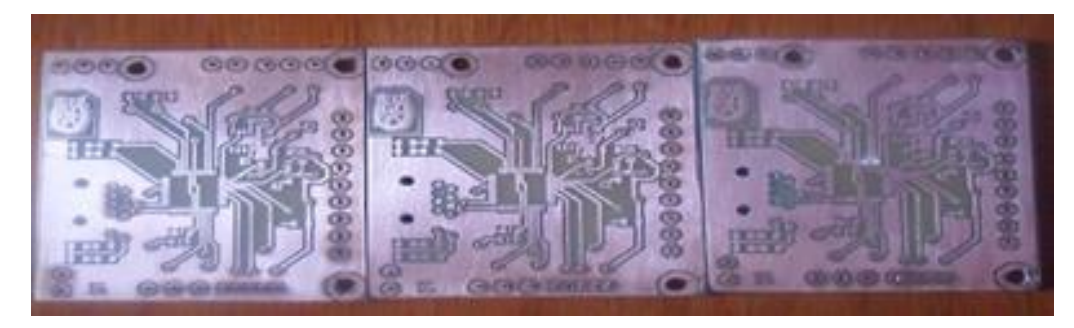

Fig. 4.31. Fotografía de la tarjeta de un nodo de la RIS.

<span id="page-92-0"></span>**C) Diagrama de flujo para un nodo de la RIS**

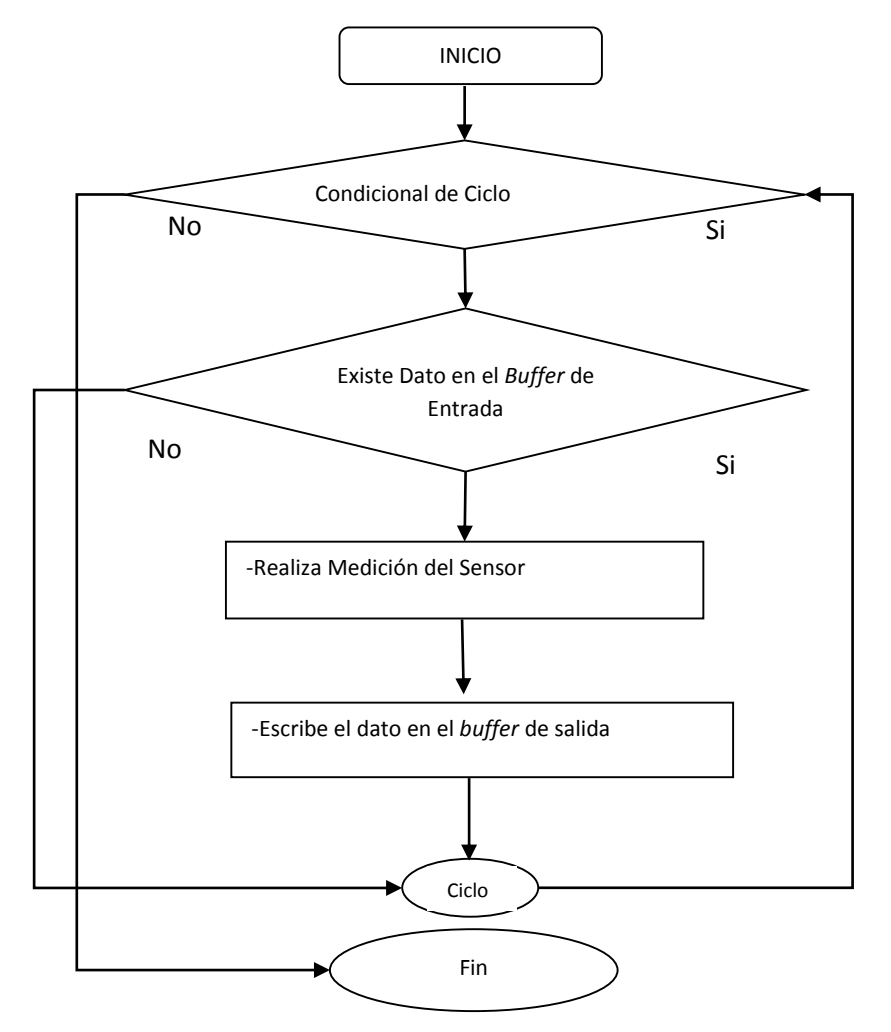

Fig. 4.32. Diagrama de flujo de la TAD del sistema inalámbrico.

#### **C) Funciones esenciales para cada uno de los nodos de la RIS**

A diferencia del sistema en sitio, las funciones que se utilizaron fueron: la función de identificación de valor que está depositado en el *buffer* del puerto serial (ve[r Fig. 4.33\)](#page-93-0), más las funciones de l[a Fig. 4.21](#page-84-0) [y Fig. 4.22](#page-84-1) para la lectura de los sensores.

```
#int RDA
void RDA isr()\{ON (LEDA) ;
       bandera=0x00;if(kbhit())\langlebandera = getch();
              if(bandera!=0x00)valoref=bandera;
                     bandera=0x00;Ĵ.
       OFF (LEDA) \boldsymbol{z}þ
```
Fig. 4.33. Función de recepción de datos del puerto serial provenientes del nodo central.

<span id="page-93-0"></span>La función anterior tiene la singularidad de que forma parte de la interrupción del puerto serial, con lo que el dato o instrucción que sea enviada por la computadora personal será procesada por el microcontrolador de forma completa.

#### **D) Configuración de la red y cálculo de la zona de Fresnel**

El acceso a cada nodo como se mencionó, se hace punto – multipunto. Se realiza en orden **de lista**  secuencial nombrando a cada unidad: nodo1, nodo2 y nodo 3 (ver [Fig. 4.34\)](#page-93-1).

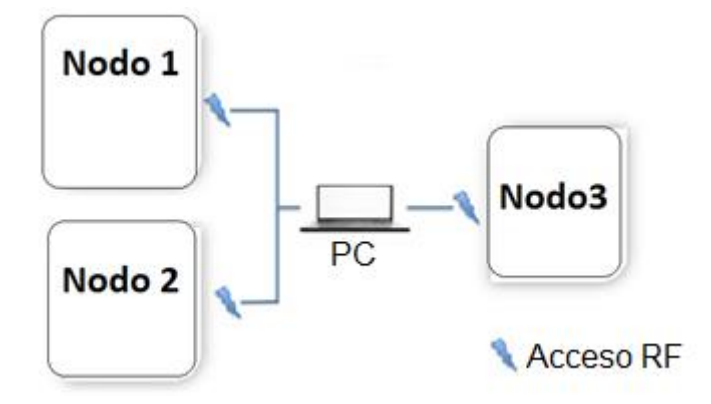

<span id="page-93-1"></span>Fig. 4.34. Representación de la imagen de acceso a los nodos en orden de lista.

Con ello el software escribe la dirección MAC correspondiente, envía la señal de petición de dato del sensor, la recolecta y la guarda en la base de datos, y así sucesivamente para cada nodo. Para esto, *visual BASIC* tiene que cambiar las direcciones destino manualmente mediante el siguiente código (ver [Fig. 4.35\)](#page-94-0).

```
Try
   If (spAccessPoint.IsOpen) Then
       spAccessPoint.DiscardInBuffer()
       spAccessPoint.DiscardOutBuffer()
       spAccessPoint.Write("+++")
       System. Threading. Thread. Sleep(1050)
       If (Nodo = 1) Then
            spAccessPoint.Write("ATDL40789129" + Environment.NewLine)
        ElseIf (Nodo = 2) Then
            spAccessPoint.Write("ATDL40789127" + Environment.NewLine)
        ElseIf (Nodo = 3) Then
            spAccessPoint.Write("ATDL408AFF73" + Environment.NewLine)
        End If
        System. Threading. Thread. Sleep(450)
        spAccessPoint.Write("ATCN" + Environment.NewLine)
        System. Threading. Thread. Sleep(500)
        spAccessPoint.DiscardInBuffer()
        spAccessPoint.DiscardOutBuffer()
        spAccessPoint.Write("1")
        System. Threading. Thread. Sleep(tespera) 'Aqui debe ir el tiempo de retardo
```
Fig. 4.35. Código de acceso a cada nodo de la RIS.

<span id="page-94-0"></span>De acuerdo con lo presentado en la fórmul[a \(10\),](#page-63-0) se calcula la elevación de cada una de las antenas de los nodos para obtener la máxima energía de radiación de un rango de transmisión de 1 Km (distancia máxima a las que fue colocada la computadora personal durante el experimento).

$$
r = 17.32 \sqrt{\frac{1 \text{ KM}}{4(.9GHz)}}
$$

Con el cálculo anterior la altura a la que se tiene que elevar la antena de cualquier obstáculo, para obtener la máxima potencia es de: 7.55 m.

Debido a que las antenas son de tipo dipolar, para su orientación se colocará perpendicularmente al suelo, tanto el transmisor como el receptor (nodos).

#### **F) Diagrama de procesos**

Se describen los procesos por módulo para el sistema de monitoreo inalámbric[o Fig. 4.36.](#page-95-0)

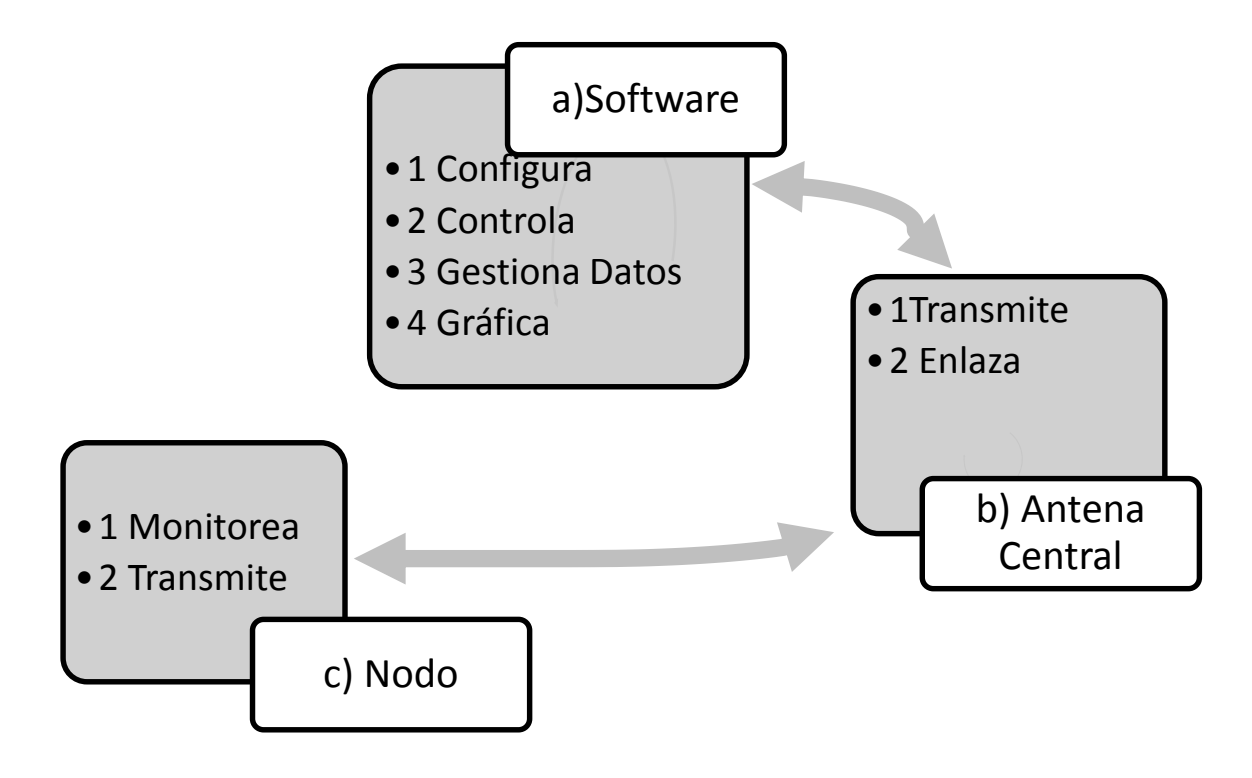

Fig. 4.36. Diagrama de los procesos del sistema inalámbrico.

<span id="page-95-0"></span>a) Software.

#### a.1 Configura:

- Los Tiempos de monitoreo mediante el control *Timer*<sup>21</sup> .
- $\checkmark$  El acceso a los diferentes nodos mediante el control Puerto Serial.

#### a.2 Controla:

 $\ddot{\phantom{a}}$ 

 $\checkmark$  El flujo de información de los nodos y la base de datos.

#### a.3 Gestiona Datos:

 $\checkmark$  Abre conexiones y escribe sentencias SQL para guardar y recuperar datos de la base de datos MySQL.

<sup>21</sup> Para más información del control Timer: http://msdn.microsoft.com/es-MX/library/h1c2h276.aspx

a.4 Gráfica:

 $\checkmark$  Contiene un menú para a graficar, de acuerdo a la fecha, el formato, y el nodo mediante el control chart.

b) Antena Central.

b.1 Transmite:

 $\checkmark$  Envía inalámbricamente los datos de solicitud para cada nodo y sus sensores.

b.2 Enlaza:

 $\checkmark$  Controla el flujo de transacciones de datos. Ya que contiene el algoritmo de acceso secuencial a cada nodo.

c) Nodo:

c.1 Monitorea:

- $\checkmark$  Procesa la información del sensor.
- $\checkmark$  Recibe y Transfiere datos vía RF a la antena central.

c.2 Transmite:

 $\checkmark$  Envía inalámbricamente los valores leídos ya sea por el puerto serial o por el canal analógico según sea el caso.

## **4.1.4 Medición de humedad y sistema de riego**

El objetivo principal de un buen diseño hidráulico consiste en realizar la aplicación de agua de manera eficiente y homogénea, **logrando una uniformad en todos los sectores de riego sin importar las condiciones en las que se presente el problema**.

En los dos experimentos resultó poco costeable implementar un sensor por cada punto de monitoreo existente (bolsas de sustratos). Por lo tanto se toman factores como el **coeficiente de uniformidad** para suponer que la aplicación del agua es la misma y que la evapotranspiración es homogénea en todos los puntos de riego debido a las condiciones de invernadero que se presentan.

Con lo analizado en el documento *Volume of Sensitivity* [\[92\]](#page-144-4) se colocó el sensor a cinco centímetros del gotero de manera paralela ya que con esta se logra una mejor calidad del dato y para el monitoreo se realizaron mediciones en un intervalo mínimo de un minuto ya que se pretende a observar a detalle la perdida de humedad en un invernadero de un sustrato, sin embargo el fabricante recomienda mediciones de 30 minutos mínimo.

## <span id="page-97-0"></span>**4.2 Implementación en campo**

## **4.2.1 Sistema en sitio para invernaderos de pequeñas extensiones**

**A) Zona experimental:** La evaluación del sistema en sitio se realizó en el invernadero de una dimensión de 250 m<sup>2</sup> que se encuentra en los terrenos adjuntos a la estación meteorológica del Colegio de Postgraduados, Montecillo, Texcoco, Edo. México (ver [Fig. 4.37\)](#page-97-1).

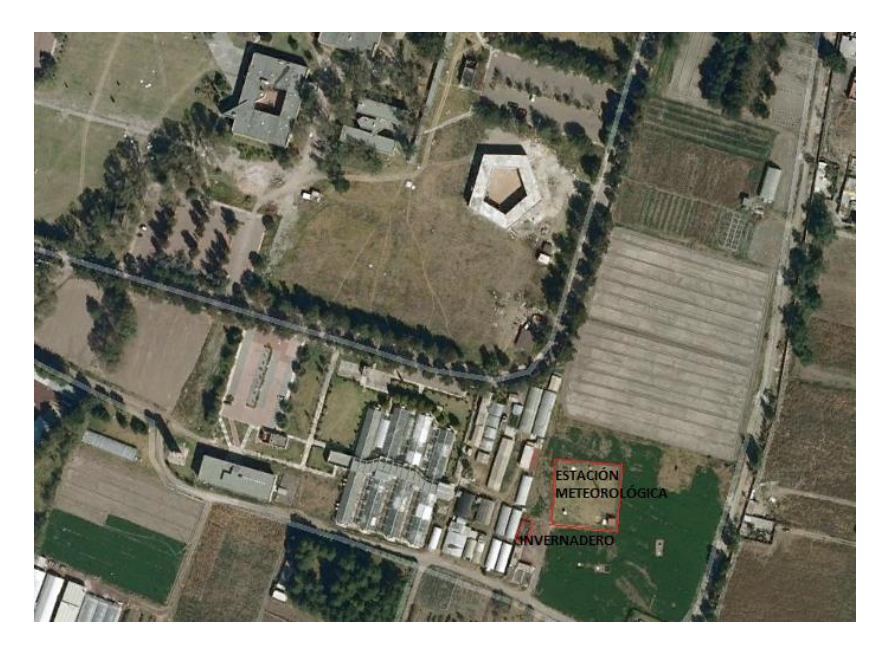

Fig. 4.37. Vista aérea de la ubicación del experimento.

<span id="page-97-1"></span>**B) Selección del sustrato:** La selección se realizó con base a los sustratos comerciales disponibles en la zona, siendo el tezontle<sup>22</sup> el más común en todo el eje neo volcánico y el de más bajo costo.

**C) Fuente de agua y de Energía:** Se utilizó agua de un tanque elevado, el cual a su vez abastece a un tanque de 1100 L por gravedad. Para la puesta en funciones del sistema de riego se utilizó una instalación eléctrica monofásica (110V), conectada a la red del Colegio de Postgraduados.

**D) Clima y Cultivo:** El cultivo correspondió a la variedad de fresa conocida como "Festival", que fue colocada en bolsas de plástico de 8 L.

 $\overline{a}$ 

<sup>&</sup>lt;sup>22</sup> Tezontle, dentro de sus principales características es una roca Ígnea, de estructura es granular, su composición química es Bióxido de hierro, textura porosa, su densidad va de 1.2 a 1.6 g/cm, su color va de rojos anaranjado a tonos amarillentos, absorbe el calor, es de rápida erosió[n \[81\],](#page-143-0) Patricia, 1975).

**E) Instalación del Sistema de Riego:** El cabezal de bombeo (ver [Fig. 4.38\)](#page-98-0) que se ocupó para el experimento fue compuesto por; a) tinaco de agua, contiene la mezcla de fertilizantes solubles, b) bomba de agua, inyecta presión a la red, c) válvula de paso de agua, utilizada en caso de mantenimiento, d) filtro de partículas extrañas, e) toma de agua, f) retroceso de agua, cuando la presión y gasto de la bomba de agua supera lo necesario se regresa agua al tinaco, g) salida de agua, inyecta la presión necesaria hacia la red de conducción hidráulica.

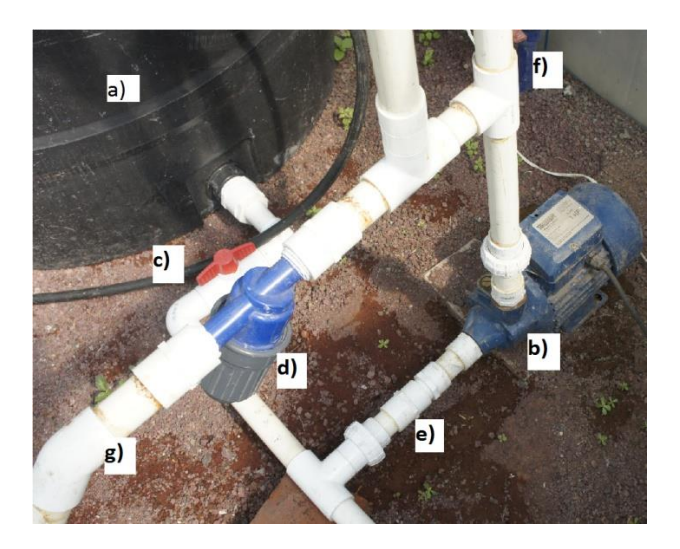

Fig. 4.38. Cabezal de bombeo para el sistema de riego en sitio.

<span id="page-98-1"></span><span id="page-98-0"></span>Se ocupó el manómetro (ver [Fig. 4.39\)](#page-98-1) para verificar que la presión de la línea estuviera en 2 kilopascales, que es la necesaria para operar los emisores de riego (goteros).

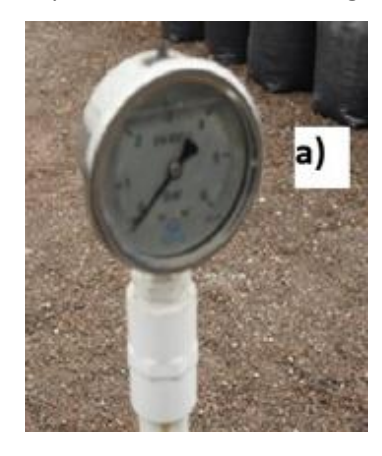

Fig. 4.39. Manómetro (sensor visual de presión de agua).

**F) Instalación del sensor:** Como se observa en l[a Fig. 4.40,](#page-99-0) el sensor se colocó a 5cm del emisor, para tener un mayor calidad de dato.

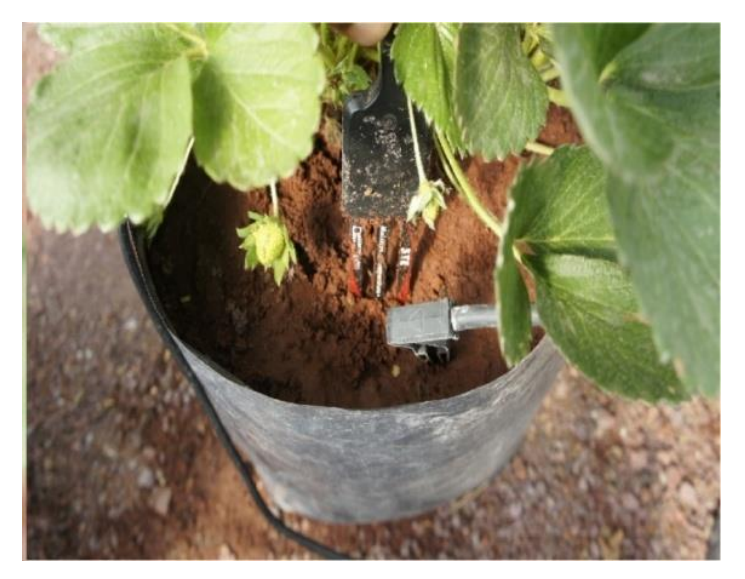

Fig. 4.40. Sensor 5TE colocado a 5cm del gotero.

<span id="page-99-0"></span>**G) Instalación del sistema en sitio:** Como se observa en la [Fig. 4.41,](#page-99-1) el sistema está instalado a una base del invernadero y un marco de plástico.

<span id="page-99-1"></span>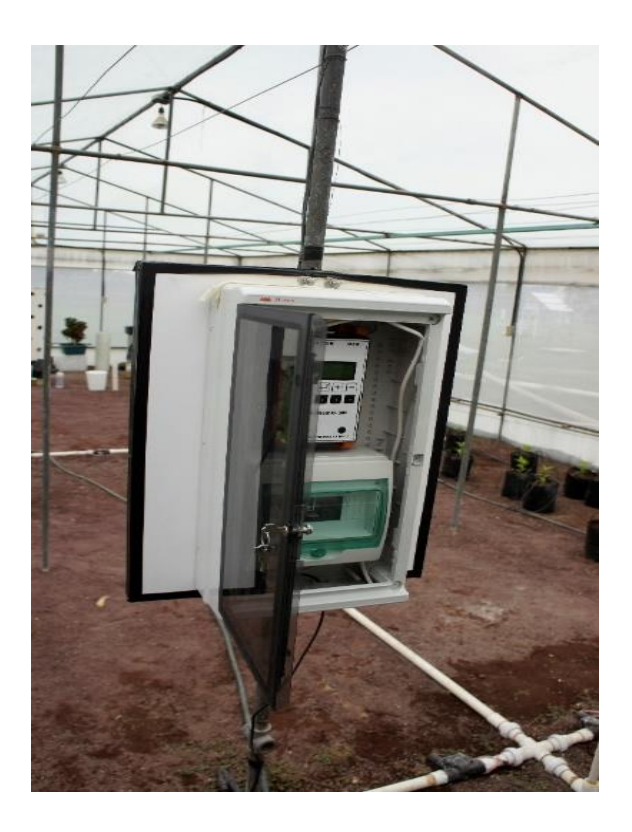

Fig. 4.41. Equipo en sitio instalado dentro del invernadero.

# **4.2.2 Red inalámbrica sensorial para el monitoreo de humedad para grandes extensiones de invernadero**

**a) Zona experimental:** La implementación de este sistema corresponde a una evaluación de las prácticas de riego en la zona de invernaderos altamente automatizados de la Piedad, Guanajuato con una extensión de 10,000 m<sup>2</sup>. El proyecto fue apoyado por el Consejo Nacional de Ciencia y Tecnología (CONACYT) en colaboración con la Universidad Autónoma Chapingo (UACH) y Actitud Sustentable S.A. de C.V.

El conjunto de invernaderos cuenta con un sistema automático de riego de la marca *Harnois* que cuenta con dispositivos electrónicos para aplicar la técnica de radiación.

**a) Selección del sustrato**: El sustrato es fibra de coco y el cultivo que manejan es tomate verde.

**b) Instalación de los nodos:** Para la instalación de los nodos solo basto cono colgarlos a un poste del invernadero y se resguardaron en una garita de madera protegiéndolos de humedad y polvo, además se agregó un ventilador para una correcta circulación de aire (ve[r Fig. 4.42\)](#page-100-0).

<span id="page-100-0"></span>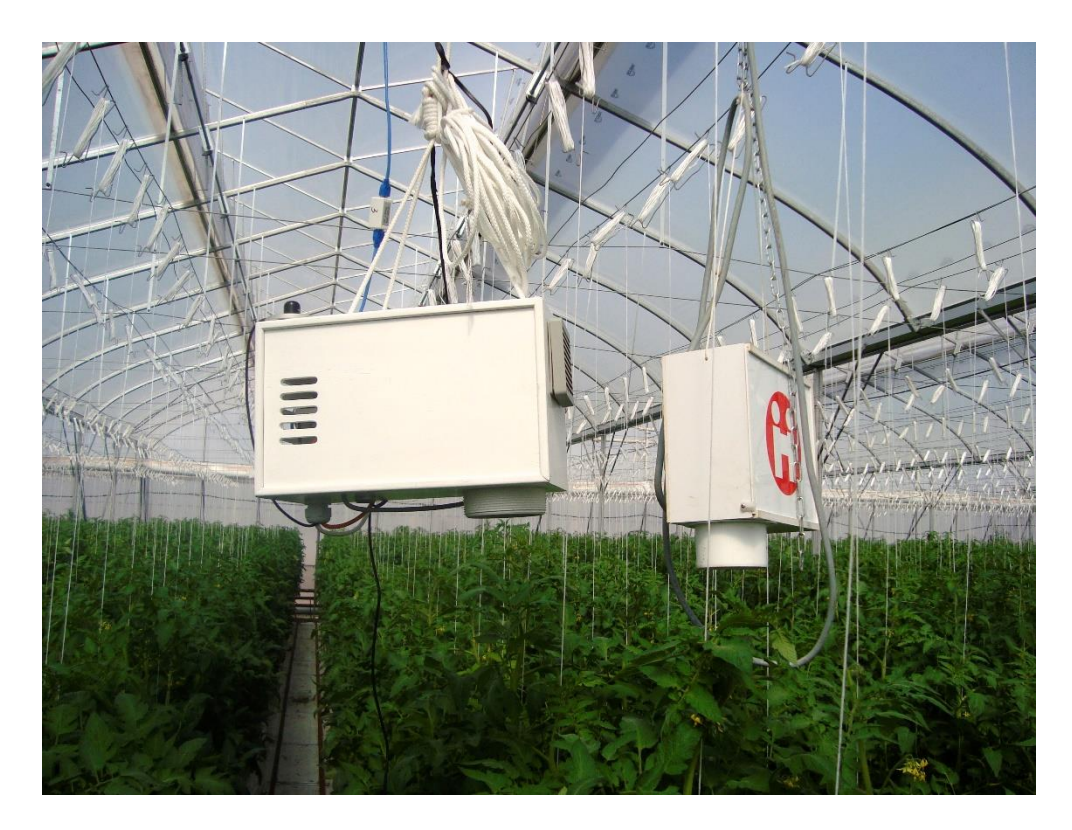

Fig. 4.42. Instalación de un nodo de la red inalámbrica y sistema de monitoreo *Harnois*.

El radio *XTEND09* fue separado de la caja para tener una mejor orientación de la antena dipolar, siendo perpendicular al piso. Los tres nodos fueron colocados en una misma línea de riego para un estudio del comportamiento de los emisores en una condición similar.

**c)** I**nstalación del sensor**: Se colocaron los sensores EC-5 a 5 cm del gotero (ver [Fig. 4.43\)](#page-101-0) para seguir las recomendaciones del fabricante.

Un detalle importante que se observó en el sistema de riego, fue que sé que colocan 4 goteros por bolsa de sustrato, lo que indica una mayor precisión en el proceso de humedecimiento. Esto habla de un grado tecnificación muy superior, ya que en el ejercicio del apartado [5.2](#page-110-0) solo teníamos un gotero por bolsa. Con esta información da la pauta para realizar una nueva implementación he investigación acerca del comportamiento de la humedad con la colocación de uno, dos, tres o hasta cuatro goteros, para satisfacer las necesidades del sustrato en cuestión.

<span id="page-101-0"></span>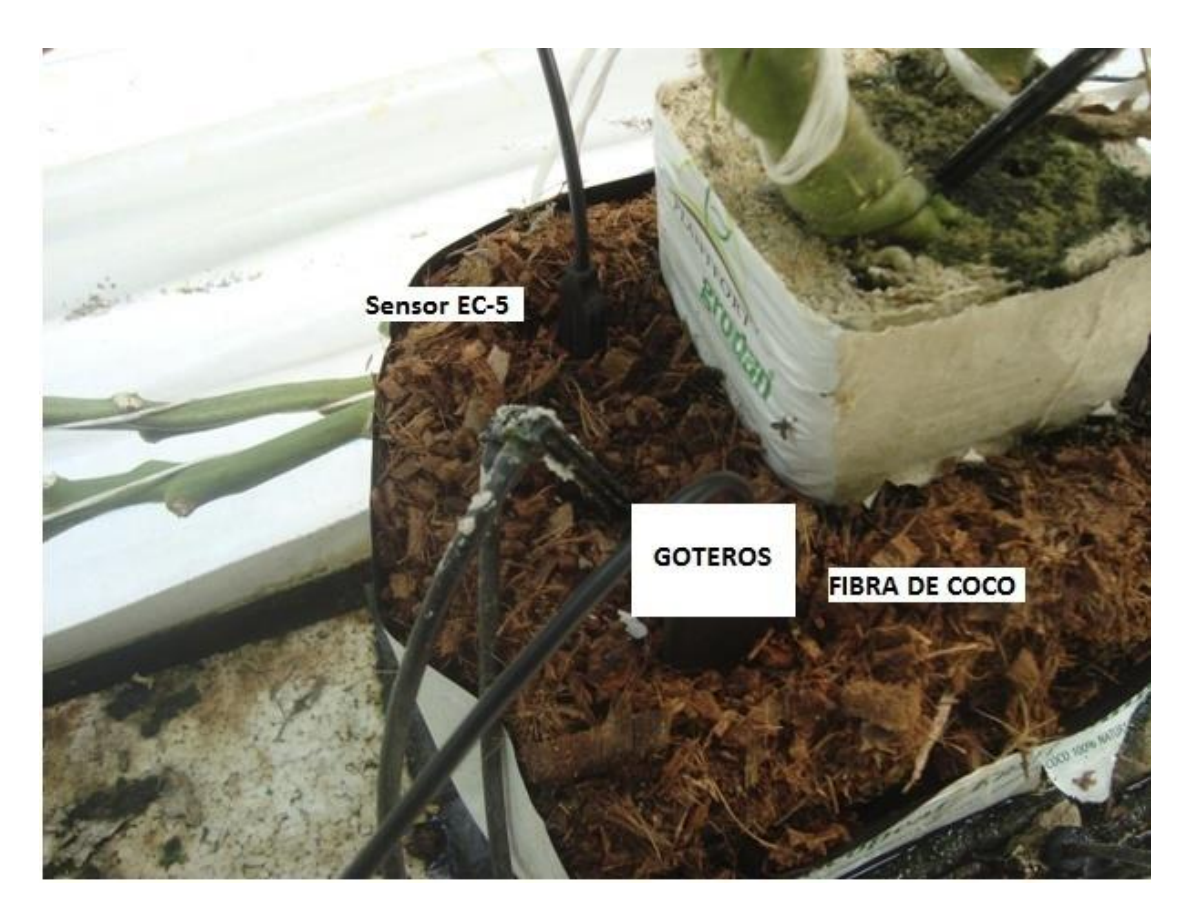

Fig. 4.43. Colocación a 5 cm del gotero del sensor de humedad de suelo EC-5.

# <span id="page-102-0"></span>CAPÍTULO 5. Pruebas y resultados

Este capítulo resume los principales ejercicios y experimentos necesarios para completar el desarrollo de cada equipo, marcando los puntos a corregir o las mejoras en cada situación. Con lo que se determina la estabilidad en la puesta en marcha y los factores determinantes para lograr un funcionamiento acorde a los objetivos.

Tomando en cuenta lo visto en capítulos anteriores, los experimentos se realizan en el orden de elementos de un sistema de adquisición de datos convencional, ej. Sensor, TAD, bus de datos y software.

## <span id="page-103-0"></span>**5.1 Experimento de calibración de los sensores EC5 y 5TE**

Antes de iniciar la calibración del sensor fue imprescindible analizar las ecuaciones de calibración que propone el fabricante en el documento *Calibration Equations for the ECH20 EC-5, ECH20-TE and 5TE Sensors* [\[70\],](#page-142-0) además de entender el tipo de respuesta matemática que tiene el sensor que no posee ecuaciones para todo tipo de sustratos; ejemplo, fibra de coco.

Según del fabricante son ecuaciones lineales o de polinomios (2do y 3er orden) que se aplican para cuatro tipos de medios: Suelo Mineral, Lana de Roca, Tierra para Macetas y Perlita [\[70\].](#page-142-0)

Para la calibración de los sensores EC-5 y 5TE combinamos la metodología de lo propuesto en el documento *Calibrating ECH2O Soil Moisture Sensors* [\[91\]](#page-143-1) y lo propuesto por el autor Pedro Ríos [\[4\].](#page-133-0)

#### **Método propuesto para la calibración de los sensores:**

-Se selecciona el sustrato o los sustratos a calibrar. En este caso los sustratos son Tezontle y fibra de coco.

-Se elige un recipiente de 200 ml para cumplir el área de influencia del sensor, con ello garantizamos que las mediciones están dentro de la capacidad de muestreo para los sensores EC-5 y 5TE.

-Se toma la cantidad de sustrato que sea necesaria para llenar el volumen ya comentado.

-Se pone a secar el sustrato en un tiempo aproximado de 72 horas a una temperatura de 70 °C para obtener el peso de referencia en seco.

-Una vez que el peso sea constante se toma la respuesta de los sensores para cada una de las muestras.

-Se coloca el sustrato en un recipiente de 1 litro, y se agregan de 500 ml a 600 ml de agua. Se deja que sustrato absorba el agua durante 72 horas.

-A continuación se mide el agua que drena

-Por diferencia se considera que el agua que absorbió el sustrato es la necesaria para saturarlo, se captura el peso y la respuesta del sensor para cada una de las muestras En este paso obtenemos dos puntos, con lo cual podemos desarrollar una ecuación lineal.

-Se coloca la muestra del sustrato saturado en nuestro recipiente de 200 ml junto con el sensor para la toma de datos.

-Se deja secar el sustrato a radiación solar directa, capturando las mediciones de peso para determinar el agua pérdida y así compararlo con la respuesta del sensor

- Con los puntos capturados podemos obtener una ecuación polinómica con mayor ajuste.

#### **5.1.1 Resultados de calibración del sensor 5TE para el sustrato tezontle**

En la primera columna de la [Tabla 5.1](#page-104-0) se observa el peso del sustrato que fue medido con una báscula digital marca Toledo modelo B300D y en la segunda columna el agua contenida y por último la respuesta del sensor, que para el modelo 5TE corresponde un valor de Permitividad dieléctrica.

<span id="page-104-0"></span>

| Peso de sustrato (gr) | Agua (ml) | Respuesta del Sensor |
|-----------------------|-----------|----------------------|
| 309                   |           | 3.66                 |
| 391.7                 | 85.34     | 10.42                |
| 408.1                 | 102.27    | 14.1                 |
| 420.5                 | 115.06    | 17.5                 |
| 428.4                 | 123.22    | 19.6                 |

Tabla 5.1. Tabla de calibración del sensor 5TE para el sustrato tezontle.

Con el método antes comentado, se obtienen los siguientes datos: el volumen que ocupó el sustrato fue de 310 ml con un peso de 309 gr en seco. Se añadió 520 ml del cual dreno 396.78 ml, indicando que con una cantidad máxima de 123.22 ml logra su saturación y un peso final de 428.4 gr, con una supuesta densidad de agua de 0.97 Kg/m<sup>3</sup>.

# <span id="page-105-1"></span>**5.1.2 Distintas ecuaciones de la calibración del sensor 5TE para el sustrato tezontle**

Con los datos obtenidos de l[a Tabla 5.1](#page-104-0) se procedió a capturarlos en una hoja de cálculo del software Office Excel 2010, con el fin de obtener la ecuación que represente un mayor ajuste y una gráfica de tipo dispersión con línea suavizada para una mejor visualización de los datos.

Para el primer caso se seleccionó una línea de tendencia de datos de tipo lineal siendo la ecuación  $y = 7.549x - 13.379$  y con un ajuste o coeficiente de determinación  $R^2 = 0.9158$  (ver [Fig. 5.1\)](#page-105-0), con cual podemos decir que con una ecuación de tipo lineal obtenemos una adecuada función de respuesta del 91% que se pueda implementar en el *PICmicro* para obtener una cantidad de humedad en el sustrato.

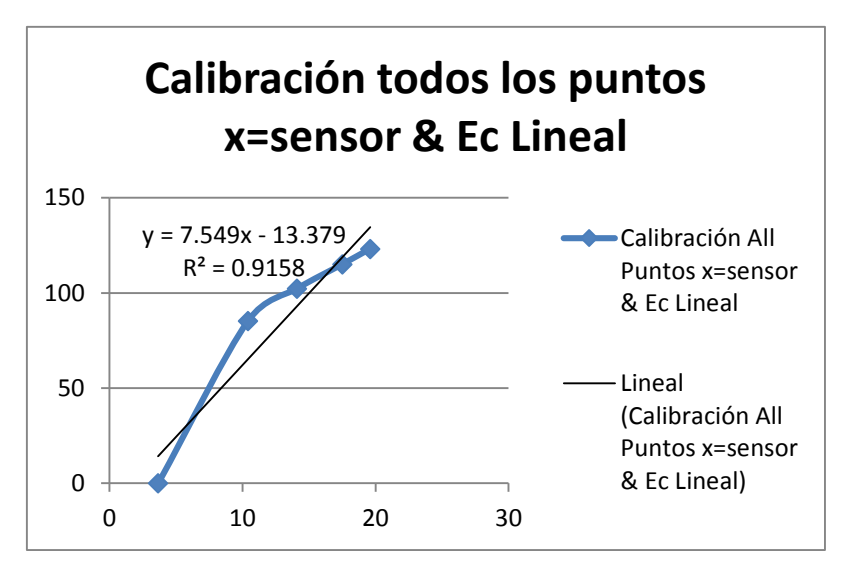

Fig. 5.1. Gráfica, ecuación y ajuste de tipo lineal para todos los puntos de l[a Tabla 5.1.](#page-104-0)

<span id="page-105-0"></span>A medida que se fueron tomando las muestras durante el proceso de pérdida de humedad (secado) el sensor presento variaciones no tan precisas como cuando contaba con agua, ya que para lograr la tendencia de pérdida se necesita de gran cantidad energía calorífica que representaba más días de muestreo.

Esto se refleja en la [Fig. 5.1](#page-105-0) como la línea azul pierde puntos de medición cuando se acerca a cero, sin embargo se puede decir que con el punto de referencia en seco cae en una tendencia de pérdida y que dependiendo de la propiedades físicas de cada sustrato la liberación de agua cambiará entre cada de uno de ellos, he aquí la relevancia de la calibración.

Para el segundo caso una línea de tendencia de datos de tipo polinomio de segundo orden (ver [Fig.](#page-106-0)  [5.2\)](#page-106-0), teniendo un ajuste de 0.9944 y con una ecuación  $y = -0.4663x^2 + 18.321x - 59.706$ . Con esto se ajusta aún más a una función ideal con 99%, y que para efectos de procesamiento del *PICmicro* no representa ninguna desventaja.

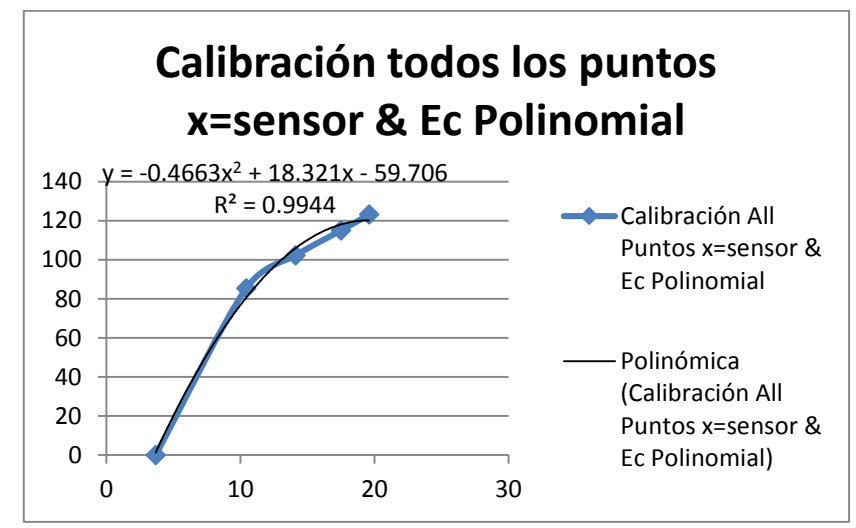

Fig. 5.2. Gráfica, ecuación y ajuste de tipo polinomio de segundo orden para todos los puntos de la [Tabla 5.1.](#page-104-0)

<span id="page-106-0"></span>Y por último una línea de tendencia de datos de tipo polinomio de tercer orden (ver [Fig. 5.3\)](#page-106-1), con la ecuación de calibración  $y = 0.03992x^3 - 1.8467x^2 + 32.31 - 95.412$  y un ajuste de  $R^2 = 0.9999$ . Cabe mencionar que este ajuste muy alto no puede representar la realidad, ya que esto lo determina la cantidad de muestra tomadas. De igual forma para el PICmicro no representa ninguna desventaja este procesamiento.

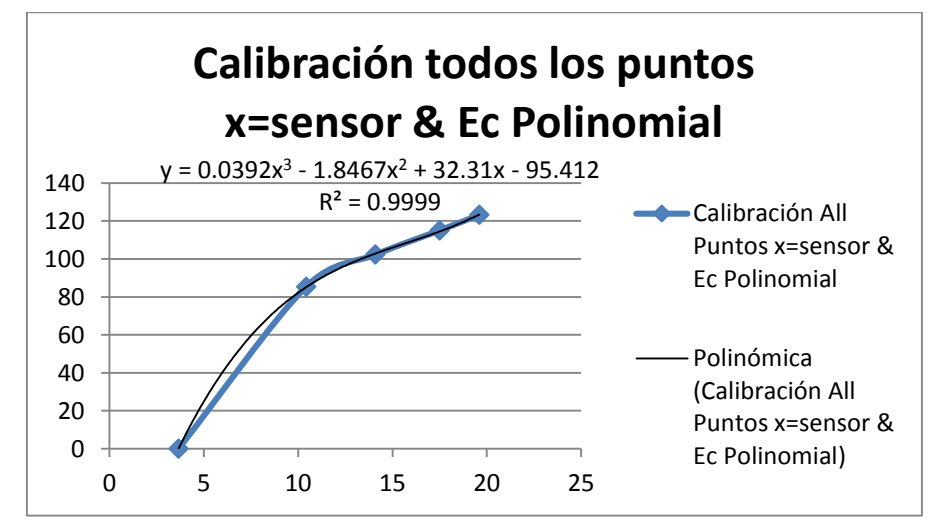

<span id="page-106-1"></span>Fig. 5.3. Gráfica, ecuación y ajuste de tipo polinomio de tercer orden para todos los puntos de l[a Tabla 5.1.](#page-104-0)

## **5.1.3 Resultados de calibración del sensor EC-5 para el sustrato fibra de coco**

De igual forma la primera columna de la [Tabla 5.2](#page-107-0) se observa el peso del sustrato que fue medido con una báscula digital marca Toledo modelo B3000D y en la segunda columna el agua contenida y por último respuesta del sensor que para el modelo EC-5 corresponde un valor de voltaje en mV.

Los datos obtenidos son: el volumen del sustrato fue de 310 ml con un peso de 24.59 gr en seco. Se adicionó 520 ml drenando 395.02 ml indicando con una cantidad máxima de 124.98 ml logra su saturación y un peso final de 145.7 gr, con una supuesta densidad de agua de 0.97.

<span id="page-107-0"></span>

| Peso del sustrato (gr) | Agua (ml) | Respuesta del Sensor (mV) |
|------------------------|-----------|---------------------------|
| 24.59                  | 0         | 390                       |
| 82.4                   | 59.65     | 507                       |
| 88.5                   | 65.95     | 507                       |
| 98.4                   | 76.17     | 547                       |
| 102.8                  | 80.71     | 564                       |
| 111.8                  | 90        | 584                       |
| 119                    | 97.43     | 614                       |
| 123.1                  | 101.66    | 623                       |
| 127                    | 105.68    | 655                       |
| 132.7                  | 111.56    | 664                       |
| 137.7                  | 116.72    | 703                       |
| 138.2                  | 117.24    | 703                       |
| 139.6                  | 118.68    | 716                       |
| 141.1                  | 120.23    | 742                       |
| 143.8                  | 123.02    | 781                       |
| 145                    | 124.26    | 804                       |
| 145.7                  | 124.8     | 820                       |

Tabla 5.2. Tabla de calibración del sensor EC-5 para el sustrato fibra de coco.

## **5.1.4 Distintas ecuaciones de la calibración del sensor EC-5 para el sustrato fibra de coco**

Se realizó el mismo procedimiento descrito en el apartado [5.1.2,](#page-105-1) pero ahora con los datos obtenidos de la [Tabla 5.2,](#page-107-0) de los cuales en cada caso se agregó una línea de tendencia tipo lineal, de segundo y tercer ordena así como su respectivo ajuste, con el fin de comparar los resultados (ver [Fig. 5.4\)](#page-108-0).

Para el primer caso se seleccionó una línea de tendencia de datos de tipo lineal siendo la ecuación  $y = 0.2589x - 70.237$  y con un coeficiente de determinación  $R^2 = 0.8779$ , o del 87% de confiabilidad
(ver [Fig. 5.1\)](#page-105-0). Aunque respecto al anterior sensor este ajuste se encuentra 4 centésimas abajo, sigue representando un buen ajuste para cargar la función al *PICmicro*.

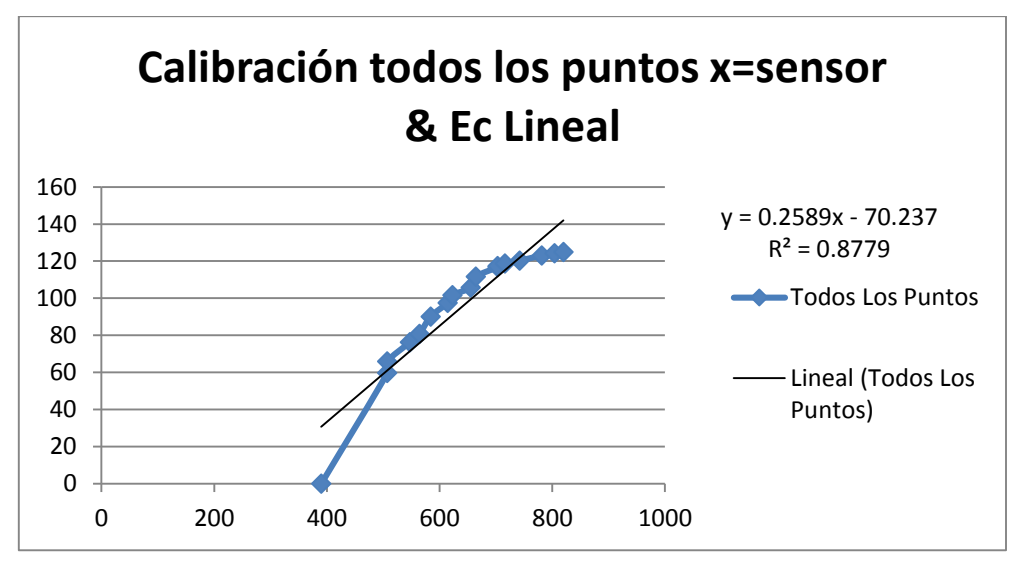

Fig. 5.4. Gráfica, ecuación y ajuste de tipo lineal para todos los puntos de la [Tabla 5.2.](#page-107-0)

Este segundo experimento nos permitió corroborar lo descrito en el apartado [5.1.2,](#page-105-1) ya que de igual forma cuando la tendencia se acercaba a cero el sensor presentó mediciones imprecisas, sin embargo a diferencia del anterior experimento donde el último punto medido fue de mayor a 80 ml, en este caso se observaron a partir de los 60 ml lo que justifica que el tezontle y la fibra de coco tienen distintas curvas de liberación de agua (ver Anexo [C\)](#page-149-0).

La segunda línea de tendencia de datos es tipo polinomio de segundo orden como se muestra en la [Fig. 5.5.](#page-108-0) Con la función programable  $y = -0.0007x^2 + 1.1553x - 339.8y$  un ajuste de  $R^2 = 0.9972$ .

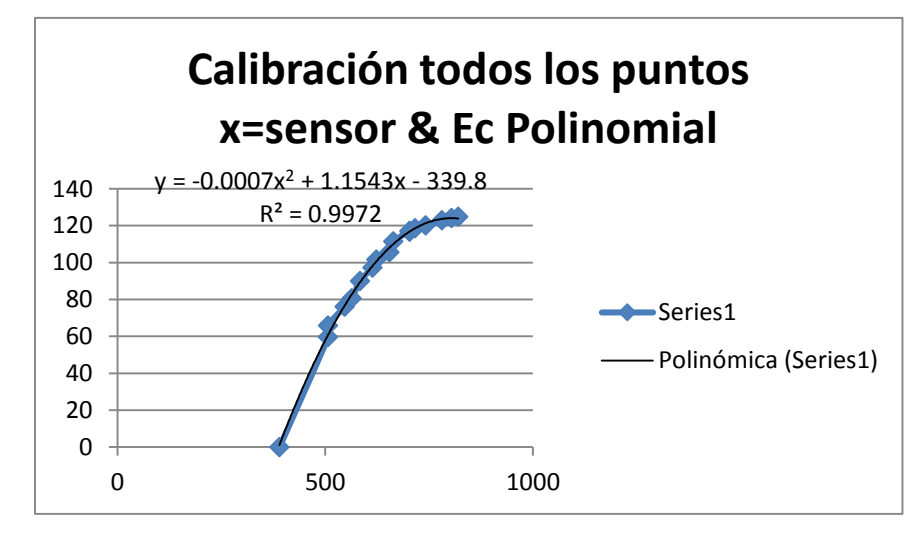

<span id="page-108-0"></span>Fig. 5.5. Gráfica, ecuación y ajuste de tipo polinomio de segundo orden para todos los puntos de la [Tabla 5.2.](#page-107-0)

Y como paso final una línea de tendencia de datos de tipo polinomio de tercer orden (ver [Fig. 5.6\)](#page-109-0). De igual forma se genera una ecuación de tercer orden para obtener un mejor ajuste resultando  $y = 2E - 07x^3 - 0.0012x^2 + 1.4223x - 59.706$  y  $R^2 = 0.9974$ .

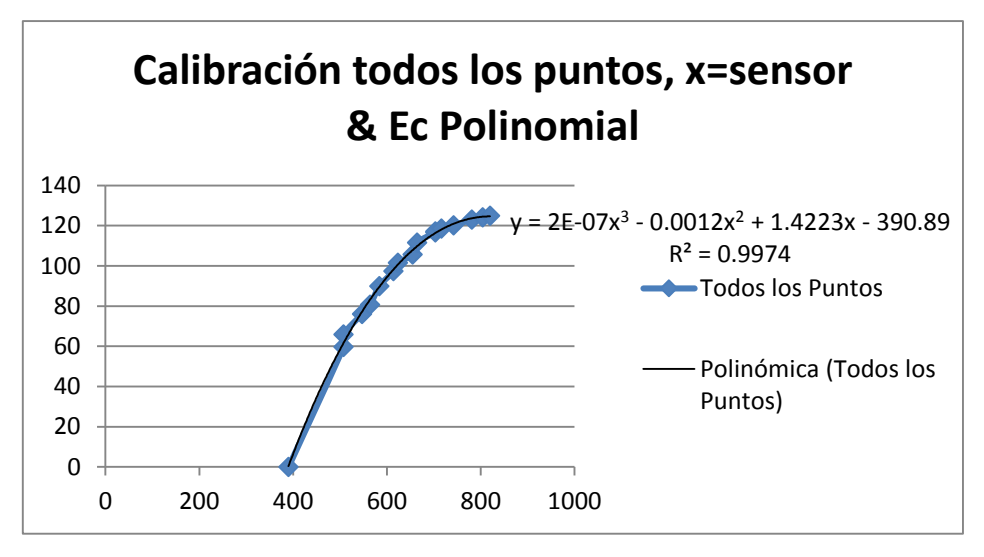

Fig. 5.6. Gráfica, ecuación y ajuste de tipo polinomio de tercer orden para todos los puntos de l[a Tabla 5.2.](#page-107-0)

<span id="page-109-0"></span>Realizando un análisis y resumen de los apartados anteriores en donde se pudo observar las tablas y gráficas de calibración, podemos decir que con una correlación no lineal de (2do y 3er Orden) entrega un mejor ajuste, corroborando lo que indica el fabricante en el documento *Calibration Equations for the ECH20 EC-5, ECH20-TE and 5TE Sensors* [\[70\].](#page-142-0)

Lo anterior no indica que al implementar una ecuación lineal en este tipo de sensores tengamos errores muy grandes, siendo de un 87% a 91% de ajuste según lo obtenido en este experimento y que para una calibración en campo este tipo de ecuación pueda representar una actividad más práctica (tomando solo 3 puntos, en saturación, en seco, intermedio).

# <span id="page-110-0"></span>**5.2 Operación del sistema en sitio y recopilación de datos**

Al ser un sistema que se posicionará dentro de invernaderos de baja tecnología, las personas encargadas de la operación no cuentan con la capacitación técnica adecuada para el manejo de este tipo de equipos en general, por lo que el sistema en sitio para su instalación y puesta en marcha posee configuraciones y conexiones de uso común.

El sistema en sitio cuenta con dos tipos conexiones; una de tuerca para la parte eléctrica de VCA y otra mediante cable de red RJ45 para la parte digital. Para su configuración se debe seguir los pasos de entrada de datos como son hora, día y límites de riego.

En la imagen [Fig. 5.7](#page-110-1) se muestra un esquema de la vista general y esquemática del sistema en sitio, indicando las principales conexiones que debe realizar el usuario para la puesta en marcha del sistema.

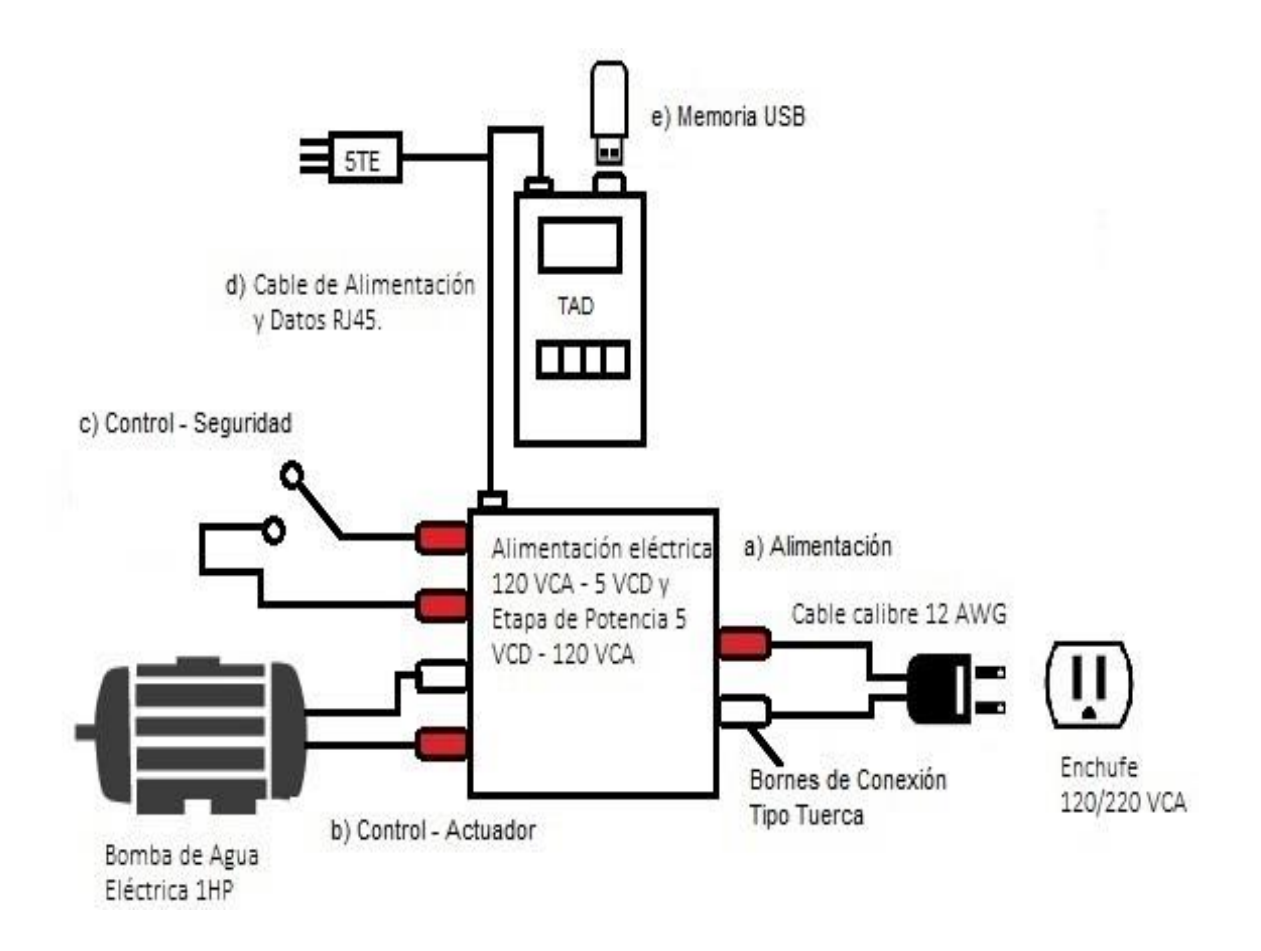

<span id="page-110-1"></span>Fig. 5.7. Esquema de las partes principales de conexión que realiza el usuario para el sistema en sitio.

a) Alimentación: Salida para el cable de toma eléctrica con indicaciones de Fase (Negro)/Neutro (Rojo).

b) Control – actuador: Salida de la etapa de control para el arranque y paro de bomba de Agua.

c) Control – seguridad: Entrada de opcional para un sensor de nivel de agua, mediante interruptor.

d) Cable de alimentación y datos RJ45. Cable pre armado para energizar el equipo, lectura del sensor 5TE y pulso de activación digital para el actuador.

e) Memoria USB: Entrada para una memoria *Pen Drive* (Memoria USB).

Una vez puesto en marcha el sistema en sitio, para que el usuario pueda visualizar los datos obtenidos debe apagar el equipo y retirar el *Pen Drive*, para cargar la información al software de recolección mediante una computadora personal con plataforma Windows y seleccionar el archivo indicado al día de la medición y cargar la información.

## **5.2.1 Etapa de potencia para activación de bomba de agua**

Para aislar la etapa digital y evitar algún tipo ruido eléctrico<sup>23</sup> ya sea electroestático o magnético, emitido por el arranque de la bomba de agua, se utilizó el relevador de estado sólido propuesto en el apartado [4.1.2.](#page-77-0)

Sin embargo un dato que se tomó dentro del experimento fue la corriente inicial (transitorio) de la bomba de agua, que llego alcanzar un valor de 52 A y que representa aproximadamente 5 veces el valor nominal de operación (ver [Fig. 5.8\)](#page-112-0) (en la imagen se puede percatar de una captura de medición de corriente de 28.5 A, esto debido a la velocidad de muestreo del multímetro y del usuario).

 $\overline{a}$ 

<sup>&</sup>lt;sup>23</sup> Para una referencia sobre ruido eléctrico visitar la pagina http://www.fluke.com/fluke/uses/soluciones/calidad-potencia/ruido-electricoy-transitorios.htm

El valor de corriente antes comentado supera el límite de nuestro relevador además de ser una carga AC-3 (ver Anexo [J\)](#page-162-0), por lo que se acoplo un dispositivo comúnmente llamado Contactor para satisfacer las necesidades de arranque y paro de la bomba (ver [Fig. 5.8\)](#page-112-0).

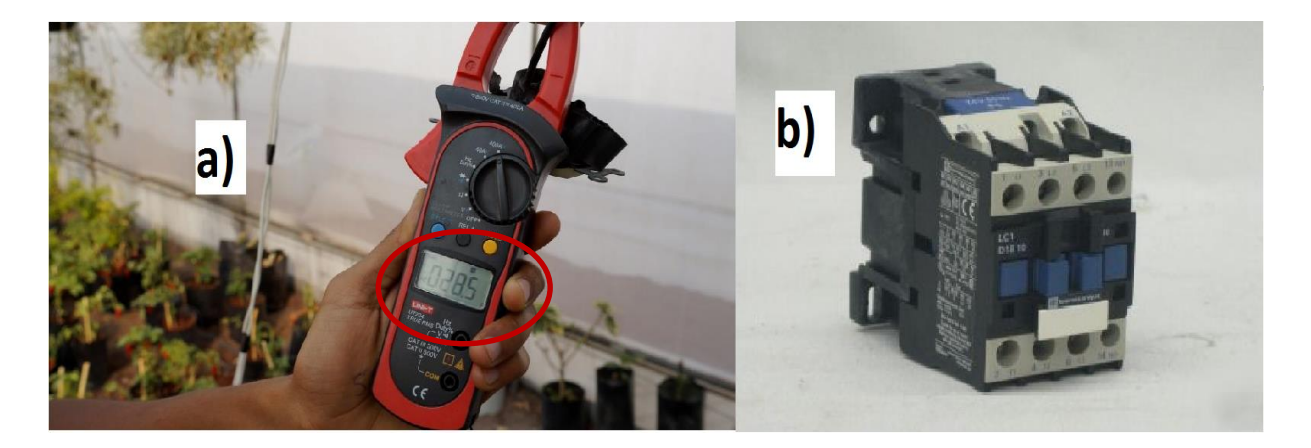

Fig. 5.8. a) Fotografía de la corriente alcanzada al arranque de la bomba de agua. b) dispositivo contactor marca telemecanique de 50A.

# <span id="page-112-0"></span>**5.2.2 Materiales de implementación para sistema en sitio**

Las condiciones en las que se exponen los equipos en invernaderos son polvo y rocíos de agua. El equipo cuenta con una caja de protección plástica y aunque el fabricante no proporciona un grado de protección IP, se tomó la decisión de colocar el dispositivo en una caja plástica de la marca ABB con grado de protección IP65 (ver [Fig. 5.9\)](#page-112-1), para así evitar ante las condiciones mencionadas al inicio del párrafo (Ver Anexo [K\)](#page-164-0).

<span id="page-112-1"></span>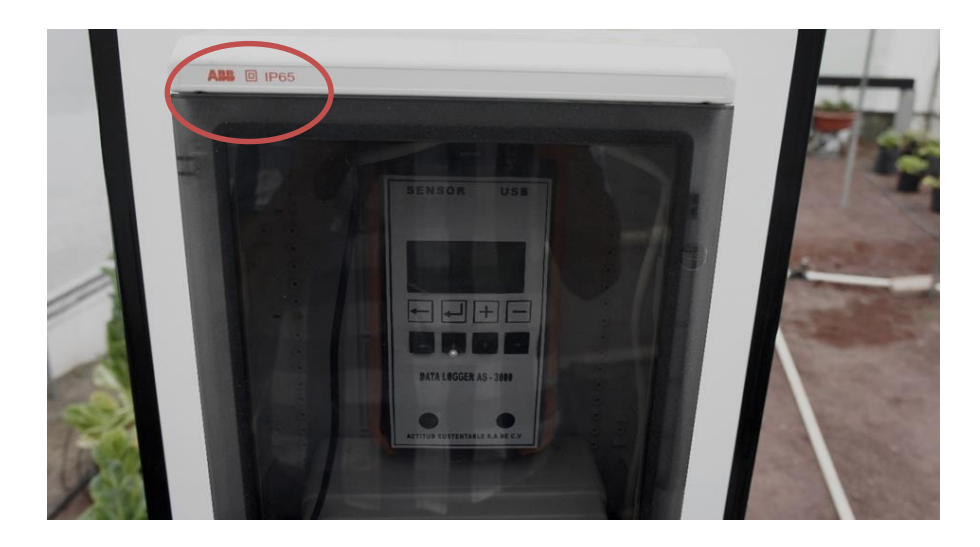

Fig. 5.9. Caja de Protección con un grado IP65 marca ABB.

Respecto a la tarjeta de adquisición al incluir la tecnología de SMT se comprobó que para los dispositivos se ahorró aproximadamente un 60% de tiempo, de igual forma redujo un 85% en tamaño y un 45% en costo de materiales para la construcción respecto con lo que se ocupa en la tecnología tradicional, ya que en un primer diseño se trabajó con la tecnología THD.

La calidad de algunos materiales generaron deficiencias en la operación, por ejemplo un pulsador generaba rebotes internos, los conectores rj45 generaba conexiones en falso. Debido a esto se recomienda verificar la calidad y si cumple ciertas normas de fabricación (ej. RoHs, UL) de todos los materiales a implementar.

Las páginas mexico.newark.com, mx.mouser.com ofrecen un amplio catálogo de productos electrónicos y herramientas de desarrollo, proporcionan hoja de especificaciones, costos, descuentos y datos sobre certificaciones. Estos equipos son tanto de fabricación nacional como internacional.

#### **5.2.3 Datos obtenidos y gráficas**

Para los resultados se tomaron tres días (23, 24 y 26 de junio de 2014), y aunque el sistema operó por más tiempo, sólo ejemplificaremos este número de días para efectos de análisis.

Los datos grabados en la memoria USB, fueron recuperados en la PC con la aplicación realizada de acuerdo a lo visto en el apartad[o 4.1.1.](#page-70-0) En resumen se encarga de leer archivos de texto plano, separar la información en arreglos bidimensionales, graficar, tabular y generar estadísticos. A continuación se muestran estas funciones de la aplicación sumado a una descripción de los datos recopilados.

Una de las pruebas que se realizaron fue la modificación del umbral de operación que abarcó de  $6 - 8$ y de 7 – 8 (mínimo – máximo, de inicio – paro, todo - nada) de acuerdo con lo visto en él apartad[o 3.2.5,](#page-52-0) para observar el correcto funcionamiento de las aplicaciones de riego a diferentes umbrales (ver [Fig.](#page-114-0)  [5.10,](#page-114-0) [Fig. 5.11,](#page-115-0) [Fig. 5.12\)](#page-116-0).

**Cada una de estas imágenes un riego se identifica por una tendencia de incremento y la evapotranspiración por una tendencia de decremento** (ver [Fig. 5.10,](#page-114-0) [Fig. 5.11,](#page-115-0) [Fig. 5.12\)](#page-116-0)**.**

Analizando la [Fig. 5.10,](#page-114-0) correspondiente a la fecha del 23 de junio de 2014 se puede ver que el primer riego empieza por debajo del umbral (por ser la condición inicial), debido a esto el tiempo de aplicación se realizó en cuatro minutos, para la segunda aplicación el sistema detecto correctamente el umbral mínimo programado de seis y se realizó en dos minutos. Esto se puede identificar junto con la tabla de datos que se encuentra en la parte izquierda, que muestra a detalle el minuto en que fue recopilado el dato.

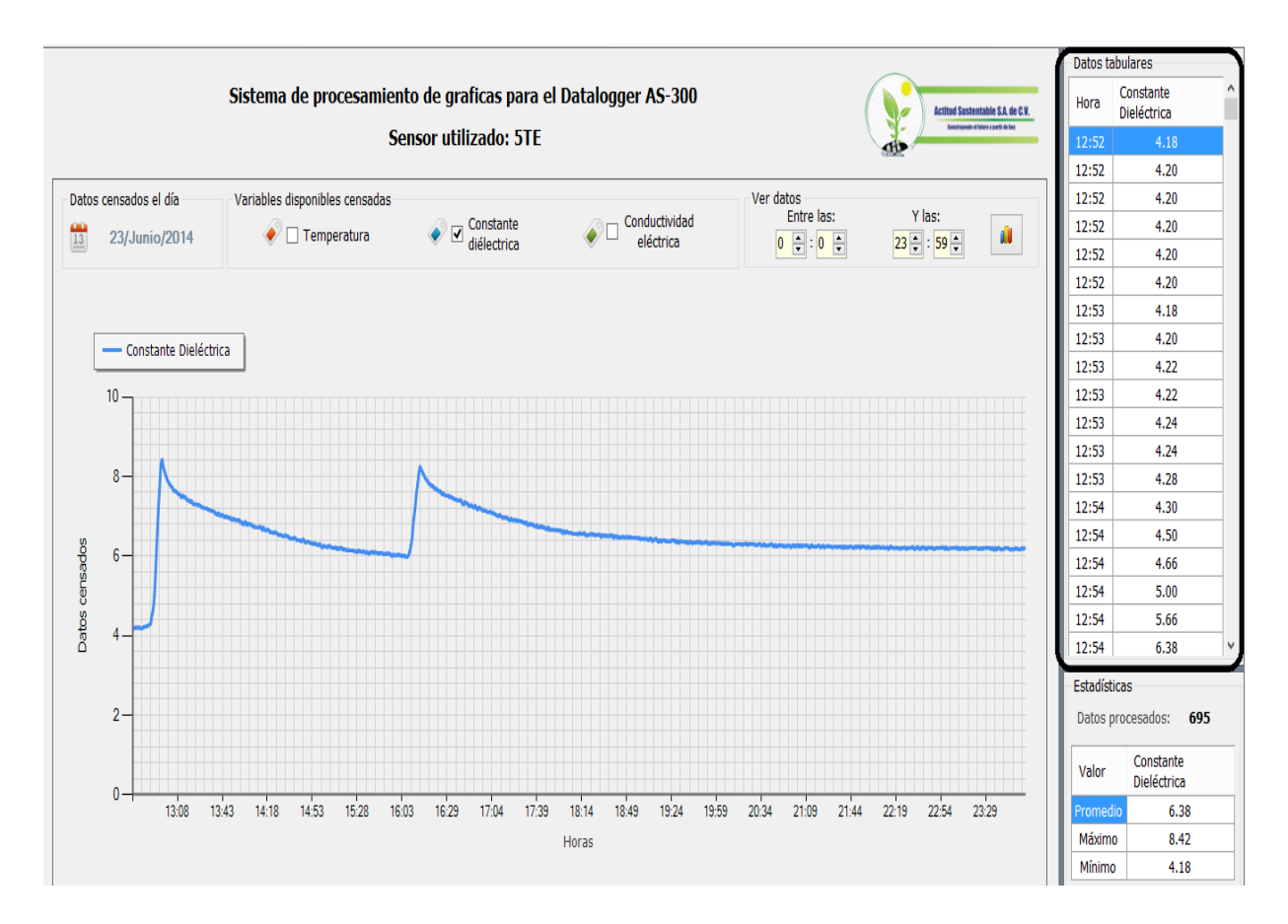

Fig. 5.10. Gráfica del experimento del día 1 con fecha 23 junio 2014 para el sistema en sitio.

<span id="page-114-0"></span>Como parte principal al cargar los datos, una función separa los datos recibidos del archivo de texto; en temperatura, constante dieléctrica y conductividad eléctrica con esto y mediante los botones *chekbox* se pueden filtrar las gráficas. Por ejemplo en l[a Fig. 5.11](#page-115-0) se observan dos tendencias, la línea verde pertenece a la temperatura mientras que la azul a la constante dieléctrica.

Aunado a esto, cuenta con una herramienta de estadística para el cálculo del mínimo, máximo y promedio de los datos generados, y se localiza en el panel inferior izquierdo.

Esta aplicación nos permite realizar una relación de datos intuitiva, ej. La temperatura promedio correspondiente al día 23 – junio - 2014 fue de 24° (ve[r Fig. 5.10\)](#page-114-0) y el del 24 – junio – 2014 fue de 21° (ver [Fig. 5.11\)](#page-115-0) indicando que existe una posibilidad más alta del por qué el primer día se presentaron dos riegos y el segundo solamente uno de acuerdo con lo estudiado en el apartad[o 2.1.](#page-23-0)

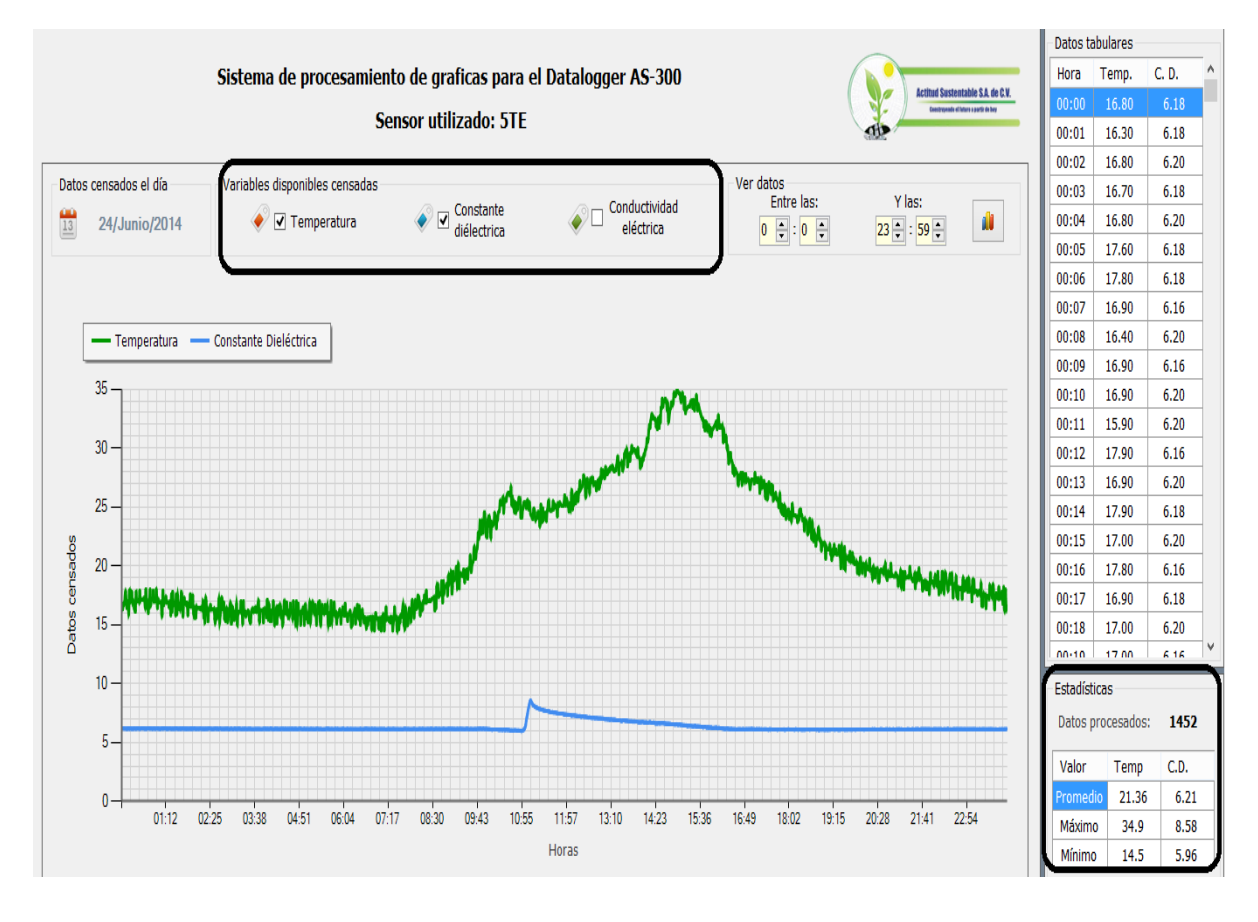

Fig. 5.11. Gráfica del experimento del día 2 con fecha 24 junio 2014 para el sistema en sitio.

<span id="page-115-0"></span>La aplicación cuenta con otra herramienta que se encarga de actualizar los datos que se quieren graficar, en un rango de selección de tiempo. Con lo que se pueden ver a detalle por ejemplo el momento de una aplicación de agua y la duración, con lo que visualizamos los datos en un espectro más amplio (ver [Fig. 5.12\)](#page-116-0).

En las tres gráficas se observa la respuesta del sistema es casi exacta cuando la tendencia apunta al umbral mínimo (6 para las dos primeras y 7 para este caso), l las mediciones se realizan en un intervalo de tiempo de un minuto, se logra detectar el cambio de humedad con excelente precisión.

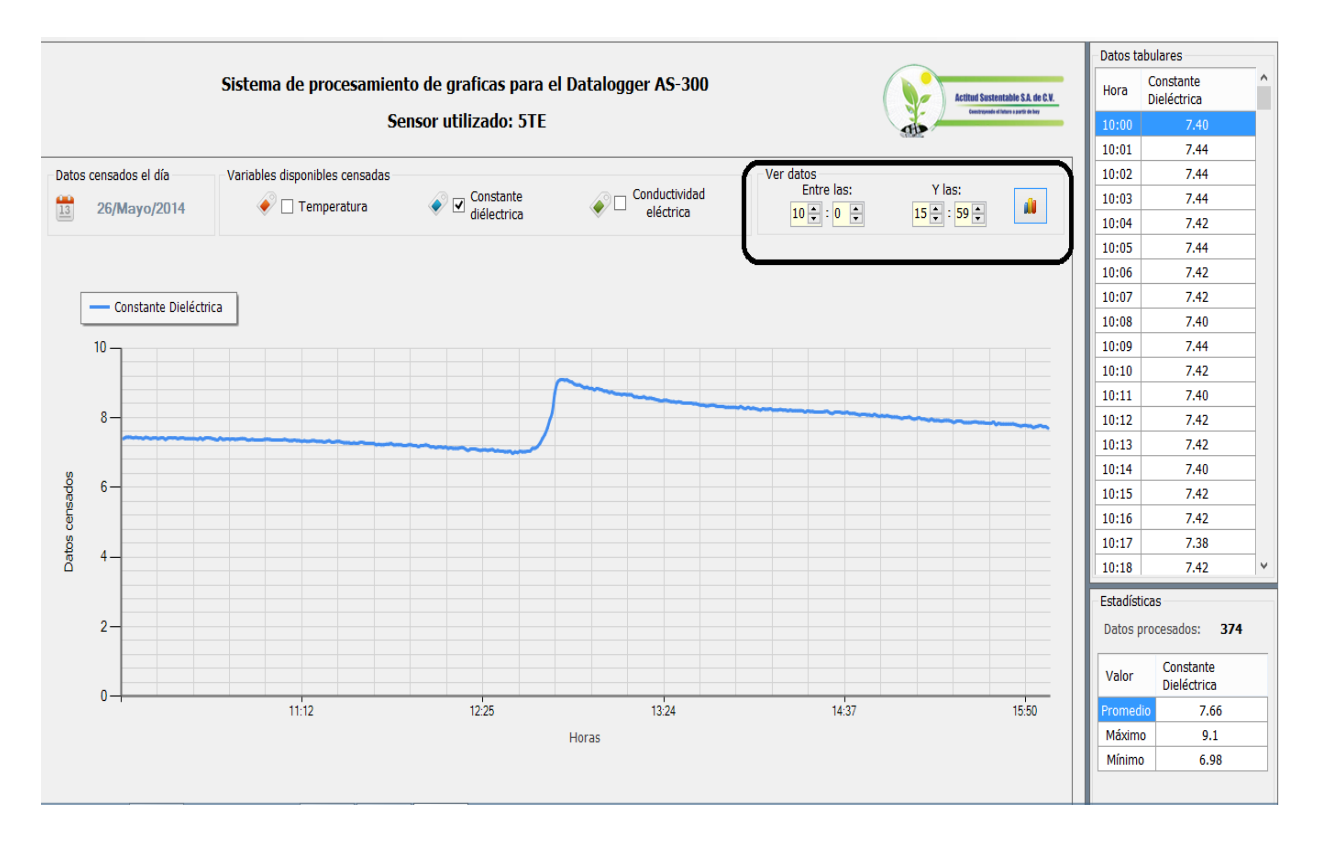

Fig. 5.12. Gráfica del experimento del día 3 con fecha 26 junio 2014 para el sistema en sitio.

<span id="page-116-0"></span>En cada una de las figuras, [Fig. 5.10,](#page-114-0) [Fig. 5.11,](#page-115-0) se identifica que en cada riego existe un tiempo pico de respuesta, del que se obtuvieron lecturas entre 8.42 a 8.58, sobrepasando el umbral máximo de riego, representando una baja fidelidad de monitoreo, con error de hasta media unidad. Esta variación se pudo atenuar con la reducción en tiempo de ejecución del intervalo de toma de datos a 20 segundos, con lo que se obtuvieron leves alteraciones en el umbral máximo (donde el máximo programado fue de 9 y leído fue de 9.1) (ve[r Fig. 5.12\)](#page-116-0).

#### **5.2.4 Detección de fallas**

Las fallas por alimentación en cualquier sistema siempre son las más críticas y en este experimento no fue la excepción, se presentaron variaciones de voltaje en corriente alterna, en las horas de entre 1 am – 5 am, que es cuando se encienden los equipos de bombeo de alta capacidad en el campus. Estos picos de voltaje y corriente alterna afectaron la fuente de voltaje, creando de igual forma variaciones en la corriente directa, lo que provocó grabación de datos de manera incorrecta en las cadenas de datos en las que se presentaron estos picos.

En la [Fig. 5.13](#page-117-0) se puede observar el archivo de texto plano con el formato de acuerdo con lo descrito en el apartado [4.1.2,](#page-77-0) donde también se logra identificar que a partir de las 0:41 am hasta las 1:41 am, hay un error de grabación comentado en el párrafo anterior. Estos errores repercutieron en la aplicación instalada en la PC, ya que la segmentación de datos en primera instancia no incluía una validación, adelante se integró una función que validará si existía una trama de datos dañada, mediante parámetros de longitud y formato de datos.

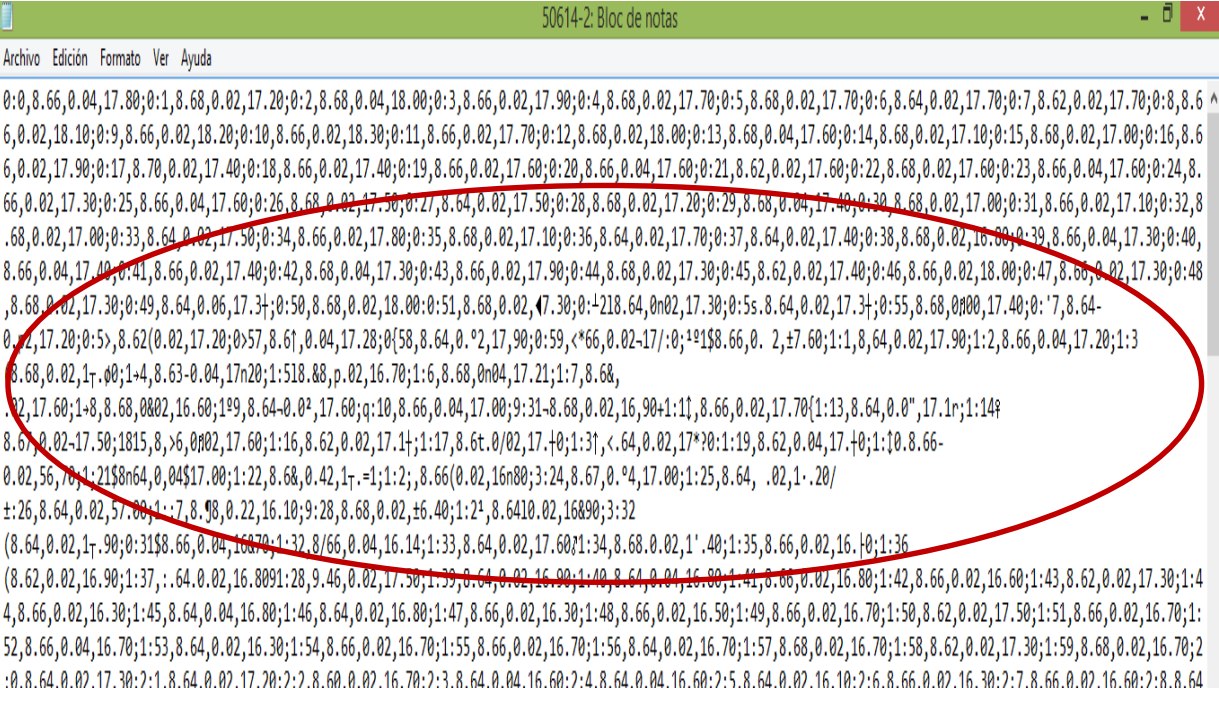

Fig. 5.13. Impresión de pantalla del archivo generado que contiene errores de grabación en la cadena de datos.

<span id="page-117-0"></span>Esta cadena de datos erróneos que se observan en la figura anterior tiene que ver con el formato de transmisión serial ya que en tiempo de ejecución se envían comandos a la unidad *V2Drive* (ver apartado [4.1.2\)](#page-77-0) y al alimentarse con un bajo voltaje no realiza la recepción de datos de manera adecuada (posiblemente el tren de bits no envía adecuadamente las instrucciones).

# <span id="page-118-0"></span>**5.3 Operación de la RIS y datos de monitoreo**

Al usar la tecnología inalámbrica permite una instalación y puesta en marcha de una manera más sencilla, en el experimento solo bastó con orientar cada una de las antenas, instalar las cajas y establecer la comunicación de cada uno de los nodos del sistema (ver [Fig. 5.14\)](#page-118-1).

Ya instalados los nodos el usuario puede visualizar los datos en tiempo de ejecución (tiempo real para un sistema de riego) mediante una computadora personal lo que minimiza tareas en el proceso operación y mantenimiento.

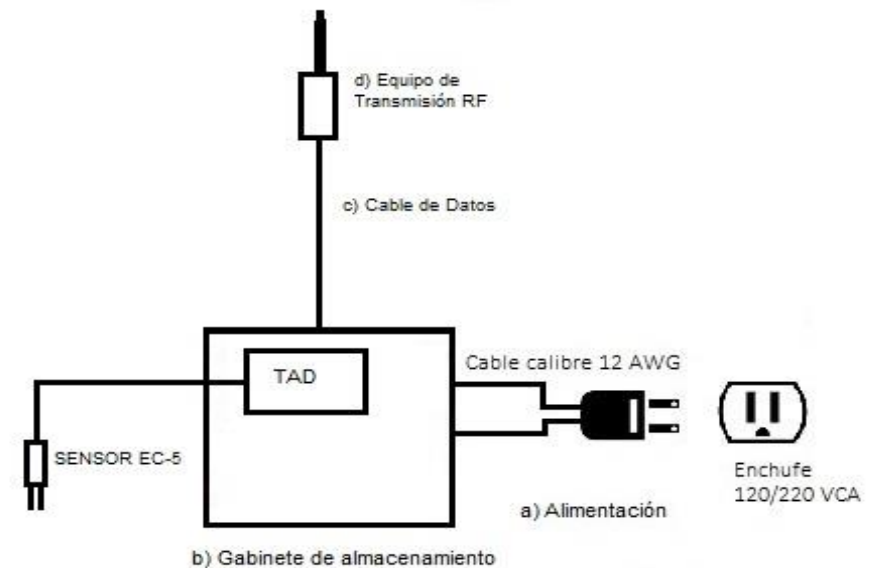

Fig. 5.14. Esquema de las partes principales del nodo inalámbrico.

<span id="page-118-1"></span>a) Alimentación: Salida para el cable de toma eléctrica.

b) Gabinete de almacenamiento: Gabinete que protege los equipos de intemperie.

c) Cable de datos: Cable pre armado para elevar la antena de transmisión (máx. 5 m)

d) Equipo de transmisión RF: Radio y antena de transmisión de RF.

## **5.3.1 Enlace y estabilidad inalámbrica**

Conforme a lo propuesto en el cálculo de la zona de Fresnel (ver [Fig. 3.19\)](#page-62-0), para obtener la mayor capacidad de energía radiada por las antenas y así evitar interferencias se necesita una elevación de 7.55 m, por cuestiones en las que se instalaron los nodos inalámbricos solo se tuvo la oportunidad de elevarlos a 3.4 m y a pesar de ello las antenas lograron un enlace correcto, ya que el fabricante sugiere que tiene un alcance eficiente de 900 m sin línea de vista.

Al implementar una red punto – multipunto, el nodo central tiene que hacer un cambio de direcciones MAC de destino, por cada uno de los nodos al cual pretende tener enlace. Este proceso ocupa un tiempo aproximado de 5 segundos hasta un máximo 20 segundos para su configuración (ver [Fig. 5.15\)](#page-119-0), debido a que se realiza una validación de paquetes ya contienen información de direccionamiento para filtrar los datos, como son: *Hopping Channel (HP parameter), Vendor Identification Number (ID parameter)* y el *Destination Address (DT parameter)* [\[101\].](#page-144-0) Esto representa un tiempo variable que puede cambiar de acuerdo a la distancia o triangulación de nodos.

Para adecuarnos al proceso mencionado en el párrafo anterior, se creó una función que modifique el intervalo de tiempo para la recuperación de datos, sin embargo esto creaba desfasamientos en la recuperación de información.

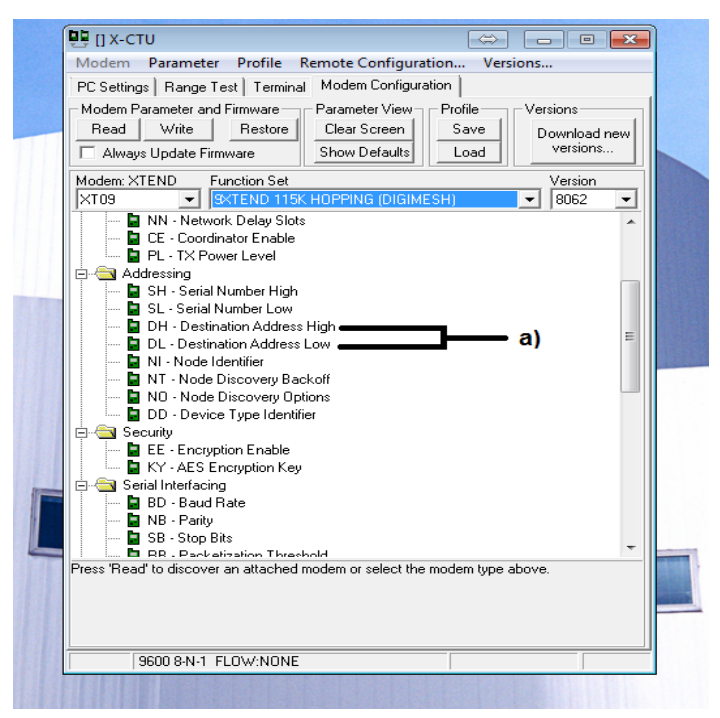

Fig. 5.15. a) Configuración de las direcciones MAC de destino mediante el software X-CTU versión 5.2.8.6 de Digi.

<span id="page-119-0"></span>Otra función que se implementó como medida seguridad, fue la validación de la cadena de datos, ya que en el proceso básico para la recuperación de información (solicitud – tiempo de espera – respuesta) existieron tramas que no llegaban completas (información cortada), creando datos incorrectos y errores al intentar guardarlos a la base de datos. Esta función válida la longitud y el formato de la trama de datos, con lo que se verifica su integridad, al ser incorrecto opera una nueva recuperación de datos, hasta por tres repeticiones.

# **5.3.2 Materiales de implementación para el sistema inalámbrico**

La protección de la tarjeta electrónica se llevó a cabo mediante una caja plástica marca IDE modelo1520 con grado IP67, la cual dio una óptima operación, ya que este equipo estuvo expuesto directamente a nebulizaciones y polvo, sin presentar fallas o averías.

Para el radio *XTEND09* se utilizó una caja de protección plástica de la marca *STEREN* modelo GP-16, no indica el grado de protección y llegó a presentar filtraciones de agua como de polvo, creando así un daño irreversible en uno de los tres equipo. Por esta razón se utilizaron cajas con grado de protección IP67.

Un detalle en la construcción es que al utilizar tornillos de acero y estar expuestos en las condiciones ya mencionadas, sufrieron oxidaciones en un periodo muy corto, creando residuos. Lo recomendable es usar tornillos de plástico.

Así mismo se ocuparon glándulas aprieta cables para sellar los orificios tratando de cumplir las recomendaciones de la NEC<sup>24</sup>.

## **5.3.3 Datos obtenidos y análisis de gráficas de las tres zonas de monitoreo**

Para los resultados se exponen tres **días de la fecha del 10 - 11 de diciembre del 2012 con mediciones hechas en intervalos de 1 minuto (aprox.) mediante el sensor EC-5 y todos los datos mostrados se presentan en bruto (RAW)**. Se tomaron tres bolsas en una misma sección de riego, con esto los resultados que se generen servirán como una referencia para analizar los cambios de contenido de volumen de agua entre cada punto de monitoreo.

Para este apartado se tabulan los datos de del momento en que se realizaron cada uno de los riegos, siendo un dato antes (mínimo) y un dato al finalizar (máximo) (ver [Tabla 5.3,](#page-122-0) [Tabla 5.4\)](#page-124-0). Cabe señalar que este equipo no integró un control, realizando principalmente una función de monitoreo, por tal motivo las tendencias de riego fueron generadas por el propio sistema instalado (ej*. timer*, radiación, etc.).

 $\ddot{\phantom{a}}$ 

<sup>24</sup> El *National Electrical Code* (NEC), o NFPA 70, es un estándar estadounidense para la instalación segura de [alumbrado](http://es.wikipedia.org/wiki/Alumbrado) y equipos eléctricos.

En la [Fig. 5.16](#page-121-0) se identifican los 11 riegos aplicados de acuerdo a la [Tabla 5.3.](#page-122-0) De igual forma se distingue que el umbral mínimo nunca está por debajo de 0.8 unidades y que una vez hecho el primer riego el sistema trata de mantener el umbral mínimo a 0.9 unidades aprox. (esto para la zona 2).

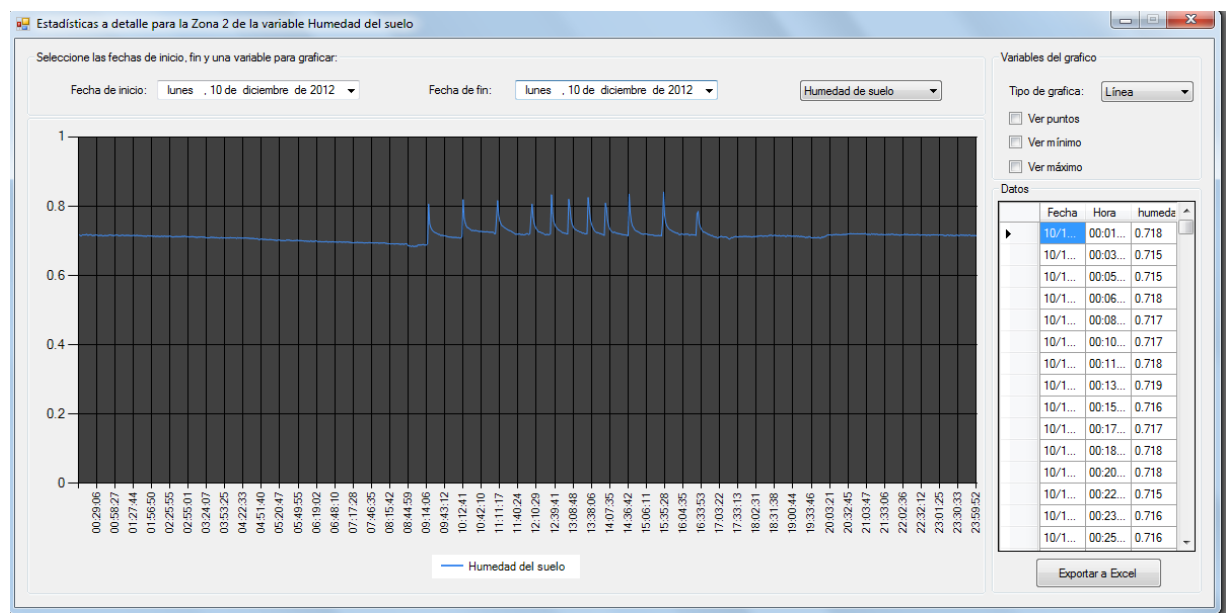

Fig. 5.16. Gráfica del experimento del día 1 con fecha 10 diciembre 2012 para el nodo 2 de la RIS.

<span id="page-121-0"></span>Partiendo de que cada sustrato tiene diferentes curvas de retención y liberación de humedad, podemos comparar que las tendencias de riego para el sustrato tezontle que se pueden observar en las imágenes del apartado [5.2](#page-110-0) (ver [Fig. 5.10,](#page-114-0) [Fig. 5.11,](#page-115-0) [Fig. 5.12\)](#page-116-0), respecto las de sistema donde se realizó la medición en un sustrato de fibra de coco (ver [Fig. 5.16,](#page-121-0) ); se analiza que el tezontle retiene la humedad durante un tiempo más prolongado.

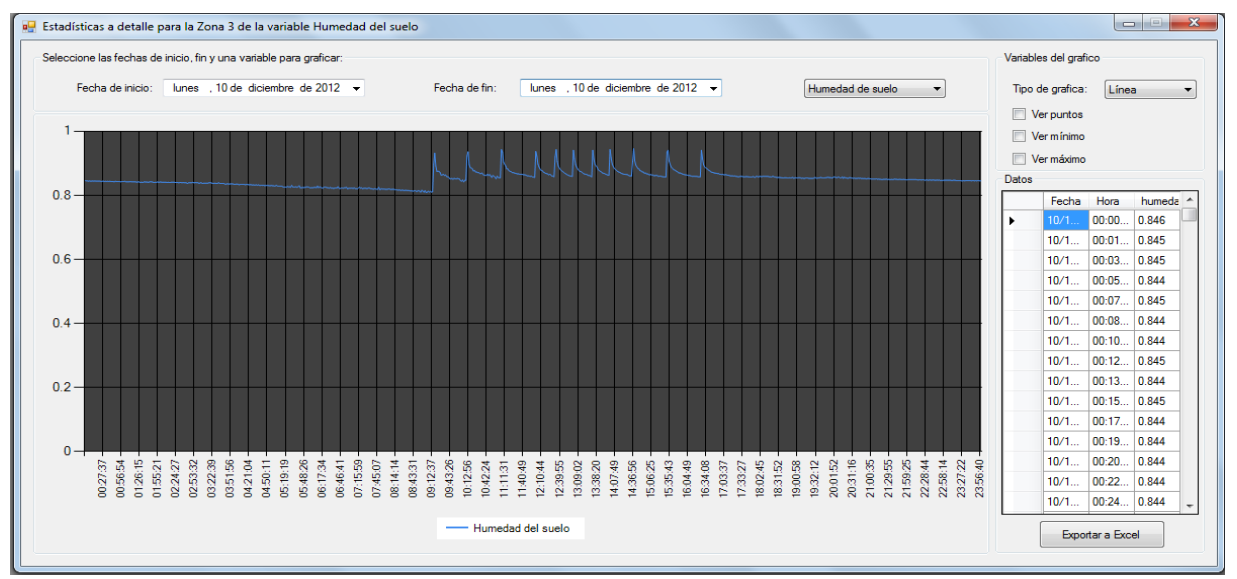

Fig. 5.17. Gráfica del experimento del día 1 con fecha 10 diciembre 2012 para el nodo 3 de la RIS.

Realizando el análisis de los valores almacenados en la BD del primer día (10-dic-2012), se registra un total de 11 riegos (como ya se mencionó), y se tabulan las principales diferencias entre cada zona obteniendo la [Tabla 5.3.](#page-122-0) Cada zona presenta una condición inicial diferente (riego número 1), el intervalo en que se aplican los riegos son 9:15- 16:30, en periodos de 1 hora a 30 minutos entre cada aplicación.

<span id="page-122-0"></span>

| Riego          | Hora  | Zona                    | Umbral | Umbral | Diferencia |
|----------------|-------|-------------------------|--------|--------|------------|
|                |       |                         | Mínimo | Máximo | Umbral     |
| $\mathbf{1}$   | 9:17  | $\mathbf{1}$            | 0.883  | 0.935  | 0.052      |
|                |       | $\overline{2}$          | 0.688  | 0.806  | 0.118      |
|                |       | $\overline{\mathbf{3}}$ | 0.811  | 0.932  | 0.121      |
| $\overline{2}$ | 10:12 | $\mathbf 1$             | 0.902  | 0.950  | 0.048      |
|                |       | $\overline{2}$          | 0.709  | 0.819  | 0.11       |
|                |       | 3                       | 0.847  | 0.96   | 0.113      |
| 3              |       | $\mathbf{1}$            | 0.91   | 0.959  | 0.049      |
|                | 11:07 | $\overline{2}$          | 0.721  | 0.816  | 0.095      |
|                |       | $\overline{3}$          | 0.855  | 0.943  | 0.088      |
|                |       | $\mathbf{1}$            | 0.909  | 0.956  | 0.047      |
| 4              | 12:02 | $\overline{2}$          | 0.721  | 0.806  | 0.085      |
|                |       | $\mathsf 3$             | 0.856  | 0.943  | 0.087      |
|                |       | $\mathbf 1$             | 0.908  | 0.955  | 0.047      |
| 5              | 12:34 | $\overline{2}$          | 0.721  | 0.803  | 0.082      |
|                |       | 3                       | 0.858  | 0.943  | 0.085      |
|                |       | $\mathbf 1$             | 0.909  | 0.946  | 0.037      |
| 6              | 13:03 | $\overline{2}$          | 0.72   | 0.82   | 0.1        |
|                |       | 3                       | 0.859  | 0.941  | 0.082      |
| $\overline{7}$ | 13:34 | $\mathbf 1$             | 0.912  | 0.95   | 0.038      |
|                |       | $\overline{2}$          | 0.721  | 0.825  | 0.104      |
|                |       | $\overline{3}$          | 0.858  | 0.941  | 0.083      |
| 8              | 14:00 | $\mathbf 1$             | 0.909  | 0.945  | 0.036      |
|                |       | $\overline{2}$          | 0.716  | 0.809  | 0.093      |
|                |       | $\overline{3}$          | 0.863  | 0.943  | 0.08       |
| 9              | 14:36 | $\overline{1}$          | 0.905  | 0.951  | 0.046      |
|                |       | $\overline{2}$          | 0.715  | 0.835  | 0.12       |
|                |       | 3                       | 0.86   | 0.946  | 0.086      |
| 10             | 15:31 | $\mathbf 1$             | 0.909  | 0.955  | 0.046      |
|                |       | $\overline{2}$          | 0.714  | 0.841  | 0.127      |
|                |       | 3                       | 0.857  | 0.941  | 0.084      |
|                | 16:28 | $\mathbf 1$             | 0.909  | 0.941  | 0.032      |
| 11             |       | $\overline{2}$          | 0.716  | 0.785  | 0.069      |
|                |       | $\overline{3}$          | 0.858  | 0.941  | 0.083      |

Tabla 5.3.Análisis de riegos realizados el día 10 diciembre 2012.

Realizando la resta del umbral máximo y el umbral mínimo se obtiene la diferencia o cantidad de aplicación (ver [Tabla 5.3\)](#page-122-0), con la que se genera la siguiente gráfica (ve[r Fig. 5.18\)](#page-123-0). Se analiza que en la zona 2 y la zona 3 se efectuaron riegos en cantidades más aproximadas entre ellas, y que para la zona 1 la cantidad esta aproximadamente a un 50%. *Estas variaciones son determinadas por el mismo sistema de riego, las condiciones iniciales, la evapotranspiración y acomodo del sensor en el área de superficie radicular.*

En la [Fig. 5.18](#page-123-0) y [Fig. 5.19](#page-125-0) se observan puntos de inflexión muy similares entre las zona uno, dos y tres, con lo que se deduce que el comportamiento del sensor para medir las variaciones de las aplicaciones de riego es muy similar en los tres casos.

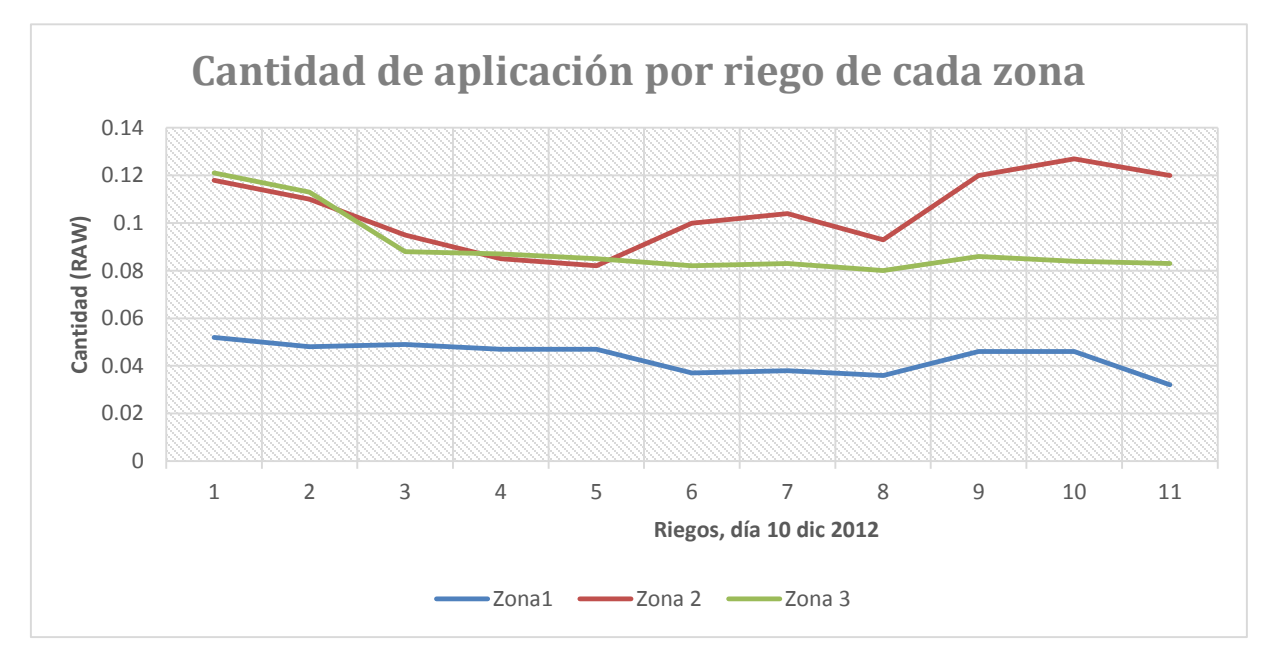

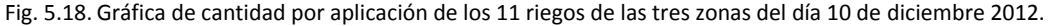

<span id="page-123-0"></span>Cuando se habla de un invernadero de alta tecnificación, por lo regular suelen ser de extensiones muy amplias (3 hectáreas en adelante), el sistema inalámbrico como el que se propone da un soporte para este tipo casos, en donde cada punto monitoreo, por ejemplo pueda estar a cada hectárea. Lo anterior debe estar acompañado por un diseño de invernadero (ventilación y orientación), de sistema de riego y de las necesidades hídricas del cultivo para lograr resolver el monitoreo de humedad, siendo en cada punto condiciones similares.

Realizando el análisis de los valores almacenados en la BD del segundo día de monitoreo (11-dic-2012), se registra un total de 10 riegos, se tabulan las principales diferentes entre cada zona obteniendo la [Tabla 5.4.](#page-124-0)

<span id="page-124-0"></span>Cada zona presenta una condición inicial diferente (ver el riego número 1) y cuenta con la misma columna de diferencia de umbral (la resta de umbral máximo y umbral mínimo).

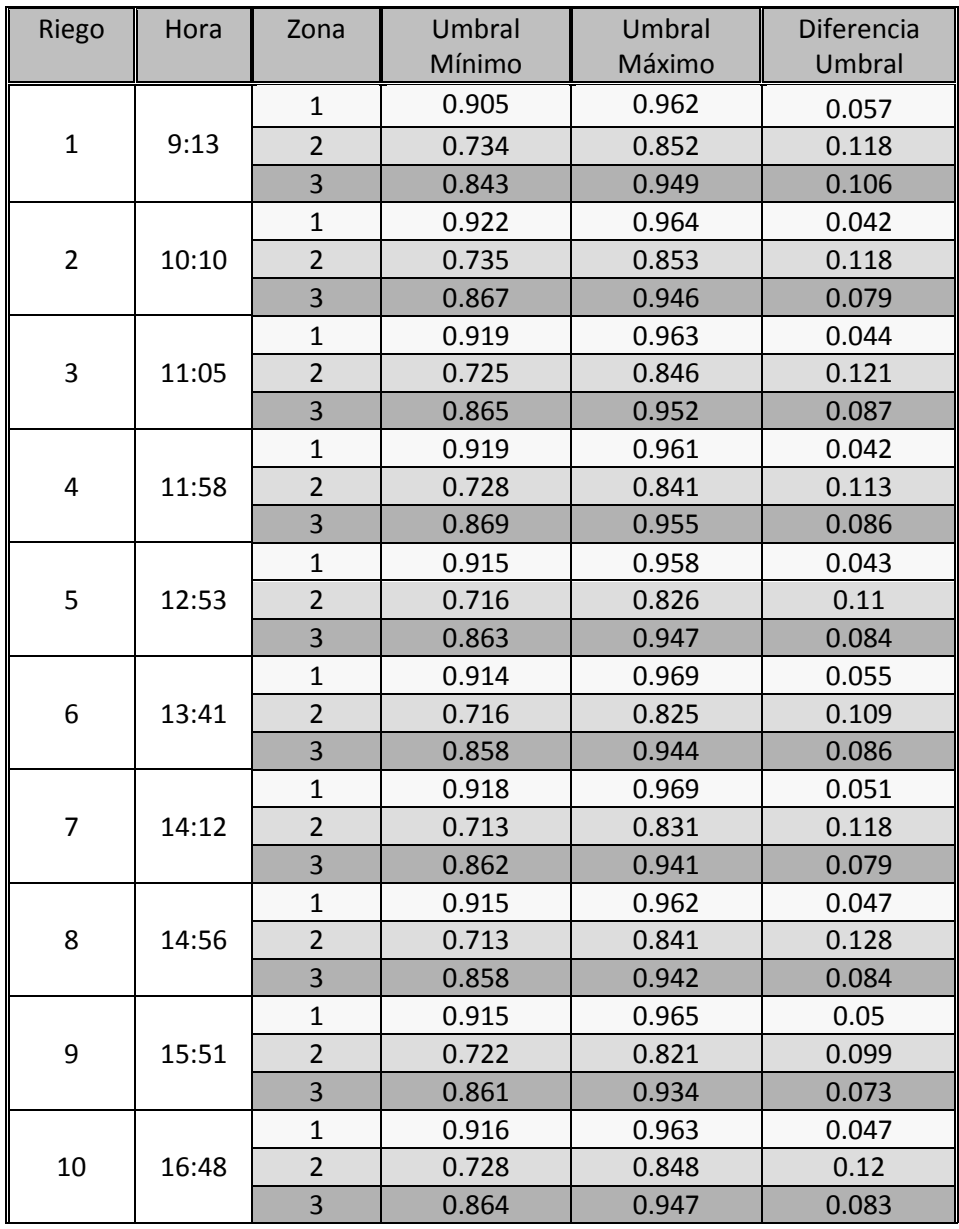

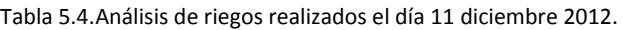

Repitiendo el ejercicio del apartado anterior se realiza la siguiente gráfica (ver [Fig. 5.18\)](#page-123-0) donde se muestran todos los riegos y la cantidad de cada de uno de ellos por zona (diferencia umbral de la [Tabla](#page-124-0)  [5.4\)](#page-124-0). Se logra ver que de igual forma existen diferencias de cantidad de aplicación entre cada zona, aunque conservan tendencias de ganancia y pérdida de humedad.

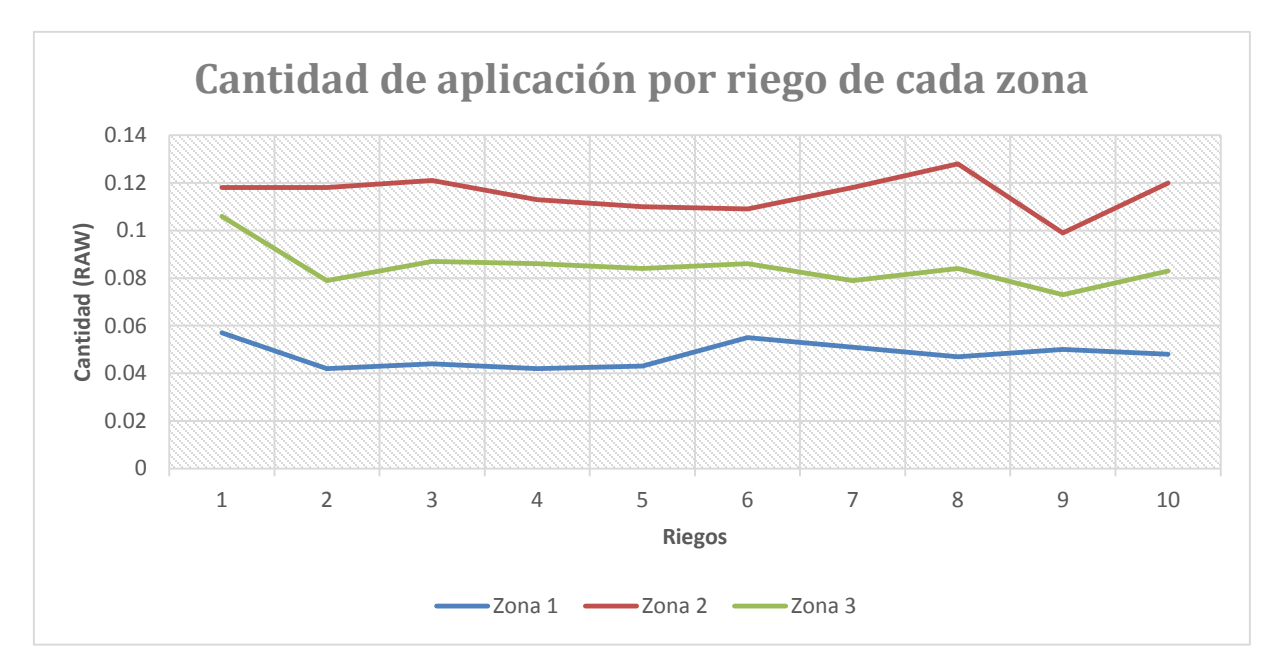

Fig. 5.19. Gráfica de cantidad por aplicación de los 10 riegos de las tres zonas del día 10 de diciembre 2012.

<span id="page-125-0"></span>De los resultados en este apartado, se puede proponer que no es necesario la colocación de más de un sensor en una sola línea de riego para efectos de control, ya que las tendencias estarán muy aproximadas en cada sección de la línea, solo basta tener una homogeneidad en los emisores así como un monitoreo y control extra que puede ser de manera manual para mantener el sistema a un nivel más alta, en donde no se desperdicie agua o nutrientes o se tengan deficiencias de las mismas.

El control de las condiciones iniciales se puede manipular con una técnica llamada riego pesado, en donde se realiza una aplicación de agua por un tiempo, un poco más prolongado para llevar el sustrato a una saturación en la que se puedan igualar las condiciones de humedad en gran parte del invernadero.

En tablas anteriores [\(Tabla 5.3,](#page-122-0) [Tabla 5.4\)](#page-124-0) se muestran de manera general los riegos aplicados de acuerdo a los picos observados en las gráficas, es indispensable analizar de manera específica por zona y día del experimento utilizando la estadística como herramienta para tratar de suavizar las variaciones ya mencionadas que presenta este sistema, por lo que decidimos integrar un día más de experimento (12 de diciembre) e integrar esta tabla al Anex[o L.](#page-166-0)

<span id="page-126-0"></span>En las siguientes tres [\(Tabla 5.5,](#page-126-0) [Tabla 5.6,](#page-126-1) [Tabla 5.7\)](#page-126-2) tablas se muestra el análisis independiente por zona durante los 3 días de monitoreo.

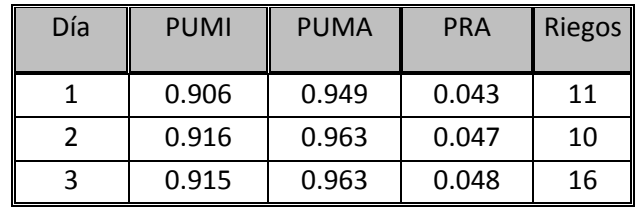

Tabla 5.5.Análisis estadístico de la zona 1 en los 3 días de monitoreo.

PUMI = Promedio umbral mínimo. PUMA = Promedio umbral máximo. PRA = Promedio Riego Aplicado

El valor PUMI indica cual fue la condición mínima para aplicar un riego y aunque no se registró similar en cada una de las zonas de monitoreo, se observa que se mantiene un promedio diario aproximado en cada zona, con un margen de diferencia de 0.010 unidades como máximo, entre cada día de aplicación (Ej. El promedio mínimo para aplicación el día 1 de la zona 1 fue de .906 unidades y en la zona 1 del día dos presentaron 0.916 unidades).

| Día | <b>PUMI</b> | <b>PUMA</b> | <b>PRA</b> | Riegos |
|-----|-------------|-------------|------------|--------|
|     | 0.714       | 0.817       | 0.103      | 11     |
|     | 0.723       | 0.838       | 0.115      | 10     |
|     | 0.714       | 0.825       | 0.111      | 16     |

<span id="page-126-1"></span>Tabla 5.6.Análisis estadístico de la zona 2 en los 3 días de monitoreo.

<span id="page-126-2"></span>El valor máximo de riego PUMA indica cual fue la condición máxima para detener un riego y de igual forma no es el mismo para cada zona, pero presenta similitudes para cada día en el punto específico de monitoreo, con variaciones de 0.020 unidades como máximo, durante los tres días de medición.

| Día | <b>PUMI</b> | <b>PUMA</b> | <b>PRA</b> | <b>Riegos</b> |
|-----|-------------|-------------|------------|---------------|
|     | 0.852       | 0.943       | 0.091      | 11            |
|     | 0.863       | 0.942       | 0.079      | 10            |
|     | 0.863       | 0.939       | 0.076      | 16            |

Tabla 5.7.Análisis estadístico de la zona 3 en los 3 días de monitoreo

El valor PRA nos indica que se regó aproximadamente una misma cantidad de agua para cada una de las tres zonas para cada día, presentando muy pequeñas variaciones respecto a las presentadas en PUMA y PIMI, las cuales fueron del orden de: 0.004 unidades como máximo para la zona. Las variaciones entre cada zona de riego si fueron muy amplias, siendo de un rango de 0.050 unidades como máximo, estos se pudo presentar por las condiciones de homogeneidad del sistema de riego.

Por lo anterior podríamos plantear por hipótesis que este sistema mezcla dos técnicas, la primera de radiación para detectar las pérdidas de humedad durante el día (1 cada hora aprox.) y por *timer* para aplicar agua en un tiempo definido. Y cabe la posibilidad que el acomodo de estos sensores no fue el correcto para cada emisor lo que provocó una variación en la recolección del datos entre cada zona de monitoreo.

#### **5.3.4 Detección de Fallas**

De acuerdo con la hoja de especificaciones del dispositivo *XTEND 09* la distancia mínima de transmisión de información entre dos radios es de 15 cm, sin embargo con lo visto en las pruebas realizadas, con 60 cm se presentaban problemas tanto de interferencia en el enlace de comunicación como en los propios dispositivos conectados al sistema de adquisición de datos, provocando lecturas del PIC incorrectas (ve[r Fig. 5.20\)](#page-127-0).

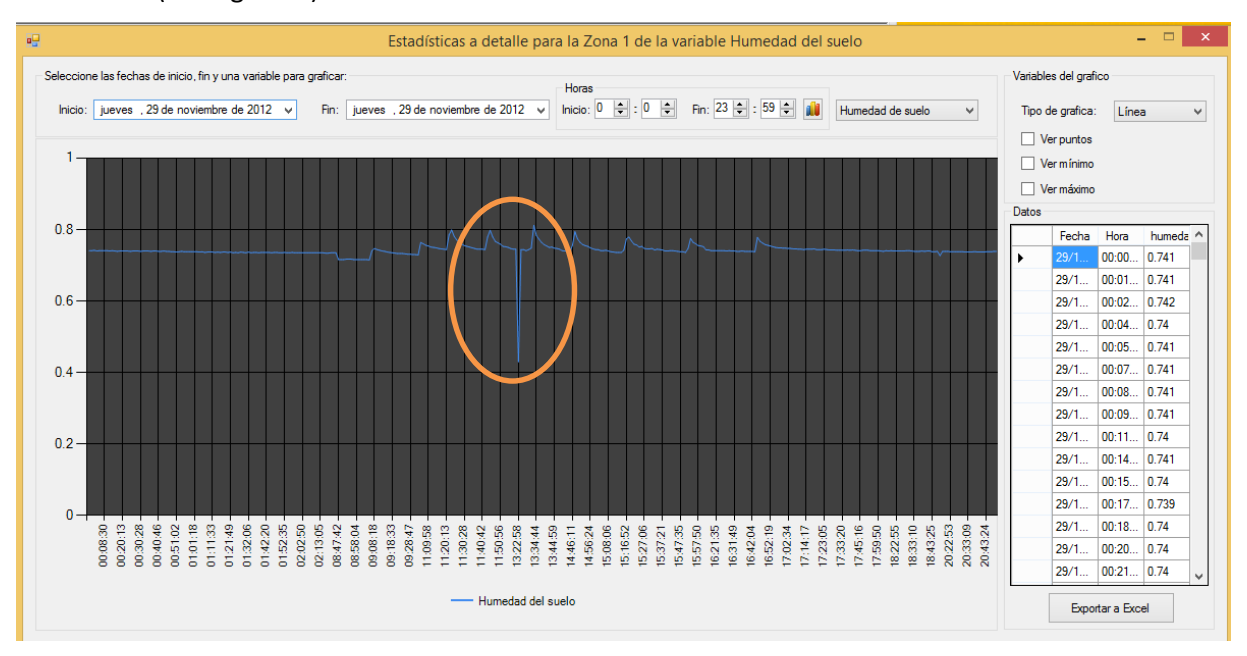

<span id="page-127-0"></span>Fig. 5.20. Gráfica de datos de un día con variaciones de la señal de lectura.

Una lectura errónea que mencionamos en el párrafo anterior, se hace notar en [Fig. 5.20](#page-127-0) mediante el ovalo, este dato no sigue una tendencia en la gráfica (perdida humedad gradual). Para evitar este tipo de lecturas se separó los equipos de monitoreo y el radio a dos metros como mínimo, para evitar la interferencia. De igual manera se puede implementar un sistema de validación de datos para la recepción de información.

# <span id="page-128-0"></span>**5.4 Costos de diseño del sistema en sitio y de la RIS**

Este trabajo forma parte de un proceso de investigación, diseño, prueba / error, instalación y puesta en marcha de dispositivos electrónicos y códigos de programación, por lo que en este apartado se muestran los diversos costos que se generaron a lo largo de todo el desarrollo.

Para dictaminar el costo final para el usuario de cada uno de los dos sistemas diseñados se integrará el costo total de materiales que se puede ver en el anexo [G,](#page-157-0) un costo de integración y una utilidad de 30%. Por otra parte se mencionan los costos de insumos de materiales para la experimentación, de viáticos, entre otros gastos detrás del precio final.

# **5.4.1 Costos del sistema en sitio**

En este apartado se integra el precio del sensor, ya que el sistema esta adecuado para que pueda recibir señales en formato analógico o formato digital siendo de libre elección para el usuario final. Cabe mencionar que estos precios son a julio de 2015 y en moneda nacional.

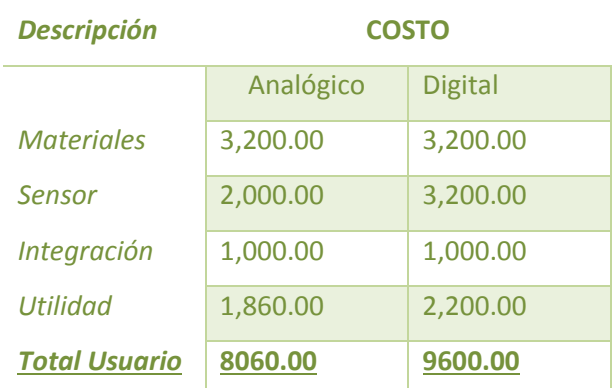

Tabla 5.8.Costo global del sistema en sitio.

Como nota, el costo de instalación se omite, ya que dentro de las ventajas de este sistema se tiene como objetivo su fácil instalación y operación, una dinámica de envió y un manual de instalación bastaran para su implementación.

Tampoco se integra un costo de calibración del sensor ya que este trabajo forma parte de una investigación actual que se desarrolla en el COLPOS Montecillo, siendo uno de los objetivos la calibración de los sustratos más utilizados en diferentes zonas del país.

Los costos de desarrollo se efectuaron en un periodo de 12 meses netos, seccionados de la siguiente forma: 2 mes de investigación, 1 mes del primer equipo de prueba, 1 mes del segundo equipo de prueba, 1 mes del tercer equipo de prueba final, 1 mes de preparación e instalación del sistema de riego, 2 meses de experimentación, 4 meses para el proceso de escritura del documento.

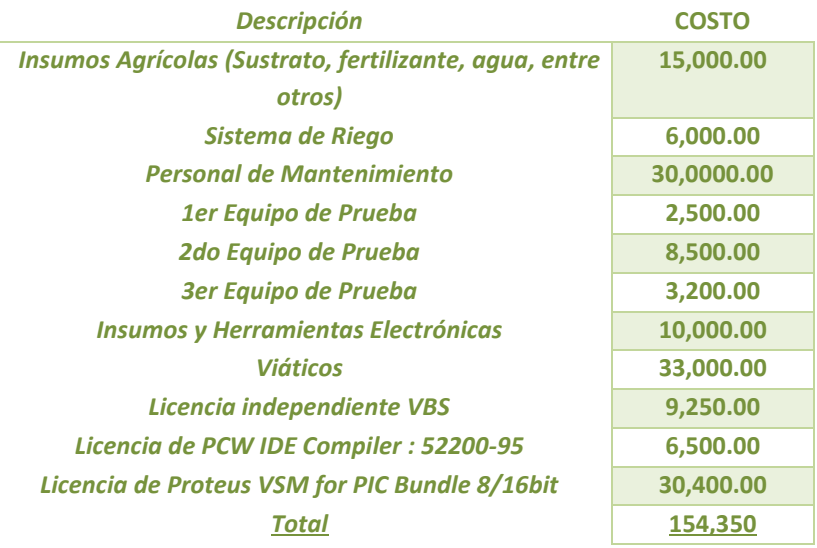

Tabla 5.9.Costos intangibles representados por insumos, viáticos, software y salarios

## **5.4.2 Costos del sistema de red inalámbrica sensorial**

Continuando con la descripción de los costos para el usuario final, se desglosa el sistema RIS. En este punto el precio es para un solo enlace de comunicación (maestro – nodo), agregar un nodo más significaría un 65% más del precio final.

| <b>Descripción</b>   | <b>COSTO</b> |                |  |
|----------------------|--------------|----------------|--|
|                      | Analógico    | <b>Digital</b> |  |
| <b>Materiales</b>    | 8,400.00     | 8,400.00       |  |
| Sensor               | 2,000.00     | 3,200.00       |  |
| <b>Integración</b>   | 1,000.00     | 1,000.00       |  |
| <b>Utilidad</b>      | 3,420.00     | 3,780.00       |  |
| <b>Total Usuario</b> | 14,820.00    | 16,380.00      |  |

Tabla 5.10. Costo global de un maestro y un nodo para una red sensorial inalámbrica

# Conclusiones

La idea fundamental de este trabajo es fomentar el desarrollo de tecnologías que puedan coadyuvar el avance técnico en el campo agrícola. La experiencia en el modelado de sistemas y prototipos suma a los ideales con los que se construyó el Instituto Politécnico Nacional "la técnica al servicio de la patria", logrando cumplir el objetivo general al realizar dos prototipos funcionales que se pueden ocupar en dos niveles de tecnificación (Alta y Baja).

De manera particular los objetivos se fueron cumpliendo con la maduración de este trabajo, donde la primera pauta fue seleccionar dentro de la cartera de tecnologías disponibles en el campo industrial las más adecuadas para la implementación de este sistema, donde la tecnología en sitio y WSN, fueron las indicadas por sus prestaciones, costos y capacidades.

La implementación de la tecnología *PICmicro* y su programación en lenguaje C con el compilador PIC C, permitió que el sistema de adquisición de datos se realizará de una forma progresiva. Esto también incluye la integración de los dispositivos como fue el reloj de tiempo real *ds1302* para reducir código en la creación de un reloj, calendario y la pantalla de cristal líquido de 16x4 para mostrar texto.

La selección de los sensores de la marca *Decagon Devices* se realizó mediante la búsqueda de los distintos artículos científicos de instituciones de postgrado tanto nacional como de otros países, lo que abrió la puerta a nuevas fuentes de información. Los sensores EC-5 y 5TE proporcionaron mediciones (datos) precisas tanto para realizar acciones de monitoreo y control. Además estos fueron puestos en condiciones de trabajo industrial de 24 horas x 7 días, sin detectar fallas o mediciones incorrectas (exceptuando en operaciones anormales).

Se cumplieron los objetivos de transmisión de datos, ya sea mediante USB (*VDRIVE2*) o inalámbrico (*XTEND 09*) recopilando la información para su tratamiento en los dos casos mediante una computadora personal con sistema operativo *Windows*, y aunque existieron fallas en este proceso se detectaron oportunamente la fuente de las mismas.

El diseño y desarrollo de tarjetas electrónicas mediante software comercial en específico y en conjunto con las técnicas de elaboración, nos da una mayor versatilidad para la puesta en marcha de prototipos cumpliendo con las reglas básicas de diseño o con las especificaciones requeridas que el mismo software proporciona, aunado a esto permite la detección de errores de una manera práctica y puntual con lo cual nos acercamos a las normas requeridas como son la IPC (*Association Connecting Electronics Industries*) para la certificación y validación de las mismas.

Se propone un método para la calibración y ajuste de los sensores de humedad antes mencionados, presentando los resultados en gráficas y ecuaciones de calibración. Lo que proporciona un criterio de cómo se comportan estos sensores, al ser de tipo polinomiales y hasta con una ecuación lineal con un bajo ajuste.

Con la implementación de la IDE de *visual studio*, dio la oportunidad de integrar las librerías para los elementos visuales, la integración de motores de base datos y gráficas, dando como resultado interfaces amigables, manejo de datos y generación de gráficas lo que brinda al usuario la interpretación de la información generada por el sistema de adquisición.

Como propuesta final los actuadores en un sistema de riego agrícola van encaminados el bombeo de agua, por lo tal situación la implementación de un Contactor cumple con los parámetros de energía y protección de equipos.

#### A) SISTEMA EN SITIO

Cumpliendo con los objetivos, el sistema en sitio, fue manipulado por el personal del mantenimiento del invernadero, con lo que su operación e instalación no requiere conocimientos técnicos avanzados. Sin embargo para el análisis de datos se requiere un ingeniero agrónomo que realice una mejor interpretación de la información generada.

#### B) RED INALAMBRICA SENSORIAL

El equipo de monitoreo inalámbrico cumplió con lo establecido, una fácil instalación y operación, sin embargo por los costos de implementación y la infraestructura requerida, hace que su implementación sea muy específica (como en un principio se había propuesto) en invernaderos de alta tecnificación.

Un desarrollo que supere las expectativas de prototipo y se convierta en un producto comercial debe ser uno de los objetivos en una tesis de nivel superior, aunque el tiempo de prueba y detección de errores son significativos para cada tipo de proyecto, podemos decir que este trabajo alcanza un nivel satisfactorio que puede ser implementado para un producto comercial.

La experiencia más enriquecedora de este trabajo está representada en el trabajo en equipo, y no tan solo dada por la participación de las áreas de computación, comunicaciones y electrónica, sino que además las de agronomía e hidrociencias

# Referencias bibliográficas

- [1] Martiniano, Castro Popoca. Desarrollo de un Sistema de Riego Automatizado en tiempo real con base en balance hídrico climático, medición de humedad de suelo y lisímetro, Tesis, Colegio de Postgraduados, México 2008. Pp. 3, 25.
- [2] Blaine, Hanson, Monitoring soil moisture for irrigation water management, ANR Publications, EUA 2007. Pp. 31.
- [3] P. Charlesworth, Soil Water Monitoring. 2nd edition, Published by Land& Water Australia on behalf of the National Program for Sustainable Irrigation, Irrigation Insights No.1, Australia 2005. Pp. 4, 88.
- [4] Ríos, Pedro, Automatización del Riego en Sustratos, Tesis, Colegio de Postgraduados, México 2010, P.p. 15, 120.
- [5] Leon, Daniel, Diseño de un sistema de riego automatizado por aspersión para hortalizas en el poblado de Mixquic, Tesis, ESIME CULHUACAN, México 2009, P.p. 25.
- [6] García, Ricardo, Automatización de un sistema de riego fertilizado para invernaderos, Trabajo Terminal, UPIITA, 2009, P.p. 19.
- [7] Gardea, Carlos, Diseño de un sistema de telemetría para variables climatológicas y humedad del sustrato en invernadero, Colegio de Postgraduados, Tesis, México, 2010, P.p. 13.
- [8] Raghavendra, C.S. Wireless sensor networks, Springer, EUA 2004, P.p. 7.
- [9] Moreno, Carlos Ernesto. Localización en Redes Inalámbricas de Sensores, UAM, Tesis, México 2010, P.p. 1.
- [10] Andrea, Piáña, Infraestructura de agua, a cuenta gotas, CNN Expansión.com, Revista Virtual, México, 2009, P. p. 1. Disponible en Internet: http://www.cnnexpansion.com/obras/2009/08/21/infraestructura-de-agua-a-cuenta-gotas [Consultado 16 de abril de 2011]
- [11] SAGARPA (Secretaría de Agricultura Ganadería, Desarrollo Rural, Pesca y Alimentación), Crece la Infraestructura de riego en 929 mil Hectáreas, Boletín Virtual, México, 2010, P.p. 1 Disponible en Internet:http://www.sagarpa.gob.mx/saladeprensa/boletines2/Paginas/2010- B004.aspx [Consultado 25 de abril de 2011]
- [12] INTA (Instituto Nacional de Tecnología Agropecuaria), Riego Suplementario, Boletín Virtual, Argentina,2011, P.p. 1, Disponible en Internet: http://www.inta.gov.ar/manfredi/info/documentos/docsuelos/todoriego.htm [Consultado el 20 de abril]
- [13] National Instruments, Desarrollo de Sistemas de Adquisición de Datos y Control de Tiempo real con Tecnologías Estándar, Boletín Virtual, México, 2007,P.P. 1 Disponible en Internet: http://zone.ni.com/devzone/cda/tut/p/id/5913 [Consultado el 20 de abril de 2011]
- [14] Ortega, J.F. Las nuevas tecnologías aplicadas al control automático del riego, Revista Vida Rural, España 2001, P.p. 5. Disponible en Internet. http://www.marm.es/ministerio/pags/biblioteca/revistas/pdf\_vrural%2FVrural\_2001\_122\_54 \_58.pdf [Consultado el 24 de Abril]
- [15] INIFAP (Instituto Nacional de Investigaciones Forestales Agrícolas y Pecuarias).Red Nacional de Estaciones Estatales Agrocloclimatológicas, Boletín Virtual, México, 2011, P.p. 1 Disponible en Internet: http://clima.inifap.gob.mx/redclima/rednacional.html [Consultado el 22 de Abril de 2011]
- [16] R. Domingo, Utilización de sensores de planta para la programación del Riego, Dossier, Revista, España, 2005, P.p. 45. Disponible en Internet: http://www.mapa.es/ministerio/pags/biblioteca/revistas/pdf\_Vrural%5CVrural\_2005\_217\_42 \_46.pdf

[Consultado el 20 de abril de 2011]

[17] Green, Steve. Aplicaciones Teóricas y prácticas del pulso de calor como una forma de medir flujo de savia. Environmental and Risk Manage Group, Horticulture Research Institute, Agronomy Journal 95:1371-1379, New Zeland. 2003, Pp 1. Disponible en Internet:

http://www.unap.cl/~agrodes/postgrado/jach/flujosavia.pdf [Consultado el 21 de abril de 2011]

- [18] Juan M., Enciso, Uso de Sensores de humedad del suelo para eficientizar el riego, Comunicaciones Agrícolas, El sistema universitario Texas A&M, Revista, EUA, 2007, Pp. 5 15. Disponible en Internet: http://repository.tamu.edu/bitstream/handle/1969.1/87470/pdf\_2437.pdf?sequence=1 [Consultado 20 de abril de 2011]
- [19] DECAGON, Complete range of instrumentation for measuring water potential or soil suction, PRODUCTS, EUA, 2011, P.p. 1. Disponible en Internet: http://www.decagon.com/products/environmental-instruments/water-potential-instruments/ [Consultado el 25 de abril de 2011]
- [20] Ricardo, Radulovich, Método Gravimétrico para determinar in situ la humedad volumétrica del suelo, Escuela de Ingeniería Agrícola, Universidad de Costa Rica, Artículo Científico, Costa Rica, 2009, Pp. 1. Disponible en Internet: http://www.latindex.ucr.ac.cr/agrocostar-33-1/agrocostar-33-1-09.pdf [Consultado el 25 de abril de 2011]
- [21] O.O. Bacchi, Sondas de neutrones y gamma: Sus aplicaciones en agronomía, Segunda Edición, ORGANISMO INTERNACIONAL DE ENERGIA ATOMICA, VIENA, 2003, Pp. 5. Disponible en Internet: http://www-pub.iaea.org/MTCD/publications/PDF/TCS-16S-2\_web.pdf [Consultado el 4 de mayo de 2011]
- [22] Carlos, Shugurensky, Control Automático de Riego Agrícola con Sensores Capacitivos de Humedad de Suelo. Aplicaciones de vid y olivo, Instituto de Automática (INAUT). Universidad Nacional de San Juan, Artículo Científico, Argentina, 2006, P.p. 2. Disponible en Internet: http://www.fi.unsj.edu.ar/departamentos/DptoCivil/gcuencas/tercersemi/ACCA%2018\_45.pd f

[Consultado 29 de mayo de 2011]

- [23] Muñoz, Rafael. Automatic Irrigation Based on Soil Moisture for Vegetable Crops, University of Florida IFAS Extension, Artículo Científico, EUA, 2005, P.p. 2. Disponible en Internet: http://irrigationtoolbox.com/ReferenceDocuments/Extension/Florida/AE35400.pdf [Consultado el 01 de Junio de 2011]
- [24] Muñoz, Rafael. Alternatives for Low Cost Soil Moisture Monitoring Devices for Vegetable Production in the South Miami-Dade County, University of Florida IFAS Extension, Artículo Científico, EUA, 2005, P.p. 3. Disponible en Internet: http://edis.ifas.ufl.edu/AE230 [Consultado el 01 de junio de 2011]
- [25] Muñoz, Rafael. Field Devices for Monitoring Soil Water Content, State Research, Education, and Extension Service, U.S. Department of Agriculture, Guia, EUA, 2004, P.p. 2. Disponible en Internet: www.bae.ncsu.edu/topic/go\_irrigation/docs/Field-devices-monitoring-.pdf [Consultado el 03 de junio de 2011]
- [26] Capraro, Flavio. Sistema de Monitoreo Continuo de la humedad en el suelo para el control de riego en un olivar (*Olea europea L.*) empleando LabVIEW, Instituto de Automática (INAUT), Universidad Nacional de San Juan, Artículo Científico, Argentina, 2009,P.p. 1-4. Disponible en Internet: http://www.inta.gov.ar/actual/congreso/jaiio/doc/jiiagro\_2008\_03.pdf

[Consultado 01 de junio de 2011]

- [27] Tj, Dean. The IH capacitance probe for measurement of soil water content, Institute of Hydrology Crowmarsh Gifford Wallingford Oxfordshire, IH Report No. 125, United Kingdom, 1994, P.p. 16. Disponible en Internet: http://nora.nerc.ac.uk/7368/1/IH\_125.pdf [Consultado el 06 de Julio de 2011]
- [28] Capraro, Flavio. Ambiente de Simulación, Monitoreo y Control de remoto de un Sistema de Riego por Goteo, Instituto de Automática (INAUT), Universidad Nacional de San Juan, Artículo Científico, Argentina, 2009, P.p. 1. Disponible en Internet:

http://www.inta.gov.ar/actual/congreso/jaiio/cai09/CAI\_2009\_12.pdf [Consultado 01 de junio de 2011]

- [29] Fazackerley, Scott. Reducing Turfgrass Water Consumption using Sensor Nodes and Adaptative Irrigation Controller, Department of Computer Science, University of British Columbia Okanagan, Artículo Científico, Canada, 2010, P.p. 1. Disponible en Internet: https://people.ok.ubc.ca/rlawrenc/research/Papers/IEEESAS2010.pdf [Consultado el 30 de junio de 2011]
- [30] Da Rold, Pablo. RED DE ESTACIONES METEOROLÓGICAS, 38º JAIIO Congreso Argentino de AgroInformática, Reporte, Argentina, 2009, P.p. 1. Disponible en Internet: http://www.inta.gov.ar/actual/congreso/jaiio/cai09/CAI\_2009\_06.pdf [Consultado el 30 de junio de 2011]
- [31] Zhang, Wei. PRECISION IRRIGATION SYSTEM BASED ON WIRELSS SENSOR NETWORK AND FUZZY CONTROL, College of Biosystems Engineering and Food Science, Zhejiang University, Reporte, China, 2010, P.p.1 Disponible en Internet: http://www.nercita.org.cn/JIAC/pdf/zhangwei.pdf [Consultado el 30 de junio de 2011]
- [32] Agudelo, Rodolfo. Automatización de Sistema de Riego para el cultivo de flores de Tipo Exportación, Facultad de Ingeniería departamento de Electrónica Pontifica Universidad Javeriana, Tesis, Colombia, 2005, P.p. 35. Disponible en Internet: http://www.javeriana.edu.co/biblos/tesis/ingenieria/tesis90.pdf [Consultado el 23 de mayo de 2011]
- [33] Radiocomunicaciones.net, Telemetría, Radiocomunicaciones Net, Manual, España, 2004, P.p. 1. Disponible en Internet: http://www.radiocomunicaciones.net/telemetria.html [Consultado el 09 de julio de 2011]
- [34] Digón, D. Implementación de una red sensorial inalámbrica (WSN), Instituto de Investigación en Ingeniería de Aragón Universidad de Zaragoza, Reporte, España, 2008, P.p. 1. Disponible en Internet:

http://taee2008.unizar.es/papers/p118.pdf

[Consultado el 09 de julio de 2011]

- [35] Kranz, William L. A Review of center pivot Irrigation Control and Automation Technologies, University of Nebraska, Reporte, EUA, 2010, P.p. 5. Disponible en Internet: http://www.ksre.ksu.edu/pr\_irrigate/Reports/Kranz10\_9632.pdf [Consultado el 09 de julio de 2011]
- [36] Ruiz, Luis. A Review of Wireless Sensor Technologies and Applications in Agriculture and Food Industry: State of the art and current trends, Laboratorio de Propiedades Físicas y Tecnologías Avanzadas en Agroalimentación, Universidad Politécnica de Madrid, Reporte, España, 2009, P.p. 1. Disponible en Internet: http://www.mdpi.com/1424-8220/9/6/4728/pdf [Consultado el 09 de julio de 2011]
- [37] Cheers, Ryan. Build Versus Buy: Understanding the Total Cost of Embedded Design. Boletín Virtual, NI, EUA, 2011. P.p. 1. Disponible en Internet: http://zone.ni.com/devzone/cda/tut/p/id/6083?metc=mt9uge [Consultado el 15 de septiembre de 2011]
- [38] Simon S, Young, Computerized data acquisition and analysis for the life sciences**:** a hands-on guide, Cambridge University Press, Inglaterra, 2001, P.p. 23.
- [39] [Howard, Austerlitz,](http://www.google.com.mx/search?hl=es&tbo=p&tbm=bks&q=inauthor:%22Howard+Austerlitz%22) Data acquisition techniques using PCs, Academic Press, EUA, 2003, P.p. 2.
- [40] Walt, Kester, The Data Conversion Handbook, Newness Analog Devices, EUA, 2005, P.p. 2.1.
- [41] Pallas, Ramón, Sensores y acondicionamiento de señales, AlfaOmega, México, 2007, P.p. 1.
- [42] Pallas, Ramón, Sensores y acondicionadores de señal. Problemas resueltos, AlfaOmega, México, 2009, P.p.1.
- [43] Patiño, Ricardo, Prototipo de telemetría de temperatura para una alberca, Tesis, ESIME ZACATENCO, México, 2009, P.p. 12.
- [44] Díaz, Eloisa, Sistema de adquisición y registro de señales electrocardiográficas (SARSE), Tesis, ESIME ZACATENCO, México, 2007, P.p. 45.
- [45] Universidad de Alcalá, Tema3, Adquisición de Datos. Departamento de Electrónica. España. 2004. P.p. 1. Disponible en Internet: https://www.depeca.uah.es/depeca/repositorio/asignaturas/30387/Tema3.pdf [Consultado el 03 de octubre de 2011]
- [46] Coughlin, Robert, Amplificadores operacionales y circuitos integrados lineales. Prentice Hall. México, 1999, P.p. 2.
- [47] Valdés, Fernando, Microcontroladores: Fundamentos y aplicaciones con PIC. AlfaOmega, México, 2007, P.p. 11.
- [48] Microchip Technology Inc, PIC18F2455/2550/4455/4550, Data Sheet, EUA, 2007, P.p. 4. Disponible en Internet: http://ww1.microchip.com/downloads/en/DeviceDoc/39632e.pdf. [Consultado el 01 de Abril de 2011]
- [49] Steve Bowing, Understanding A/D Converter Performance Specifications, App Note 693, EUA, 2000, P.p. 1. Disponible en Internet: http://ww1.microchip.com/downloads/en/AppNotes/00693a.pdf [Consultado el 09 de Octubre de 2011].
- [50] Jan, Axelson, Serial Port Complete: COM Ports, USB Virtual COM Ports, and Port for Embedded Systems, Second Edition, Lakeview Research, EUA, 2007, P.p. 23.
- [51] García, Eduardo, Compilador C CCS y Simulador PROTEUS para Microcontroladores PIC, Primera Edición, AlfaOmega, México, 2008. P.p. 1, 167.
- [52] Pablo, Juan. Sistemas de Control Distribuido. Facultad de Ciencias Exactas, Ingeniería y Agrimensura Universidad Nacional de Rosario. Argentina. 2005. P.p. 2 Disponible en Internet: http://www.slideshare.net/guest259ab3/sistemas-de-control-distribuido [Consultado el 29 de Octubre de 2011].
- [53] Universidad de Alcalá, Tema 4, Control de Procesos Industriales. Control Distribuido. Departamento de Electrónica. España. 2004. P.p. 1. Disponible en Internet:

https://www.depeca.uah.es/depeca/repositorio/asignaturas/30387/Tema3.pdf [Consultado el 03 de octubre de 2011]

- [54] Silberschatz, Abraham, Fundamentos de Base de Datos, 2da Edición, EUA, McGraw Hill, 1999, P.p. 1
- [55] Martínez, Rocio, "Prototipo de Software para Automatización del Proceso de Petición de Ciudadanos de la Secretaría de Comunicaciones y Transportes, Informe de Práctica Profesional, UPIICSA, México, 2009, P.p. 17
- [56] Mejía, Pedro, Introducción a los Sistemas de Tiempo Real, Presentación, CINVESTAV-IPN, Departamento de Computación, México, 2010, P.p. 3. Disponible en Internet: http://delta.cs.cinvestav.mx/~pmalvarez/realtime/2010/str-2010.htm
- [57] Portillo, Javier, Entorno Multidisciplinar para el Desarrollo de Sistemas de Control Distribuido con Requisitos de Tiempo Real, Tesis, ETSI de Bilbao, España 2004, P.p. 12, 13.
- [58] Abusleme, Angel, Tutorial Básico de PCB, Reporte, Departamento de Ingeniería, Pontificia Universidad Católica de Chile, Chile, 2009, P.p. 4, 5. Disponible en Internet: www2.ing.puc.cl/~iee3912/files/pcb.pdf
- [59] Tecnología de Montaje Superficial, Documento en Línea. Disponible en internet: http://tecnologiademontajesuperficial.es.tl/VENTAJAS.htm
- [60] Agama, Alfonso Jacinto, Plan de negocios para una microempresa que ofrece servicios de diseño y fabricación de circuitos impresos. Desarrollo de tres prototipos de tarjetas que se usan en los laboratorios de la Facultad: Fuente de poder, circuito amplificador y tarjeta de control electrónico, Tesis, Escuela Superior Politécnica del Litoral, Ecuador 2008, P.p, 106,107 Disponible en Internet:

www.dspace.espol.edu.ec/handle/123456789/1255

- [61] Iborra, Andrés, Diseño de Sistemas de Alta Velocidad, Tema 04: Sistemas de Alimentación, Planos de Masa y Condensadores de Desacoplo, Reporte, Departamento de Tecnología Electrónica, Universidad Politécnica de Cartagena, España, 2009, P.p. 1-8. Disponible en Internet: www.scribd.com/doc/76420036/Tema04
- [62] Teoría de PCBS, Documento en Línea. Disponible en internet: [http://electronica.ugr.es/~amroldan/modulos/docencia/cursos/pcb\\_uhu\\_98/teoria%20de%20](http://electronica.ugr.es/~amroldan/modulos/docencia/cursos/pcb_uhu_98/teoria%20de%20pcbs.html) [pcbs.html](http://electronica.ugr.es/~amroldan/modulos/docencia/cursos/pcb_uhu_98/teoria%20de%20pcbs.html)
- [63] Burns, Alan, Sistemas de Tiempo Real y Lenguajes de Programación, 3ra edición, Addison Wesley, EUA, 2003, Pp. 2, 10 – 12.
- [64] Villaroel, José Luis, Sistemas de Tiempo Real, Departamento de Informática e Ingeniería de Sistemas, Universidad de Zaragoza, España, 2009, Pp. 11, 12. Disponible en Internet: www.cs.buap.mx/~hilario\_sm/.../real%20system/STR.pdf
- [65] Tipos de Encapsulados, Documento en Línea. Disponible en internet: http://es.scribd.com/doc/43835299/ENCAPSULADOS
- [66] Ontivero, Miguel, Encapsulado de Circuitos Integrados, Documento en Línea: Disponible en internet: <http://www.info-ab.uclm.es/labelec/Solar/Componentes/Encapsulados/encapsulados.swf>
- [67] Decagon, Devices, EC-20, EC-10, EC-5 Soil Moisture Sensors, User´s, Manual Version 8, Pullman WA, EUA, 2008, P.p. 1-7. Disponible en Internet: http://www.decagon.com/assets/Manuals/Manual-Soil-Moisture-Sensor-ECH20.pdf
- [68] Decagon, Devices, Frequently Asked Questions about the Decagon's Soil Moisture Probes and Accessories, Application Note, Pullman WA, EUA, 2009, P.p. 1-7.

Disponible en Internet:

http://www.decagon.com/assets/Uploads/FrequentlyAskedQuestionsabouttheECH2OSoil2.pd f

- [69] Decagon, Devices, 5TE Water Content, EC and Temperature Sensors, Operator´s Manual, Pullman WA, Version 1, EUA, 2008, P.p. 1-25. Disponible en Internet: http://www.decagon.com/assets/Manuals/5TE-Manual.pdf
- <span id="page-142-0"></span>[70] Decagon, Devices, Calibration Equations for the ECH20 EC-5, ECH20-TE and 5TE Sensors, Application Note, Pullman WA, EUA, 2011, P.p. 1-3. Disponible en Internet: http://www.decagon.com/assets/Uploads/13392-03-AN-Calibration-Equations-for-the-ECH2O-EC-5-ECH2o-TE-and-5TE-Sensors.pdf
- [71] Ansorena, M. J., Sustratos, propiedades y caracterización, Ediciones Mundi -Prensa, España, 1994, P.p. 1 23 -85.
- [72] Burés, AC, Sustratos, Ediciones Agrotécnicas, España, 1997, P.p. 2 -15.
- [73] Abad, M, Los Sustratos hortícolas y las técnicas de cultivo sin suelo, Revista de Publicación, Ediciones Horticultura S.L., España, 1991, P.p. 270-280.
- [74] Noguera, P, Sustratos para el cultivo sin suelo y fertirrigación, Revista de Publicación, Cultivo Hortícolas y Ornamentales, Ediciones Mundi-Prensa, España, 1998, P.p. 287 -342.
- [75] Blanc, D, Les Cultures Hors Sol, 2 Edición, Instituto Nacional de Investigaciones en Agroquímica., Francia, 1987, P.p. 409.
- [76] Gaete, V.L., Manual de diseño de sistemas de riego tecnificado, Tesis, Facultad de Ingeniería, Universidad de Talca, Chile, 2001, P.p. 10 -15.
- [77] Rendon, P, Efficient water use in irrigated wheat. Proceeding of the 1991 National Conference on Irrigation and Drainge, ASCE, Hawaii, 1991, P.p. 380-389.
- [78] Rodríguez, S.F. Riego por Goteo, AGT EDITOR, Segunda Edición, México, 2003, P.p.
- [79] Medina, J. Riego por goteo, teoría y práctica, Cuarta Edición, Ediciones Mundiprensa, España, 1997, P.p. 20-40.
- [80] Comisión Nacional de Riego, Manual de obras menores de Riego, Centro de Información de Recursos Naturales, Chile, 1996, P.p. 56
- [81] Jaroslav Svenek, Minerales, Ediciones Susaeta, Praga, 1990, P.p. 7-27.
- [82] Moya, J, Riego Localizado y Fertirrigación, Editoriales Mundiprensa, España, 1994, P.p. 8-29.
- [83] Pizarro, F, Riegos Localizados de alta frecuencia, Tercera Edición, Ediciones Mundiprensa, España, 1996, P.p. 513.
- [84] Rodrigo, J, Riego Localizado, Ediciones Mundiprensa, España, 1992, P.p.
- [85] Serrano, C. Z., Construcción de invernaderos, Tercera Edición, Editorial Mundiprensa, España, 2005, P.p.
- [86] Maroto, J.V., Elementos de Horticultura general, Ediciones Mundiprensa, España, 2008, P.p.
- [87] Rudich J, Optimal growth stages for the application of drip Irrigation to muskmelon and watermelon, Hort SCI, EUA, 1978, P.p. 11-15.
- [88] Fairchild Semiconductor, Optoisolators Triac Driver Ouput 6- Pin Zero-Crossing, Fairchild Semiconductor Corporation, Datasheet, EUA, 2001, P.p. 1-10. Disponible en Intenet: www.datasheetcatalog.com
- [89] On, Semiconductor, MAC12D, MAC12M, MAC12N Triacs, Semiconductor Component Industries, Datasheet, EUA, 2002, P.p. 1-9. Disponible en Internet: www.datasheetcatalog.com
- [90] Balcells, Josep, Autómatas Programables, Editorial MARCOMBO, España, 1997, P.p. 60.
- [91] Decagon, Devices, Calibrating ECH2O Soil Moisture Sensors, Application Note, Pullman WA, EUA, 2011, P.p. 1-7.
- [92] Decagon, Devices, EC-5 Volume of Sensitivity, Application Note, Pullman WA, EUA, 2008, P.p. 1-7.
- [93] Decagon, Devices, 10HS Volume of Sensitivity, Application Note, Pullman WA, EUA, 2008, P.p. 1-7.
- [94] Nocedal, José Manuel, RF Jamming, Tesis, Escuela de Ingeniería y Ciencias, Universidad de las Américas Puebla, México, 2006, P.p. 1-5.
- [95] Shirin Saleh, Conceptos Básicos de Radiofrecuencia, Manual, Wireless-Bfioptilas, España, 2007, P.p. 1-20.

Disponible en Internet:

http://wireless-bfioptilas.com/objects/98\_9\_1775785851/Conceptos\_basicos\_radio%202.pdf

- [96] Cortés, Orlando, Enlaces de radiofrecuencia para sitios celulares, Tesina, ESIME CULHUACAN, México, 2008, P.p. 14-35.
- [97] Syscom, Preguntas Frecuentes, Documento en Línea, México, P.p. 1. Disponible en Internet: http://www.syscom.com.mx/anuncios/redes/preguntas-frecuentes-de-redesinalambricas.php
- [98] AG, Electrónica, 10W Single Output Series, Datasheet, México, 2009, P.p. 1. Disponible en Internet: http://www.agspecinfo.com/pdfs/H/HF10W-SL.PDF
- [99] Future Technology Devices International, FTDI, V2DRIVE Vinculum VNC1L Module, Hoja de Especificaciones, Inglaterra, 2007, P.p. 1 -8. Disponible en Internet: http://www.ftdichip.com/Support/Documents/DataSheets/Modules/DS\_VDRIVE2.pdf
- [100] Storm, Interface, KeyPads, Hoja de Especificaciones, Inglaterra, 2013, P.p. 1, 2. Disponible en Internet: http://www.farnell.com/datasheets/1698274.pdf
- [101] Digi International Inc., Xtend RF Module, Data Sheet, EUA, 2012, Pp 4-50.

Disponible en Internet:

http://ftp1.digi.com/support/documentation/90002166\_A.pdf

- [102] Future Technology Devices International, FTDI, FT232H Single Channel Hi-Speed USB to Multipurpose UART/FIFO IC, Datasheet, Inglaterra, 2012, P.p. 1 -8. Disponible en Internet: http://www.ftdichip.com/Support/Documents/DataSheets/ICs/DS\_FT232H.pdf
- [103] Future Technology Devices International, FTDI, Vinculum VNC1L Embedded USB Host Controller IC, Datasheet, Inglaterra, 2012, P.p. 1 -4. Disponible en Internet: http://www.ftdichip.com/Support/Documents/DataSheets/ICs/DS\_VNC1L.pdf
- [104] Integrated, Maxim, DS1302, Trickle-Charge Timekeeping Chip, Datasheet, EUA, 2008, P.p. 1-4. Disponible en Internet: http://pdfserv.maximintegrated.com/en/ds/DS1302.pdf
- [105] Omron Electronics, Guía Rápida, Relés de Estado Sólido SSR, España, 2010, P.p 2-10. Disponible en internet: http://www.reitec.es/Pdf/documentacion6.pdf
- [106] Schneider, SSRPCDS10A1 Panel Mount SSR, Datasheet, EUA, 2013, P.p. 1. Disponible en Internet: http://schneider.thomasnet.com/item/ssr-relays/panel-mount-ssrs/ssrpcds10a1
- [107] Rob, Ermanno, Antenas y Líneas de Transmisión, International Centre for Theoretical Physics, United Nations Educational, Scientific and Culture Organization, Resumen de Capitulo 4 Libro Redes Inalámbricas en Países en desarrollo, EUA, 2010, P.p. 1-30. Disponible en Internet: http://wndw.net/

# Anexos

### A. Sistemas en Tiempo Real

Son sistemas informáticos que responden a impulsos exteriores en un determinado tiempo. Esto quiere decir que procesan una señal de entrada para tomar una decisión y efectuar una acción en instantes específicos del tiempo. Para que el funcionamiento del sistema sea correcto no basta con que las acciones sean correctas, sino que tienen que ejecutarse dentro del intervalo de tiempo especificado [\[56\],](#page-140-0) [\[63\].](#page-141-0) En la Fig xxx muestra los elementos de un sistema de tiempo real.

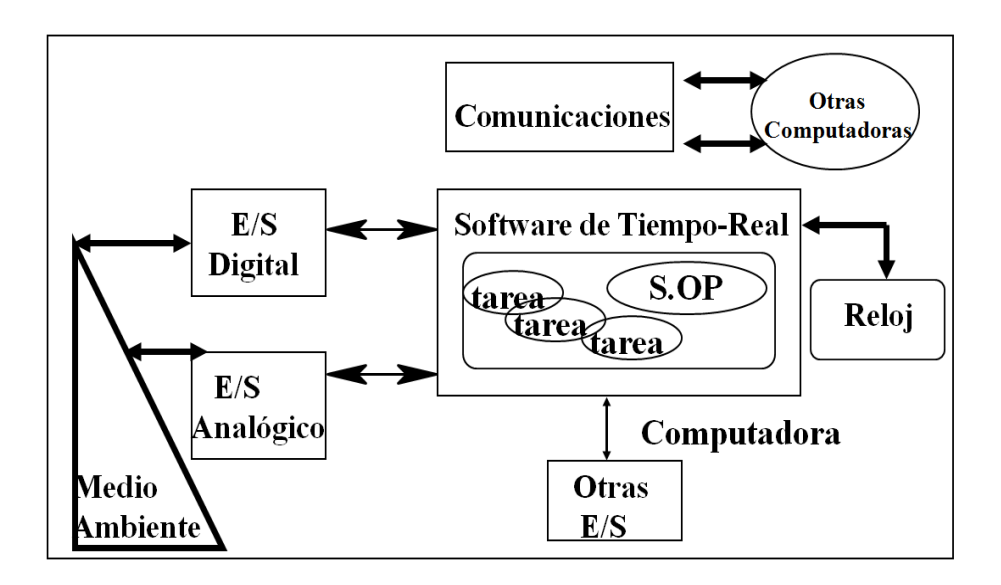

Fig xxx Elementos de un sistema de tiempo real.

Los STR son la combinación de software con hardware, que se relacionan mediante E/S y responden a estímulos del medio ambiente, como el medio es cambiante con respecto al tiempo, el sistema debe ser capaz de responder a estos cambios para tener un buen control de nuestro sistema. Esto no implica que sea un cómputo súper rápido, más bien, debe de tener un tiempo específico para determinada tarea a realizar.

De acuerdo a la asignación de las tolerancias de los tiempos los sistemas de tiempo real están clasificados en [\[63\]:](#page-141-0)

- Tiempo real estricto o critico *(hard real-time)*, los plazos de respuesta deben respetarse en todas las circunstancias, una sola respuesta tardía a un suceso puede tener consecuencias fatales (sistemas de control de centrales nucleares o de aviones, control de frenado.)
- Tiempo real flexible o acríticos *(soft real-time),* el tiempo de respuesta es importante pero tienen un poco de tolerancia a los retrasos ocasionales, como por ejemplo: adquisición de datos para algún tipo de control.

Un sistema de tiempo real puede poseer las siguientes características [\[57\],](#page-140-1) [\[63\].](#page-141-0)

- Fiabilidad y seguridad. Se deben de tener en cuenta algunos posibles errores por causa del software, debe tener tolerancia a fallas esperadas e inesperadas.
- Control concurrente. El programa deberá de responder paralelamente a los elementos externos. Se puede hacer que el sistema funcione secuencialmente, debido a que las computadoras tienen una velocidad muy rápida, esto da una simulación de que el sistema está funcionando paralelamente.
- Cumplimiento de plazos. Se debe de tener en cuenta los tiempos de respuesta a los que debe de responder el sistema, se deben de calcular los tiempos de respuesta para el peor de los casos.
- Interacción con el hardware. Como ya se mencionó anteriormente debe de responder a estímulos del hardware específicamente (sensores, actuadores).
- Implementación eficiente. Se debe de tener una buena implementación para evitar errores futuros en el sistema.

Para realizar un software en tiempo real, en el área de programación existen dos alternativas; la primera es con lenguaje C, C++, C#, Fortran, más un sistema operativo de tiempo real. Esta programación se hace de manera secuencial, pero debido a la velocidad de la computadora, se asemeja a un sistema concurrente. La otra forma de programación es de manera concurrente como el lenguaje ADA<sup>25</sup>, con la ayuda de sistemas operativos elaborados para el manejo de los STR. Por mencionar

 $\overline{a}$ 

<sup>&</sup>lt;sup>25</sup> Lenguaje ADA: es un lenguaje de programación orientado a objetos y concurrente, desarrollado por Jean Ichbiah de CII Honeywell Bull por encargo del Departamento de Defensa de los Estados Unidos.

algunos sistemas operativos en Tiempo Real están; *RTLinux, QNX, VxWorks, Solaris, Lyns OS, Spectra, Lynx OS, RedHart Embedded Linux, SOOS, Ubuntu Studio* [\[63\],](#page-141-0) [\[64\].](#page-141-1)

B. Definición de Constante Dieléctrica y descripción de los sensores que trabajan en esta técnica.

La constante dieléctrica o Permitividad relativa de un medio continuo es una propiedad macroscópica de un medio dieléctrico relacionado con la Permitividad eléctrica del medio.

El nombre proviene de los materiales dieléctricos, que son materiales aislantes o muy poco conductores por debajo de una cierta tensión eléctrica llamada tensión de rotura. El efecto de la constante dieléctrica se manifiesta en la capacidad total de un condensador eléctrico. Cuando entre los conductores cargados o paredes que lo forman se inserta un material dieléctrico diferente del aire (cuya Permitividad es prácticamente la del vacío) la capacidad de almacenamiento de la carga del condensador aumenta.

Además el valor de la constante dieléctrica K de un material define el grado de polarización eléctrica de la substancia cuando esta se somete a un campo eléctrico exterior. El valor de K es afectado por muchos factores, como el peso molecular, la forma de la molécula, la dirección de sus enlaces (geometría de la molécula) o el tipo de interacciones que presente.

Cuando un material dieléctrico remplaza el vacío entre los conductores, puede presentarse la polarización en el dieléctrico, permitiendo que se almacenen cargas adicionales.

La magnitud de la carga que se puede almacenar entre los conductores se conoce como capacitancia ésta depende de la constante dieléctrica del material existente entre los conductores, el tamaño, la forma y la separación de los mismos.

#### **K para diferentes materiales**

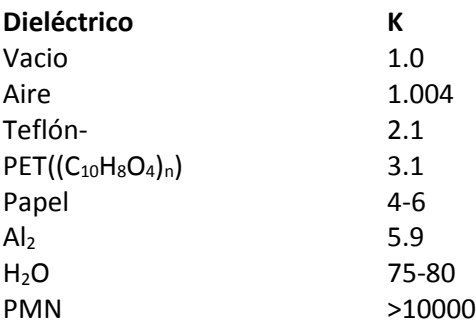

A mayor valor de la constante dieléctrica relativa (K) mejor nivel de conductividad eléctrica.

La **Permitividad** (o impropiamente *constante dieléctrica*) es una constante física que describe cómo un campo eléctrico afecta y es afectado por un medio.

La Permitividad está determinada por la tendencia de un material a polarizarse ante la aplicación de un campo eléctrico y de esa forma anular parcialmente el campo interno del material. Está directamente relacionada con la susceptibilidad eléctrica. Por ejemplo, en un condensador una alta Permitividad hace que la misma cantidad de carga eléctrica se almacene con un campo eléctrico menor y, por ende, a un potencial menor, llevando a una mayor capacitancia del mismo.

C. Curva de liberación de agua y parámetro R.

La altura o profundidad del contenedor tiene un efecto marcado sobre el contenido de aire en el sustrato. Cuanto más alto es el contenedor, mayor es el contenido de aire, por lo que cuando se usan contenedores pequeños o poco profundos, son preferibles sustratos de textura gruesa, que mantienen una aireación adecuada.

Los siguientes parámetros se obtienen a partir de la curva de liberación de agua o curva característica de un sustrato cuya representación gráfica se detalla en la Figura xxx.

Agua fácilmente disponible (AFD). Se refiere a la cantidad de agua (% en vol.) que se libera al aplicar una tensión al sustrato de entre 10 y 50 cm de columna de agua. Valor óptimo: 20 a 30 %.

Agua de reserva (AR). En este caso se refiere a la cantidad de agua (% en vol.) que se libera al aplicar una tensión al sustrato de entre 50 y 100 cm de columna de agua. Valor óptimo: 4 a 10 %.

Agua difícilmente disponible (ADD). Se trata del agua (% en vol.) que queda retenida en el sustrato después de aplicar una tensión de 100 cm de columna de agua.

Capacidad de aireación (CA). Se refiere a la proporción del volumen del sustrato que contiene aire después que dicho sustrato ha sido llevado a saturación y dejado drenar (normalmente a 10 cm de columna de agua). El valor óptimo se produce cuando se dan valores entre 10 y 30 %.

Espacio poroso total (EPT). Es el volumen total del sustrato de cultivo que no está ocupado por partículas orgánicas o minerales. Es un dato que se determina a partir de las densidades real y aparente. Su valor óptimo se produce cuando alcanza niveles superiores a 85 %.

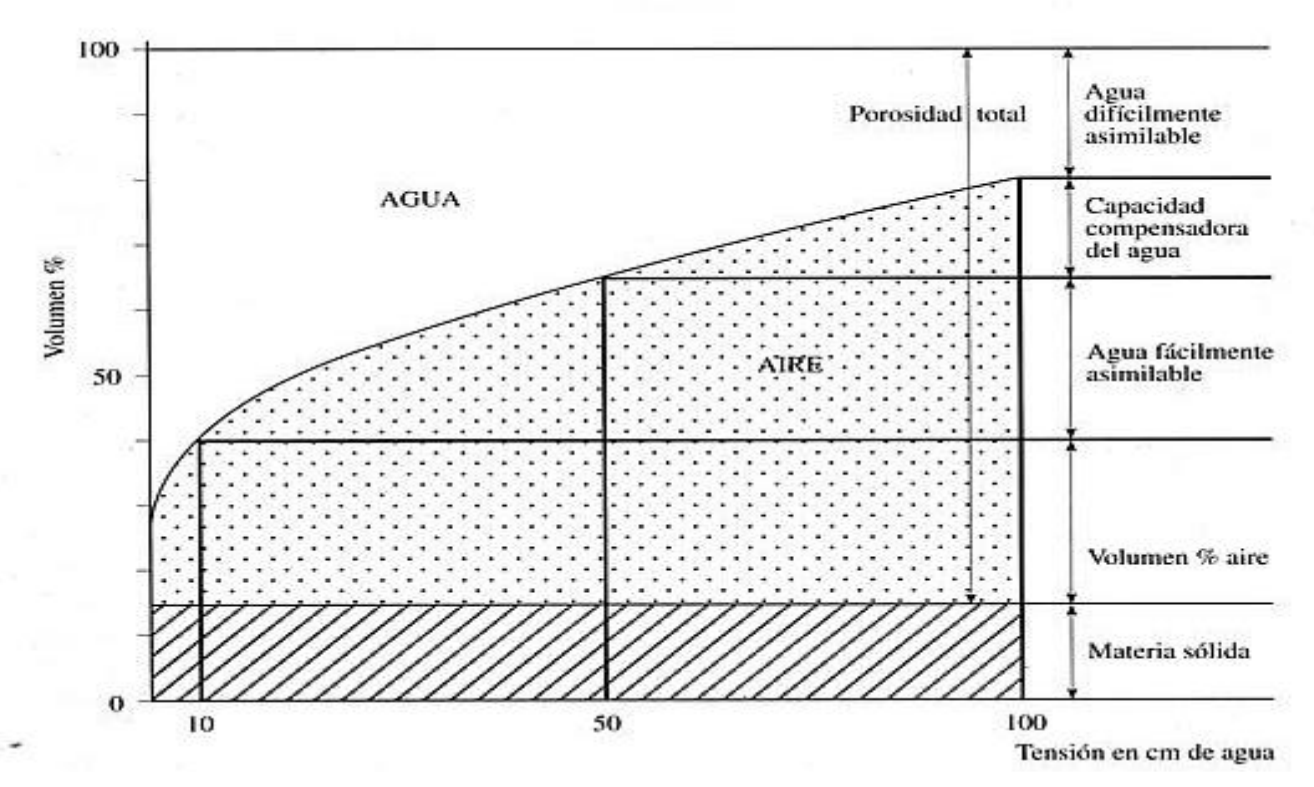

Figura xxx. Curva de liberación de agua. Ansorena,. 1994.

El parámetro R informa sobre la disponibilidad de agua a baja tensión para cultivos en contenedor de altura comprendida entre 10 y 20 cm, una vez regado y drenado. Cuando R está comprendido entre 10 y 30 cm las raíces dispondrán de suficiente aire y agua fácilmente asimilable. Si R es superior a 30 cm el contenido en aire será limitante, una vez que el sustrato este regado y drenado, por lo que existe riesgo de asfixia radicular. Si R es inferior a 10 cm el sustrato estará muy aireado, pero apenas dispondrá de agua fácilmente asimilable.

Para cultivo en contenedores de altura inferior a 10 cm, R deberá tener valores bajos, de este modo existirá una aireación suficiente en condiciones de capacidad de contenedor. Contrariamente, para contenedores altos los sustratos deberán tener valores elevados de R, que garanticen que a capacidad de contenedor queda aun suficiente agua disponible (Ansorena, 1994).

A partir de los datos de la curva de liberación de agua puede determinarse la tensión a la que se igualan los contenidos de aire y agua del sustrato. Este parámetro, denominado R, se expresa en centímetros de tensión de columna de agua y es característico del sustrato. Se determina gráficamente representando de forma conjunta las curvas de retención y liberación agua en porcentaje volumétrico de agua y de aire en función de la tensión aplicada, la proyección del punto de corte de ambas curvas sobre el eje de la tensión proporcionada el valor de R (Figura xxx).

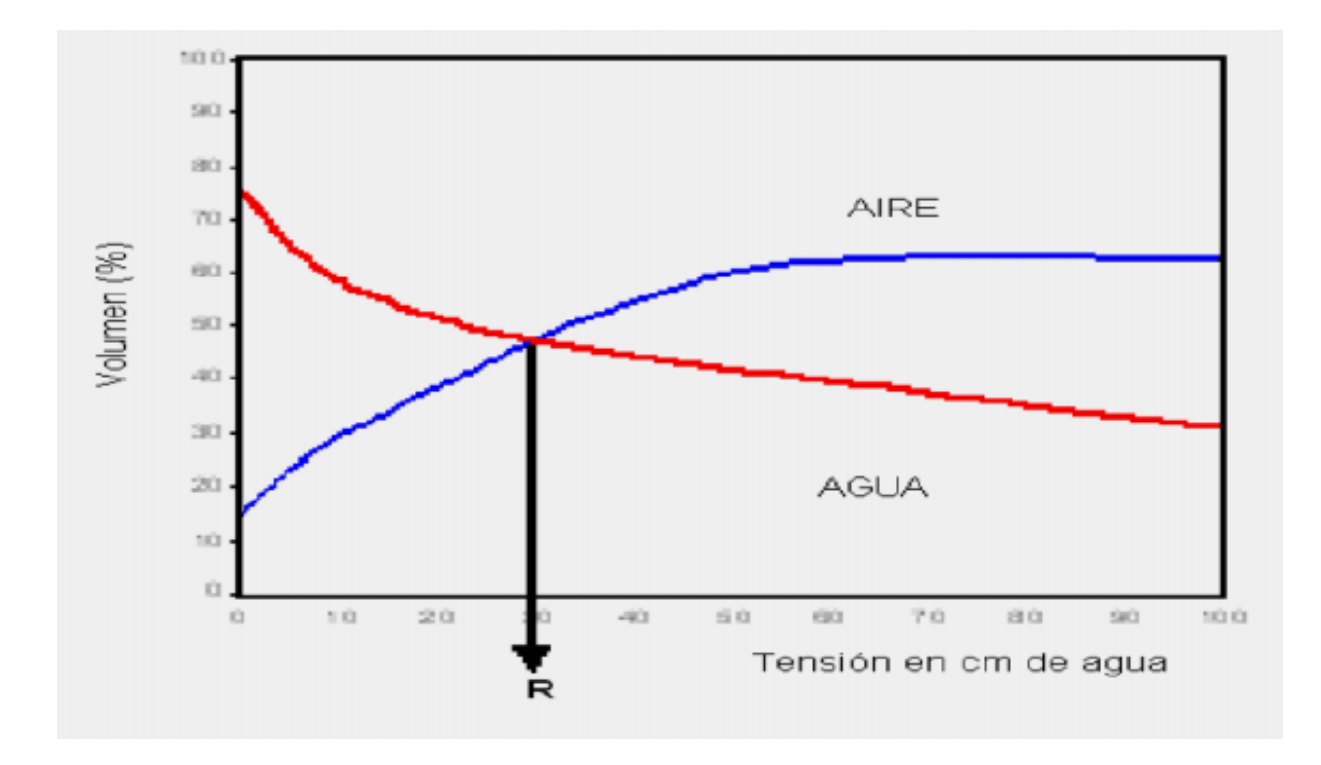

Figura xxx. Relación del volumen de aire y humedad en el sustrato.

### D. Tablas Comparativas de Sistemas de Riego.

Cuadro xxx. Comparación con respecto al consumo de agua.

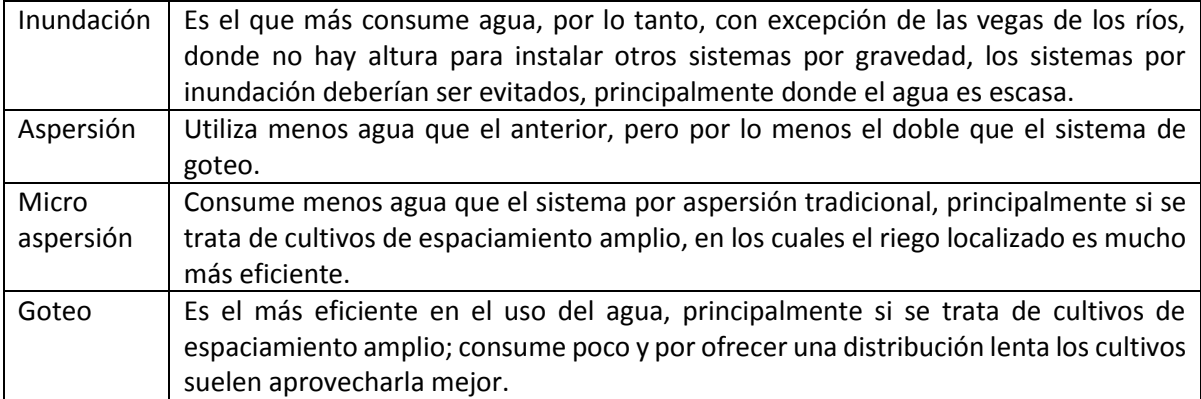

Cuadro xxx. Comparación con respecto a la calidad del agua.

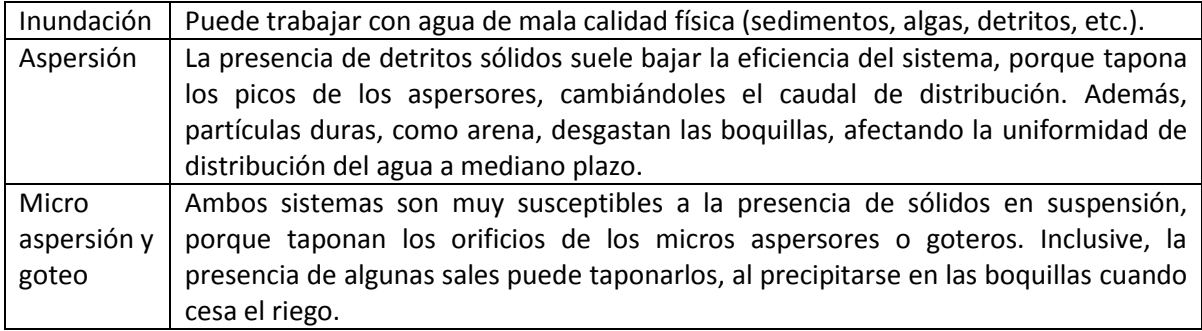

Cuadro xxx. Comparación con respecto a la eficiencia de riego.

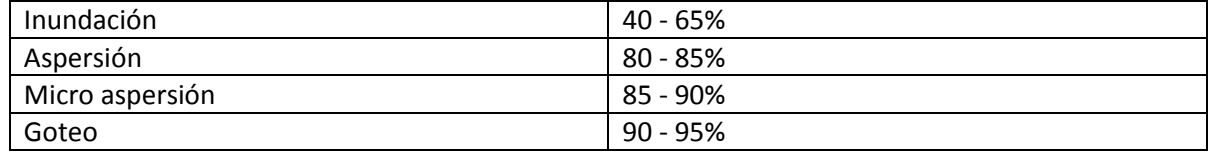

Cuadro xxx. Comparación con respecto al control del agua aplicada

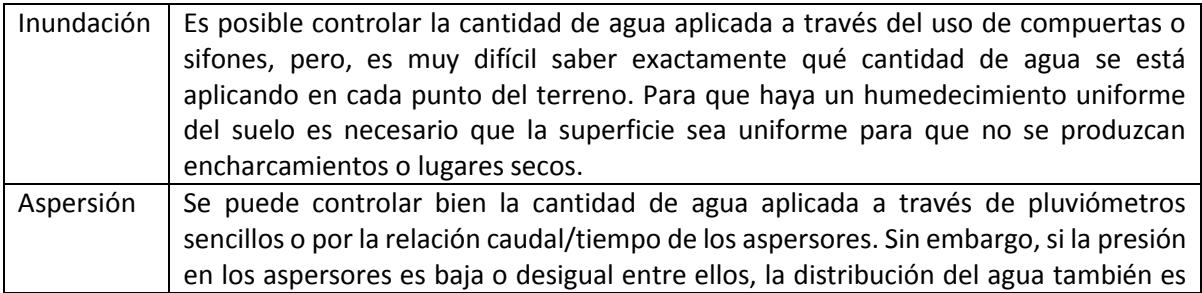

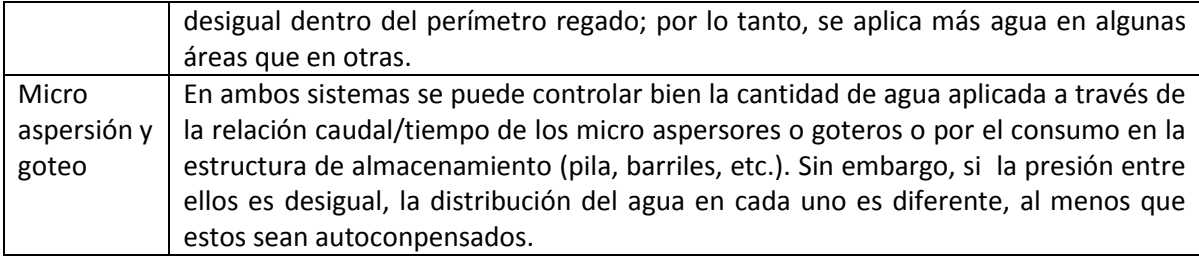

Cuadro xxx. Comparación con respecto a la utilización de mano de obra

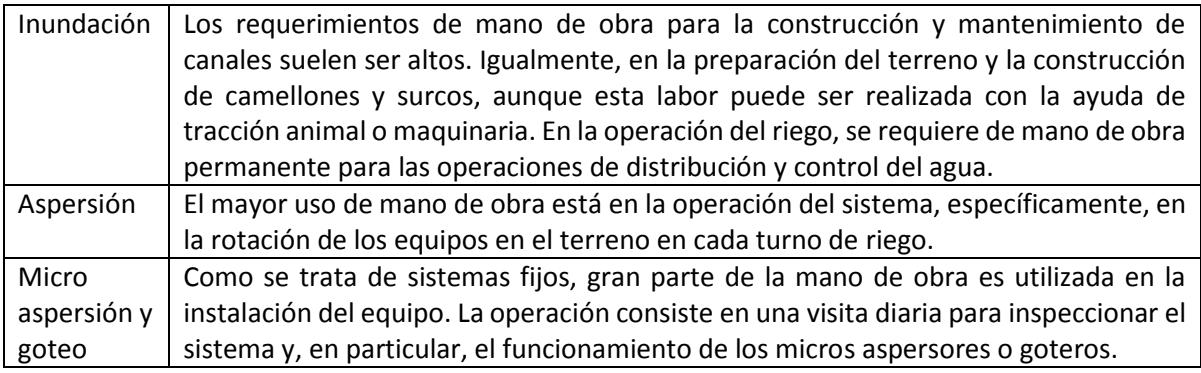

Cuadro xxx. Comparación con respecto al nivel de conocimiento y sencillez para la instalación y operación del sistema.

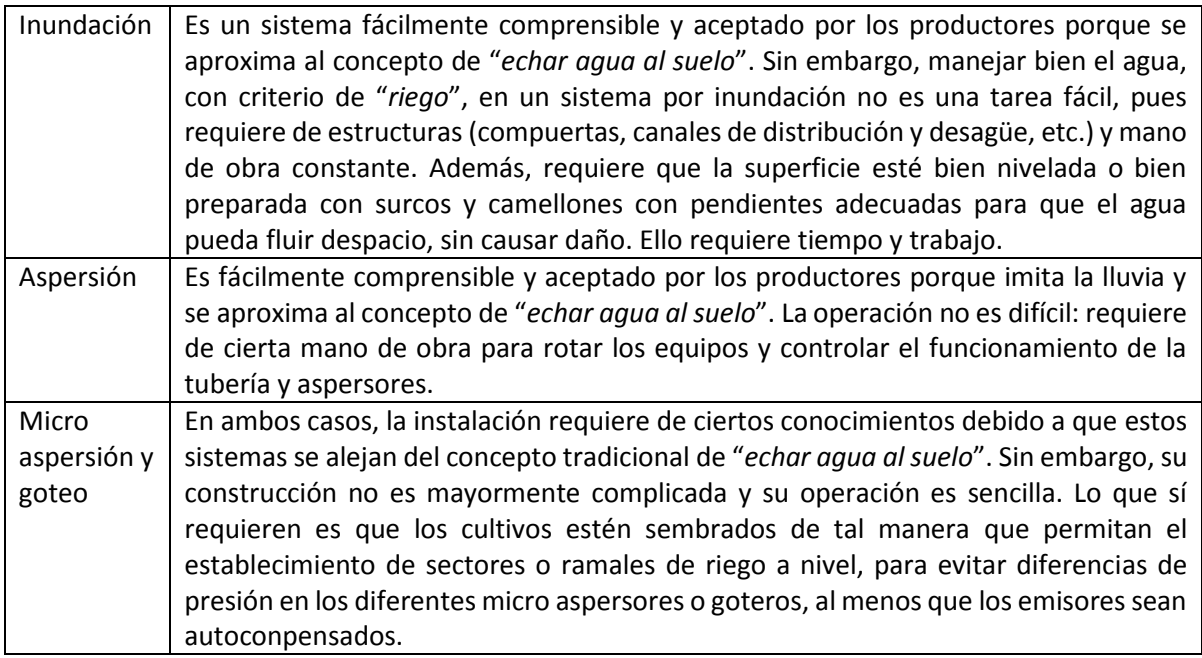

Cuadro xxx. Análisis aproximado del comportamiento de diferentes sistemas de riego según algunos indicadores relacionados a los atributos de sustenibilidad del sistema de producción.

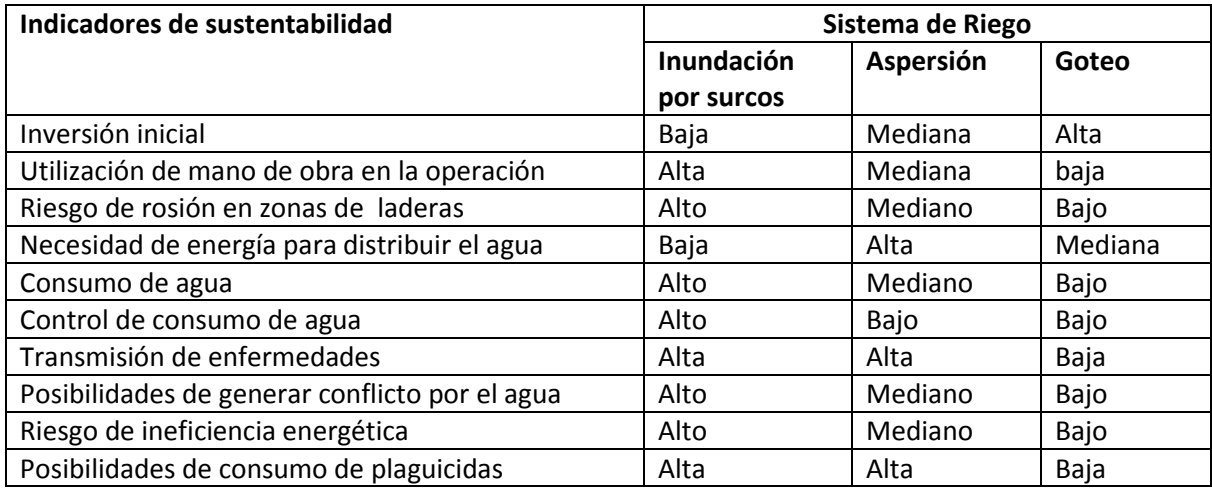

### E. Coeficiente de Uniformidad.

Se define estadísticamente el CU con la fórmula propuesta por Karmeli y Keller (1975):

$$
CU = 100 \left[ 1 - \frac{1.27CV}{\sqrt{e}} \right] \frac{q_n}{q_a}
$$

Donde:

CV Coeficiente de variación de fabricación del emisor

*e* Número de emisores de los que recibe agua cada planta

*qn* Caudal mínimo del emisor que corresponde a la presión mínima

*q<sup>a</sup>* Caudal medio de todos los emisores considerados

CU Coeficiente de uniformidad

## F. Tabla de Frecuencias Disponibles

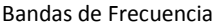

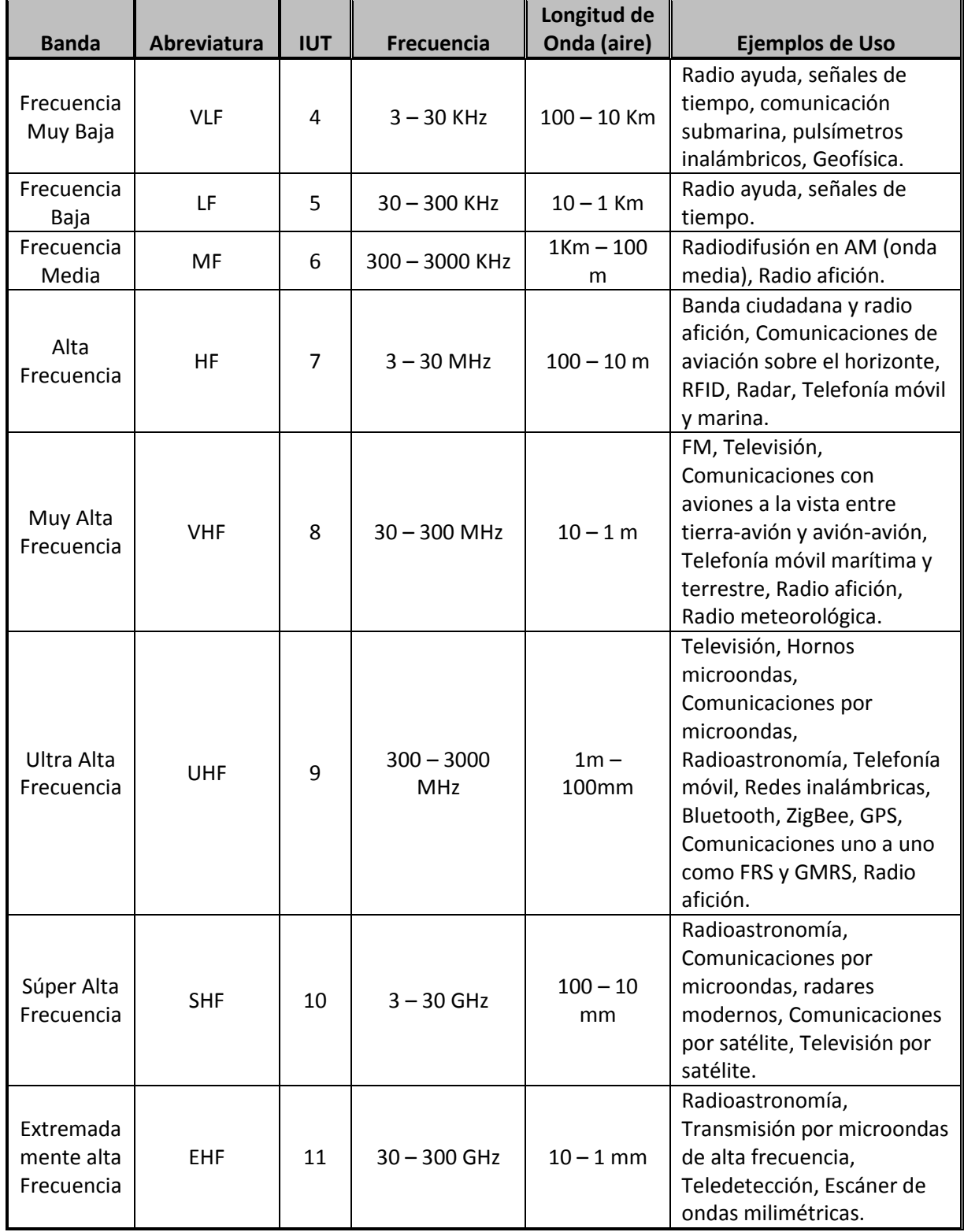

#### G. Tabla de Materiales

Tabla de materiales ocupado para el sistema en sitio.

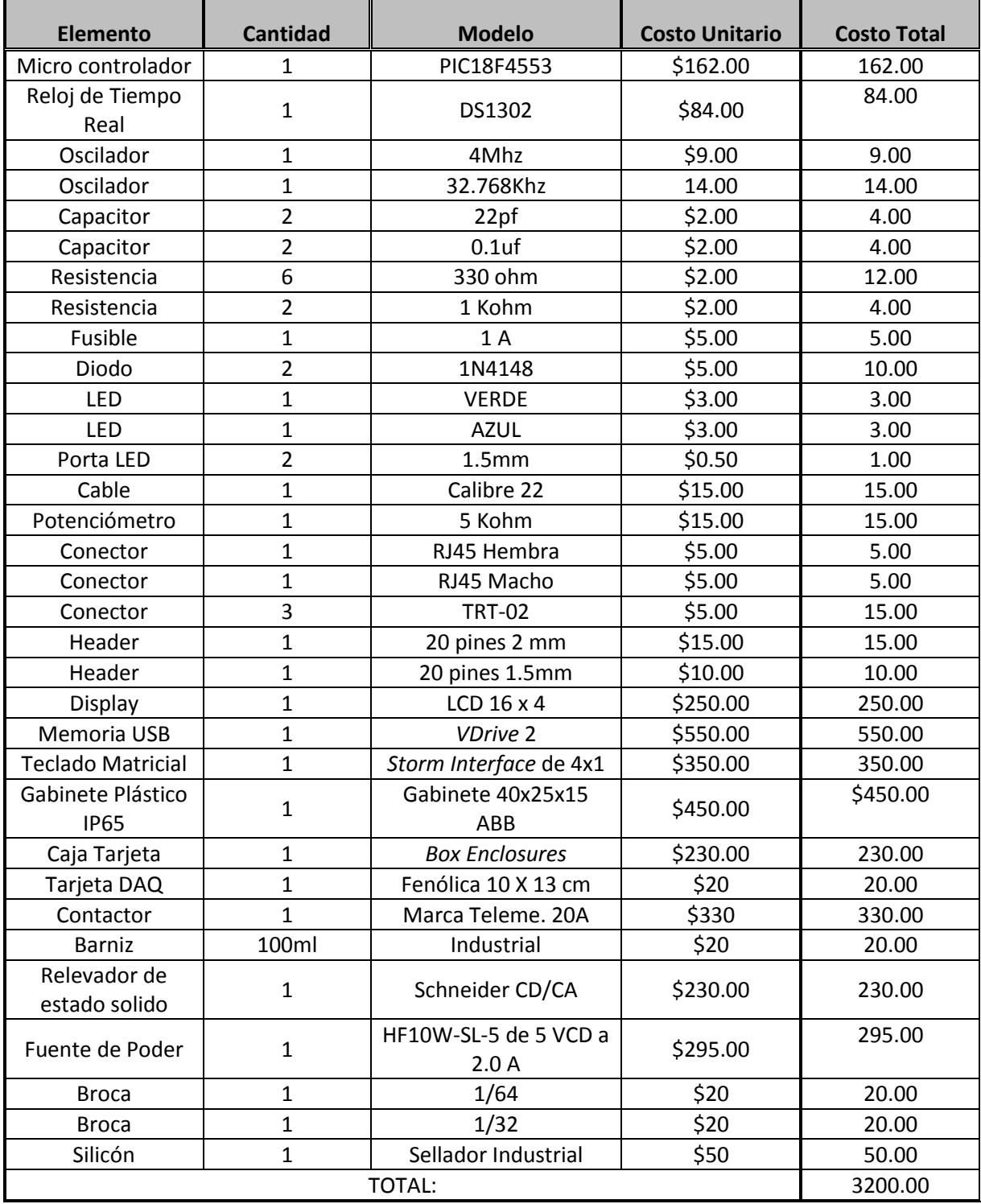

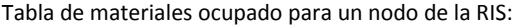

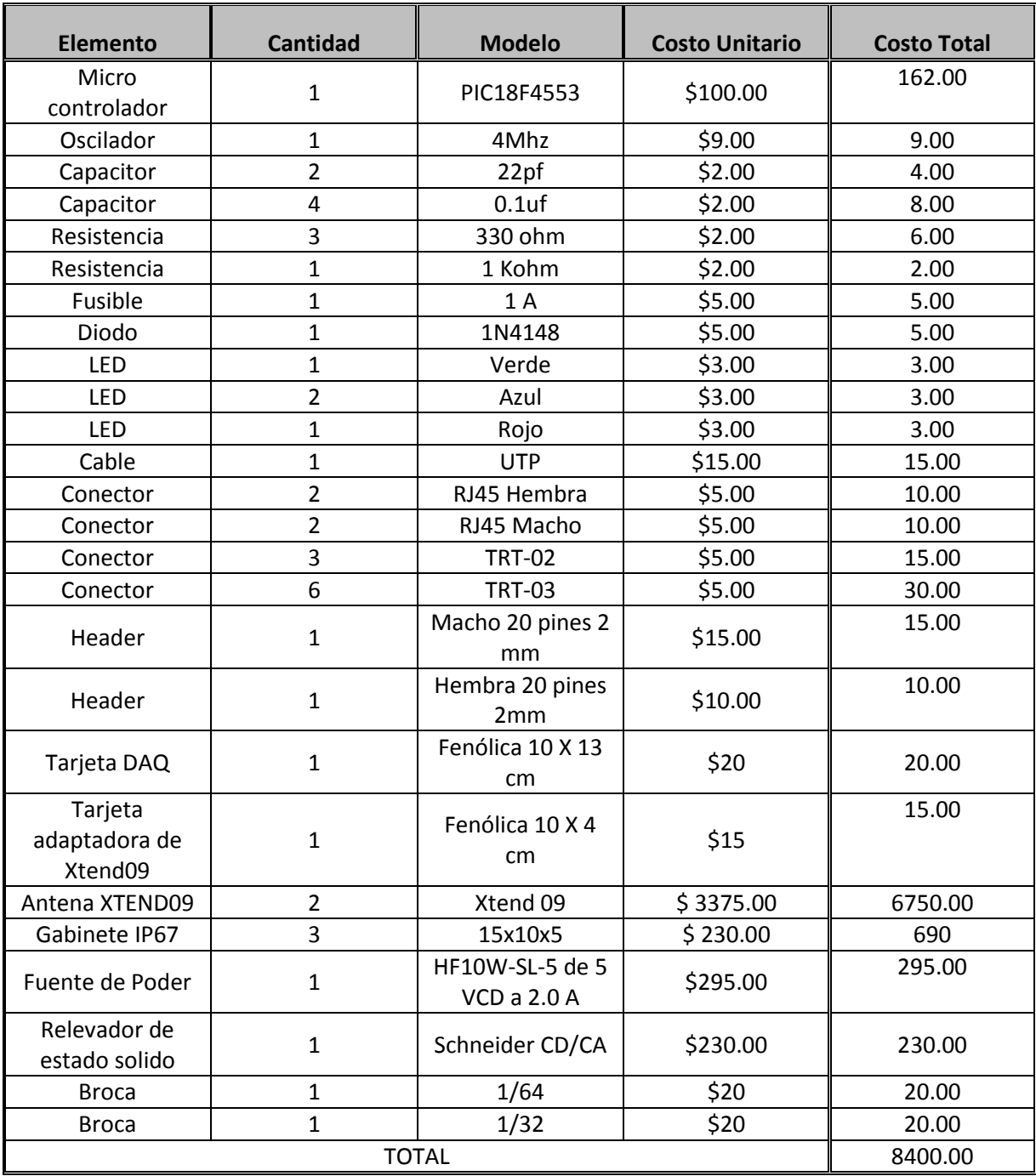

H. Tabla Sobe las Distintas Tecnologías de Comunicación Serial.

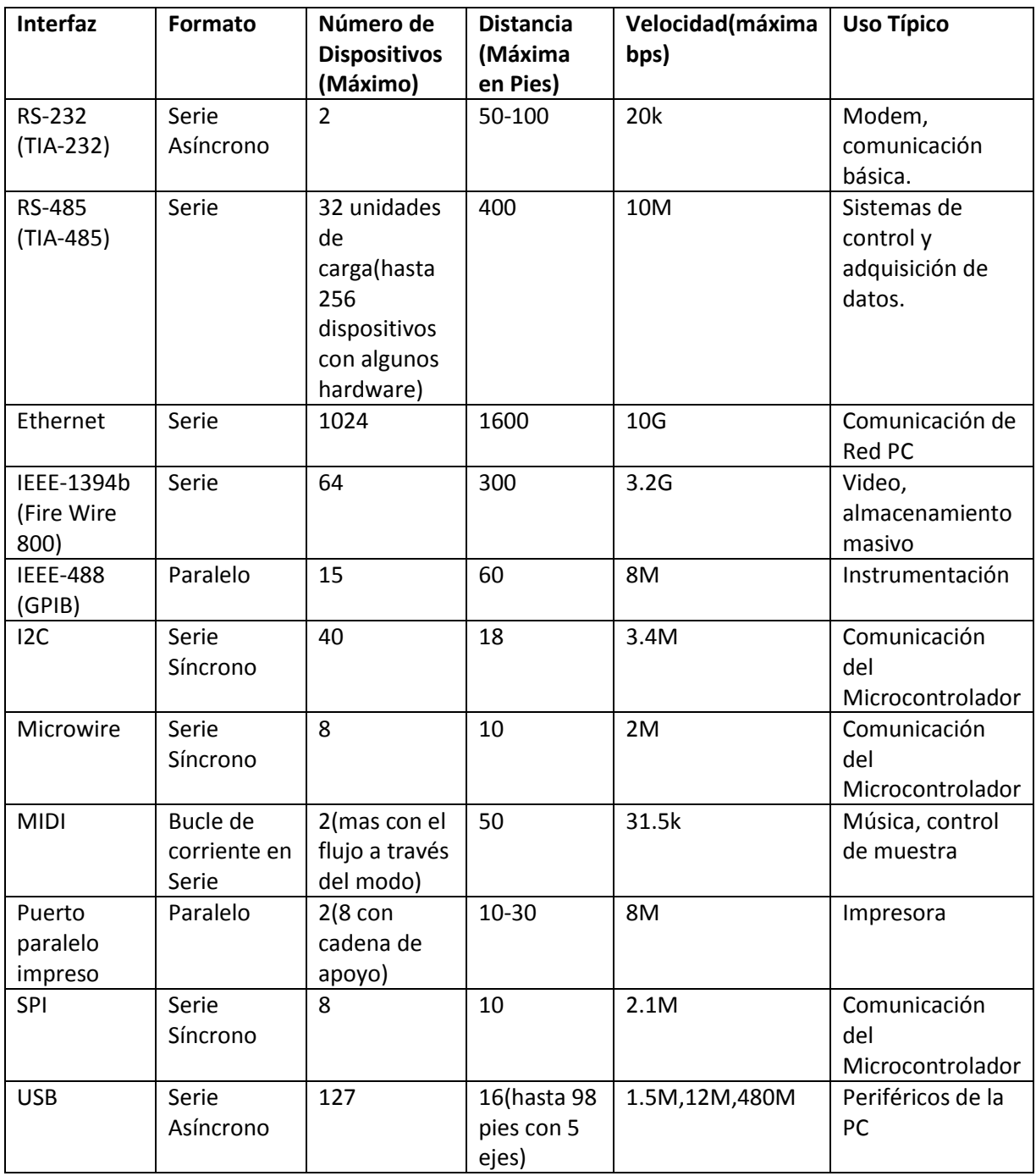

I. Métodos de Cálculo de algunas propiedades físicas del sustrato.

#### Densidad aparente y porosidad de aire.

Para la determinación de estas característica se utilizaron macetas comerciales de 1.5 L de capacidad, las cuales se pesaron y llenaron hasta el borde a intervalos de 100 mL con el sustrato secado a peso constante a 105° C. Sobre el sustrato se aplicó un peso de 650 g por tres minutos para facilitar su asentamiento, agregando más sustrato cuando el volumen se redujo. Las macetas con el sustrato se pesaron nuevamente y se cubrieron en la parte superior con un plástico sujeto por una liga y se colocaron en una bandeja de plástico. A esta se le agrego agua a intervalos de media hora, para que penetrara lentamente por los orificios situados en la base de las macetas, afín de que el sustrato se humedeciera por capilaridad. Se agregó agua a un recipiente hasta que su nivel coincidía exactamente con el nivel del sustrato dentro de la maceta. Una vez saturados los sustratos, se sacaron las macetas del recipiente con agua para permitir que el sustrato se drenara y tomara el volumen equivalente a su manejo comercial en vivero. Este proceso se repitió por tres ocasiones. Después de la última saturación, y manteniendo las macetas dentro del agua, se taparon los orificios de la base con tapones de goma para evitar que drenara el agua. Se sacó del agua y se secó por la parte exterior. Se colocaron sobre un embudo y se destaparon los orificios para dejar drenar el agua del sustrato durante 30 minutos sobre un recipiente colector. Finalmente se midió el volumen de agua colectado.

La densidad aparente se calculó a partir de: Da  $(kg \cdot L^{-1}) = (P2 - P1) / V$  en donde: P2 = peso de la maceta + peso del sustrato (g) P1 = peso de la maceta (g) V = volumen de la maceta, L La porosidad de aire se calculara a partir de: Pa (% ) = 100 V1/ V2 Donde: V1 = volumen de agua colectado, mL V2 = volumen del sustrato, mL

#### Densidad real

Se pesó un matraz aforado de 100 mL (Pm), se añadió una cantidad de sustrato secado a 105° C y se pesó nuevamente (Ps).Se añadió agua destilada y hervida hasta aproximadamente la mitad del volumen del matraz, arrastrando hacia el interior las partículas de sustrato que quedaran adheridas a las paredes. Tras dejar reposar durante 24 horas se expulsó el aire, hirviendo lentamente el contenido del matraz durante unos minutos, y agitándolo suavemente para evitar la pérdida de sustrato por formación de espuma. Se enfrió y se enraso con agua destilada previamente hervida y enfriada a 20° C. Se pesó (Psa) para después vaciarlo y limpiarlo. Se llenó hasta la mitad con agua destilada hervida. Se posó en baño termostático a 20° C, y se enraso con agua destilada hervida, enfriada a 20° C. Una vez que el contenido se sacó de este baño, se secó al exterior del matraz y se pesó (Pa). El valor de la densidad real del sustrato se obtuvo aplicando la fórmula:

dr = da (Ps-Pm) / (Ps-Pm) - (Psa -Pa).

Donde: Pm = peso del matraz de 100 mL Ps = Peso del sustrato secado a 105 °C + Pm Psa = Peso del sustrato secado a 105 °C + Pm + agua destilada a 20°C Pa = Peso del sustrato después del baño termostático y secado al exterior del matraz dr = densidad real da = densidad del agua a 20° C.

#### Retención de humedad

Esta característica, definida como el contenido de agua del sustrato a capacidad de contenedor*,* se refiere a la máxima cantidad de agua que puede retener un sustrato colocado en un contenedor, tras saturación y drenaje hasta el equilibrio. Es equiparable al concepto de capacidad de campo en suelos agrícolas

Para su medición la retención de humedad se relacionará con el contenido en agua del sustrato tras la medición de la porosidad de aire, a partir de lo cual se procederá a pesar la maceta con el sustrato humedecido a capacidad de contenedor (PSH). A este valor se le restará el peso del sustrato seco (PSS), se dividirá entre el volumen de la maceta y se multiplicará por 100.

Los resultados se expresarán como porcentaje de humedad en volumen

Retención de humedad (%) = (PSH- PSS) / V X 100

Donde:

PSH = peso del sustrato húmedo (g) PSS = peso del sustrato seco (g)  $V =$  volumen de la maceta (cm<sup>3</sup>)

## J. TIPOS DE CARGA.

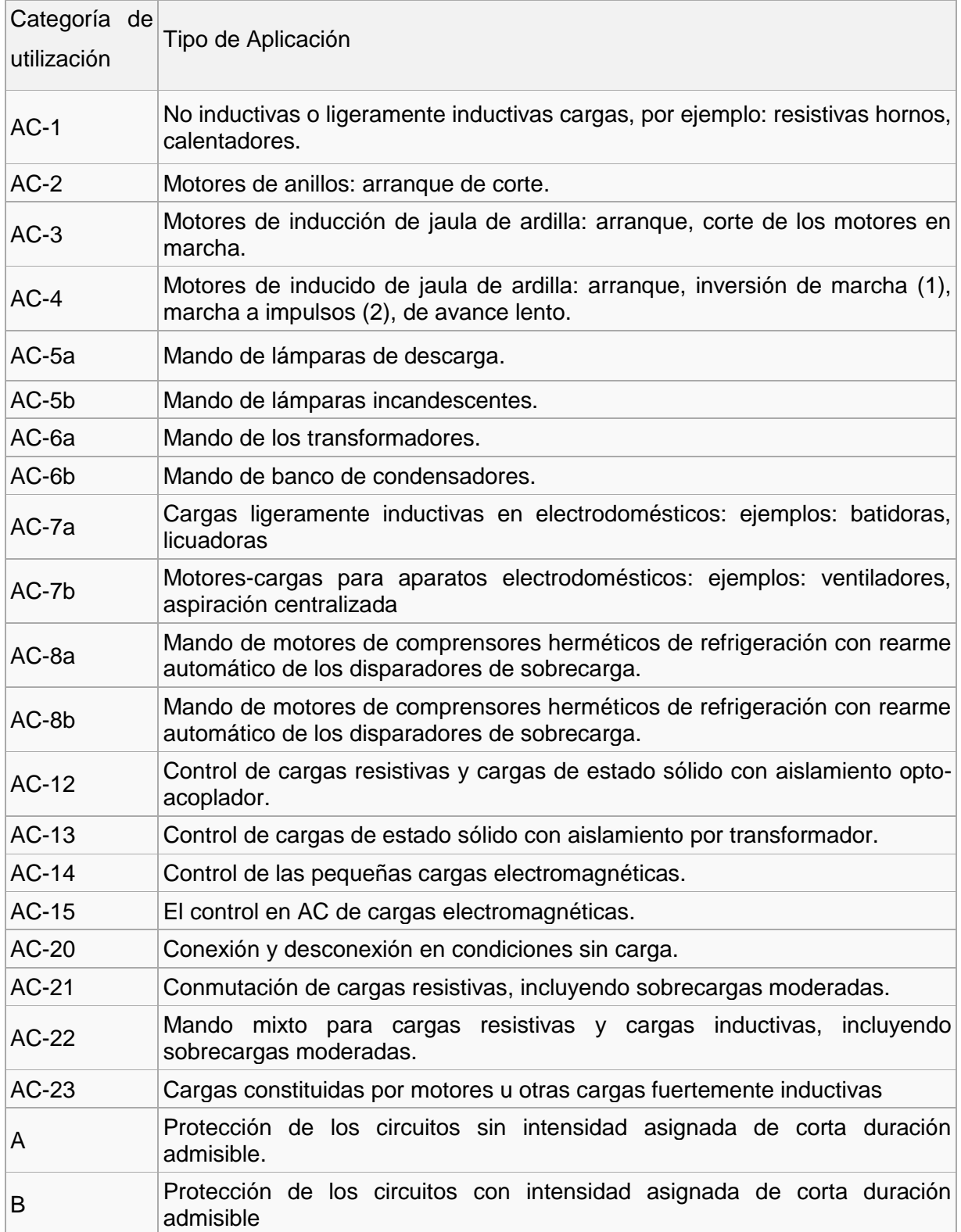

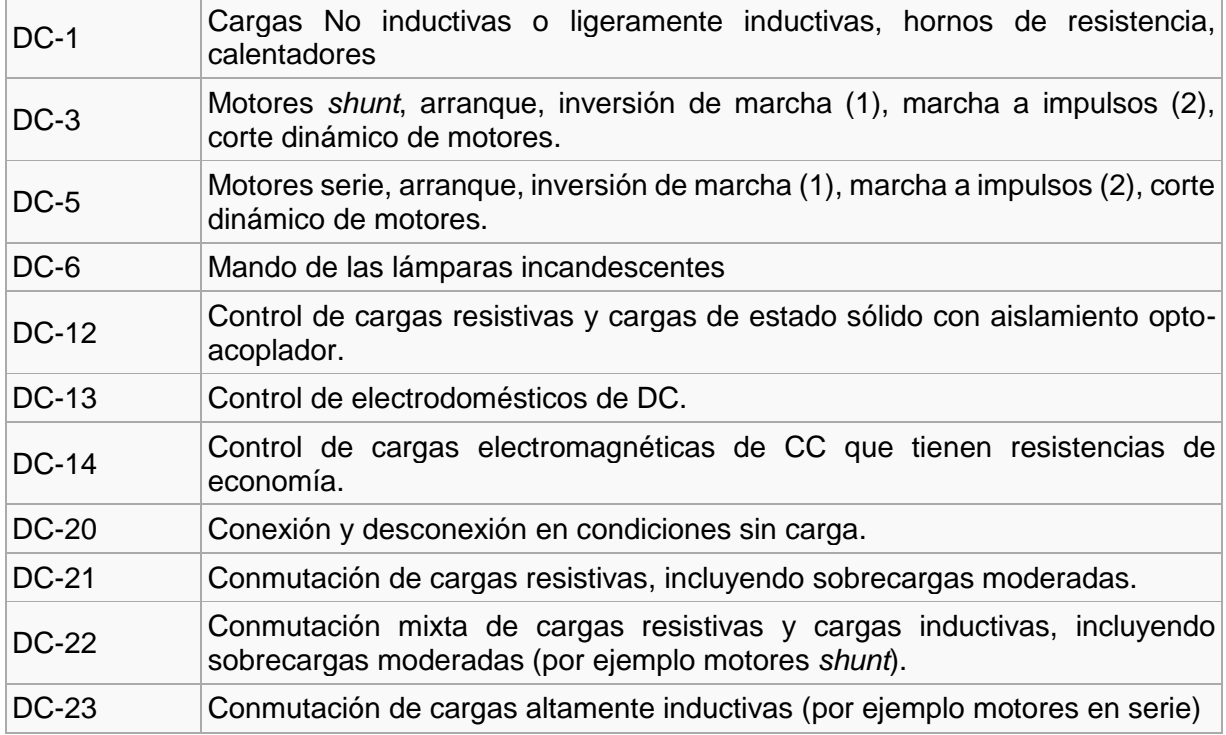

K. Protección IP.

**Protección IP (***International Protection***)** hace referencia al estándar internacional *IEC 60529 Degrees of Protection* utilizado con mucha frecuencia en los datos técnicos de equipamiento eléctrico y/o electrónico (en general de uso industrial como sensores, medidores, controladores, etc). Especifica un efectivo sistema para clasificar los diferentes grados de protección aportados a los mismos por los contenedores que resguardan los componentes que constituyen el equipo.

Este estándar ha sido desarrollado para calificar de una manera alfa-numérica a equipamientos en función del nivel de protección que sus materiales contenedores le proporcionan contra la entrada de materiales extraños. Mediante la asignación de diferentes códigos numéricos, el grado de protección del equipamiento puede ser identificado de manera rápida y con facilidad.

Primer dígito (IP\*X)

El estándar IEC 60529 establece para el primer dígito que el equipo a ser certificado debe cumplir con alguna de las siguientes condiciones.

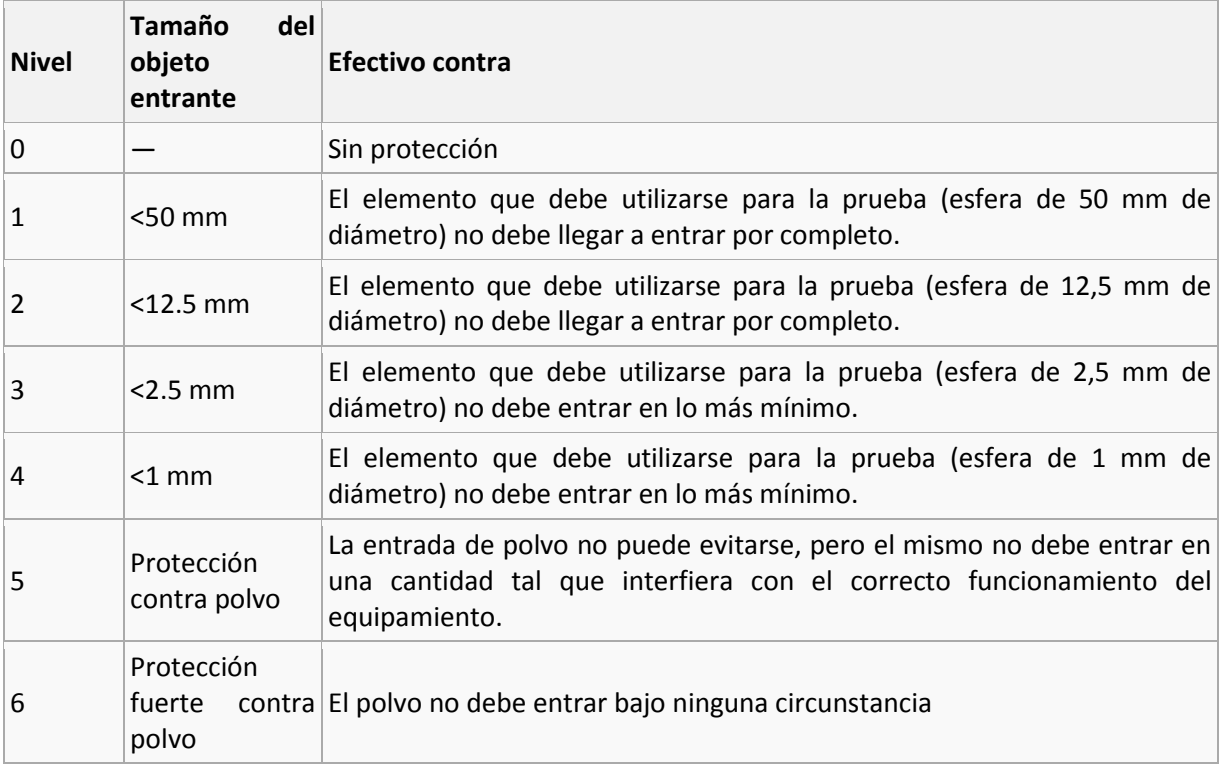

Segundo dígito (IPX\*)

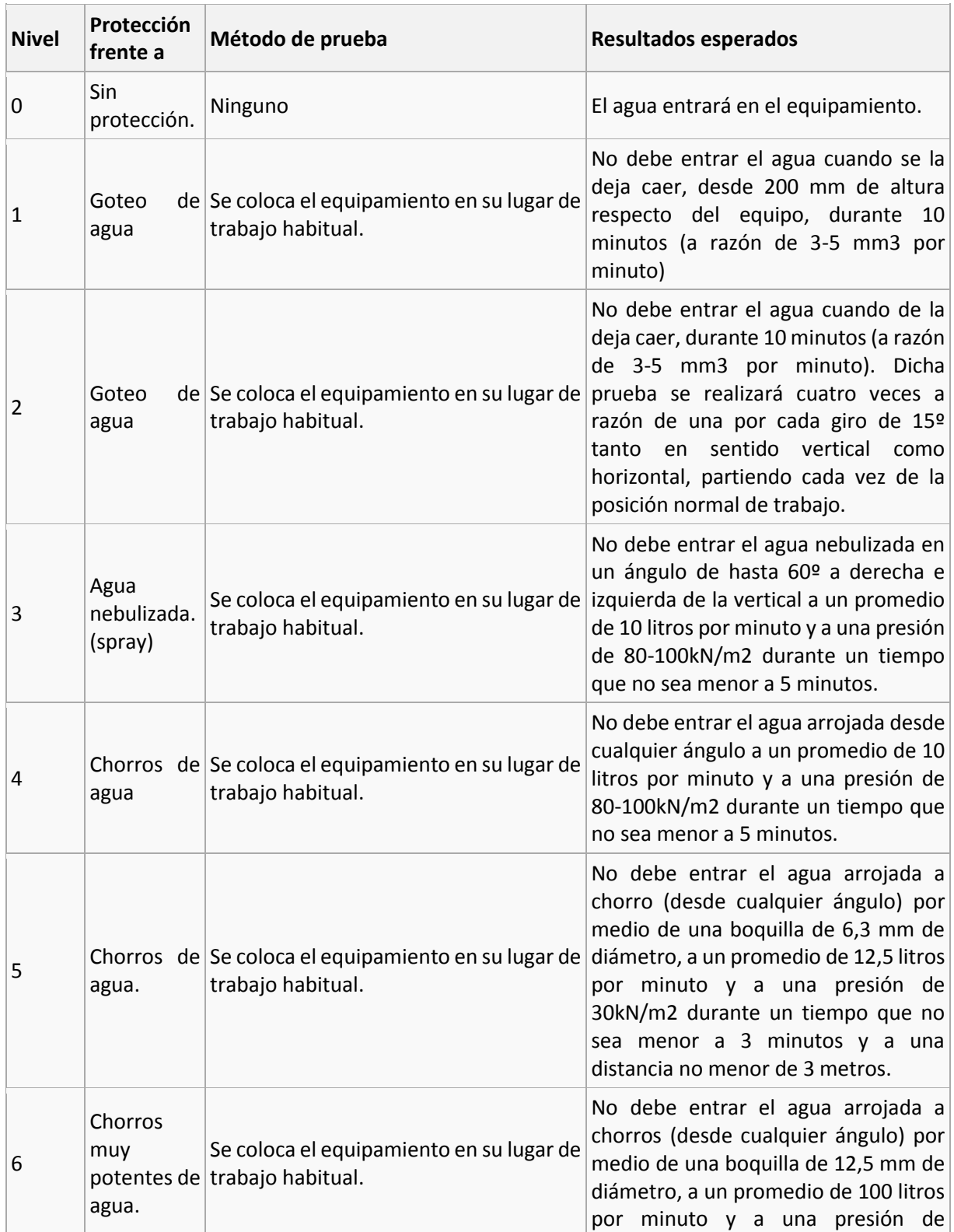

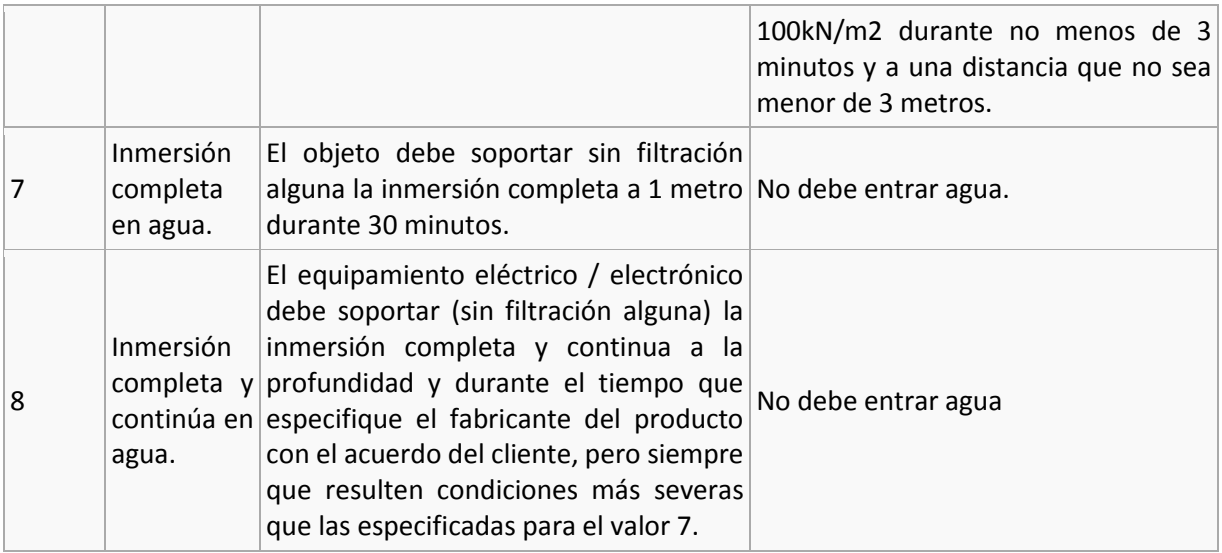

L. Resultados del Experimento de Calibración para el sistema RIS.

Valores almacenados en la BD del **tercer día**:

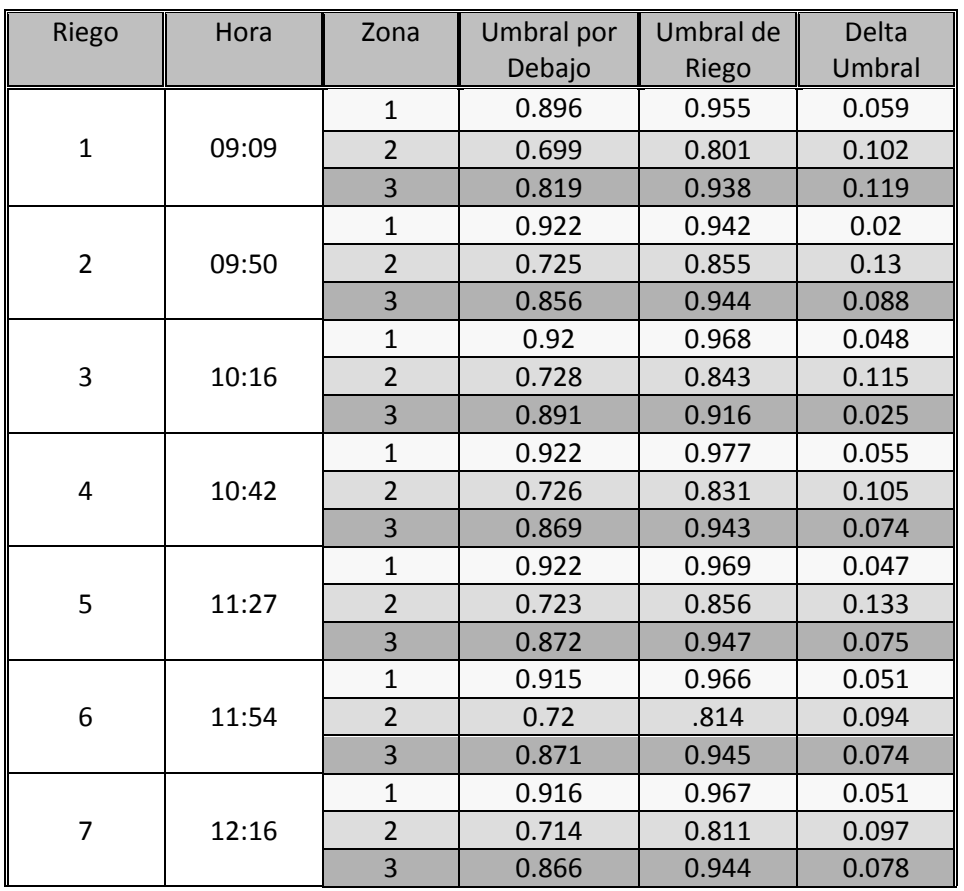

Análisis de Riegos Realizados el Día 12-Dic-2012.

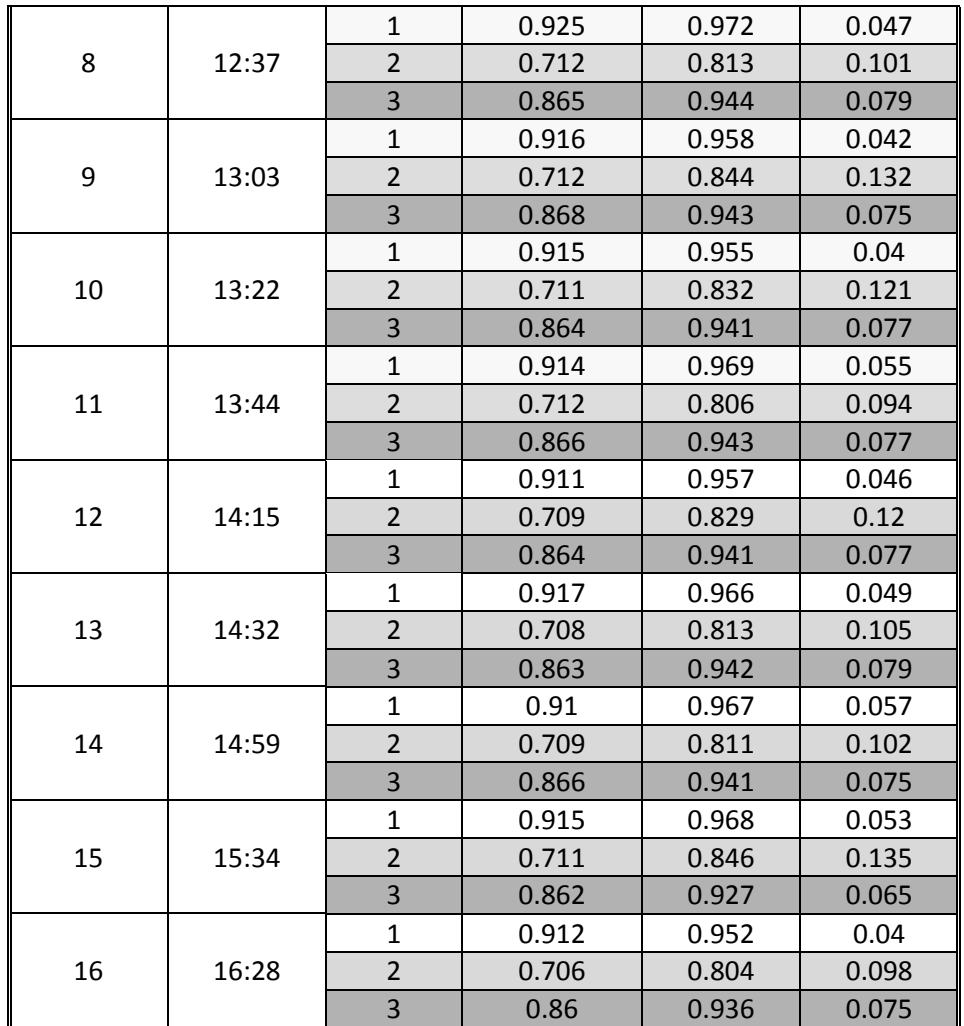

# Glosario

**FENOLÓGICO:** (De Fenología - Fournier, 1978) señala que es el estudio de los fenómenos biológicos acomodados a cierto ritmo periódico como la brotación, la maduración de los frutos y otros.

**BUFFER:** Es un espacio en la memoria reservado para el almacenamiento temporal de información digital.

**EVAPOTRANSPIRACION:** Se define como la pérdida de humedad de una superficie por evaporación directa junto con la pérdida de agua por transpiración de la vegetación. Se expresa en milímetros por unidad de tiempo

**SISTEMA RADICULAR:** Conjunto de raíces de una misma planta.

**MANTO FREÁTICO:** Capa de agua subterránea que ocupa poros y huecos de las rocas, bajo el suelo y por encima de la capa de material impermeable.

**ASFIXIA RADICULAR:** Es ocasionado cuando existe un exceso de agua en el suelo, independientemente de que sea por mucho o poco tiempo.

**ESTRÉS HÍDRICO:** Cuando la demanda de agua es más importante que la cantidad disponible durante un periodo determinado o cuando su uso se ve restringido por su baja calidad.

*TIMER***:** Un timer o temporizador puede utilizarse también como un simulador de presencia, permitiendo que un aparato electrónico o eléctrico (bomba de agua o electroválvulas) permanezca encendido durante un tiempo predeterminado

*DATALOGGER:* Es un dispositivo electrónico que registra datos en tiempo real por medio de instrumentos y sensores.

**ESTACIONES DE IRRIGACIÓN:** Dispositivo electrónico para la medición de varias variables físicas como la temperatura, humedad del suelo

**EVAPOTRANSPIRACION:** Se define como la pérdida de humedad de una superficie por evaporación directa junto con la pérdida de agua por transpiración de la vegetación. Se expresa en milímetros por unidad de tiempo

**IDE:** por sus siglas en inglés, Entorno de Desarrollo Integrado, es el editor de código fuente, en este caso se utiliza Microsoft Visual Studio

**LÁMINA DE RIEGO**: Es el volumen de agua aplicada en un riego para satisfacer las necesidades fenológicas de un cultivo. Tiene una unidad de área (1 m<sup>2</sup>) expresado en mm, 1 mm = 1 lt/ m2.

**CONTACTOR:** Es un aparato mecánico de conexión y desconexión eléctrica, accionado por una señal de mando eléctrica de menor potencia.